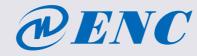

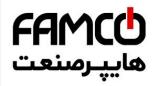

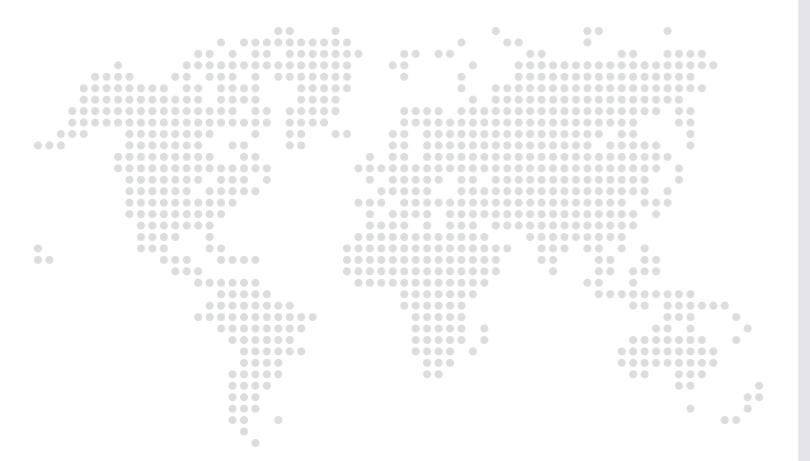

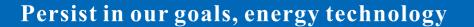

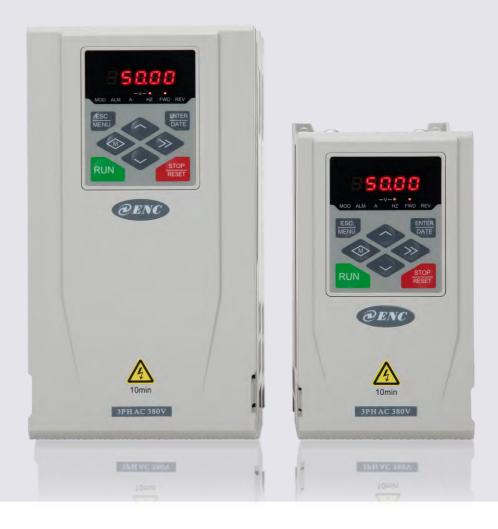

Floor 6, Building 2 West, Pingshan Minqi Science & Technology Park, Taoyuan Str., Nanshan District, Shenzhen, China

Shenzhen Encom Electric Technologies CO.,LTD.

- +86-755-26984485
- +86-755-26985120
- encvfd@encvfd.com
- www.encvfd.com
- We have the copyright and prohibit any unauthorized copying You can access and download all our ENC product brochures and manuals on our company webs 

  Www.famcocorp.com
  - E-mail: info@famcocorp.com

  - @famco\_group

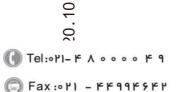

## **ENA100** series **General vector inverter**

دچ) خصوص کرچ) ختهران، کیلومتر ۲۱ بزرگراه لشگری (جاده مخصوص کرچ) tric Technologies CO.,LTD. روبـروی پالایشگاه نفت پارس، پلاک ۱۲

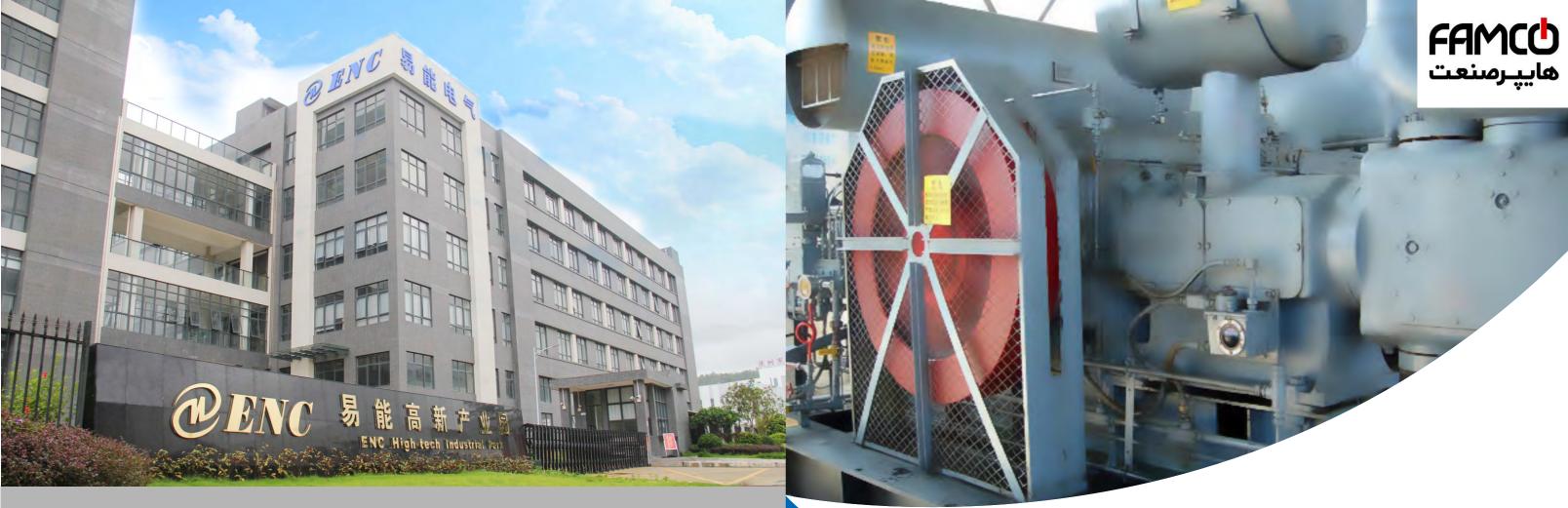

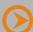

## **About ENCOM**

Shenzhen ENCOM Electric Technology Co., Ltd. is a national high-tech enterprise with independent intellectual property rights. We focus on the R&D, Production and Sales of products in the field of industrial automation. Our main products include Frequency Inverter, Servo, PLC, and Solar Pumping Systems, etc. Founded in the year 2004, ENCOM has passed ISO9001:2015 quality management system certification, EU, CE certification, won national innovation fund, Shenzhen strategic emerging industry fund, product innovation award, the most investment value award and other honors, and won the title of "top 10 domestic brands of lowvoltage frequency inverters" for many times. We invested more than RMB100 million to establish our own technology park, total building area of 38,000 square meters. The park main business is R&D and manufacturing of high-tech industries such as electric drive, intelligent manufacturing and new energy. It has formed a smart manufacturing space integrating R&D, office, production and residence, built a unique green landscape, basketball court, leisure platform, multifunctional conference room, cultural activity center, public restaurant and necessary open space for supporting the park life, effectively meeting the work and life experience of high-end talents and enterprises in the Park.

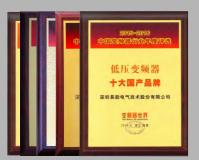

TOP10 brand in China

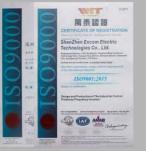

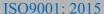

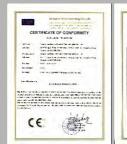

E-mail: info@famcocorp.com

@famco\_group

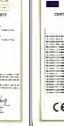

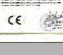

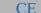

w w w . f a m c o c o r p . c o m

( Fax: ∘ ۲1 - ۴۴99۴۶۴۲

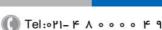

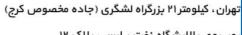

## **ENA100** series

## **General vector inverter**

ENA100 is a cost-effective universal vector inverter with a power range of 0.4KW to 75KW. Built-in macro functions for typical industry applications, which greatly facilitates customer to operate. Models below 30KW are equipped with a built-in braking unit as standard. Suitable for higher ambient temperature occasions. It is widely used in various fields such as fans and pumps, textiles and other machinery, and stone and other processing.

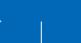

Compact design

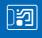

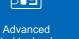

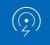

EMC design

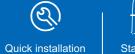

Stable & reliable ending waveforn

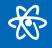

Motor

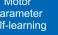

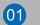

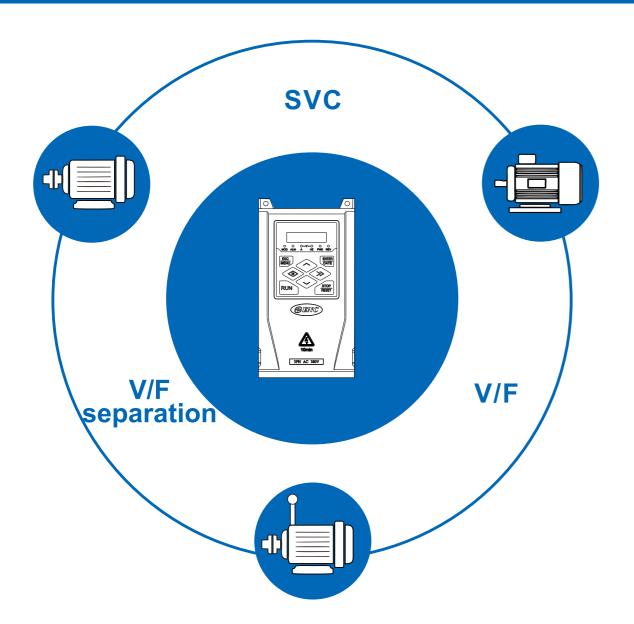

## **Dynamic** response

- ☐ Torque response: ≤20ms (without PG quantity control)
- ☐ Starting torque: 1.0Hz, 150% rated torque (V/F control) 0.5Hz up to 180% torque (No PG open loop vector)
- ☐ Control accuracy:
  ±1% rated synchronous speed (V/F control)
  ±0.3% rated synchronous speed (No PG quantity control)

## 22KW electric state as below

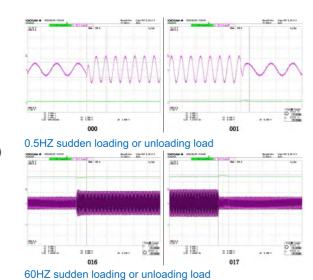

- ② w w w . f a m c o c o r p . c o m

   E-mail: info@famcocorp.com
   @famco\_group

  Fax:•1
  - Tel:•۲1- ۴ Λ • • ۴ 9Fax:•۲1 ۴۴99۴۶۴۲

- ☐ Motor type: can drive both synchronous and asynchronous motors
- ☐ One-key switch between synchronous motor and asynchronous motor, convenient for debugging
- ☐ Convenient stocking, effectively shorten the cycle of the library
- ☐ ENA100 supports both synchronous and asynchronous motors

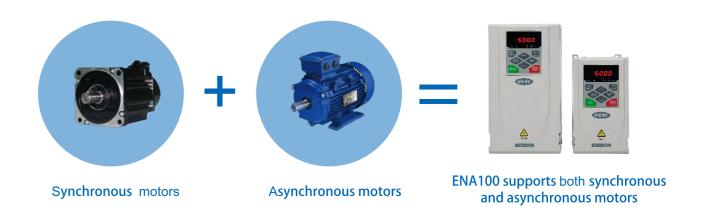

## Convenient and practical keyboard

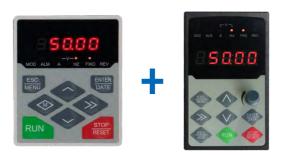

The simultaneous use of ENA100 local and remote control keyboard

- ☐ Support dual keyboard display
- $\square$  Support the simultaneous use of local keyboard and external control keyboard
- $\hfill\Box$  External external control keyboard can realize parameter upload and download function
- ☐ The local keyboard and external control keyboard of traditional inverter can only one to use, ENA100 local and external control keyboard can be used simultaneously

## ☐ Built-in multiple application macros, only need to set one parameter for different industries

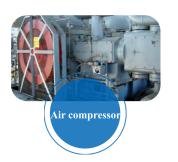

- □ F00.24=0
- □ F01.15=0
- □ F01.00=2
- □ F01.17=25

. . . . . . . The conventional inverter set a total of 24 parameters

F09.49=1(Air compressor)

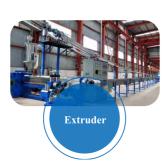

- □ F01.15=1
- □ F01.00=1
- □ F01.17=25
- F01.18=30

The conventional inverter set a total of 23 parameters

**F09.49=2(Extruder)** 

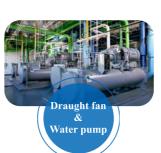

- □ F01.15=0
- ☐ F11.00=1
- ☐ F12.00=1
- □ F01.13=3

For water pump, The conventional inverter need to set a total of 32 parameters in the past inverter

For draught fan, The conventional inverter need to set a total of 17 parameters in the past inverter

F09.49=3/4 (Draught fan & Water pump)

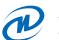

## No derating at 50°C and below

- ☐ Passed many rigorous tests: salt spray test, high and low temperature impact test, vibration test, etc.
- □ Normal inverter is 30°C, national standard temperature is 40°C, ENA100 is 50°C

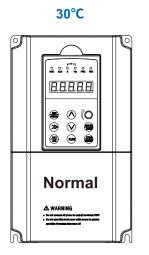

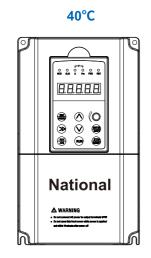

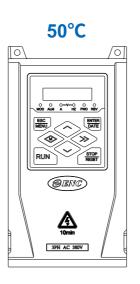

## w w w . fa m cocorp.com

E-mail: info@famcocorp.com

@famco\_group

## ( Tel:071- F A 0 0 0 0 F 9 Fax:∘۲1 - ۴۴99۴۶۴۲

## The difference of power section:

Conventional general series power section :0.4KW~

ENA100 series power section: 0.4KW~75KW

## Brake unit:

Conventional general series:

Three-phase 380V, 0.75KW~15KW is built-in brake

Three-phase 380V, 18.5KW~55KW is optional builtin brake unit

ENA100 series:

Single-phase 220V, 0.4KW~2.2KW is built-in brake

Three-phase 380V, 0.75KW~22KW is built-in brake

Three-phase 380V, 30KW~75KW, need to be equipped with external brake unit in advance

## Conventional general inverter 30KW

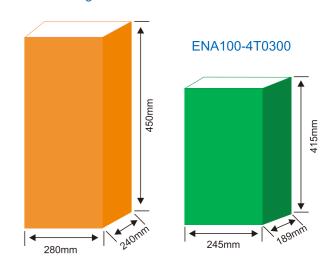

**%**The ENA100 series compared with conventional general series The maximum reduction of volume to the same power model is more than 36%

## Safe and reliable independent air flue

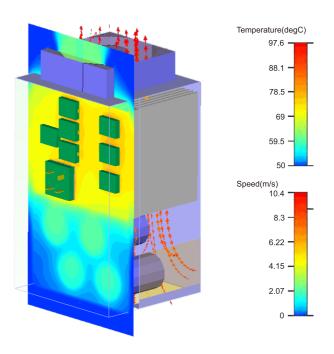

|                     | It                                           | em                        | Item description                                                                                                    |  |  |  |  |
|---------------------|----------------------------------------------|---------------------------|----------------------------------------------------------------------------------------------------|--|--|--|--|
| Tourse              | Rating                                       | g volt., frequency        | 1 phase 220V Grade: 1 phase 220V, 50Hz/60Hz<br>3 phase 380V Grade: 3 phase 380V, 50Hz/60Hz                                                                                                    |  |  |  |  |
| Input               | Allowed volt. range                          |                           | 1 phase 220V Grade: 200~260V<br>3 phase 380V Grade: 320~460V                                                                                                    |  |  |  |  |
|                     |                                              | Voltage                   | 0∼Iuput voltage                                                                                                    |  |  |  |  |
| Output              | Frequency                                    |                           | 0∼600HZ                                                                                                    |  |  |  |  |
| 2                   | Over                                         | loading capacity          | Heavy Load: 150% of rated current for 1 minute;<br>Light Load: 120% of rated current for 1 minute.                                                                                                    |  |  |  |  |
|                     | C                                            | Control mode              | Without PG vector control, open loop V/F control,<br>Without PG torque control, support synchronous and asynchronous motors                                                                                                    |  |  |  |  |
|                     | Velocit                                      | y control precision       | $\pm 0.3\%$ rated synchronous speed(vector control); $\pm 1\%$ rated synchronous speed(V/F control);                                                                                                    |  |  |  |  |
|                     | Speed                                        | regulation range          | 1:100 (vector control);<br>1:50 (V/F control);                                                                                                    |  |  |  |  |
|                     | St                                           | art-up torque             | 1.0Hz:150% rated torque(V/F control);<br>0.5Hz:150% rated torque (vector control);                                                                                                    |  |  |  |  |
|                     | Speed fluctuation                            |                           | $\pm 0.3\%$ rated synchronous speed (Without $$ PG vector control, Without $$ PG torque control) ;                                                                                                    |  |  |  |  |
|                     | Torque response                              |                           | ≤20ms(vector control);                                                                                                    |  |  |  |  |
|                     | Freq                                         | uency precision           | Digital setting:max. frequency×±0.01%; Analog setting:max.frequency×±0.5%                                                                                                    |  |  |  |  |
|                     |                                              | Analog setting            | 0.1% of max. frequency                                                                                                    |  |  |  |  |
|                     | Frequency resolution                         | Digital setting precision | 0.01Hz                                                                                                    |  |  |  |  |
| C                   | 1001411011                                   | Exterior impulse          | 0.1% of max. frequency                                                                                                    |  |  |  |  |
| ontro               | Т                                            | orque boost               | Automatic torque boost; manual torque boost 0.1~12.0%                                                                                                    |  |  |  |  |
| Control performance | V/Fcurve<br>(volt. Frequency characteristic) |                           | Setting rated frequency at the range of $5\sim600$ Hz, by choosing constant torque, degressive torque 1, degressive torque 2, degressive torque 3, self-defined V/F total 5 kinds of curve.                                                         |  |  |  |  |
| ıance               | Acceleration Deceleration curve              |                           | Two methods: linear acceleration and deceleration and S curve acceleration and deceleration; 15 kinds of acceleration and deceleration time, time unit (0.01s, 0.1s, 1s)                                                                            |  |  |  |  |
|                     | Brake                                        | Power consumption brake   | ENA100 series three-phase 22KW and below power section has built-in braking unit, only need to add braking resistor between (+) and PB; 30KW and above can connect external braking unit between (+) and (-) to achieve Energy consumption braking. |  |  |  |  |
|                     |                                              | DC brake                  | Start, stop action for option, action frequency $0\!\sim\!15 Hz$ , action current $0\!\sim\!100\%$ of rated current, action time $0\!\sim\!30.0s$                                                                                                   |  |  |  |  |
|                     |                                              | Jog                       | Jog frequency range: 0Hz $\sim$ up limit frequency; jog acceleration and deceleration time 0.1 $\sim$ 6000.0 seconds for setting.                                                                                                    |  |  |  |  |
|                     | Multi-section speed run                      |                           | Realized by inbuilt PLC or control terminal; with 15 section speed, each section speed with separately acceleration and deceleration time; with inbuilt PLC can achieve reserve when power down.                                                    |  |  |  |  |
|                     | Built-                                       | in PID controller         | Convenient to make closed-loop control system                                                                                                    |  |  |  |  |
|                     | Automat                                      | ic energy saving run      | Optimize V/F curve automatically to achieve power saving run according to the load status.                                                                                                    |  |  |  |  |
|                     | Automatic                                    | voltage regulate(AVR)     | Automatically keep output voltage constant, when the power grid voltage fluctuation                                                                                                    |  |  |  |  |
|                     | Automa                                       | tic current limiting      | Current limited automatically under run mode in avoid of inverter over-current frequently to trip.                                                                                                    |  |  |  |  |

| Item                            |                                     | Item description                                                                                                    |  |  |  |  |  |
|---------------------------------|-------------------------------------|----------------------------------------------------------------------------------------------------|--|--|--|--|--|
|                                 | Carrier modulation                  | Modulate carrier wave automatically according to the load characteristic.                                                                                                    |  |  |  |  |  |
|                                 | Speed tracking restart              | Make rotating motor smoothly start without shocking                                                                                                    |  |  |  |  |  |
|                                 | Running command specified channel   | Keypad specified, control terminal specified, communication specified can switch through various means.                                                                                                    |  |  |  |  |  |
| Running function                | Running frequency specified channel | Main & auxiliary specified to a realize one main adjusting and one fine control. Digital specified, analog specified, pulse specified, pulse width specified, communication specified and others, which can be switched by many means at any time.                                                                                                    |  |  |  |  |  |
|                                 | Binding function                    | Run command channel and frequency specified channel can bind together randomly and switch synchronously                                                                                                    |  |  |  |  |  |
| Inj                             | Digital input channel               | $5$ general-purpose digital input channels, the maximum frequency is $1 \rm KHz$ , one of which can be used as a pulse input channel, the maximum input is $20 \rm KHz$                                                                                                    |  |  |  |  |  |
| out and O                       | Analog input channel                | 2 analog input channels, of which AI1 is $0\!\sim\!10V$ output, AI2 channel is $0\!\sim\!20\text{mA}$ or $0\!\sim\!10V$ input optional.                                                                                                    |  |  |  |  |  |
| utput ch                        | Pulse output channel                | $0.1\sim\!20{\rm KHz}$ pulse square signal output to achieve setting<br>frequency, output frequency and other physical quantity output.                                                                                                    |  |  |  |  |  |
| Input and Output characteristic | Analog output channel               | l analog signal output, AO1 channel can choose $0{\sim}20\text{mA}$ or $0{\sim}10\text{V}$ to realize the output of physical quantities such as set frequency and output frequency l analog signal output, AO1 channel can choose $0{\sim}20\text{mA}$ or $0{\sim}10\text{V}$ to realize the output of physical quantities such as set frequency and output |  |  |  |  |  |
|                                 | Digital output                      | 2 Y outputs, Y2 can achieve the highest frequency output of 20K, 1 Rel output                                                                                                    |  |  |  |  |  |
|                                 | Rapid current limit                 | Limit inverter over current to the greatest point, and make it run more stably                                                                                                    |  |  |  |  |  |
| Unique                          | Monopulse control                   | Suitable for working site where need one button to control inverter start and stop, first press to start, then press to stop, and that cycle repeats. Its very simple and reliable.                                                                                                    |  |  |  |  |  |
| function                        | Fixed length control                | Realize fixed length control                                                                                                    |  |  |  |  |  |
|                                 | Timing control                      | Timing control function: setting time range $0.1 \mathrm{Min}{\sim} 6500.0 \mathrm{Min}$                                                                                                    |  |  |  |  |  |
|                                 | Virtual terminal                    | Five group virtual input & output IO can realize simply logical control                                                                                                    |  |  |  |  |  |
|                                 | Keypad display                      | The parameters as setting frequency, output frequency, output voltage, output current can be displayed                                                                                                    |  |  |  |  |  |
| Keypad                          | Button Locked                       | Lock all or part of the buttons                                                                                                    |  |  |  |  |  |
|                                 | Dual keyboard operation             | Can use external keyboard to achieve dual keyboard control (local and remote control)                                                                                                    |  |  |  |  |  |
|                                 | Protection function                 | Motor power on Shot circuit test, input & output phase loss protection, over-current protection, over voltage protection, under voltage protection, over heat protection, overload protection, under load protection, relay absorption protection, terminal protection and no stop protection under power off.                                              |  |  |  |  |  |
|                                 | Application site                    | Indoor, not bare to sunlight, no dust, no corrosive gas, no flammable gas, no vapor, no water drop or salt etc.                                                                                                    |  |  |  |  |  |
| <u>≯</u>                        | Altitude                            | Under 1000 meter. (above 1000 meter require to reduce volume to use, output current reduce about 10% of rated currenvolt per 1000 meter high)                                                                                                    |  |  |  |  |  |
| Ambient                         | Environment temperature             | -10°C∼+50°C                                                                                                    |  |  |  |  |  |
| ıt                              | Environment humidity                | Smaller than 95%RH, no drop condenses                                                                                                    |  |  |  |  |  |
|                                 | Vibration                           | Smaller than 5.9 M/S <sup>2</sup> (0.6g)                                                                                                    |  |  |  |  |  |
|                                 | Storage temperature                 | -40°C∼+70°C                                                                                                    |  |  |  |  |  |
| stru                            | Protection grade                    | Ip20                                                                                                    |  |  |  |  |  |
| structure                       | Cooling mode                        | Forced air cooling and natural                                                                                                    |  |  |  |  |  |
|                                 | Installation mode                   | Wall hanging and cabinet installation                                                                                                    |  |  |  |  |  |

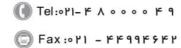

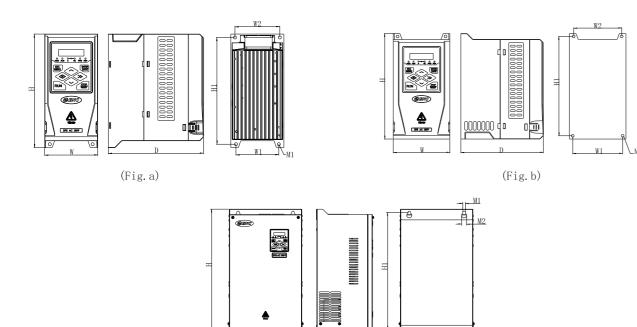

| Model         | H<br>(mm) | (H1<br>(mm) | (mm) | (W1<br>(mm) | W2<br>(mm) | (mm)   | (mm)   | $^{\mathrm{M2}}_{\mathrm{(mm)}}$ | Fig. No. |
|---------------|-----------|-------------|------|-------------|------------|--------|--------|----------------------------------|----------|
| ENA100-2S0004 | 1.07      | 1.57        | 70   | CO          | CC         | 1.40   | 145    |                                  | ъ.       |
| ENA100-2S0007 | 167       | 157         | 78   | 63          | 66         | 140    | Ф 4. 5 | _                                | Fig. a   |
| ENA100-2S0015 | 171.5     | 161.5       | 92   | 81          | 78         | 134    | ф 4. 5 |                                  | Eig b    |
| ENA100-2S0022 | 171. 5    | 101. 5      | 92   | 01          | 10         | 134    | Ψ4. 5  |                                  | Fig.b    |
| ENA100-4T0007 | 167       | 157         | 78   | 63          | 66         | 140    | ф 4. 5 | _                                | Fig. a   |
| ENA100-4T0015 | 107       | 191         | 10   | 05          | 00         | 140    | Ψ4. 5  |                                  | rig. a   |
| ENA100-4T0022 | 171. 5    | 161. 5      | 92   | 81          | 78         | 134    | Ф 4. 5 | _                                | Eig b    |
| ENA100-4T0037 | 171.5     | 101. 5      | 32   | 01          | 10         | 104    | Ψ4.0   |                                  | Fig. b   |
| ENA100-4T0055 | 229       | 217         | 120  | 105         | 108        | 162    | ф 5. 5 | _                                | Fig.b    |
| ENA100-4T0075 | 223       | 211         | 120  | 100         | 100        | 102    | Ψυ.υ   |                                  | 1.18° n  |
| ENA100-4T0110 | 291       | 276         | 160  | 144         | 141        | 180. 5 | ф6     | _                                | Fig.b    |
| ENA100-4T0150 | 231       | 210         | 100  | 111         | 111        | 100.0  | ΨΟ     |                                  | rig. b   |
| ENA100-4T0185 | 291       | 276         | 190  | 174         | 171        | 180    | ф 6. 5 | _                                | Fig. b   |
| ENA100-4T0220 | 231       | 210         | 130  | 114         | 1/1        | 100    | Ψ0.0   |                                  | rig. b   |
| ENA100-4T0300 | 415       | 394         | 245  | 185         | _          | 189    | ф9     | ф 17                             | Fig. c   |
| ENA100-4T0370 | 710       | 534         | 210  | 100         |            | 103    | Ψ 3    | Ψ11                              | rig. C   |
| ENA100-4T0450 | 482       | 466         | 290  | 210         | _          | 210    | ф9     | ф 17                             | Fig. c   |
| ENA100-4T0550 | 402       | 400         | 230  | 210         |            | 210    | Ψυ     | ΨТΙ                              | 1.1g. C  |
| ENA100-4T0750 | 482       | 466         | 333  | 220         | =          | 205    | ф9     | ф 17                             | Fig. c   |

(Fig.c)

Note: (These information is for reference only, please refer to the manual, if the product is changed, without notice.)

## Three-layer structure design of the whole machine

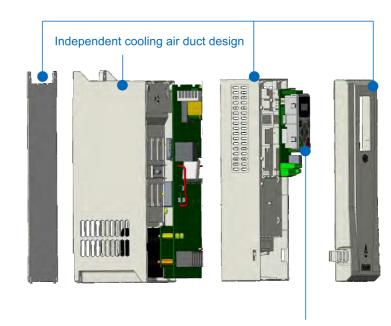

Snap-on keyboard installation

## 1 Display panel

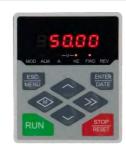

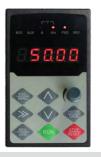

## 2 Part of the application sites

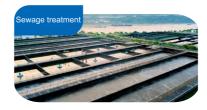

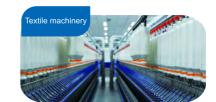

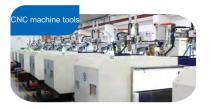

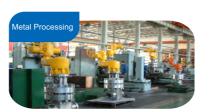

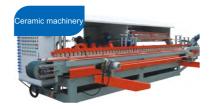

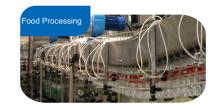

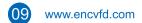

- ⊗ www.famcocorp.com
- E-mail: info@famcocorp.com
- @ @famco\_group

( Tel:071- F A 0 0 0 0 F 9 (a) Fax:011 - FF99F9F1

## Product technic index and spec.

|                          | Iter                                                                 | n                         | Item description                                                                                                    |  |                                                                                                    |  |  |
|--------------------------|----------------------------------------------------------------------|---------------------------|----------------------------------------------------------------------------------------------------|--|----------------------------------------------------------------------------------------------------|--|--|
|                          | Brake                                                                | Power consumption brake   | The brake unit can be connected externally between P+ and P- when it is necessary                                                                                                    |  |                                                                                                    |  |  |
|                          | DC                                                                   | brake                     | Optional start-up and stop,action frequency 0~15Hz,action current 0~100%,action time 0~30.0s                                                                                                    |  |                                                                                                    |  |  |
| Con                      | Jog                                                                  |                           | JOG frequency range: 0.00–upper limiting frequency JOG acceleration/deceleration time: 0.0–6000.0s                                                                                                    |  |                                                                                                    |  |  |
| Control performance      | Multisection                                                         | n speed running           | Mutisection speed operation can be achieved by interior PLC or control terminal. As many as 15 sections, which has their own acceleration and deceleration time. The interior PLC supports power down save.                                                                                                    |  |                                                                                                    |  |  |
| erfo                     | Interior P                                                           | ID controller             | It realizes process-controlled closed loop control system easily.                                                                                                    |  |                                                                                                    |  |  |
| m                        |                                                                      | energy-saving<br>eration  | Optimize automatically V/F curve base on condition of loading, achieving energy-saving operation.                                                                                                    |  |                                                                                                    |  |  |
| anc                      |                                                                      | atic voltage<br>ate(AVR)  | It can keep constant output voltage automatically when the mains voltage changes.                                                                                                    |  |                                                                                                    |  |  |
| Ф                        |                                                                      | current limiting          | The current is limited automatically during the running process so as to avoid frequent tripping due to overcurrent.                                                                                                    |  |                                                                                                    |  |  |
|                          | carrier                                                              | modulation                | The carrier frequency is automatically adjusted based on the load features.                                                                                                    |  |                                                                                                    |  |  |
|                          | Speed tra                                                            | cking restart             | Make the rotating motor smooth start without shocking                                                                                                    |  |                                                                                                    |  |  |
| Runn                     |                                                                      | rder specified<br>annel   | Keypad setting, control terminal setting, communication setting, which can be changed by many ways.                                                                                                    |  |                                                                                                    |  |  |
| ing fu                   |                                                                      | g frequency<br>ed channel | Main and complement setting realizing a main adjustment and fine tuning control. Digital setting, analog setting, impulse setting, pulse-width setting, communication setting and other settings can be switch freely                                                                                           |  |                                                                                                    |  |  |
| Running function         | Bindin                                                               | g function                | Running order channel and frequency specified channel can be bond arbitrarily, change synchronously                                                                                                    |  |                                                                                                    |  |  |
| Input                    | Digital input termina                                                |                           | 8 digital input (DI) terminals, the max frequency is 1KHZ, one of which support up to 50. The digital terminal can be expanded to 14 terminals.                                                                                                    |  |                                                                                                    |  |  |
| and Ou                   | Analog input terminal  Pulse output terminal  Analog output terminal |                           | Analog input terminal                                                                                                    |  | Analog input terminal 2 analog input (AI) terminal, AI1 can choose $4\sim20$ mA or $0\sim10$ V as output, AI2 is differed $4\sim20$ mA or $-10\sim10$ V input is available. The analog terminal can be expanded to 4 terminal can be expanded to 4 terminal can be ex |  |  |
| tput c                   |                                                                      |                           | Impulse square wave signal output of $0\sim$ 20KHZ, can realize output of physical quantity such as setting frequency, output frequency etc.                                                                                                    |  |                                                                                                    |  |  |
| Inputand Output characte |                                                                      |                           | 2 analog signal output terminal, AO1 can be 4~20mA or 0~10V, AO2 can be 4~20mA or 0~10V; through them the inverter can realize output of physical quantity such as setting frequency, output frequency etc. And can be expanded to 4 channel output. This output analog terminal can be expanded to 4 terminals |  |                                                                                                    |  |  |
| _                        | Rapid cu                                                             | rrent limiting            | Limit inverter over current to the greatest degree, making it running reliably                                                                                                    |  |                                                                                                    |  |  |
| Unique feature           | Monopu                                                               | ulse control              | Suitable for the inverter with one key that controls the inverter on or off, which is simple and reliable to operate.                                                                                                    |  |                                                                                                    |  |  |
| feat                     | Fixed le                                                             | ngth control              | Can realize fixed length control                                                                                                    |  |                                                                                                    |  |  |
| ture                     | Timin                                                                | g control                 | Time range: 0.0–6500.0 minutes                                                                                                    |  |                                                                                                    |  |  |
|                          | Virt                                                                 | ual I/Os                  | 5 groups virtual input, output IO, can realize simple logical control                                                                                                    |  |                                                                                                    |  |  |
| keypad                   | LED                                                                  | display                   | The parameters like setting frequency, output frequency, output voltage, output current can be displayed                                                                                                    |  |                                                                                                    |  |  |
| pad                      | Lock                                                                 | the button                | Lock all or part of the buttons.                                                                                                    |  |                                                                                                    |  |  |
|                          | Protection                                                           | function                  | Motor short-circuit detection at power-on, input/output phase loss protection, overcurrent protection, overvoltage protection, undervoltage protection, overheat protection and overload protection, relay protection, terminal protection and non stop protection when power off.                              |  |                                                                                                    |  |  |
|                          | Use                                                                  | ambient                   | Indoor, free from direct sunlight, dust, corrosive gas, combustible gas, oil smoke, vapour, drip or salt                                                                                                    |  |                                                                                                    |  |  |
|                          | Al                                                                   | titude                    | Less than 1000 meters. (derate if higher than 1000meters, output current will be reduced by 10% of rated current for every 1000 meters increase)                                                                                                    |  |                                                                                                    |  |  |
| Ambient                  | Ambient                                                              | temperature               | -10°C~+40°C(under ambient temperature 40°C~50°C, please reduce the volume or strengthen heat sink)                                                                                                    |  |                                                                                                    |  |  |
| ent                      | Ambier                                                               | nt humidity               | Less than 95%RH, without condenses                                                                                                    |  |                                                                                                    |  |  |
|                          | Vik                                                                  | oration                   | Smaller than 5.9m/s <sup>2</sup> (0.6g)                                                                                                    |  |                                                                                                    |  |  |
|                          | Storage                                                              | temperature               | -40°C ~+70°C                                                                                                    |  |                                                                                                    |  |  |
| Stri                     |                                                                      | ction level               | IP20                                                                                                    |  |                                                                                                    |  |  |
| Structure                |                                                                      | ng mode                   | Forced air-cooling                                                                                                    |  |                                                                                                    |  |  |
| Ф                        | Mounting                                                             |                           | Wall hanging and cabinet standing                                                                                                    |  |                                                                                                    |  |  |
|                          | Widanting                                                            |                           | wan nanging and cabinet standing                                                                                                    |  |                                                                                                    |  |  |

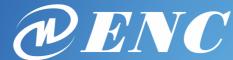

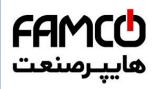

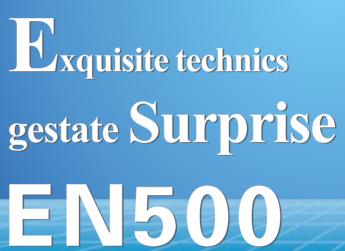

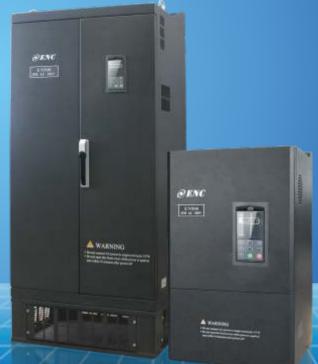

## En500 multifunctional universal vector frequency inverter

## Performance advantages

- 1. With Self-learning, speed tracking, And slip vector control function;
- 2. Compact, easy to install, And high cost performance;
- 3. Full-featured universal vector inverter, cabinet/wall-mounting typeintegration design;
- 4. Standard built-in reactor for type above 90kw(internal);
- 5. Abundant peripheral extension function: Bus, terminal, relay, analog extension;
- 6. Abundant users features: constant pressure water supply, traverse control, droop control, fixed length control and etc.
- 7. Abundant communication function: Free protocol, Modbus protocol, Extended CAN bus, Profibus and etc.

## **Application industry**

Applied to meltalworking machinery, plastic machinery, various machine tool, printing, textile printing, papermaking, automatic machinery, urban municilpal engineering, Heating Ventilation Air Conditioning, constant pressure water supply, sewage treatment and other industries. It also Can be equiped with food machinery, printing machinery, industrial air conditioner, textile machinery, water supply and the production reconstruction of plastic, chemical fiber, cement and ceramic etc. It is also widely demanded in the market of fun and pump devices about the industries of petrifaction, oil refining, thermoelectricity, water supply, heat supply and other industries.

Voltage degree: 3 phase 380V

Power rage:75kw~400kw

OLOGIES CO.,LTD. http://www.encvfd.com تهران، کیلومتر۲۱ بزرگراه لشگری (جاده مخصوص کرج) Lishan Rd., Nanshan Area, Shenzhen 518055, China روبـروی یالایشگاه نفت یـارس، یلاک ۱۲

E-mail: info@famcocorp.com Fax:∘۲1 - ۴۴99۴۶۴۲

( Tel:071- F A 0 0 0 0 F 9

w w w . fa m c o c o r p . c o m

@famco\_group

## Application industry

Applied to meltalworking machinery, plastic machinery, various machine tool, printing, textile printing, papermaking, automatic machinery, urban municilpal engineering, Heating Ventilation Air Conditioning, constant pressure water supply, sewage treatment and other industries. It also equiped with food machinery, printing machinery, industrial air conditioner, textile machinery, water supply and the production reconstruction of plastic, chemical fiber, cement and ceramic etc. It is also widely demanded in the market of fun and pump devices about the industries of petrifaction, oil refining, thermoelectricity, water supply, heat supply and other industries.

## Outer size

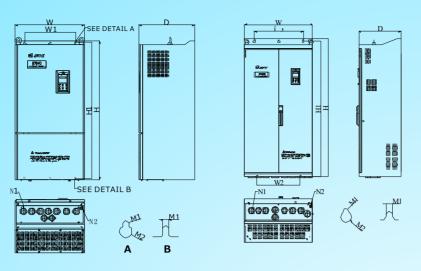

Fig.a Fig.b

## Mounting size and series type explanation

| Inverter type        | Rated output<br>Current(A) | Adaptable<br>motor(KW) | H<br>(mm) | H1<br>(mm) | W<br>(mm) | W1<br>(mm) | W2<br>(mm) | D<br>(mm) | N1<br>(mm)  | N2<br>(mm) | M1<br>(mm)  | M2<br>(mm)  | Fig.  |
|----------------------|----------------------------|------------------------|-----------|------------|-----------|------------|------------|-----------|-------------|------------|-------------|-------------|-------|
| EN500 -4T0750G/0900P | 150/176                    | 75/90                  | 570       | 546        | 340       | 237        | _          | 320       | _           |            | <b>4</b> 12 | ф 10        |       |
| EN500-4T0900G/1100P  | 176/210                    | 90/110                 | 370       | 340        | 340       | 237        | -          | 320       | _           | -          | Ф 12        | Ф 18        |       |
| EN500-4T1100G/1320P  | 210/253                    | 110/132                | CEO       | 628        | 400       | 297        |            | 340       |             |            | <b>4.12</b> | <b>4.10</b> |       |
| EN500-4T1320G/1600P  | 253/304                    | 132/160                | 650       | 020        | 400       | 297        | -          | 340       | -           | -          | Ф 12        | Ф 18        | Fig.a |
| EN500-4T1600G/2000P  | 304/380                    | 160/200                | 980       | 953        | 480       | 370        | -          | 400       | Ф38         | Ф 19       | Ф9          | Ф 18        |       |
| EN500-4T2000G/2200P  | 380/426                    | 200/220                | 1020      | 1002       | E00       | 370        |            | 400       | Φ20         | <b>410</b> | <b>*</b> 0  | <b>410</b>  |       |
| EN500-4T2200G/2500P  | 426/474                    | 220/250                | 1030      | 1003       | 500       | 3/0        | -          | 400       | Ф38         | Ф19        | Ф9          | Ф18         |       |
| EN500-4T2500G/2800P  | 474/520                    | 250/280                |           |            |           |            |            |           |             |            |             |             |       |
| EN500-4T2800G/3150P  | 520/600                    | 280/315                | 1368      | 1322       | 700       | 500        | 440        | 430       | Ф52         | Ф19        | Ф12         | Ф22         |       |
| EN500-4T3150G/3550P  | 600/650                    | 315/355                |           |            |           |            |            |           |             |            |             |             |       |
| EN500-4T3550G/3750P  | 650/680                    | 355/375                |           |            |           |            |            |           |             |            |             |             | Fig.b |
| EN500-4T3750G/4000P  | 680/750                    | 375/400                | 1518      | 1483       | 700       | 500        | 500        | 430       | OB<br>77*47 | Ф19        | Ф12         | Ф 22        |       |
| EN500-4T4000G/4500P  | 750/800                    | 400/450                |           |            |           |            |            |           | ,, 4,       |            |             |             |       |

## Accessories base

## Converter and base corresponding relational tables

| Inverter type       | Base type     |                    |                     |                 |  |  |  |
|---------------------|---------------|--------------------|---------------------|-----------------|--|--|--|
| iliverter type      | Standard base | With input reactor | With output reactor | With DC reactor |  |  |  |
| EN500-4T0750G/0900P | SP-BS-0900    | SP-BS-0750-LI      | SP-BS-0900-L0       | SP-BS-0750-LD   |  |  |  |
| EN500-4T0900G/1100P | 3F B3 0700    | SP-BS-0900-L1      | SP-BS-0900-L0       | -               |  |  |  |
| EN500-4T1100G/1320P | SP-BS-1320    | SP-BS-1100-LI      | SP-BS-1100-L0       | -               |  |  |  |
| EN500-4T1320G/1600P | 3F-B3-1320    | SP-BS-1320-LI      | SP-BS-1320-L0       | -               |  |  |  |
| EN500-4T1600G/2000P | SP-BS-1600    | SP-BS-1600-LI      | SP-BS-1600-L0       | -               |  |  |  |
| EN500-4T2000G/2200P | SP-BS-2200    | SP-BS-2000-L1      | SP-BS-2000-L0       | -               |  |  |  |
| EN500-4T2200G/2500P | 3F B3 2200    | SP-BS-2200-L1      | SP-BS-2200-L0       | -               |  |  |  |
| EN500-4T2500G/2800P |               | SP-BS-2500-L1      | SP-BS-2500-L0       | -               |  |  |  |
| EN500-4T2800G/3150P |               | SP-BS-2800-L1      | SP-BS-2800-L0       | -               |  |  |  |
| EN500-4T3150G/3550P | SP-BS-4000    | SP-BS-3150-LI      | SP-BS-3150-L0       | -               |  |  |  |
| EN500-4T3550G/3750P | 3F-B3-4000    | SP-BS-4000-L1      | SP-BS-4000-L0       | -               |  |  |  |
| EN500-4T3750G/4000P |               | SP-BS-4000-L1      | 📵 w w w . f a m     | cocorp.com      |  |  |  |
| EN500-4T4000G/4500P |               | SP-BS-4000-L1      | E-mail: info@       | famcocorp.com   |  |  |  |
|                     |               |                    | @ @famco_gro        | •               |  |  |  |

## Base dimension

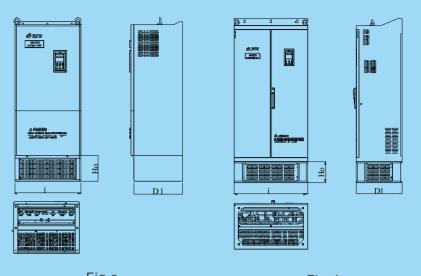

## Fig.c Fig.d

## Outer size of keypad and its fixing box(unit: mm)

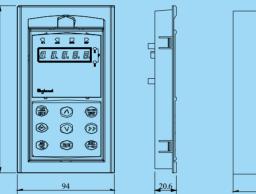

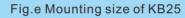

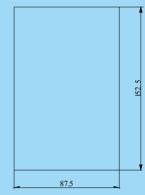

Fig.f Hole size of KB25 keypad

## Base size

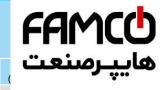

| Base type     | W<br>(mm) | ت   | سنع | پر    |
|---------------|-----------|-----|-----|-------|
| SP-BS-0900    | 340       |     |     |       |
| SP-BS-0750-L1 |           |     |     |       |
| SP-BS-0750-LD |           |     |     |       |
| SP-BS-0900-L1 | 340       | 300 | 350 |       |
| SP-BS-0900-L0 |           |     |     |       |
| SP-BS-1320    | 400       | 320 | 180 |       |
| SP-BS-1100-LI |           |     |     |       |
| SP-BS-1100-L0 | 400       | 320 | 380 |       |
| SP-BS-1320-LI | 400       | 320 | 300 | Fig.c |
| SP-BS-1320-L0 |           |     |     |       |
| SP-BS-1600    | 480       | 380 | 180 |       |
| SP-BS-1600-LI | 480       | 380 | 400 |       |
| SP-BS-1600-L0 | 100       | 300 |     |       |
| SP-BS-2200    | 500       | 380 | 200 |       |
| SP-BS-2000-L1 |           |     |     |       |
| SP-BS-2000-L0 | 500       | 380 | 400 |       |
| SP-BS-2200-L1 | 300       | 300 |     |       |
| SP-BS-2200-L0 |           |     |     |       |
| SP-BS-4000    | 700       | 430 | 204 |       |
| SP-BS-2500-L1 |           |     |     |       |
| SP-BS-2500-L0 |           |     |     |       |
| SP-BS-2800-L1 | 700       | 430 | 400 |       |
| SP-BS-2800-L0 | 700       | 150 |     | Fig.d |
| SP-BS-3150-LI |           |     |     |       |
| SP-BS-3150-L0 |           |     |     |       |
| SP-BS-4000-L1 | 700       | 430 | 450 |       |
| SP-BS-4000-L0 | 700       | 430 | 750 |       |

## Product technic index and spec.

| Item                                                                                                    | 1                                                                                                    | Item description                                                                                                    |  |  |  |  |
|----------------------------------------------------------------------------------------------------|----------------------------------------------------------------------------------------------------|----------------------------------------------------------------------------------------------------|--|--|--|--|
| Rating vol                                                                                               | t.,frequency                                                                                                    | 3 phase 380V:60Hz                                                                                                    |  |  |  |  |
| Allowed                                                                                                  | volt. range                                                                                                    | 320~460V                                                                                                    |  |  |  |  |
| Vol                                                                                                    | ltage                                                                                                    | 0~380V                                                                                                    |  |  |  |  |
| Freq                                                                                                    | uency                                                                                                    | 0~650Hz                                                                                                    |  |  |  |  |
| overload                                                                                                 | d capacity                                                                                                    | Gtype:150% of rated current for 1 minute ; Ptype:120% of rated current for 1 minute.                                                                                                    |  |  |  |  |
| Contro                                                                                                   | ol mode                                                                                                    | speed sensorless vector control, open loop V/F control                                                                                                    |  |  |  |  |
| Speed regu                                                                                               | ulation range                                                                                                    | 1:100                                                                                                    |  |  |  |  |
| Start-u                                                                                                  | p torque                                                                                                    | 150% of rated torque at 0.5Hz                                                                                                    |  |  |  |  |
| Start-up torque Running speed stable state precision                                                     |                                                                                                    | $\leq$ $\pm 0.5\%$ of rating synchronous speed                                                                                                    |  |  |  |  |
| Frequenc                                                                                                 | y precision                                                                                                    | Digital setting: max. frequency x ± 0.01% Analog setting: max. frequency x ± 0.5%                                                                                                    |  |  |  |  |
|                                                                                                    | Analog setting                                                                                                    | 0.1% of max. frequency                                                                                                    |  |  |  |  |
| Frequency resolution                                                                                     | Digital setting                                                                                                    | The precision less than 100HZ: 0.01Hz                                                                                                    |  |  |  |  |
| Frequency precision  Analog setting Frequency resolution  Digital setting Exterior impulse  Torque boost |                                                                                                    | 0.1% of max. frequency                                                                                                    |  |  |  |  |
| Torqu                                                                                                    | e boost                                                                                                    | Automatic torque boost, manual torque boost 0.1~12.0%                                                                                                    |  |  |  |  |
|                                                                                                    |                                                                                                    | Set rating frequency randomly at range of 5~650Hz,can choose constant torque, degressive torque 1,degressive torque 2,degressive torque 3,user defined V/F curve in total 5 kinds of curve                  |  |  |  |  |
|                                                                                                    | Rating vol Allowed Vol Freq overload Contro Speed regu Start-u Running s state p Frequency resolution Torqu V/F curve(v | Rating volt.,frequency Allowed volt. range Voltage Frequency overload capacity  Control mode Speed regulation range Start-up torque Running speed stable state precision Frequency precision Analog setting |  |  |  |  |

( Tel:071- F A 0 0 0 0 F 9

(a) Fax:011 - FF99F9F1

nd deceleration and "S"acceleration and deceleration; 15 types of (جاده مخصوص کرج) time, the time unit is optional (0.01s,0.1s,1s), the max is 1000 minutes

روبـروی پالایشگاه نفت پـارس، پلاک ۱۲

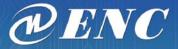

FAMCO هایپرمنعت

ISO Quality Management System Authentication

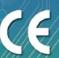

# User Manual EN500/600 series

Ver.3.0

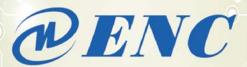

Address: 5-6F, Bldg.4, Minqi Technology Park,

Lishan Rd., Nanshan Area, Shenzhen 518055, China

Website: http://www.encvfd.com

E-mail: encvfd@encvfd.com encvfd@enc.net.cn

Tel: +86-755 www.famcocorp.com

E-mail: info@famcocorp.com

@famco\_group

Tel:∘۲۱– ۴ Λ ∘ ∘ ∘ ∘ ۴ 9

(a) Fax:011 - FF99F5FP

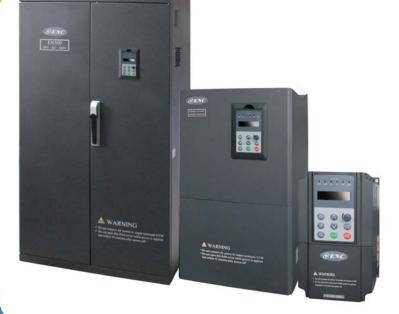

SHENZHEN ENCOM ELECTRIC TECHNOLOGIES CO.,LTD.

تهران، کیلومتر۲۱ بزرگراه لشگری (جاده مخصوص کرج) روبـروی یالایشگاه نفت یارس، یلاک ۱۲

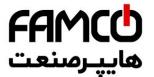

## **Foreword**

Thank you for purchasing EN500/EN600 series inverter by Shenzhen Encom Electric Technologies CO., LTD.

EN500/EN600 series hi-performance flux vector inverter adopt advanced control mode to achieve high torque, high precision and wide-range speed regulation drive, and it also support speed sensorless torque control and PG control torque. It can meet customer all kinds of requirement to universal inverter. EN500/EN600 inverter is a organic combination for customer's universal and industrial control purpose and provide practical main-auxiliary frequency provision, run channel frequency binding, PID regulator, simple PLC, spinning traverse, programmable input&output terminal control, pulse frequency provision and inbuilt Modbus, Can bus, Profibus, 485 freedom protocol and other function and platform. It provide high integration solution for most manufacturing and automation customer and EN500/EN600 inbuilt input phase loss function, output phase loss function, short circuit to earth grounding function and many other protective function to improve effectively the system reliability and safety.

This brochure provide the installation and wiring, settings, fault check and methods, maintenance and other relative issues to customer. To make inverter assemble and operate rightly, and use its high performance to best, please read this brochure carefully before installation usage and keep them well to the final users of inverter

Please contact our office or dealer anywhere at any moment when you have any doubts or special demands in using these inverters, and you can also contact our after service center in our Headquarters directly. We will serve you with all our heart

We reserve our right to notice you if we change contents of this manual.

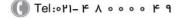

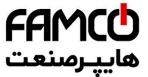

corp.com mcocorp.com

(I) Tel:071- F A 0 0 0 0 F 9

(a) Fax:011 - FF99F9F1

ں، پلاک ۱۲

ی (جادہ مخصوص کرج)

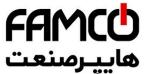

## **Content**

| 1 | Safety information and use notice points ······                    |
|---|--------------------------------------------------------------------|
|   | 1.1 Safety precautions·····                                        |
|   | 1.2 Application range ······3                                      |
|   | 1.3 Use notice points ······3                                      |
|   | 1.4 Scraping handling notice4                                      |
| 2 | Inverter type and specification5                                   |
|   | 2.1 Incoming inverter inspect ······5                              |
|   | 2.2 Type explanation5                                              |
|   | 2.3 Nameplate explanation ·····5                                   |
|   | 2.4 Inverter type explanation6                                     |
|   | 2.5 Appearance and parts name explanation7                         |
|   | 2.6 Outer size8                                                    |
|   | 2.7 EN500 optional base                                            |
|   | 2.8 Outer size of keypad and its fixing box 12                     |
|   | 2.9 Product technic index and spec ······13                        |
| 3 | Installation and wiring ·····16                                    |
|   | 3.1 Installation ambient                                           |
|   | 3.1.1 The demands for installation ambient 16                      |
|   | 3.1.2 Installation direction and space ·····16                     |
|   | 3.2 Parts disassembly and installation ······17                    |
|   | 3.2.1 Keyboard disassembly and installation17                      |
|   | 3.2.2 Cover disassembly and installation 17                        |
|   | 3.3 Wiring notice points ·····18                                   |
|   | 3.4 Main loop terminal wiring ———————————————————————————————————— |
|   | 3.4.1 Connection between inverter and fitting parts21              |
|   | 3.4.2 Main loop terminal wiring                                    |
|   | 3.5 Basic running wiring diagram 25                                |
|   | 3.6 Control loop collocation and wiring25                          |
|   |                                                                    |

corp.com ncocorp.com

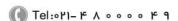

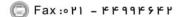

ی (جادہ مخصوص کرج)

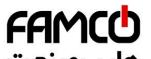

|           | 3.6.2       | Descriptions for control board terminal         | فانسرصنعت         |
|-----------|-------------|-------------------------------------------------|-------------------|
|           | 3.6.3       | Analog input&output terminal wiring             |                   |
|           | 3.6.4       | Digital input terminal wiring                   | JU                |
|           | 3.6.5       | Communication terminal wiring                   | 32                |
| 4         | EMC (Ele    | ectromagnetic compatibility) explanation        | 34                |
|           | 4.1 Noise   | interference restraining·····                   | 34                |
|           | 4.1.1       | Interference noise type ·····                   | 34                |
|           | 4.1.2       | Basic countermeasure for restrain interference  | 35                |
|           | 4.2 Field   | wiring and earth grounding                      | 36                |
|           | 4.3 Leak    | current and countermeasure                      | 36                |
|           | 4.4 Install | ation demand for electromagnetic on-off electro | nic device·····37 |
|           | 4.5 Noise   | filter installation instructions                | 37                |
| 5         |             | peration explanation for inverter               |                   |
|           |             | f inverter                                      |                   |
|           |             | Running order channels                          |                   |
|           | 5.1.2       | Frequency-provision channel ·····               | 38                |
|           | 5.1.3       | Work state                                      | 39                |
|           |             | Run mode ····                                   |                   |
|           |             | tion and use of key board ·····                 |                   |
|           |             | Keypad layout·····                              |                   |
|           |             | Keypad function description                     |                   |
|           |             | LED and indicator light                         |                   |
|           |             | Key board display status ·····                  |                   |
|           |             | User Management Parameters                      |                   |
|           |             | Method for operating keypad ·····               |                   |
|           |             | er electrification ·····                        |                   |
|           |             | Check before electrification                    |                   |
|           |             | First electrification·····                      |                   |
| 6         |             | arameter schedule graph                         |                   |
| corp      |             | ol descrintion                                  | 50                |
| corp.c    |             | Теl:۰۲۱– ۴ Л о о о о Р 9                        | ده مخصوص کرج)     |
| ncocorp.c | om          |                                                 |                   |

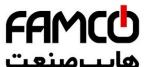

| 7      | Detailed function specification                                             |
|--------|-----------------------------------------------------------------------------|
|        | 7.1 System Parameter Group: F00 ·····                                       |
|        | 7.2 Basic Run Function Parameter Group:F01······                            |
|        | 7.3 Start, stop, forward/reverse,                                           |
|        | brake function parameter group: F02······108                                |
|        | 7.4 V/F control parameter group: F03 ······114                              |
|        | 7.5 Auxiliary running parameter group: F04117                               |
|        | 7.6 Communication control parameter group: F05 ······123                    |
|        | 7.7 Setting curve parameter group: F06128                                   |
|        | 7.8 Analog quantity, Pulse input function parameter group: F07······132     |
|        | 7.9 On-off input function parameter group: F08 ·····135                     |
|        | 7.10 Switch output function parameter group: F09 ······150                  |
|        | 7.11 Simple PLC/Multi-speed function parameters Group:F10 ······162         |
|        | 7.12 Closed-Loop PID operation Parameters Group:F11169                      |
|        | 7.13 Constant pressure water supply function parameters Group: F12······176 |
|        | 7.14 Traverse, Fixed-length control Function Parameters Group: F13······179 |
|        | 7.15 Vector Control parameters Group: F14 ······183                         |
|        | 7.16 Motor parameters Group: F15 ·····188                                   |
|        | 7.17 Closed-loop encoder parameters Group: F16 ·····191                     |
|        | 7.18 Reserved parameters Group1:F17······195                                |
|        | 7.19 Enhanced Control Functions Parameters Group: F18 ·····196              |
|        | 7.20 Protective Relevant Function Parameters Group:F19 ······200            |
|        | 7.21 Internal Virtual Input Output Node Parameter Group: F20 ······211      |
|        | 7.22 Reserved parameter group 2:F21 ·····214                                |
|        | 7.23 Reserved parameter group 3:F22 ·····214                                |
|        | 7.24 Reserved parameter group 4:F23 ·····214                                |
|        | 7.25 Reserved parameter group 5:F24 ·····214                                |
|        | 7.26 User Definition Display Parameter Group: F25 ·····215                  |
|        | 7.27 Fault Record Function Parameter Group: F26 ·····217                    |
|        | 7 28 Password and Manufacturer Function Parameter Group: F27 ······219      |
| corp.c | O M                                                                         |

ncocorp.com

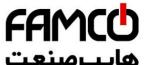

|            | re and countermeasure                         | يرصنعت |
|------------|-----------------------------------------------|--------|
| 8.2 Failu  | re record lookup ······                       |        |
| 8.3 Failu  | ire reset ·····                               | 220    |
| 8.4 Alar   | m reset·····                                  | 226    |
| 9 Maintena | nce ····                                      | 227    |
| 9.1 Rout   | ine maintenance                               | 227    |
| 9.2 Inspe  | ection and replacement of damageable parts    | 227    |
|            | ir guarantee·····                             |        |
| 9.4 Stora  | nge ·····                                     | 229    |
| Appendix A | Modbus communication protocol······           | 230    |
| Appendix B | Free-port communication protocol              | 244    |
| Appendix C | Keyboard ·····                                | 256    |
| C.1 Key    | board selection                               | 256    |
| C.2 LED    | double-display digital potentiometer keyboard | 256    |
| C.3 LCI    | keyboard                                      | 257    |
| C.4 LED    | single-display keyboard······                 | 262    |
| C.5 Con    | nmunication Component ·····                   | 263    |
| Appendix D | Communication extension card                  | 264    |
| D.1 Con    | nmunication card selection                    | 264    |
| D.2 PRO    | OFIBUS-DP communication card                  | 264    |
| D.3 CAN    | Nopen communication card······                | 267    |
| D.4 CA     | Nlink communication card                      | 269    |
| Appendix E | Universal encoder expansion card              | 271    |
|            | Braking unit and braking registance           |        |

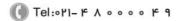

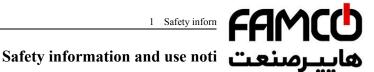

To make ensure personal & equipment safety, this chapter before the inverter come into use.

## 1.1 Safety precautions

There are three kinds of safety warnings in this manual as below:

| Symbol Symbol description |                                                                                          |  |  |  |
|---------------------------|------------------------------------------------------------------------------------------|--|--|--|
| A                         | It may cause human death, serious injury or heavy property loss with wrong operation.    |  |  |  |
| A                         | It may result body or device damage with wrong and timeless precautions under operation. |  |  |  |
| Note                      | Should pay extra cautions when inverter in use under this symbol                         |  |  |  |

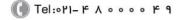

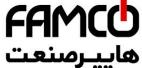

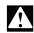

Forbid to cut off the power source directly wherunning, acceleration or deceleration status. P cut off when inverter completely in halt and standard status. Otherwise user should be responsible for inverter and device damage and human injury.

- (1) Forbid to connect AC power source to output terminal U,V,W, otherwise it could cause inverter completely damage.
- (2) Not allow for short circuit between(-)and(+), otherwise it could cause inverter damage and power source short circuit.
- (3) Forbid to install inverter on flammable objects, otherwise it may cause fire.
- (4) Do not install inverter in a environment with explosive gas, it may cause explosion.
- (5) Bare connection terminal should be insulation treatment after main loop connection, otherwise it may cause electric shock.
- (6) Do not operate inverter with wet hands when inverter power on, otherwise it may cause electric shock.
- (7) Inverter earth terminal should be well grounding connection.
- (8) Do not open the front cover for wiring when inverter power on. Inverter wiring and check must handle after 10 minutes of inverter power off.
- (9) Wiring connection should handle by qualified person and not allow to slip any conductive objects inside inverter, otherwise it may cause a electric shock or inverter damage.
- (10) when inverter stocked for more than 6 months, using voltage regulator to boost voltage up and keep inverter in standy status for 1 hour, otherwise it may cause electric shock and explosion.

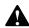

- (1) Forbid to connect control terminals except TA, TB, TC to AC 220V/380V signal, otherwise it may cause inverter completely damage.
- (2) Do not install and run inverter when inverter damage or spare part less, otherwise it may cause fire or human injury.
- (3) inverter should install in a place where can accept itself weight, otherwise it may cause inverter drop down or belongings damage.

corp.com

( Tel:011- + 1 0 0 0 0 + 4

(a) Fax:011 - FF99F9FF

(جادہ مخصوص کرج)

، یناک ۱۲

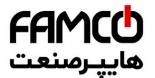

## 1.2 Application range

- (1) This kind of inverter apply to 3 phase ac asynchronous n industry.
- (2) It should handle cautiously and consult with manufacturer when inverter apply to high reliability required equipment which relevant to life, properties and safety device.
- (3) This kind of inverter is the general motor control device in industry. When inverter apply to dangerous equipment, safeguard should be considerable in case of inverter failure.

#### 1.3 Use notice points

- (1) EN500/EN600 series inverter belong to voltage type inverter, and it is normal with up temperature, noise and vibration of motor increasing over power frequency run slightly.
- (2) It is required to match inverter with variable frequency motor running at low speed with constant torque for long time. When match inverter with general asynchronous motor running at low speed, it should take measures to make motor heat dissipation or monitoring motor temperature in avoid of motor flash.
- (3) It is necessary to take measures in advance for the damage caused for the bad lubrication of the reduction box and wheel gear mechanical devices running at low speed for long time.
- (4) It is necessary to assure at first that the use speed range of motor bearings and mechanical devices, also the increasing of motor vibration and noise should be considered, when motor run over rated frequency.
- (5) It is necessary to select the suitable brake assembly for hoisting device and big inertia load to make sure the normal work when inverter stripping from power grid for the overcurrent or overvoltage failure.
- (6) Inverter start and stop control through terminal or other normal command channel, otherwise it may cause inverter damage via connecting inverter input terminal to big current switch just like contactor direct to start and stop inverter frequently.
- (7) It is necessary to make sure inverter cut off from operation without output, when inverter and motor connect through switch components just like contactor etc. Otherwise it will cause inverter damage.
- (8) When inverter output frequency within some range, it may meet mechanical resonance point of load device, through setting jump frequency to avoid it.

corp.com

( Tel:071- F A 0 0 0 0 F 9

(a) Fax:011 - FF99F9FF

ن (جادہ مخصوص کرج)

، یناک ۱۲

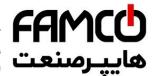

- (10)When inverter usage site altitude over1000 meters, inv current to use, output current decrease about 10% of rated coincrease
- (11)Motor should do insulation check before first usage or reusage after lay aside for long time. Checking method show as graph 1-1 below with 500V voltage type megohm meter , insulation resistance should not smaller than 5 M $\Omega$ , otherwise inverter maybe damaged.
- (12)Forbid inverter output side to assemble capacitor to improve power factor or anti-thunder dependent resistor etc, otherwise it may cause inverter fault trip or component damage show as graph 1-2.

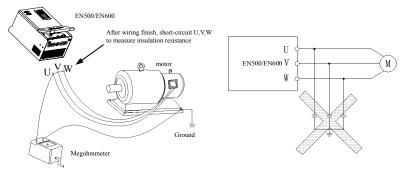

Fig.1-1 motor insulation check Fig.1-2 capacitor at output side forbidden

#### 1.4 Scraping handling notice:

Notices when handling with scrapped inverter and components:

- (1) The unit: dispose the inverter as industrial waste.
- (2) Electrolytic capacitor: It may cause explosion when electrolytic capacitor under burning.
- (3)Plastic: it may result in harmful and poisonous gas when plastic and rubber of inverter burning, and safeguard preparations should be taken before burning.

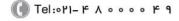

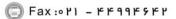

، (جادہ مخصوص کرج)

، یلاک ۱۲

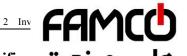

## ایبرصنعت Inverter type and specifica

## 2.1 Incoming inverter inspect

- (1) Check if there is damage during transportation and inverter itself has damage or fall-off parts.
- (2) Check if parts presented in packing list are all ready.
- (3) Please confirm nameplate data of the inverter is in line with your order requirement.

Our product is guaranteed by strict quality system during manufacturing, packing, transportation etc., please contact our company or local agent rapidly if some careless omission or mistake arise, we'll deal with it as soon as possible.

## 2.2 Type explanation

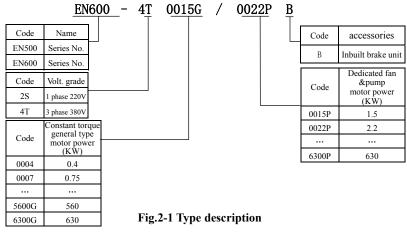

## 2.3 Nameplate explanation

Nameplate presented as figure 2-2 with type and rating data at the bottom of inverter right side.

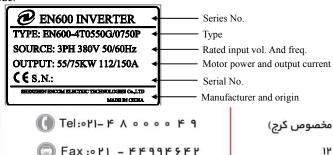

corp.com ncocorp.com

FAMCO هایپرسنعت

2.4 Inverter type explanation

| Input<br>Voltage | Inverter type       | Rated output<br>Current(A) | پـرصنعت  |
|------------------|---------------------|----------------------------|----------|
|                  | EN600-2S0004        | 2.5                        | 0.4      |
|                  | EN600-2S0007        | 4                          | 0.75     |
| 1 phase<br>220V  | EN600-2S0015        | 7                          | 1.5      |
| 220 V            | EN600-2S0022        | 10                         | 2.2      |
|                  | EN600-2S0037        | 15                         | 3.7      |
|                  | EN600-4T0007G/0015P | 2.3/3.7                    | 0.75/1.5 |
|                  | EN600-4T0015G/0022P | 3.7/5                      | 1.5/2.2  |
|                  | EN600-4T0022G/0037P | 5/8.5                      | 2.2/3.7  |
|                  | EN600-4T0037G       | 8.5                        | 3.7      |
|                  | EN600-4T0055P       | 13                         | 5.5      |
|                  | EN600-4T0055G/0075P | 13/17                      | 5.5/7.5  |
|                  | EN600-4T0075G/0110P | 17/25                      | 7.5/11   |
|                  | EN600-4T0110G/0150P | 25/33                      | 11/15    |
|                  | EN600-4T0150G/0185P | 33/39                      | 15/18.5  |
|                  | EN600-4T0185G/0220P | 39/45                      | 18.5/22  |
|                  | EN600-4T0220G/0300P | 45/60                      | 22/30    |
|                  | EN600-4T0300G/0370P | 60/75                      | 30/37    |
|                  | EN600-4T0370G/0450P | 75/91                      | 37/45    |
| 3 phase          | EN600-4T0450G/0550P | 91/112                     | 45/55    |
| 380V             | EN600-4T0550G/0750P | 112/150                    | 55/75    |
|                  | EN500-4T0750G/0900P | 150/176                    | 75/90    |
|                  | EN500-4T0900G/1100P | 176/210                    | 90/110   |
|                  | EN500-4T1100G/1320P | 210/253                    | 110/132  |
|                  | EN500-4T1320G/1600P | 253/304                    | 132/160  |
|                  | EN500-4T1600G/2000P | 304/380                    | 160/200  |
| Ī                | EN500-4T2000G/2200P | 380/426                    | 200/220  |
| -                | EN500-4T2200G/2500P | 426/474                    | 220/250  |
| Ī                | EN500-4T2500G/2800P | 474/520                    | 250/280  |
| Ţ                | EN500-4T2800G/3150P | 520/600                    | 280/315  |
| Ţ                | EN500-4T3150G/3550P | 600/650                    | 315/355  |
| j                | EN500-4T3550G/3750P | 650/680                    | 355/375  |
| . o m            | EN500-4T3750G/4000P | 680/750                    | 375/400  |

ncocorp.com

| FAMCO     |
|-----------|
| هايپرصنعت |

630

| EN500-4T4500G/5000P | 800/870  |
|---------------------|----------|
| EN500-4T5000G/5600P | 870/940  |
| EN500-4T5600G/6300P | 940/1100 |
| EN500-4T6300G       | 1100     |

## 2.5 Appearance and parts name explanation

## 2.5.1 EN600 Appearance and parts name explanation

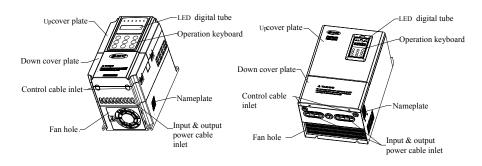

Fig.2-3 EN600 Parts name sketch

## 2.5.2 EN500 Appearance and parts name explanation

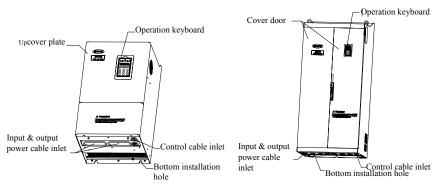

Fig.2-4 EN500 Parts name sketch

corp.com ncocorp.com

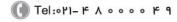

Fax:011 - FF99F9FF

ی (جادہ مخصوص کرج) ں، پلاک ۱۲

# FAMCC هايپرسنعت

## 2.6 Outer size

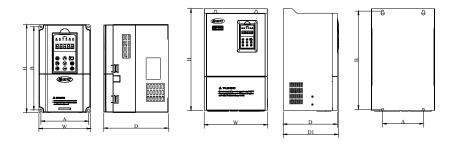

Fig.a Fig.b

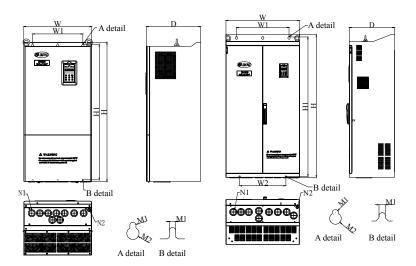

Fig.c Fig.d

corp.com ncocorp.com

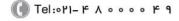

(a) Fax:011 - FF99F9FP

ی (جادہ مخصوص کرج)

ں، پلاک ۱۲

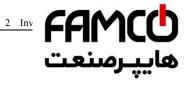

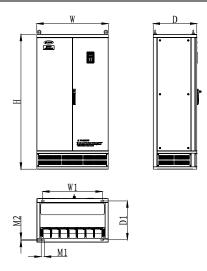

Fig.e

Fig.2-5 Outer dimension

Table 2-1 EN600 mounting size

|                     | 3         |           |           |           |           |            |               |          |
|---------------------|-----------|-----------|-----------|-----------|-----------|------------|---------------|----------|
| Inverter type       | A<br>(mm) | B<br>(mm) | W<br>(mm) | H<br>(mm) | D<br>(mm) | D1<br>(mm) | Fix Hole (mm) | Fig. No. |
| EN600-2S0004        |           |           |           |           |           |            |               |          |
| EN600-2S0007        | 104       | 186       | 115       | 200       | 151       | _          | 5             | Fig.a    |
| EN600-2S0015        | 104       | 160       | 113       | 200       | 131       | -          | 3             | rig.a    |
| EN600-2S0022        |           |           |           |           |           |            |               |          |
| EN600-2S0037        | 129       | 227       | 140       | 240       | 175       | -          | 5             | Fig.a    |
| EN600-4T0007G/0015P |           |           |           |           |           |            |               |          |
| EN600-4T0015G/0022P | 104       | 186       | 115       | 200       | 151       | _          | 5             | Fig.a    |
| EN600-4T0022G/0037P | 104       | 180       | 113       | 200       | 131       | -          | 3             | ı ıg.a   |
| EN600-4T0037G       |           |           |           |           |           |            |               |          |
| EN600-4T0055P       |           |           |           |           |           |            |               |          |
| EN600-4T0055G/0075P | 129       | 227       | 140       | 240       | 175       | -          | 5             | Fig.a    |
| EN600-4T0075G/0110P |           |           |           |           |           |            |               |          |
| EN600-4T0110G/0150P | 165       | 281       | 180       | 304       | 189       |            | 6             | Fig.a    |
| EN600-4T0150G/0185P | 103       | 201       | 180       | 304       | 189       |            | o             | rig.a    |
| EN600-4T0185G/0220P | 180       | 382       | 250       | 398       | 210       | 214        | 9             | Fig.b    |
| EN600-4T0220G/0300P | 180       | 382       | 230       | 398       | 210       | 214        | 9             | 1.1g.0   |
| EN600 4T0200G/0270P |           | 1         | 1         | 1         | 1         |            |               | 1        |

ncocorp.com

Tel:071- 4 A 0 0 0 0 4 9

ی (جادہ مخصوص کرج)

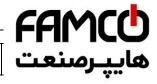

| EN600-4T0450G/0550P | 100 | 504.5 | 200 | 520 | 250 |
|---------------------|-----|-------|-----|-----|-----|
| EN600-4T0550G/0750P | 190 | 504.5 | 290 | 530 | 250 |

#### Table 2-2 EN500 mounting size

| Inverter type       | H<br>(mm) | H1<br>(mm) | W<br>(mm) | W1 (mm) | W2<br>(mm) | D<br>(mm) | D1<br>(mm) | N1<br>(mm)  | N2<br>(mm) | M1<br>(mm) | M2<br>(mm) | Fig.<br>No. |
|---------------------|-----------|------------|-----------|---------|------------|-----------|------------|-------------|------------|------------|------------|-------------|
| EN500-4T0750G/0900P | 570       | 546        | 340       | 237     |            | 320       |            |             |            | Ф12        | Ф18        |             |
| EN500-4T0900G/1100P | 5/0       | 546        | 340       | 231     | -          | 320       | -          | -           | -          | Ψ12        | Ψ18        |             |
| EN500-4T1100G/1320P | 650       | 628        | 400       | 297     |            | 340       |            |             |            | Ф12        | Ф18        |             |
| EN500-4T1320G/1600P | 030       | 028        | 400       | 291     | ,          | 340       | -          | -           | ,          | Ψ12        | Ψιδ        | Fig.c       |
| EN500-4T1600G/2000P | 980       | 953        | 480       | 370     | ı          | 400       | -          | Ф38         | Ф19        | Ф9         | Ф18        |             |
| EN500-4T2000G/2200P | 1030      | 1003       | 500       | 370     |            | 400       | _          | Ф38         | Ф19        | Ф9         | Ф18        |             |
| EN500-4T2200G/2500P | 1030      | 1003       | 300       | 370     | ,          | 400       | -          | Ψ36         | Ψ19        | Ψ9         | Ψιο        |             |
| EN500-4T2500G/2800P |           |            |           |         |            |           |            |             |            |            |            |             |
| EN500-4T2800G/3150P | 1368      | 1322       | 700       | 500     | 440        | 430       | -          | Ф52         | Ф19        | Ф12        | Ф22        |             |
| EN500-4T3150G/3550P |           |            |           |         |            |           |            |             |            |            |            | Fig.d       |
| EN500-4T3550G/3750P |           |            |           |         |            |           |            | 0.0         |            |            |            | r ig.u      |
| EN500-4T3750G/4000P | 1518      | 1483       | 700       | 500     | 500        | 430       | -          | OB<br>77*47 | Ф19        | Ф12        | Ф22        |             |
| EN500-4T4000G/4500P |           |            |           |         |            |           |            | ,, 1,       |            |            |            |             |
| EN500-4T4500G/5000P | 1650      |            | 850       | 700     |            | 550       | 490        |             |            | 40         | Ф13        |             |
| EN500-4T5000G/5600P | 1030      | -          | 830       | 700     | ,          | 330       | 490        | -           | ,          | 40         | Ψ15        | Fig.e       |
| EN500-4T5600G/6300P | 1700      |            | 900       | 750     |            | 550       | 490        |             |            | 40         | Ф13        | rig.e       |
| EN500-4T6300G       | 1700      | -          | 900       | /30     | -          | 330       | 490        | _           | -          | 40         | Ψ13        |             |

## 2.7 EN500 optional base

#### 2.7.1 EN500 inverter and base selection table

|                     | Base model    |                            |                          |                      |  |  |
|---------------------|---------------|----------------------------|--------------------------|----------------------|--|--|
| Туре                | Standard base | base with Input<br>reactor | Base with output reactor | base with DC reactor |  |  |
| EN500-4T0750G/0900P | GD DG 0000    | SP-BS-0750-LI              | SP-BS-0900-LO            | SP-BS-0750-LD        |  |  |
| EN500-4T0900G/1100P | SP-BS-0900    | SP-BS-0900-LI              | SP-BS-0900-LO            | -                    |  |  |
| EN500-4T1100G/1320P | GD DG 1220    | SP-BS-1100-LI              | SP-BS-1100-LO            | -                    |  |  |
| EN500-4T1320G/1600P | SP-BS-1320    | SP-BS-1320-LI              | SP-BS-1320-LO            | -                    |  |  |
| EN500-4T1600G/2000P | SP-BS-1600    | SP-BS-1600-LI              | SP-BS-1600-LO            | -                    |  |  |
| EN500-4T2000G/2200P | GD DG 2200    | SP-BS-2000-LI              | SP-BS-2000-LO            | -                    |  |  |
| EN500-4T2200G/2500P | SP-BS-2200    | SP-BS-2200-LI              | SP-BS-2200-LO            | -                    |  |  |
| EN500-4T2500G/2800P | SP-BS-4000    | SP-BS-2500-LI              | SP-BS-2500-LO            | -                    |  |  |
| EN500-4T2800G/3150P |               | SP-BS-2800-LI              | SP-BS-2800-LO            | -                    |  |  |
| EN500-4T3150G/3550P | 1             | SP-BS-3150-LI              | SP-BS-3150-LO            | -                    |  |  |

corp.com

( Tel:071- F A 0 0 0 0 F 9

ی (جادہ مخصوص کرج)

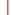

Fax:011 - FF99F9FF

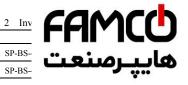

| [ | EN500-4T3750G/4000P | SP-BS-4000-LI | SP-BS |
|---|---------------------|---------------|-------|
|   | EN500-4T4000G/4500P | SP-BS-4000-LI | SP-BS |

#### 2.7.2 Base outer dimension

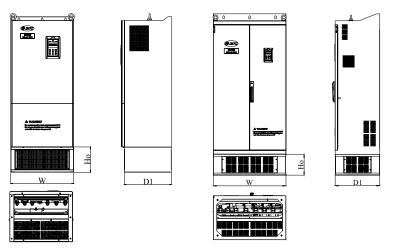

Fig.a Fig.b

Fig.2-6 base dimension

Table 2-3 base size

| Base model    | W<br>(mm) | D1<br>(mm) | Ho<br>(mm) | Fig.  |
|---------------|-----------|------------|------------|-------|
| SP-BS-0900    | 340       | 300        | 180        | Fig.a |
| SP-BS-0750-LI |           |            |            |       |
| SP-BS-0750-LD | 240       | 300        | 350        |       |
| SP-BS-0900-LI | 340       | 300        | 330        |       |
| SP-BS-0900-LO |           |            |            |       |
| SP-BS-1320    | 400       | 320        | 180        |       |
| SP-BS-1100-LI |           |            |            |       |
| SP-BS-1100-LO | 400       | 320        | 380        |       |
| SP-BS-1320-LI |           | 320        | 380        |       |
| SP-BS-1320-LO |           |            |            |       |
| SP-BS-1600    | 480       | 380        | 180        |       |
|               |           |            | ·          | 7     |

corp.com ncocorp.com

Tel:071- F A 0 0 0 0 F 9

ی (جادہ مخصوص کرج) ں، پلاک ۱۲

| FAM    |  |
|--------|--|
| لرصنعت |  |

|               |     |     |      | `     |
|---------------|-----|-----|------|-------|
| SP-BS-1600-LO |     |     | صنعت |       |
| SP-BS-2200    | 500 | 380 | صعما | يپر   |
| SP-BS-2000-LI |     |     |      |       |
| SP-BS-2000-LO | 500 | 200 | 400  |       |
| SP-BS-2200-LI | 500 | 380 |      |       |
| SP-BS-2200-LO | -   |     |      |       |
| SP-BS-4000    | 700 | 430 | 204  |       |
| SP-BS-2500-LI |     |     |      | Ī l   |
| SP-BS-2500-LO |     |     |      |       |
| SP-BS-2800-LI | 700 | 430 | 400  |       |
| SP-BS-2800-LO | 700 |     |      | Fig.b |
| SP-BS-3150-LI |     |     |      |       |
| SP-BS-3150-LO |     |     |      |       |
| SP-BS-4000-LI | 700 | 120 | 450  | 1     |
| SP-BS-4000-LO |     | 430 | 450  |       |

## 2.8 Outer size of keypad and its fixing box(unit:mm)

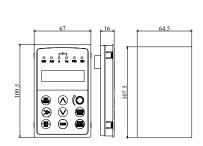

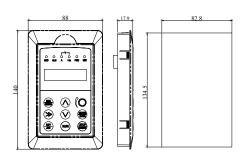

Fig.2-7 Mounting size of keypad

Fig.2-8 Hole size of keypad

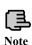

1. EN-LCD2 long-distance keypad outer lead, do not support keypad holder installed, only keypad installed support, mounting size refer to Fig.2-7.

2. Except EN-LCD2 long-distance keypad, when other keypad outer lead, user can adjust the hole size under actual situation on keypad or keypad holder; thickness of install board between 1.0  $\sim$  1.5mm is suggested.

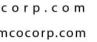

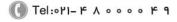

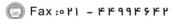

ر (جادہ مخصوص کرج)

، باک ۱۲

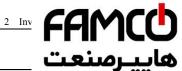

## 2.9 Product technic index and spec

| 2.7 1               | Toduct                                          | ttemme i                        | ndex and spec                                                                                                    |  |  |  |
|---------------------|-------------------------------------------------|---------------------------------|----------------------------------------------------------------------------------------------------|--|--|--|
|                     | Item                                            |                                 | Item descripti                                                                                                    |  |  |  |
| Input               | Rating vol                                      | t., frequency                   | 1 phase 220V Grade: 1 phase 220V, 50Hz/60Hz<br>3 phase 380V Grade: 3 phase 380V, 50Hz/60Hz<br>1 phase 220V Grade: 200~260V                                                                                        |  |  |  |
|                     | Allowed                                         | volt. range                     | 3 phase 380V Grade: 320~460V                                                                                                    |  |  |  |
|                     | Voltage                                         |                                 | 0∼380V                                                                                                    |  |  |  |
| Output              | Frequency                                       |                                 | 0∼600Hz                                                                                                    |  |  |  |
|                     | Over loading capacity                           |                                 | G type: 150% of rated current for 1 minute;<br>P type: 120% of rated current for 1 minute.                                                                                                    |  |  |  |
|                     | Control mode                                    |                                 | vector control, PG vector control, open-loop V/F control, torque control, PG torque control                                                                                                    |  |  |  |
|                     | Velocity control precision                      |                                 | ±0.5% rated synchronous speed (vector control);<br>±0.1% rated synchronous speed (PG vector control);<br>±1% rated synchronous speed (V/F control);                                                               |  |  |  |
| Control Performance | Speed regulation range                          |                                 | 1: 2000 (PG vector control) 1: 100 (vector control); 1: 50 (V/F control);                                                                                                    |  |  |  |
|                     | Start-up torque                                 |                                 | 1.0Hz: 150% rated torque (V/F control); 0.5Hz: 150% rated torque (vector control); 0Hz: 180% rated torque (PG vector control);                                                                                    |  |  |  |
|                     | Speed fluctuation                               |                                 | ±0.3% rated synchronous speed (vector control);<br>±0.1% rated synchronous speed (PG vector control);                                                                                                    |  |  |  |
|                     | Torque control precision                        |                                 | ±10% rated torque (vector control, torque control);<br>±5% rated torque (PG vector control, PG torque control).                                                                                                   |  |  |  |
|                     | Torque response                                 |                                 | ≤20ms (vector control);<br>≤10ms (PG vector control);                                                                                                    |  |  |  |
|                     | Frequency precision                             |                                 | Digital setting: max. frequency×±0.01%; Analog setting: max. frequency×±0.5%                                                                                                    |  |  |  |
| nance               | Freq. resolution                                | Analog setting                  | 0.1% of max. frequency                                                                                                    |  |  |  |
|                     |                                                 | Digital<br>setting<br>precision | 0.01Hz                                                                                                    |  |  |  |
|                     |                                                 | Exterior impulse                | 0.1% of max. frequency                                                                                                    |  |  |  |
|                     | Torque boost                                    |                                 | Automatic torque boost; manual torque boost 0.1~12.0%                                                                                                    |  |  |  |
|                     | V/F curve(volt.<br>Frequency<br>characteristic) |                                 | Setting rated frequency at the range of $5{\sim}650$ Hz, by choosing constant torque, degressive torque 1, degressive torque 2, degressive torque 3, self-defined V/F total 5 kinds of curve.                     |  |  |  |
|                     | Acceleration Deceleration curve                 |                                 | Two modes: straight line acceleration and deceleration; S curve acceleration and deceleration; 15 kinds of acceleration and deceleration time, time unit (0.01s, 0.1s, 1s) for option, max. time for 1000 minutes |  |  |  |

ncocorp.com

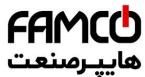

|                             | Power consumption brake brake                                                                         |                  | EN600 3 phase 15KW & under powe unit, only add brake resistor between ( 18.5KW & up power range is possible (+) and (-) outside; or extra connect b resistor between (+) and PB. EN500 series can connect brake unit between (+) and (-) outside.  |  |  |  |
|-----------------------------|----------------------------------------------------------------------------------------------------|------------------|----------------------------------------------------------------------------------------------------|--|--|--|
|                             |                                                                                                    | DC brake         | Start, stop action for option, action frequency $0\!\sim\!15{\rm Hz}$ , action current $0\!\sim\!100\%$ of rated current, action time $0\!\sim\!30.0{\rm s}$                                                                                       |  |  |  |
|                             | jog                                                                                                   |                  | Jog frequency range: $0$ Hz $\sim$ up limit frequency; jog acceleration and deceleration time $0.1\sim$ 6000.0 seconds for setting.                                                                                                    |  |  |  |
|                             | Multi-section speed run                                                                               |                  | Realized by inbuilt PLC or control terminal; with 15 section speed, each section speed with separately acceleration and deceleration time; with inbuilt PLC can achieve reserve when power down.                                                   |  |  |  |
|                             | Inbuil                                                                                                | t PID controller | Convenient to make closed-loop control system                                                                                                    |  |  |  |
|                             | Automatic energy<br>saving run<br>Automatic voltage<br>regulate(AVR)<br>Automatic current<br>limiting |                  | Optimize V/F curve automatically to achieve power saving run according to the load status.                                                                                                    |  |  |  |
|                             |                                                                                                    |                  | Automatically keep output voltage constant, when the power grid voltage fluctuation                                                                                                    |  |  |  |
|                             |                                                                                                    |                  | Current limited automatically under run mode in avoid of inverter over-current frequently to trip.                                                                                                    |  |  |  |
|                             | carrier modulation                                                                                    |                  | Modulate carrier wave automatically according to the load characteristic.                                                                                                    |  |  |  |
|                             | Speed                                                                                                 | tracking restart | Make rotating motor smoothly start without shocking                                                                                                    |  |  |  |
| Running function            | running command specified channel                                                                     |                  | Keypad specified, control terminal specified, communication specified can switch through various means.                                                                                                    |  |  |  |
|                             | Running frequency specified channel                                                                   |                  | Main & auxiliary specified to a realize one main adjusting and one fine control. Digital specified, analog specified, pulse specified, pulse width specified, communication specified and others, which can be switched by many means at any time. |  |  |  |
|                             | Binding function                                                                                      |                  | Run command channel and frequency specified channel can bind together randomly and switch synchronously                                                                                                    |  |  |  |
| Input output characteristic | Digital input channel                                                                                 |                  | Channel 8 for universal digital input, max. Frequency 1KHz, channel 1 can be used as pulse input channel, max. Input 50KHz, which can be expanded to channel 14.                                                                                   |  |  |  |
|                             | Analog input channel                                                                                  |                  | Channel 2 for analog input channel, AI1 can choose $4\sim20\text{mA}$ or $0\sim10\text{V}$ output, AI2 is differential input channel, $4\sim20\text{mA}$ or $-10\sim10\text{V}$ for option, which can be expanded to channel 4 analog input.       |  |  |  |
|                             | Pulse output channel                                                                                  |                  | $0.1 \sim 20 \text{KHz}$ pulse square signal output to achieve setting frequency, output frequency and other physical quantity output.                                                                                                    |  |  |  |
|                             | Analog output channel                                                                                 |                  | Channel 2 for analog signal output, AO1 can choose $4\sim20\text{mA}$ or $0\sim10\text{V}$ , AO2 can choose $4\sim20\text{mA}$ or $0\sim10\text{V}$ to achieve setting frequency, output frequency and other physical quantity output,             |  |  |  |

ncocorp.com

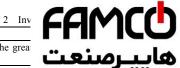

| Unique function     | Rapid current limit     | Limit inverter over current to the great more stably                                                                                                    |  |  |
|---------------------|-------------------------|----------------------------------------------------------------------------------------------------|--|--|
|                     | Monopulse control       | Suitable for working site where need or start and stop, first press to start, then prepeats. Its very simple and reliable.                                                                                                    |  |  |
|                     | Fixed length control    | Realize fixed length control                                                                                                    |  |  |
| tion                | Timing control          | Timing control function: setting time range 0.1Min $\sim6500.0$ Min                                                                                                    |  |  |
|                     | Virtual terminal        | Five group virtual input & output IO can realize simply logic control                                                                                                    |  |  |
| keypad              | Keypad display          | The parameters as setting frequency, output frequency, output voltage, output current can be displayed                                                                                                    |  |  |
| pad                 | Button Locked           | Lock all or part of the buttons                                                                                                    |  |  |
| Protection function |                         | Motor power on Shot circuit test, input & output phase loss protection, over-current protection, over voltage protection, under voltage protection, over heat protection, overload protection, under load protection, relay absorption protection, terminal protection and no stop protection under power off. |  |  |
| Environment         | Application site        | Indoor, not bare to sunlight, no dust, no corrosive gas, no flammable gas, no vapor, no water drop or salt etc.                                                                                                    |  |  |
|                     | Altitude                | Under 1000 meter. (above 1000 meter require to reduce volume to use, output current reduce about 10% of rated currenvolt per 1000 meter high)                                                                                                    |  |  |
|                     | Environment temperature | -10 $^{\circ}$ $^{\circ}$ $^{\circ}$ $^{\circ}$ 40 $^{\circ}$ ( environment temperature between 40 $^{\circ}$ $^{\circ}$ $^{\circ}$ $^{\circ}$ need to reduce volume or strengthen heat sink )                                                                                                    |  |  |
| ent                 | Environment humidity    | Smaller than 95%RH, no drop condenses                                                                                                    |  |  |
|                     | Vibration               | Smaller than 5.9 M/S <sup>2</sup> (0.6g)                                                                                                    |  |  |
|                     | Storage temperature     | -40°C ~+70°C                                                                                                    |  |  |
| stru                | Protection grade        | IP20                                                                                                    |  |  |
| structure           | Cooling mode            | Forced air cooling and natural                                                                                                    |  |  |
|                     | Installation mode       | Wall hanging and cabinet installation                                                                                                    |  |  |

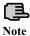

To get a perfect usage performance of the inverter, Please check and select right type according to this chapter before wiring.

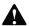

It is necessary to select right type, otherwise it may cause motor abnormal run or inverter damage.

corp.com ncocorp.com

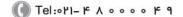

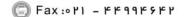

ی (جادہ مخصوص کرج)

## FAMCO المنعت Installation and wiring

#### 3.1 Installation ambient

#### The demands for installation ambient

- (1) Installed in drafty indoor place, the ambient temperature should be within -10°C~40°C, it needs external compulsory heat sink or reduce the volume if temperature is over than 40°C; when temperature under -10°C, please preheat inverter first.
- (2) Avoid installing in places with direct sunlight, much dust, floating fiber and metal powder.
- (3) Don't install in place with corrosive, explosive gas.
- (4) The humidity should be smaller than 95%RH, without condensation water.
- (5) Installed in place of plane fixing vibration smaller than 5.9m/s<sup>2</sup>(0.6g).
- (6) Keep away from electromagnetic disturbance source and other electronic apparatus sensible to electromagnetic disturbance.

#### 3.1.2 Installation direction and space

- (1) Normally the inverter should be mounted vertically, horizontal mounting will seriously affect heat dissipation and the inverter must be used in lower volume.
- (2) Demand for minimum mounting space and distance, please see Fig.3-1.
- (3) When installing multiple inverters up and down, leading divider must be applied between them, see fig. 3-2.

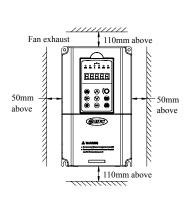

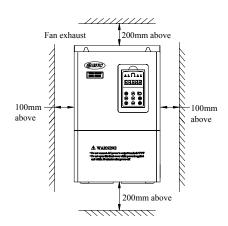

a: 15KW & down power

b: 18.5KW & up power

#### Fig.3-1 mounting space

Tel:071-FA0000

Fax:011 - FF99F5FF

corp.com ncocorp.com

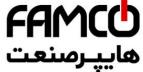

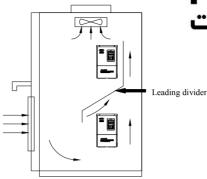

Fig.3-2 mounting of multiple inverters

## 3.2 Parts disassembly and installation

#### 3.2.1 Keyboard disassembly and installation

#### (1) Disassembly

Let the forefinger press finger inlet on the keypad, depress fixing flexible plate on the top lightly, draw it outward, then you can disassemble the keypad.

## (2) Assembly

First interface the fixed hook of on the bottom of keyboard with the keyboard installation claw of inverter, then press the fixed shrapnel on the top of keyboard to push it assemble well properly (keyboard assemble well when sounding of crisp), show as Fig.3-3.

#### 3.2.2 Cover disassembly and installation

#### 3.2.2.1 Cover disassembly and installation

#### (1) Disassembly

Located the thumbs to the side bayonet, the ring fingers on the joint of the up and down cover, with thumbs press inside and pull upside at the same time until the bayonet open between cover and whole case, then pull back cover to make it off the inverter.

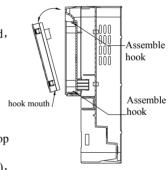

Fig.3-3 Keypad assembly

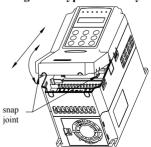

corp.com

ncocorp.com

( Tel:071- F A 0 0 0 0 F 0

(a) Fax:011 - FF99F9FF

(جادہ مخصوص کرج)

، یلاک ۱۲

# FAMCO هايپرسنعت

#### (2) Assembly

- 1) tilt cover at 5~10 degree;
- 2) interface installation claw with hook on the top of inverter, cover bayonet enter into the holes of two side completely, show as Fig.3-4.

#### 3.2.2.2 Metal cover disassembly and installation:

#### (1) Disassembly

First take off 2 screws at the side of the cover and move it a bit outward horizontally, then tilt it at 15 degree and draw it outward at the direction shown in right figure, now you can take the cover off.

#### (2) Assembly

First put down the cover in parallel with unit body and make it just locked at two sides of the inverter, secondly force it ahead and make fixing part on its top inserted into fixing slot of unit body, at last screw the cover and finish assembly for the cover.

Fig.3-5

As shown in Fig.3-5

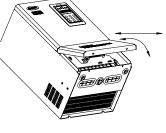

Fig.3-5 metal cover disassemble and assembly

## 3.3 Wiring notice points

- (1)Assure power be cut off completely for above 10 minutes before wiring, otherwise there is danger of getting electric shock.
- (2) Forbid connecting power wire to output U, V, W of the inverter.
- (3) If there is current leakage inside inverter, inverter and motor must be earth grounding for safety assurance, please refer to clause 8 in Chapter 3.4.1 for grounding wiring.
- (4) Before shipment compression resistance test of the inverter is Passed, so users should not conduct compression resistance test again.
- (5) Do not add absorbing capacitor or other resistance-capacitor absorbing device between inverter and motor; also do not add electromagnetic contact. If contactor and other switch component needed to add, please make sure inverter suspended without output, show as Fig.3-6
- (6) To provide inverter over-current protection in output side and convenient maintenance under power off, it should be connected to power source through air switch and contactor.
- (7) Control signal wire should select multicore stranded wire or shielding wire. One end of the shielding layer hang in the air, and the other end connect to inverter earth grounding terminal, connection wire shorter than 20m

corp.com mcocorp.com

( Tel:071- F A 0 0 0 0 F 9

( Fax:07) - FF99F9FP

) (جادہ م*خ*صوص کرج)

، پلاک ۱۲

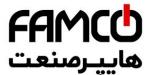

(1)Before wiring, assure power supply is cut off comminutes and all LED or LCD indicator light extingu

- (2) Before inverter internal wiring, confirm that DC voil. Detween main loop end P+ and P- fall down to below DC36V.
- (3) Wiring can only be done by professional person trained and qualified.
- (4) Before power on, check if voltage grade of the inverter is in line with that of power supply volt., otherwise will cause personnel injured and device damaged.

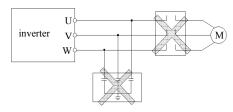

Fig.3-6 Forbid to use contactor and absorbing capacitor

## 3.4 Main loop terminal wiring

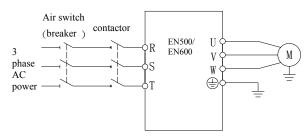

Fig.3-7 main loop simple wiring

To keep user power grid safety, please choose proper air switch, breaker, wiring at power input side, parameter recommended show as Table 3-1 (Remark: wire must choose PVC insulation copper conductor).

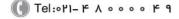

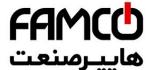

#### Table 3-1 parameter recommended for air switch (bro wire selection

|                     | •                               | ii e sereetio |                                        |                 |            |
|---------------------|---------------------------------|---------------|----------------------------------------|-----------------|------------|
| Type                | Air switch<br>or breaker<br>(A) | Contactor (A) | Input<br>power wire<br>mm <sup>2</sup> | mm <sup>-</sup> | •<br>  mm² |
| EN600-2S0004        | 6                               | 9             | 0.75                                   | 0.75            | 0.5        |
| EN600-2S0007        | 10                              | 12            | 0.75                                   | 0.75            | 0.5        |
| EN600-2S0015        | 16                              | 18            | 1.5                                    | 1.5             | 0.5        |
| EN600-2S0022        | 16                              | 18            | 1.5                                    | 1.5             | 0.5        |
| EN600-2S0037        | 20                              | 25            | 2.5                                    | 2.5             | 0.75       |
| EN600-4T0007G/0015P | 6                               | 9             | 0.75                                   | 0.75            | 0.5        |
| EN600-4T0015G/0022P | 10                              | 12            | 0.75                                   | 0.75            | 0.5        |
| EN600-4T0022G/0037P | 16                              | 18            | 1.5                                    | 1.5             | 0.5        |
| EN600-4T0037G       | 16                              | 18            | 1.5                                    | 1.5             | 0.5        |
| EN600-4T0055P       | 20                              | 25            | 2.5                                    | 2.5             | 0.75       |
| EN600-4T0055G/0075P | 20                              | 25            | 2.5                                    | 2.5             | 0.75       |
| EN600-4T0075G/0110P | 25                              | 25            | 4.0                                    | 4.0             | 0.75       |
| EN600-4T0110G/0150P | 32                              | 32            | 6.0                                    | 6.0             | 0.75       |
| EN600-4T0150G/0185P | 40                              | 40            | 6.0                                    | 6.0             | 0.75       |
| EN600-4T0185G/0220P | 50                              | 50            | 10                                     | 10              | 1.0        |
| EN600-4T0220G/0300P | 50                              | 50            | 10                                     | 10              | 1.0        |
| EN600-4T0300G/0370P | 63                              | 63            | 16                                     | 16              | 1.0        |
| EN600-4T0370G/0450P | 80                              | 80            | 25                                     | 25              | 1.0        |
| EN600-4T0450G/0550P | 100                             | 115           | 35                                     | 35              | 1.0        |
| EN600-4T0550G/0750P | 125                             | 125           | 50                                     | 50              | 1.0        |
| EN500-4T0750G/0900P | 250                             | 160           | 70                                     | 70              | 1.5        |
| EN500-4T0900G/1100P | 250                             | 160           | 95                                     | 95              | 1.5        |
| EN500-4T1100G/1320P | 350                             | 350           | 120                                    | 120             | 1.5        |
| EN500-4T1320G/1600P | 400                             | 400           | 120                                    | 120             | 1.5        |
| EN500-4T1600G/2000P | 500                             | 500           | 150                                    | 150             | 1.5        |
| EN500-4T2000G/2200P | 630                             | 630           | 185                                    | 185             | 1.5        |
| EN500-4T2200G/2500P | 700                             | 700           | 240                                    | 240             | 1.5        |
| EN500-4T2500G/2800P | 800                             | 800           | 120*2                                  | 120*2           | 1.5        |
| EN500-4T2800G/3150P | 800                             | 800           | 120*2                                  | 120*2           | 1.5        |
| EN500-4T3150G/3550P | 1000                            | 1000          | 150*2                                  | 150*2           | 1.5        |
| EN500-4T3550G/3750P | 1000                            | 1000          | 185*2                                  | 185*2           | 1.5        |
| EN500-4T3750G/4000P | 1250                            | 1250          | 240*2                                  | 240*2           | 1.5        |
| EN500-4T4000G/4500P | 1250                            | 1250          | 240*2                                  | 240*2           | 1.5        |
| EN500-4T4500G/5000P | 1250                            | 1250          | 270*2                                  | 270*2           | 1.5        |
| EN500-4T5000G/5600P | 1600                            | 1600          | 270*2                                  | 270*2           | 1.5        |
| EN500-4T5600G/6300P | 1600                            | 1600          | 300*2                                  | 300*2           | 1.5        |
| EN500-4T6300G       | 2000                            | 2000          | 300*2                                  | 300*2           | 1.5        |
|                     |                                 |               |                                        |                 |            |

corp.com ncocorp.com

Tel:071- F A 0 0 0 0 F 9

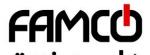

3.4.1 Connection between inverter and fitting parts

(1) Breaking device like isolation Switch must assemble between power source and inverter to keep persona safety under repairing and inverter requirement for compulsory power off.

- (2) There must be over-current Protection breaker or fuse in inverter power supply circuit to avoid failure expanding because of the second device failure.
- (3) AC input reactor When high harmonics between inverter and power supply is strong which cannot meet system requirement or input side power factor need to improve, ac input reactor can be added
- (4) Contactor is used to power supply only, do not use it to control inverter start and stop.
- (5) Input side EMI filter hoosing optionally EMI filter to restrain high frequency transduction interference and radio-frequency interference from inverter power line.
- (6) Output side EMI filter
  Choosing optionally EMI filter to
  restrain radio-frequency Interference
  and wire leakage current from inverter
  output side.
- (7) AC output reactor
  Installing AC output reactor is suggested
  to avoid motor insulation damage, oversize current leakage and inverter frequent
  protection when connecting wire between inverter and motor exceeds 50m.
- (8) Safety earth ground wire Inverter and motor must be earth ground connection, connection wire should select as shorter and thicker as above 3.5mm<sup>2</sup> multicore copper wire, and earth grounding resistance smaller than  $10\Omega$ .

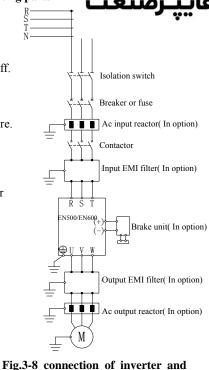

## FAMCO هاییرسنعت

### 3.4.2 Main loop terminal wiring

(1) Main loop input output terminal show as table 3-2, 3-

Table 3-2 EN600 main loop input output termi

| 1able 3-2 EN600 main loop input output termi |                                                                                                    |               |                                                     |  |  |
|----------------------------------------------|----------------------------------------------------------------------------------------------------|---------------|-----------------------------------------------------|--|--|
| Adapted type                                 | Main loop terminal                                                                                                    | Terminal name | Function description                                |  |  |
|                                              |                                                                                                    | L1、L2         | 1 phase AC input terminal,<br>connect power source  |  |  |
|                                              |                                                                                                    | (+)           | DC volt. Positive terminal                          |  |  |
| EN600-2S0004<br>~                            |                                                                                                    | PB            | External connect to brake resistor reverse terminal |  |  |
| EN600-2S0037                                 | $\begin{array}{c c} \underline{L1} & \underline{L2} & \stackrel{\text{(+)}}{\longrightarrow} & PB & \stackrel{\text{(-)}}{\longrightarrow} & U & V & W \\ \hline POWER & \stackrel{\text{(-)}}{\longrightarrow} & \stackrel{\text{(-)}}{\longrightarrow} & \cdots & \stackrel{\text{(-)}}{\longrightarrow} & \cdots & \stackrel{\text{(-)}}{\longrightarrow} & \cdots & \stackrel{\text{(-)}}{\longrightarrow} & \cdots & \stackrel{\text{(-)}}{\longrightarrow} & \cdots & \stackrel{\text{(-)}}{\longrightarrow} & \cdots & \cdots & \stackrel{\text{(-)}}{\longrightarrow} & \cdots & \cdots & \stackrel{\text{(-)}}{\longrightarrow} & \cdots & \cdots & \cdots & \cdots & \cdots & \cdots \\ \hline POWER & & & & & & & & & & & & & & & & & & &$ | (-)           | DC volt. Negative terminal                          |  |  |
|                                              |                                                                                                    | U、V、W         | 3 phase AC output terminal, connect to motor        |  |  |
|                                              |                                                                                                    |               | Grounding terminal                                  |  |  |
|                                              |                                                                                                    | R, S, T       | 3 phase AC input terminal,<br>connect power source  |  |  |
|                                              |                                                                                                    | (+)           | DC volt. Positive terminal                          |  |  |
| EN600-4T0007G/0015P<br>~                     | R S T (+) PB (-) U V W (=)                                                                                                    | PB            | External connect to brake resistor reverse terminal |  |  |
| EN600-4T0150G/0185P                          | X S I (!) PB (-) U V W 🔘                                                                                                    | (-)           | DC volt. Negative terminal                          |  |  |
|                                              |                                                                                                    | U、V、W         | 3 phase AC output terminal, connect to motor        |  |  |
|                                              |                                                                                                    |               | Grounding terminal                                  |  |  |
|                                              | Terminal 1: $ \begin{array}{c ccccccccccccccccccccccccccccccccccc$                                                                                                    | R. S. T       | 3 phase AC input terminal, connect power source     |  |  |
|                                              |                                                                                                    | P, (+)        | External connect to DC reactor                      |  |  |
|                                              |                                                                                                    | (+)           | DC volt. Positive terminal                          |  |  |
| EN600-4T0185G/0220P                          | X 3 1 1 (i) (i) 0 , " (ii)                                                                                                    | PB            | External connect to brake resistor reverse terminal |  |  |
| EN600-4T0220G/0300P                          | Terminal 2:                                                                                                    | (-)           | DC volt. Negative terminal                          |  |  |
|                                              | $\bigcirc \bigcirc \bigcirc \bigcirc \bigcirc \bigcirc \bigcirc \bigcirc \bigcirc \bigcirc \bigcirc \bigcirc \bigcirc \bigcirc \bigcirc \bigcirc \bigcirc \bigcirc \bigcirc $                                                                                                    | (+), (-)      | External connect brake unit                         |  |  |
|                                              | R S T (+) PB (-) U V W                                                                                                    | U、V、W         | 3 phase AC output terminal, connect to motor        |  |  |
|                                              |                                                                                                    |               | Grounding terminal                                  |  |  |
|                                              | Terminal 1:                                                                                                    | R. S. T       | 3 phase AC input terminal, connect power source     |  |  |
|                                              |                                                                                                    | P, (+)        | External connect to DC reactor                      |  |  |
|                                              |                                                                                                    | PB            | External connect to brake resistor reverse terminal |  |  |
| EN600-4T0300G/0370P                          | R S T P (+) (-) U V W                                                                                                    | (+)           | DC volt. Positive terminal                          |  |  |
| EN600-4T0370G/0450P                          | Terminal 2:                                                                                                    | (-)           | DC volt. Negative terminal                          |  |  |
|                                              |                                                                                                    | (+), (-)      | External connect brake unit                         |  |  |
| 1                                            |                                                                                                    | U.V.W         | 3 phase AC output terminal,                         |  |  |

corp.com ncocorp.com

( Tel:071- F A 0 0 0 0 F 9

(a) Fax:011 - FF99F9FF

ی (جادہ مخصوص کرج)

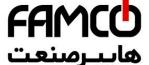

|                     | Terminal 1:             | P, (+)               | عايپـرصنعت                                                                |
|---------------------|-------------------------|----------------------|---------------------------------------------------------------------------|
| EN600-4T0450G/0550P | R S T P (+) (-) U V W 🕮 | PB (+)               | resistor reverse terminal DC volt. Positive terminal                      |
| EN600-4T0550G/0750P | Terminal 2:             | (-)                  | DC volt. Negative terminal                                                |
|                     |                         | (+) , (-)<br>U, V, W | External connect brake unit  3 phase AC output terminal, connect to motor |
|                     | R S T PB (+) (-) U V W  |                      | Grounding terminal                                                        |

#### Note:

- ① EN600-4T0185G/0220P $\sim$ EN600-4T0550G/0750P there are two kinds of sort order for main loop terminal, terminal 2 remove "P", add "PB" terminal.

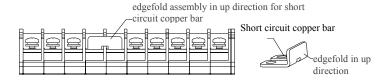

Table 3-3 EN500 main loop input output terminal description

| Adapted type                                    | Main loop terminal    | Terminal name | Function description                               |
|-------------------------------------------------|-----------------------|---------------|----------------------------------------------------|
|                                                 |                       | R. S. I       | 3 phase AC input terminal, connect power source    |
|                                                 |                       | (+)           | DC volt. Positive terminal                         |
|                                                 |                       | (-)           | DC volt. Negative terminal                         |
| EN500-4T0750G/0900P                             | R S T P (+) (-) U V W | P、(+)         | External connect to DC reactor                     |
|                                                 |                       | (+) , (-)     | External connect brake unit                        |
|                                                 |                       | U. V. W       | 3 phase AC output terminal, connect to motor       |
|                                                 |                       |               | Grounding terminal                                 |
|                                                 |                       | R. S. I       | 3 phase AC input terminal,<br>connect power source |
|                                                 |                       | (+)           | DC volt. Positive terminal                         |
| EN500-4T0900G/1100P<br>~<br>EN500-4T1320G/1600P |                       | (-)           | DC volt. Negative terminal                         |
|                                                 |                       | (+) 、 (-)     | External connect brake unit                        |
| 21,000 1119200/10001                            | R S T (+) (-) U V W   | U, V, W       | 3 phase AC output terminal,                        |
| p.com                                           |                       |               |                                                    |

corp.com ncocorp.com

(I) Tel:071- F A 0 0 0 0 F 9

Fax:∘۲1 - ۴۴99۴۶۴۲

ر (جادہ مخصوص کرج)

| EN500-4T1600G/2000P<br>EN500-4T2200G/2500P | R, S, 1  (+) (-) (+), (-) External connect brake unit  U, V, W  3 phase AC output terminal, connect to motor  Grounding terminal                                                                                                    |
|--------------------------------------------|----------------------------------------------------------------------------------------------------|
| EN500-4T2500G/2800P<br>EN500-4T4000G/4500P | R. S. T  3 phase AC input terminal, connect power source  (+) DC volt. Positive terminal  (-) DC volt. Negative terminal  (+) (-) External connect brake unit  U. V. W  3 phase AC output terminal, connect to motor  Grounding terminal |
| EN500-4T4500G/5000P<br>EN500-4T6300G       | R、S、T 3 phase AC input terminal, connect power source  (+) DC volt. Positive terminal  (-) DC volt. Negative terminal  (+) (-) External connect brake unit  U、V、W 3 phase AC output terminal, connect to motor  Grounding terminal       |

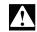

- 1. The wiring of main loop must connect right according to the description above. Wrong wiring will cause device damage and personal injury.
- 2. Short circuit copper bar assembly for 18.5KW and up power (terminal 1) for EN600 must be edgefold in up direction, or it will cause device damage and personal injury in the reverse direction.

corp.com ncocorp.com

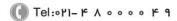

( Fax:071 - ۴۴99۴۶۴۲

ی (جادہ مخصوص کرج)

، یلاک ۱۲

# FAMCO هایپرسنعت

## 3.5 Basic running wiring diagram

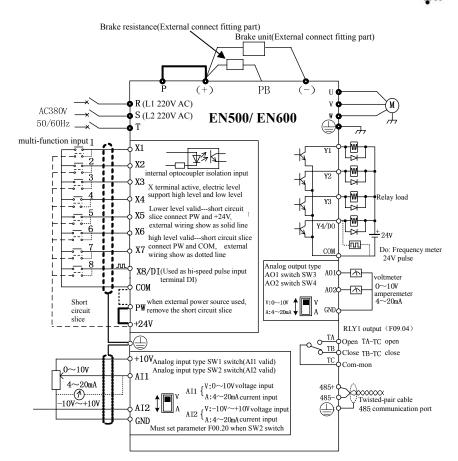

Fig.3-9 basic wiring diagram

Note: When connect to external DC reactor, it need to remove the short-circuit copper bar between P and (+).

## 3.6 Control loop collocation and wiring

3.6.1 Relative location and function for control board terminal and slide switch:

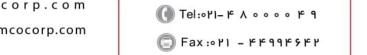

) (جادہ مخصوص کرج) .، بلاک ۱۲

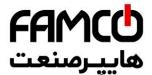

interface, CN5 is for keypad, The CN3, CN4 and CN6 fc table 3-4. The setting description and function of slide s Please read the following descriptions carefully before using

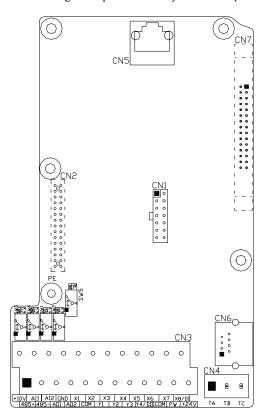

Fig.3-10 sketch map of CPU board

Table 3-4 function description of terminal provided for user

| No. | Function                | Description                                                                  |
|-----|-------------------------|------------------------------------------------------------------------------|
| CN3 |                         | To use when inverter run under external terminal control , refer to $3.6.2$  |
| CN4 | ISignal output of RLY I | TA-TC is normal open contact; TB-TC is normal closed contact, refer to 3.6.2 |

corp.com ncocorp.com

Tel:071- F A 0 0 0 0

Fax:011 - FF99F5F1

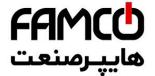

CrystalRS485communicat To use when inverter through CN6 ion interface achieve cascade connection and o

Table 3-5 Slide switch function description for users

| No. | Function                              | Setting                                                                                           | Default value               |
|-----|---------------------------------------|---------------------------------------------------------------------------------------------------|-----------------------------|
| SW1 | AI1 Analog input signal selection     | V: F00.20 be XXX0 0~+10V voltage signal input  I: F00.20 be XXX1 4~20mA current signal input      | F00.20 be 0000<br>0~+10V    |
| SW2 | AI2 Analog input signal selection     | V: F00.20 be XX0X, -10V~+10V voltage signal input  I: F00.20 be XX1X, 4~20mA current signal input | F00.20 be 0000<br>-10V~+10V |
| SW3 | AO1 Analog output signal selection    | V: F00.21 be XX00<br>0~+10V voltage signal output                                                 | F00.21 be 0000              |
| SW4 | AO2 Analog output signal selection    | I: F00.21 be XX11 4~20mA current signal output                                                    | 0~+10V                      |
| SW5 | EMI inhibition for selection terminal | : earth grounding : suspending                                                                    | suspending                  |

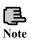

- (1) In the graphic of slide switch, black square means switch slidable location.
- (2) Only when heavy interfering exist on working site, it's suggested to put EMI dial switch to earth grounding location, and should connect to the earth.

## 3.6.2 Descriptions for control board terminal

(1) CN3 and CN4 terminal layout as following

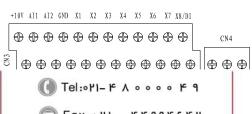

corp.com ncocorp.com

Fax: 0 11 - F 4 9 4 5 F P

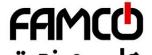

## (2) CN3 and CN4 terminal function description show as Ta

## Table 3-6 function table for control board t

| Type                        | Symbol | Description                                         | Terminal Function and specification                                                                                                    |
|-----------------------------|--------|-----------------------------------------------------|----------------------------------------------------------------------------------------------------|
|                             | X1     | Multifunction input 1                               |                                                                                                    |
| Mu                          | X2     | Multifunction input 2                               | Input voltage range: 15~30V;                                                                                                    |
| ltf.                        | X3     | Multifunction input 3                               | Opto coupler isolation, Compatible with bipolar                                                                                                    |
| шc                          | X4     | Multifunction input 4                               | input;                                                                                                    |
| ion                         | X5     | Multifunction input 5                               | Input impedance: 4.7KΩ                                                                                                    |
| <u>E</u> .                  | X6     | Multifunction input 6                               | max input frequency: 1KHz                                                                                                    |
| put                         | X7     | Multifunction input 7                               |                                                                                                    |
| Multfunction input terminal | X8/DI  | Multifunction input 8/<br>high-speed pulse<br>input | Except for $X1 \sim X7$ function, it can be used as hi-speed pulse input. Input impedance: $2.2K\Omega$ max input frequency: $50KHz$                                                                                            |
|                             | +24V   | +24V power source                                   | Provide +24V power to external device (24±4V) Max output current: 200mA                                                                                                    |
| Power source                | PW     | External power source input                         | factory default connect to +24V; when use external signal to drive X terminal, it need to connect to external power source and cut off with +24V power terminal.                                                                |
| sourc                       | +10V   | +10V power source                                   | Provide +10Vpower to external device (10±0.5V)<br>Max output current:50mA                                                                                                    |
| · ·                         | COM    | Common interface                                    | Reference ground for digital signal and +24V power                                                                                                    |
|                             | GND    | Common interface                                    | Reference ground for analog signal and +10V power                                                                                                    |
| Anak                        | AI1    | Analog input 1                                      | Input range: DC $0V\sim10V/4\sim20$ mA, selected by SW1 dial switch on control board. Input impedance: voltage input at $20K\Omega$ ; current input at $250\Omega$ . resolution: $1/4000$                                       |
| Analog input                | AI2    | Analog input 2                                      | Input range: DC-10V $\sim$ 10V/4 $\sim$ 20mA, selected by the second figure of F00.20 and SW2 dial switch on control board. Input impedance: voltage input at 20K $\Omega$ ; current input at 250 $\Omega$ . resolution: 1/2000 |
| Analog                      | AO1    | Analog output 1                                     | Voltage or current output is selected by SW3 (AO1) and SW4 (AO2) dial switch on control                                                                                                    |
| output                      | AO2    | Analog output 2                                     | board. Output voltage range: $0 \sim 10V$ Output current range: $4 \sim 20 \text{mA}$                                                                                                    |
| Multi-<br>function          | Y1     | Open circuit collector output 1                     | Opto coupler isolation output, unipolar Open                                                                                                    |
| output<br>terminal          | Y2     | Open circuit collector output 2                     | circuit collector output Max voltage output: 30V                                                                                                    |
| . com                       |        |                                                     |                                                                                                    |

corp.com ncocorp.com

( Tel:071- F A 0 0 0 0 F 9

( Fax:01 - FF99F9FF

ر (جادہ مخصوص کرج)

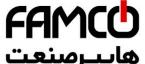

|                     | Y4/DO | Open circuit collector<br>output 4/<br>High-speed impulse<br>output | Function code F00.22 mode When Open circuit col spec as terminal Y. When High-speed impulse output, the max frequency is 20KHz. |
|---------------------|-------|---------------------------------------------------------------------|----------------------------------------------------------------------------------------------------|
| RLY1                | ТВ—ТС | Normal closed terminal                                              | Contact capacity: AC250V/2A (cos $\phi$ =1)<br>AC250V/1A (cos $\phi$ =0.4)                                                      |
| output              | TA—TC | Normal open terminal                                                | DC30V/1A                                                                                                    |
| Communi<br>cation   | 485+  | 485 differential                                                    | 485 differential signal positive terminal                                                                                       |
| interface           | 485-  | signal interface                                                    | 485 differential signal negative terminal                                                                                       |
|                     | CN2   | retain                                                              |                                                                                                    |
| Auxiliary interface | CN6   | StandardRS485<br>communication<br>interface                         | Twisted-pair cable or shield wire to connect                                                                                    |

(3) RS485 crystal outlet CN6 layout as following

| 12345678 |  |
|----------|--|

| RS485 terminal CN6 layout |                     |      |   |   |   |   |   |   |
|---------------------------|---------------------|------|---|---|---|---|---|---|
| No.                       | No. 1 2 3 4 5 6 7 8 |      |   |   |   |   |   |   |
| Name                      | 485+                | 485- | 1 | 1 | - | 1 | 1 | - |

## 3.6.3 Analog input&output terminal wiring

(1) All receive analog voltage or current signal single-ended input, switch through SW1, wire as below:

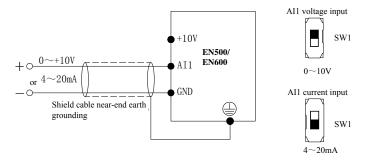

Fig.3-11 AI1 terminal wiring diagram

corp.com

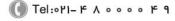

Fax:∘۲1 – ۴۴99۴۶۴۲

ن (جادہ مخصوص کرج)

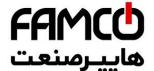

(2) AI2 receive analog voltage or current signal single-ender SW2, and should match it with exact second figure of F below:

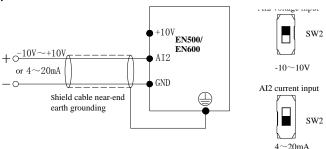

Fig.3-12 AI2 terminal wiring diagram

(3) AO1,AO2 terminal can connect to external analog meter, which can indicate several physical quantity, it can select analog voltage or current signal output, and switch through SW3 and SW4, wire as below:

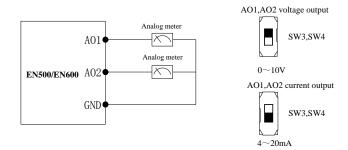

Fig.3-13 AO1,AO2 terminal wiring diagram

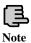

- (1) Under analog input mode, filter capacitor or common mode choke can be installed between AI1 and GND or AI2 and GND.
- (2) Analog input and output signal can be interfered easily by ambient environment, it need use shield cable for connection and earth grounding well as short as possible.

## 3.6.4 Digital input terminal wiring

(1) To use inverter inhuilt 194V nower supply and NDN source type external

corp.com ncocorp.com

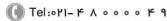

ی (جادہ مخصوص کرج)

🗐 Fax:∘ነ1 – ۴۴99۴۶۴۲

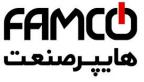

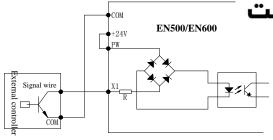

Fig.3-14 inbuilt 24V source type connection mode

(2) To use inverter inbuilt +24V power supply, and PNP drain type external controller connection mode.

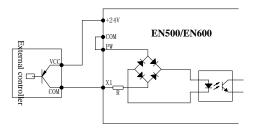

Fig.3-15 inbuilt 24V drain type connection mode

(3) To use external DC 15 $\sim$ 30V power supply, and NPN source type external controller connection mode. (remove the short circuit slice between PW and +24V) .

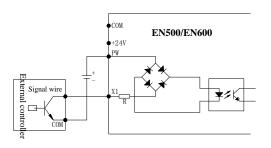

Fig.3-16 external power supply source type connection mode

corp.com

ں (جادہ مخصوص کرج)

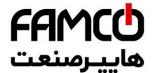

(4) To use external DC 15 $\sim$ 30V power supply, and PN controller connection mode. (remove the short circuit s +24V)

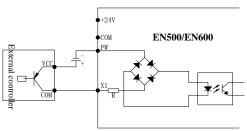

Fig.3-17 External power supply drain type connection mode

#### 3.6.5 Communication terminal wiring

EN500/EN600 inverter provide RS485 serial communication interface to user. The following wire connection can make up of single-main single-sub control system or single-main multi-sub control system. To use host computer softwar(PC or PLC controller) can realize real time monitoring and operation to inverter, and to achieve complicated run control like long-distance control, high degree automation. It can also use a host inverter and the other slave inverter to make up of the cascade or synchronous control inverter network.

(1) Inverter RS485 interface and other device with RS485 interface wire connection show as following

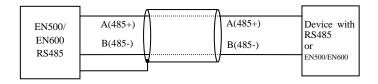

Fig.3-18 Communication terminal wiring

corp.com ncocorp.com

] Fax:∘۲1 – ۴۴99۴۶۴۲

ں (جادہ مخصوص کرج)

، یلاک ۱۲

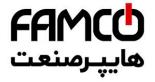

(2) Inverter RS485 interface and host computer (device connection:

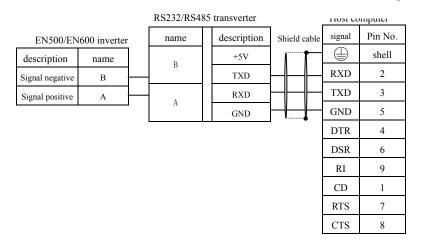

Fig.3-19 RS485 communication wiring

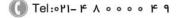

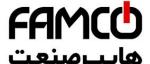

## 4 EMC (Electromagnetic compatibility

Because of inverter working principal resulting in electron avoid or reduce inverter interference to ambient environment, this chapter introduce installation means to restrain interference from aspect of interference restrain, field wiring, system earth grounding, leakage current and power filter usage. Inverter will have good electromagnetic compatibility under general industrial environment, when user install the inverter according to this chapter.

## 4.1 Noise interference restraining

Inverter interference generating for run may have effect to nearby electronic device and the effect depend on the inverter installation surrounding electromagnetic environment and the restrain interference ability of the device.

### 4.1.1 Interference noise type

Becuase of inverter working principle, there are mainly 3 kinds of noise interference source:

- (1) circuit conduction interference:
- (2) space emission interference;
- (3) electromagnetic induction interference;

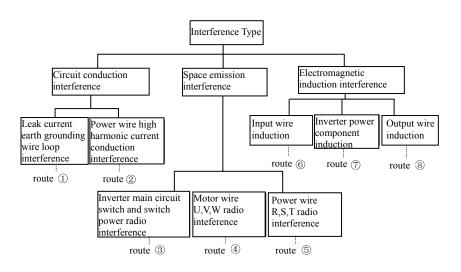

corp.com ncocorp.com

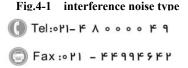

ن (جادہ مخصوص کرج)

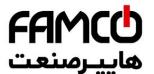

## 4.1.2 Basic countermeasure for restrain interference

#### Table 4-1 interference restrain counterme

|        | Table 4-1 interference restrain countering                                                                                                    |  |  |  |
|--------|----------------------------------------------------------------------------------------------------|--|--|--|
| Noise  |                                                                                                    |  |  |  |
| spread | Countermeasure of weakening effect                                                                                                    |  |  |  |
| road   |                                                                                                    |  |  |  |
| 1)     | Earth grounding cable of peripheral device and inverter wiring make<br>up of the closed-loop and leakage current of inverter earth grounding<br>cable will make device perform wrong action. It will decrease wrong<br>action when device not connect to earth grounding.                                                                                                    |  |  |  |
| 2      | When the power of peripheral device and inverter power belong to the same power source, high harmonic gererating from inverter will transmit the voltage and current along with the power line which will interfere other devices within the same power source system. Take some restraining measures as below: install electromagnetic noise filter at inverter input end; use isolation transformer to isolate other devices; connect power end of peripheral device to remote power grid; add power ferrite filter magnetic ring to inverter R S T three phase wire to restrain high harmonic current conduction                                                                                                    |  |  |  |
| 345    | <ul> <li>Keep other sensitive devices and signal wire installed away from inverterr. it should use shield wire and make the shield layer single end earth grounding. Besides keep distance from inverter and its input &amp; output wire as possible as. When signal wire need to intersect with strong current cable, it should make them orthogonal crossing not parallel.</li> <li>Install high frequency noise filter (ferrite common code choke, also called magnetic ring) at the bottom end of the inverter input &amp; output to restrain radio frequency interference of dynamic wire effectively.</li> <li>Motor cable should be placed in protective object with large thickness, such as placed in larger thickness(over 2mm) pipeline or buried in cemented tank. Putting dynamic wire in metal tube and connect to earth grounding with shield wire (motor cable use 4-core cable, one side is earthed through the inverter, the other side connected to motor casing).</li> </ul> |  |  |  |
| 678    | To prevent wire parallel or bundled of strong and weak current, it should keep away from inverter assemble device, and wiring should away from inverter R,S,T,U,V,W equipower line. Devices with highfield and high magnetic field should notice the corresponding installation position of inverter and keep distance and orthogonal crossing.                                                                                                    |  |  |  |

corp.com ncocorp.com

Tel:071- F A 0 0 0 0 F 9

Fax:∘۲1 - ۴۴99۴۶۴۲

ی (جادہ مخصوص کرج) ں، پلاک ۱۲

## FAMCO هایپرمنعت

#### 4.2 Field wiring and earth grounding

- (1) inverter terminal motor connection wire (U,V,W terminoverter terminal power connection wire (R,S,T terminal in distance enough as possible as can.
- (2) U,V,W terminal 3 motor wires should be placed in metal tube or metal wiring tank as possible as.
- (3) Generally control signal wire should use shield cable, when shield layer connect to inverter terminal, it should be the single end earth grounding which closed to inverter side.
- (4) Inverter terminal earth grounding cable must directly connect to floor, it cannot connect to earth grounding through other device, and the location of earth grounding should close to inverter as possible as.
- (5) strong current cable(R,S,T,U,V,W) cannot parallel wiring closely with control signal wire, and bundled together is prohibited. It should keep distance from over 20~60 cm (relative to strong current size). When it's necessary to intersect, it should be orthogonal crossing, show as Fig.4-2.

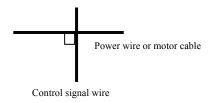

#### Fig.4-2 system wiring demand

(6)earth grounding wire for strong current should separately connect to earth grounding with control signal and sensor earth grounding wire for weak current. (7) Forbid to connect inverter input terminal(R,S,T) to other devices.

#### 4.3 Leak current and countermeasure

The leak current flows through inverter input and output terminal for wire capacitance and motor capacitance, and its size decided by the distributed capacitance and carrier frequency. There are two kinds of leak current: leak current to earth and wire-to-wire. Restraining methods as below:

- (1) diminish the cable length between inverter and motor.
- (2) install ferrite magnetic ring or output reactor at the inverter output terminal.

corp.com

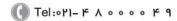

(a) Fax:071 - FF99F9F7

ں (جادہ مخصوص کرج)

، یلاک ۲

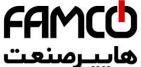

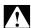

When reactor installed with rated voltage drop wiring to U, V, W terminal, it would reduce apparently. When motor run at full load, it is possible to mass motor, and it should be used by derating or boosting input and output voltage.

(3) as carrier frequency low, the motor noise would increase accordingly.

#### 4.4 Installation demand for electromagnetic on-off electronic device

It should pay attention that surge absorber must be installed when electromagnetic on-off electronic device like relay, electromagnetic contactor and electromagnetic iron generating noise easily and largely installed near to inverter or in the same control cabinet, show as Fig. 4-3.

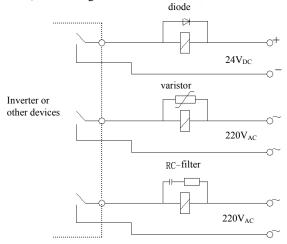

Fig.4-3 install demand for electromagnetic on-off device

#### 4.5 Noise filter installation instructions

- (1) To use strictly as per the rated value; filter metal casing grounding must connect reliably to assemble cabinet metal grounding in large scale and it required good conductive continuity. Otherwise, it may cause electric shock and influence the EMC effect seriously.
- (2) Filter grounding terminal and inverter terminal must connect to the same common earth grounding, otherwise it will influence the EMC effect seriously.

corp.com mcocorp.com

(1) Tel:071- F A 0 0 0 0 F 9

( Fax: ∘ ۲) - ۴۴99۴9۴۲

ی (جادہ مخصوص کرج)

، باک ۱۲

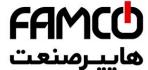

## Run and operation explanation for

#### 5.1 Run of inverter

#### 5.1.1 Running order channels

There are 3 kinds of order channel for controlling run action of the inverter such as run, stop, jog etc.

#### 0: kevpad

Control by key (RUN).

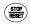

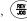

 $\left(\frac{\text{STOP}}{\text{RESET}}\right)$ ,  $\left(\frac{\text{REV}}{\text{JOG}}\right)$  on keypad (factory default).

#### 1: Control terminal

Use control terminal FWD, REV, COM to make of double-line control, or use one terminal of X1~X8 and FWD or REV to make of three-line control.

#### 2: Communication port

Control run and stop of the inverter through upper machine or other device which can communicate with the inverter.

Choose order channel by setting function code F01.15; and also can choose by multi-function input terminal (F08.18~F08.25 choose function 49,50,51,52,53).

Also can reach switch the command channel through multi-function key (�) (Only parts of optional keyboards are equipped with multi-functional key).

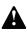

Please make switching debugging in advance when switch the order channel to check if it can fulfill system requirement, otherwise have danger of damaging device and injuring personal.

## 5.1.2 Frequency-provision channel

EN500/EN600 includes main frequency provision and assist frequency provision:

## Main frequency provision:

- 0: keypad analog potentiometer provision;
- 1: AI1 analog setting;
- 2: AI2 analog setting;
- 3: terminal UP/DOWN adjustment provision;
- 4: communication provision(Modbus and external bus share a main frequency memory);
- 5: EAI1 analog setting(extend effective);
- 6: EAI2 analog setting(extend effective);
- 7: high speed pulse provision(X8 terminal need select the corresponding function);
- 8: terminal pulse width provision(X8 terminal need select the corresponding function):

ncocorp.com

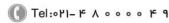

# FAMCO هایپرسنعت

#### $10\sim14$ : Reserved

#### Assist frequency provision:

- 0: keypad analog potentiometer provision;
- 1: AI1 analog setting;
- 2: AI2 analog setting;
- 3: terminal UP/DOWN adjustment provision;
- 4: communication provision(Modbus and external bus share a main frequency memory);
- 5: EAI1 analog setting(extend effective);
- 6: EAI2 analog setting(extend effective);
- 7: high speed pulse provision(X8 terminal need select the corresponding function);
- 8: terminal pulse width provision(X8 terminal need select the corresponding function);
- 9: terminal encoder provision(X1,X2 terminal connect to the encoder orthogonal input)

10~20: Reserved

#### 5.1.3 Work state

Work state of EN500/EN600 includes of Waiting state, Running state and Parameter setting state.

## Waiting state:

If there is no running command after the inverter electrified or after stop command during running state, the inverter enters into waiting state.

## **Running state:**

The inverter enters into running state after receiving run command.

## Parameter setting state:

After receiving the parameter identification command, enter the parameter setting state, after turning into the shutdown state.

corp.com

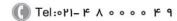

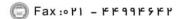

ر جادہ مخصوص کرج)

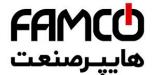

#### 5.1.4 Run mode

EN500/EN600 inverter have 6 kinds of run mode, following to their priority, jog run →closed-loop run →PLC run →mu swing frequency run →common run. Shown as Fig.5-1.

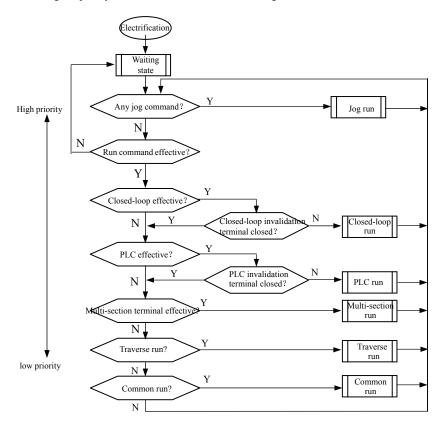

Fig.5-1 Run mode

## 0: Jog run

Upon receiving jog run command (for instance, press the  $\frac{RV}{JOO}$  key on keypad) during waiting state, the inverter run at jog frequency (see function code F01.25~F01.29).

corp.com ncocorp.com

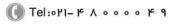

Fax:∘۲1 - ۴۴99۴۶۴۲

ی (جادہ مخصوص کرج)

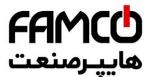

effective parameter is set(F11.00=1 or F12.00≥1). Namely ca to specified value and feedback value(proportion integral di see F11 group function code) and PID adjuster output is inv

Can make closed-loop run mode ineffective and switch to lower level run mode by multi-function terminal (function 31).

#### 2: PLC run

The inverter will enter into PLC run mode and run according to run mode preset(see F10 group function code description) through setting PLC function effective parameter(F10.00 last bit \neq 0). Can make PLC run mode ineffective and switch to lower level run mode by multi-function terminal (function 36).

#### 3: multi-section speed run

By nonzero combination of multi-function terminal (5,6,7,8, function), choose multi-section frequency 1~15(F10.31~F10.45) to run at multi-section speed.

#### 4: swing frequency run

The inverter will enter into swing frequency run mode when swing frequency function effective parameter(F13.00=1) is set. Set relevant swing frequency run special parameter according to textile swing frequency craft to realize swing frequency run.

#### 5: common run

Common open loop run mode of general inverter.

In above 6 kinds of run mode except "jog run" the inverter can run according to kinds of frequency setting method.

ncocorp.com

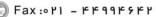

# FAMCO هایپرسنعت

## 5.2 Operation and use of key board

#### 5.2.1 Keypad layout

The operating keyboard is the main unit of frequency inverted display parameters. Keyboard outline diagram shown in Figure 5-2.

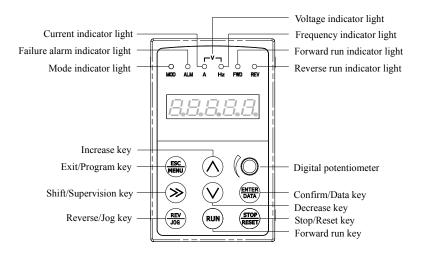

Fig.5-2 keypad layout sketch

## 5.2.2 Keypad function description

There are 9 key-presses on inverter keypad, and function definition of each key is as shown in table 5-1.

Table 5-1 keypad function table

Key Name Function descript

|   | Key             | Name                      | Function description                                                                                                    |
|---|-----------------|---------------------------|----------------------------------------------------------------------------------------------------|
|   | ESC MENU        | Program/Exit<br>key       | Enter into or exit programming state                                                                                            |
|   | <b>&gt;&gt;</b> | Shift/Supervisi<br>on key | Can choose modification digit of set data under editor state; can switch display status supervision parameter under other state |
|   | ENTER<br>DATA   | Function/Data<br>key      | Enter into or exit programming state                                                                                            |
|   | REV<br>JOG      | Rev/Jog key               | Under keypad mode: to press this key can set reverse run or Jog run according to the 1st bit of parameter F00.15                |
| Γ | DIINI           | Dun lear                  | Enter into forward run under kerned mede                                                                                        |

corp.com ncocorp.com

(I) Tel:011- F A 0 0 0 0 F 9

Fax:∘۲1 - ۴۴99۴۶۴۲

ر (جادہ مخصوص کرج)

، پیاک ۱۲

| FAM              |  |
|------------------|--|
| ۔ ۔۔۔۔<br>ـرصنعت |  |

| STOP | Stop/reset key        | In common run status the inverter will be s after pressing this key if run command char effective mode. The inverter will be reset a after pressing this key when the inverter is |
|------|-----------------------|----------------------------------------------------------------------------------------------------|
|      | Digital potentiometer | It is the same as the function of increase and decrease key, rotate to the left means decrease, rotate to the right means increase.                                               |
| A    | Increasing button     | To increase data or function code (to press it continuously can improve increasing speed)                                                                                         |
| V    | Decreasing button     | To decrease data or function code (to press it continuously can improve decreasing speed)                                                                                         |

### 5.2.3 LED and indicator light

4 status indicator light: they are MOD(mode):ALM(alarm):FWD(forward run): REV(reverse run)from left to right on the LED: their respective indicating meaning is as shown in table 5-2.

Table 5-2 status indicator light description

| Item     |                                         | m           | Function descrip                                                                                                    | otion                                           |
|----------|-----------------------------------------|-------------|----------------------------------------------------------------------------------------------------|-------------------------------------------------|
|          | Digi                                    | tal display | Display current run status parameter and                                                                                                    | set parameter                                   |
|          |                                         | A, Hz, V    | Unit for relevant current digital displayed current is A:for voltage is V:for frequency                                                         | 1 2 1                                           |
| D        | 7.0                                     | MOD         | This indicator light is lit in non-supervision of no key pressed for a minute: then come                                                        | _                                               |
| isplay   | status i                                | ALM         | Alarm indicator light: indicate that the involtage suppressing status or failure alarm                                                          |                                                 |
| function | Status indicator light Display function |             | Forward run indicator light, indicate that the inverter output forward phase order and the connected motor rotate in forward direction          | The inverter work in DC brake status if FWD,REV |
|          |                                         | REV         | Reverse run indicator light: indicate that<br>the inverter output reverse phase order<br>and the connected motor rotate in<br>reverse direction | indicator light is lit at the same time         |

## 5.2.4 Key board display status

EN500/EN600 keypad display status is classified as Waiting status parameter display; Function code parameter editing status display; Malfunction alarm status display; Run status parameter display; Alarm state display in total 5 kinds of status. LED indicator light will all be lit after the inverter electrified. Then enter into set frequency display. As

corp.com

( Tel:071- F A 0 0 0 0 F 9

Fax:071 - FF99F5F7

ی (جادہ مخصوص کرج)

#### (1) Waiting parameter display status

The inverter is in waiting status and waiting status supervision parameter is in waiting status and waiting status supervision displayed on keyboard: normally parameter F00.13 decide which parameter to be displayed. As shown in Fig.5-3 by the indicator light shows the unit of the parameter.

To press (>>> key, it can display different waiting status supervision parameter circularly: for detail please see C-00 to C-05 group supervision parameter details decide by F00.07~F00.12.

## (2) Run parameter display status

The inverter enters into run status when receiving effective run command and normally parameter F00.13 decide which status supervision parameter to be displayed on the keypad. As shown in Fig.5-3 c, the indicator light shows the unit of the parameter.

To press >> key can display run status supervision parameter circularly. For detail please see C-00 To C-05 group supervision parameter details decide by F00.01  $\sim$  F00.06.

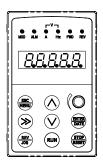

Fig.a Electrification, display 8.8.8.8.8.

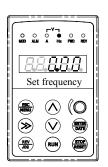

Fig.b waiting status, display waiting status parameter

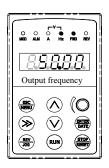

Fig.c run status: display run status parameter

Fig.5-3 inverter electrification: waiting: run status display

## (3) Failure alarm display status

The inverter enters into failure alarm display status upon detecting failure signal and display failure code sparklingly(as shown in Fig.5-4); To press >>> key can look over relative parameter after stopping running;

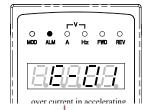

corp.com ncocorp.com

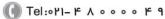

(a) Fax:011 - FF99F9FF

ی (جادہ مخصوص کرج)

یلاک ۱۲

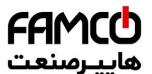

failure information

Can carry on failure restoration by (STOP) key: control termin communication command on the keypad after troubleshooti failure code if failure exist continuously.

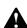

For some serious failure, such as The earthing short circuit, Inverter modules protect, over current, over voltage etc., must not carry on failure reset forcibly to make the inverter run again without failure elimination confirmed. Otherwise have danger of damaging the inverter!

#### (4) Function code editing status

Under waiting, run or failure alarm status, press key, can enter into editing status (If user password is set, can enter into editing status after inputting the password, see also F27.00 description and Fig.5-10), and editing status is displayed according to three classes menu mode, as shown in Fig. 5-5. To press key can enter into one class by one class. Under function parameter display status, to press when to press key can only come back to upper class menu without storing modified parameter.

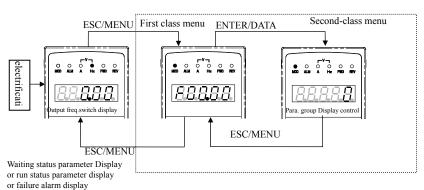

Fig.5-5 keypad display status switching

## (5) Alarm state display

When under running and standby situation: It means enter failure alarm display status upon detecting failure signal and display failure code sparklingly (Fig5-6) Inverter keeping running state But this alarm display can not

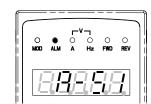

corp.com mcocorp.com

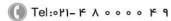

Fax:∘۲1 - ۴۴99۴۶۴۲

(جادہ مخصوص کرج)

، یلاک ۱۲

this factor Normal.

#### 5.2.5 User Management Parameters

In order to facilitate the user parameter management: EN50

model parameter menu for display management. The parameters do not need to be displayed can be shielded.

(1) Method parameter setting mode display.

By setting F00.00 = 0,1,2,3 respectively parameter mode is set: Basic menu mode: menu mode Intermediate: Advanced menu mode and user menu mode.

| Basic menu      | F00,F01,F02,F03,F26                                                                                                 |
|-----------------|----------------------------------------------------------------------------------------------------|
| Middle menu     | F00,F01,F02,F03,F04,F05,F06,F07,F08,F09,F10,F11,F12,F13,F14,<br>F15,F16,F18,F19,F26                                 |
| Advance<br>menu | F00,F01,F02,F03,F04,F05,F06,F07,F08,F09,F10,F11,F12,F13,F14,<br>F15,F16,F17,F18,F19,F20,F21,F22,F23,F24,F25,F26,F27 |
| User custom     | F00.00 and F25 parameters group                                                                                     |

#### 5.2.6 Method for operating keypad

Can carry on various operation to the inverter through keypad, for example:

## (1) Status parameter display switching:

After pressing key (>>), display C group status supervision parameter; after displaying one supervision parameter code for 1 second will display this parameter value automatically. Press key (EUR) will go back to supervision interface.

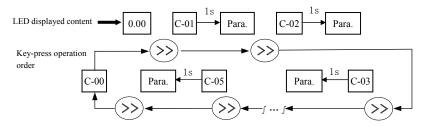

Fig.5-7 waiting status parameter display operating example

corp.com

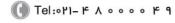

) Fax:∘۲۱ – ۴۴99۴۶۴۲

ر (جادہ مخصوص کرج)

FAMCC

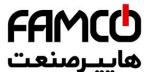

#### (2) Function code parameter setting

Take function code F01.01 modified from 5.00Hz to 6.00Hz Boldface in Fig.5-8 shows flickering digit.

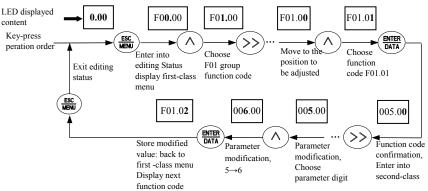

Fig.5-8 example for parameter setting and modification

Description: under second -class menu: if the parameter has no blinking digit, this function code can't be modified, possible reasons are as follows:

- 1> This function code shouldn't be modified: for example actual detected status parameter: run record parameter etc.;
- 2> This function code can't be modified under run status and can be changed after stopping running;
- 3> Parameter protected. All the function code can't be modified when function code F00.14=1 or 2, in order to avoid wrong operation. Need to set the function code F00.14 to 0 if you want to edit function code parameter.

## (3) Specified frequency adjustment for common run

Take example modifying specified frequency from 50.00Hz to 40.00Hz at F01.06=1, F01.03=0 during running for explanation.

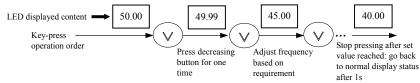

Fig.5-9 set frequency adjustment operation example

## (4) Jog run operation

For example: keypad as current run command channel: jog run frequency 5Hz:

corp.com ncocorp.com

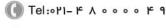

Fax:∘۲1 - ۴۴99۴۶۴۲

ی (جادہ مخصوص کرج)

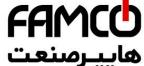

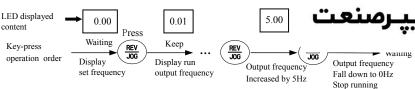

Fig.5-10 Jog run operating example

## (5) Operation for entering to function code editing status after setting user password

For example :"User password" F27 is set to "12345". Boldfaced digit in Fig.5-11 shows blinking bit.

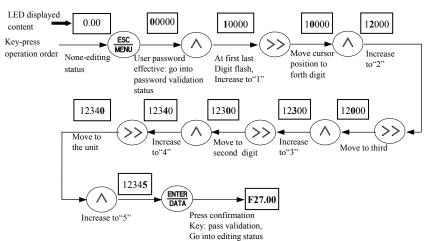

Fig.5-11 Inputting password to go into function code operation

## (6) See about failure parameter under failure status:

If press  $\gt\gt\gt$  key under failure status the user can quickly locate to the F26 group function code parameter. Press  $\gt\gt\gt$  can quickly switch value between F26.04  $\sim$  F26.10 parameters and fault alarm, easy to view the fault records.

## (7) Keypad key-press locking operation

Under monitoring situation, To press (ENTER DATA) for 2s, the keyboard will display 'LOCH1', now the buttons on the keyboard are under locked. The detailed locked situation is decided by the value of hundred unit of F00.14.

## (8) Keypad key-press unlocking operation

Tel:۰۲۱- ۴ ۸ ۰ ۰ ۰ ۰ ۴ ۹
mcocorp.com

ر (جادہ مخصوص کرج)

، باک ۱۲

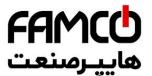

keypad.

#### 5.3 Inverter electrification

#### 5.3.1 Check before electrification

Please carry on wiring based on operation requirement provided in "inverter wiring" of this Service manual.

#### 5.3.2 First electrification

Close input side AC power supply switch after correct wiring and power supply confirmed: electrify the inverter and keypad LED display "8.8.8.8.8", contactor closed normally: LED displayed set frequency shows that electrification is finished. First electrification operation process is shown as Fig.5-12:

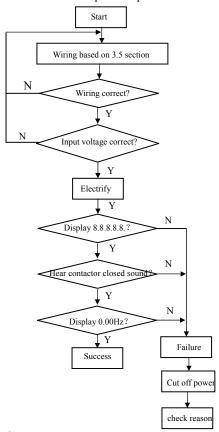

corp.com ncocorp.com

( Tel:071- F A 0 0 0 0 F 9

(a) Fax:011 - FF99F5F7

ی (جادہ مخصوص کرج)

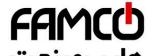

## 6 Function parameter schedule هاييرصنعت

## 6.1 Symbol description

- × ---- parameter can't be changed in process of running
- o ---- parameter can be changed in process of running
- \* ---- read-only parameter, unmodifiable

## 6.2 Function parameter schedule graph

|               |                                                 | F00—System Parameter Group                                                                                                    |              |                    |                   |
|---------------|-------------------------------------------------|----------------------------------------------------------------------------------------------------|--------------|--------------------|-------------------|
| Function code | Name                                            | Set range                                                                                                    | Min.<br>unit | Factory<br>Default | Modifi<br>-cation |
| F00.00        | Parameter group<br>display control              | O: Basic list mode(only displayF00~F03 basic control parameter group and F26 fault record parameter group.)  1: Middle list mode. Display all parameter except for extension: virtual and reserve parameter group.  2: Senior list mode. All parameter display.  3: User list mode. Display parameter defined by user: and monitor parameter: F00.00 display all the time.                                                                                                    | 1            | 0                  | 0                 |
| F00.01        | C-00 display parameter selection when operation | 0: main setup frequency (0.01Hz) 1: auxiliary setup frequency (0.01Hz) 2: setup frequency (0.01Hz) 3: output frequency (0.01Hz) 4: output current(0.1A) 5: output voltage(1V) 6: DC busbar voltage(0.1V) 7: motor speed(1 circle/min) 8: motor line velocity(1 circle/min) 9: inverter temperature(1°C) 10: run time already this time(0.1min) 11: current accumulate run time(1h) 12: current accumulate power-on time(1h) 13: inverter status 14: input terminal status 16: extension output terminal status 17: extension input terminal status 18: communication virtual input terminal status 19: internal virtual input node status 20: analog input Al1(after checkout) (0.01V / 0.01mA) 21: analog input Al2(after checkout) (0.01V / 0.01mA) 22: extension analog input EAI2(after checkout) (0.01V / 0.01mA) 24: analog AO1 output(after checkout) (0.01V / 0.01mA) 25: analog AO2 output(after checkout) (0.01V / 0.01mA) | 1            | 51                 |                   |

corp.com ncocorp.com

(1) Tel:071- F A 0 0 0 0 F 9

( Fax: 0 P1 - FF99F9FP

ی (جادہ مخصوص کرج)

، باک ۱۲

6 Function FAMCO

|                                      |                                                                                                    | 27: extension analog EAO2 output(0.01V /0.01mA 28: external pulse input frequency(before checkout | ••. | صن |     |
|--------------------------------------|----------------------------------------------------------------------------------------------------|---------------------------------------------------------------------------------------------------|-----|----|-----|
|                                      |                                                                                                    | (1Hz)                                                                                             | ىب  | صب | سرر |
|                                      |                                                                                                    | (1HZ)<br>29: Reserved                                                                             |     | 1  | ·   |
|                                      |                                                                                                    | 30: process PID provide(0.01V)                                                                    |     |    |     |
|                                      |                                                                                                    | 31: process PID feedback(0.01V)                                                                   |     | I  | Ī   |
|                                      |                                                                                                    | 32: process PID feedback(0.01V) 32: process PID deviation (0.01V)                                 |     |    |     |
|                                      |                                                                                                    | 33: process PID deviation (0.01V)                                                                 |     |    |     |
|                                      |                                                                                                    | 34: simple PLC current segment No.                                                                |     |    |     |
|                                      |                                                                                                    | 35: external multi-speed current segment No.                                                      |     |    |     |
|                                      |                                                                                                    | 36: constant pressure water supply provide pressure                                               |     |    |     |
|                                      |                                                                                                    | (0.001Mpa)                                                                                        |     |    |     |
|                                      |                                                                                                    | 37: constant pressure water supply feedback pressure                                              |     |    |     |
|                                      |                                                                                                    | (0.001Mpa)                                                                                        |     |    |     |
|                                      |                                                                                                    | 38: constant pressure water supply relay status                                                   |     |    |     |
|                                      |                                                                                                    | 39: current length(1M)                                                                            |     |    |     |
|                                      |                                                                                                    | 40: accumulate length(1M)                                                                         |     |    |     |
|                                      |                                                                                                    | 41: current internal count value                                                                  |     | 1  | 1   |
|                                      |                                                                                                    | 42: current internal time value(0.1s)                                                             |     |    |     |
|                                      |                                                                                                    | 43: run command setup channel(0: keyboard                                                         |     | 1  | 1   |
|                                      |                                                                                                    | 1: terminal 2: communication)                                                                     |     |    |     |
|                                      |                                                                                                    | 44: main frequency provide channel                                                                |     |    |     |
|                                      |                                                                                                    | 45: auxiliary frequency provide channel                                                           |     |    |     |
|                                      |                                                                                                    | 46: rated current(0.1A)                                                                           |     |    |     |
|                                      |                                                                                                    | 47: rated voltage(1V)                                                                             |     |    |     |
|                                      |                                                                                                    | 48: rated power(0.1KW)                                                                            |     |    |     |
|                                      |                                                                                                    | 49: Reserved                                                                                      |     |    |     |
|                                      |                                                                                                    | 50: Reserved                                                                                      |     |    |     |
|                                      |                                                                                                    | 51: frequency after Acce/Dece(0.01Hz)                                                             |     |    |     |
|                                      |                                                                                                    | 52: motor rotor frequency(0.01Hz)                                                                 |     |    |     |
|                                      |                                                                                                    | 53: current given torque (percentage relative to rated                                            |     |    |     |
|                                      |                                                                                                    | torque, with direction)                                                                           |     |    |     |
|                                      |                                                                                                    | 54: current output torque(percentage relative to rated                                            |     |    |     |
|                                      |                                                                                                    | torque, with direction)                                                                           |     |    |     |
|                                      |                                                                                                    | 55: torque current at present(0.1A)                                                               |     |    |     |
|                                      |                                                                                                    | 56: flux current at present(0.1A)                                                                 |     |    |     |
|                                      |                                                                                                    | 57: Setting motor rotate speed (r/min)                                                            |     |    |     |
|                                      |                                                                                                    | 58: Output power (active power) (0.1KW)                                                           |     | 1  | 1   |
|                                      |                                                                                                    | 59~65: Reserved                                                                                   |     |    |     |
|                                      | C-01 display                                                                                                    | Same as above                                                                                     | 1   | 2  | 0   |
| 700.02                               |                                                                                                    |                                                                                                   | 1   |    |     |
| 00.02                                | parameter selection                                                                                                    |                                                                                                   | 1   |    |     |
| 00.02                                |                                                                                                    |                                                                                                   | 1   | _  |     |
|                                      | parameter selection                                                                                                    | Same as above                                                                                     | 1   | 4  | 0   |
|                                      | parameter selection<br>when operation                                                                                                    | Same as above                                                                                     |     | 4  | 0   |
|                                      | parameter selection<br>when operation<br>C-02 display                                                                                                    | Same as above                                                                                     |     | 4  | 0   |
| 700.03                               | parameter selection<br>when operation<br>C-02 display<br>parameter selection<br>when operation                                                                                                    | Same as above                                                                                     |     | 4  | 0   |
| 700.03                               | parameter selection<br>when operation<br>C-02 display<br>parameter selection                                                                                                    | Same as above                                                                                     | 1   |    |     |
| 700.03                               | parameter selection<br>when operation<br>C-02 display<br>parameter selection<br>when operation<br>C-03 display<br>parameter selection                                                                                            | Same as above                                                                                     | 1   |    |     |
| F00.03                               | parameter selection<br>when operation<br>C-02 display<br>parameter selection<br>when operation<br>C-03 display<br>parameter selection<br>when operation                                                                          | Same as above                                                                                     | 1   |    |     |
| F00.03                               | parameter selection<br>when operation<br>C-02 display<br>parameter selection<br>when operation<br>C-03 display<br>parameter selection<br>when operation<br>C-04 display                                                          | Same as above  Same as above                                                                      | 1   | 5  | 0   |
| F00.03                               | parameter selection<br>when operation<br>C-02 display<br>parameter selection<br>when operation<br>C-03 display<br>parameter selection<br>when operation<br>C-04 display<br>parameter selection                                   | Same as above  Same as above                                                                      | 1   | 5  | 0   |
| F00.03 F00.04 F00.05                 | parameter selection<br>when operation<br>C-02 display<br>parameter selection<br>when operation<br>C-03 display<br>parameter selection<br>when operation<br>C-04 display<br>parameter selection<br>when operation                 | Same as above  Same as above                                                                      | 1   | 5  | 0   |
| F00.03<br>F00.04<br>F00.05           | parameter selection<br>when operation<br>C-02 display<br>parameter selection<br>when operation<br>C-03 display<br>parameter selection<br>when operation<br>C-04 display<br>parameter selection<br>when operation<br>C-05 display | Same as above  Same as above  Same as above                                                       | 1 1 | 5  | 0   |
| F00.02<br>F00.03<br>F00.04<br>F00.05 | parameter selection<br>when operation<br>C-02 display<br>parameter selection<br>when operation<br>C-03 display<br>parameter selection<br>when operation<br>C-04 display<br>parameter selection<br>when operation                 | Same as above  Same as above  Same as above                                                       | 1 1 | 5  | 0   |

corp.com ncocorp.com

Tel:071- ۴ ۸ 0 0 0 0 ۴ 9

ی (جادہ مخصوص کرج)

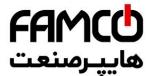

| F00.08  | C-01 display        | Same as above                                                                           | ••  |     |              |
|---------|---------------------|-----------------------------------------------------------------------------------------|-----|-----|--------------|
|         | parameter selection | 3.0                                                                                     | كىت | صن  |              |
|         | when stop           | ,                                                                                       |     |     | <del>,</del> |
| F00.09  | C-02 display        | Same as above                                                                           |     |     |              |
|         | parameter selection |                                                                                         | _   | _   |              |
|         | when stop           |                                                                                         |     |     |              |
| F00.10  | C-03 display        | Same as above                                                                           | 1   | 14  | 0            |
|         | parameter selection |                                                                                         |     |     |              |
|         | when stop           |                                                                                         |     |     |              |
| F00.11  | C-04 display        | Same as above                                                                           | 1   | 20  | 0            |
|         | parameter selection |                                                                                         |     |     |              |
|         | when                |                                                                                         |     |     |              |
|         | stop                |                                                                                         |     |     |              |
| F00.12  | C-05 display        | Same as above                                                                           | 1   | 9   | 0            |
| 100.12  | parameter selection |                                                                                         |     |     |              |
|         | when stop           |                                                                                         |     |     |              |
| F00.13  | Power-on fault      | 0~5                                                                                     | 1   | 0   | 0            |
| 1 00.13 | monitor parameter   |                                                                                         | •   | ·   |              |
|         | selection           |                                                                                         |     |     |              |
| F00 14  | Parameter           | Units digit: Parameter modification operations                                          | 1   | 000 | ×            |
| 100.14  | operation control   | 0: All parameters are allowed to be modified                                            | 1   | 000 | ^            |
|         | operation control   | 1: Except current parameter, all other parameters are                                   |     |     |              |
|         |                     | not allowed to modify the                                                               |     |     |              |
|         |                     | 2: ExceptF01.01,F01.04and current parameter, all                                        |     |     |              |
|         |                     | other parameters are not allowed to be modified                                         |     |     |              |
|         |                     | Tens digit: Reset to factory defaults                                                   |     |     |              |
|         |                     | 0: No action.                                                                           |     |     |              |
|         |                     | 1: All parameters return to default (not include fault                                  |     |     |              |
|         |                     | record parameter group(F26 group) parameter).                                           |     |     |              |
|         |                     | 2: Except for motor parameter: all parameters return                                    |     |     |              |
|         |                     | to default.(not include F15 and F26 group parameter).                                   |     |     |              |
|         |                     | 3: Extension parameter return to default.(only                                          |     |     |              |
|         |                     | F21~F24 group parameter return to default).                                             |     |     |              |
|         |                     | 4: Virtual parameter return to default.(only F20 group                                  |     |     |              |
|         |                     | parameter return to default).                                                           |     |     |              |
|         |                     | 5: Fault record return to default.(only fault record                                    |     |     |              |
|         |                     | parameter group(F26 group)parameter return to                                           |     |     |              |
|         |                     | default)                                                                                |     |     |              |
|         |                     | Hundreds digit: Key operation                                                           |     |     |              |
|         |                     | 0: All locked                                                                           |     |     |              |
|         |                     | 1: Except (REST) button: the others locked                                              |     |     |              |
|         |                     |                                                                                         |     |     |              |
|         |                     | 2: Except (\( \sqrt{\sqrt{\sqrt{\sqrt{\sqrt{\text{stop}}}}}\) button: the others locked |     |     |              |
|         |                     | 3: Except (RUN), (STOP) button: the others locked                                       |     |     |              |
|         |                     | 4: Except (>>), (\$\frac{\$500}{\$880}\$) button: the others locked                     |     |     |              |
|         |                     |                                                                                         |     |     |              |

corp.com ncocorp.com

( Tel:071- F A 0 0 0 0 F 9

(a) Fax:011 - FF99F5FF

ی (جادہ مخصوص کرج)

|        |                     |                                                    |      |        | 10 |
|--------|---------------------|----------------------------------------------------|------|--------|----|
| F00.15 | Button function     | Units digit: panel (REV) button selection          | •• _ | • -    |    |
|        | selection           | 0: Reversal command action button                  | كب   | صنه    | پر |
|        |                     | 1: Jog action button                               |      | 1      | *  |
|        |                     | Tens digit: (m) multi-function button func         |      |        |    |
|        |                     | selection                                          | ĺ    | ĺ      |    |
|        |                     | 0: Invalid.                                        |      |        |    |
|        |                     | 1: Jog run.                                        |      |        |    |
|        |                     | 2: For/rev switching.                              |      |        |    |
|        |                     | 3: Free stop.                                      |      |        |    |
|        |                     | 4: Switching to run command provide mode as the    |      |        |    |
|        |                     | setup order of F00.16.                             |      |        |    |
|        |                     | 5: Forward/Reverse Torque Switching                |      |        |    |
|        |                     | 6~9: Reserved                                      |      |        |    |
|        |                     | Hundreds digit: terminal run command control       |      |        |    |
|        |                     | 0: Keyboard (REST) button invalid                  |      |        |    |
|        |                     | 1: Keyboard (STOP) button valid                    |      |        |    |
|        |                     | Thousands digit: communication run command control |      |        |    |
|        |                     | 0: Keyboard (STOP) button invalid                  |      |        |    |
|        |                     | 1: Keyboard (stop) button valid                    |      |        |    |
|        |                     | RESET SUITON VANC                                  |      |        |    |
| F00.16 | Multi-function key  | 0: Keyboard control→ terminal control→             | 1    | 0      | 0  |
|        | run command         | communication control                              | -    |        |    |
|        | channel switching   | 1: Keyboard control←→terminal control              |      |        |    |
|        | order selection     | 2: Keyboard control←→communication control         |      |        |    |
|        |                     | 3: Terminal control ← → communication control      |      |        |    |
| F00.17 | Motor speed         | 0.1~999.9%                                         | 0.1% | 100.0% | 0  |
|        | display coefficient |                                                    |      |        |    |
| F00.18 | Line velocity       | 0.1~999.9%                                         | 0.1% | 1.0%   | 0  |
|        | display coefficient |                                                    |      |        |    |
| F00.19 | Extended Port Parts |                                                    | 1    | 0      | ×  |
|        | set                 | 1: Reserved                                        |      |        |    |
|        |                     | 2: Multi pump water supply card                    |      |        |    |
|        |                     | 3: Incremental PG encoder                          |      |        |    |
|        |                     | 4∼10: Reserved                                     |      |        |    |
| F00.20 | Analog input        | Units digit:AI1 configuration                      | 1    | 0000   | ×  |
|        | terminal            | 0: 0~10V input                                     |      |        |    |
|        | configuration       | 1: 4~20mA input                                    |      |        |    |
|        |                     | Tens digit: AI2 configuration                      |      |        |    |
|        |                     | 0: -10~10V input                                   |      |        |    |
|        |                     | 1: 4~20mA input                                    |      |        |    |
|        |                     | Hundreds digit: EAI1 configuration 0: 0~10V input  |      |        |    |
|        |                     | 1: -10~10V input                                   |      |        |    |
|        |                     | 2: 4~20mA input                                    |      |        |    |
|        |                     | Thousands digit: EAI2 configuration                |      |        |    |
|        |                     | 0: 0~10V input                                     |      |        |    |
|        |                     | 1: -10~10V input                                   |      |        |    |
|        |                     | 2: 4~20mA input                                    |      |        |    |
|        |                     | •                                                  |      |        |    |
| F00.21 | Analog output       | Units digit: AO1 configuration                     | 1    | 0000   | ×  |
|        | terminal            | 0: 0~10V output                                    |      |        |    |
|        | configuration       | 1: 4~20mA output                                   |      |        |    |
|        |                     | Tens digit: AO2 configuration                      |      |        |    |
|        |                     | 0: 0~10V output                                    | 1    |        |    |

ncocorp.com

|   | FAMCO    |
|---|----------|
| _ |          |
|   | هابرصنعت |

|        |                    | 0: 0~10V output                                       |     |       |    |
|--------|--------------------|-------------------------------------------------------|-----|-------|----|
|        |                    | 1: 4~20mA output                                      | كىت | صنه   |    |
|        |                    | Thousands digit: EAO2 configuration                   |     |       | Л, |
|        |                    | 0: 0~10V output                                       |     |       |    |
|        |                    | 1: 4~20mA output                                      |     |       |    |
| F00.22 | Y output           | Units digit~ Hundreds digit: reserved                 | 1   | 0000  | ×  |
|        | terminal           | Thousands digit: Y4 output configuration              |     |       |    |
|        | configuration      | 0: Open collector output                              |     |       |    |
|        |                    | 1: DO output                                          |     |       |    |
| F00.23 | G/P type setup     | 0: G type.                                            | 1   | 0     | ×  |
|        |                    | 1: P type.                                            |     |       |    |
|        |                    | Note: P type is only for V/F control                  |     |       |    |
| F00.24 | Motor control mode | 0: V/F control (object to torque control)             | 1   | 0     | ×  |
|        |                    | 1: speed less sensor vector control 1 (compare to     |     |       |    |
|        |                    | speed less sensor vector control 2, this control mode |     |       |    |
|        |                    | is more suitable for asynchronous motor≤160KW,        |     |       |    |
|        |                    | support speed and vector control)                     |     |       |    |
|        |                    | 2: speed sensor vector control (support asynchronous  |     |       |    |
|        |                    | motor speed and torque control)                       |     |       |    |
|        |                    | 3:speed less sensor vector control 2 (only support    |     |       |    |
|        |                    | asynchronous motor speed control, this control mode   |     |       |    |
|        |                    | is more suitable for motor ≥185KW)                    |     |       |    |
| F00.25 | Monitor parameter  | The same as parameter F00.01                          | 1   | 2     | 0  |
|        | 2 selection        | -                                                     |     |       |    |
| F00.26 | Busbar voltage     | 0.900~1.100                                           | 1   | 1.000 | 0  |
|        | adjustment         |                                                       |     |       |    |
|        | coefficient        |                                                       |     |       |    |
| F00.27 | Parameters copying | Units digit: Language(only valid for LCD keypad)      | 1   | 00    | ×  |
|        | and Language       | 0: Chinese                                            |     |       |    |
|        | selection          | 1: English                                            |     |       |    |
|        |                    | 2: Reserved                                           |     |       |    |
|        |                    | Tens digit: parameter upload and download (valid for  |     |       |    |
|        |                    | LCD and digital potentiometer keypad)                 |     |       |    |
|        |                    | 0: Inaction                                           |     |       |    |
|        |                    | 1: parameter upload                                   |     |       |    |
|        |                    | 2: parameter download                                 |     |       |    |

|                  |                                              | F01—Basic Run Function Parameter Group                                                                                                    |              |                    |                   |
|------------------|----------------------------------------------|----------------------------------------------------------------------------------------------------|--------------|--------------------|-------------------|
| Function<br>Code | Name                                         | Set Range                                                                                                    | Min.<br>Unit | Factory<br>Default | Modifi<br>-cation |
| F01.00           | Main frequency<br>input channel<br>selection | 0: Operation keyboard digital setup 1: Al1 analog setup 2: Al2 analog setup 3: Terminal UP/DOWN adjusting setup 4:Communication provide( Communication address: 1E01). 5:EAl1 analog setup. 6:EAl2 analog setup 7:High speed pulse setup X8 terminal need choose the suitable function) 8:Terminal pulse setup(X8 terminal need choose the suitable function) 9:Terminal encoder setup(X1:X2 connect the encoder | 1            | 0                  | 0                 |

corp.com mcocorp.com

( Tel:071- F A 0 0 0 0 F 9

(a) Fax:071 - ۴۴99۴۶۴۲

ی (جادہ مخصوص کرج)

FAMCO

walid

walid

walid

| F01.01 | Main frequency<br>digital setup                    | $0.00 \mathrm{Hz} \sim$ upper limit frequency                                                                                                    | .". \$ | صنه    |                |
|--------|----------------------------------------------------|----------------------------------------------------------------------------------------------------|--------|--------|----------------|
| F01.02 | Main frequency<br>digital control                  | Only when parameter F01.00=0:3:4 valid. Units digit: power down reserve setup 0:Main frequency power down reserve. 1:Main frequency power down no reserve. Tens digit: halt reserve setup 0:Halt main frequency hold 1:Halt main frequency recovery F01.01 Hundreds digit: Set of communication presetting frequency dimension 0:Preset of absolute frequency mode(preset 5000 represent 50.00Hz).                                                                                                    |        |        | <del>, .</del> |
|        |                                                    | 1:Preset 10000 represent upper limit frequency (F01.11).                                                                                                    |        |        |                |
| F01.03 | Auxiliary<br>frequency input<br>channel select     | 0: Operation keyboard digital setup 1: AI1 analog setup 2: AI2 analog setup 3: Terminal UP/DOWN adjusting setup 4:Communication provide( Communication address: 1E01). 5:EAI1 analog setup. 6:EAI2 analog setup 7:High speed pulse setup X8 terminal need choose the suitable function) 8:Terminal pulse setup(X8 terminal need choose the suitable function) 9:Terminal encoder setup(X1:X2 connect the encoder punctuation input) 10~20: Reserved                                                                                                    | 1      | 20     | 0              |
| F01.04 | Auxiliary<br>frequency digital<br>setup            | 0.00Hz~upper limit frequency                                                                                                    | 0.01Hz | 0.00Hz | 0              |
| F01.05 | Auxiliary<br>frequency digital<br>control          | Units digit: power down reserve setup 0:Auxiliary frequency power down reserve. 1:Auxiliary frequency power down no reserve. Tens digit: halt reserve setup 0:Halt auxiliary frequency hold. 1:Halt auxiliary frequency recovery parameter F01.04                                                                                                    | 1      | 11     | 0              |
| F01.06 | Main and<br>auxiliary provide<br>calculating setup | O:Main frequency (complex frequency of current is main frequency).  1: Auxiliary frequency(complex frequency of current is auxiliary frequency.)  2: Plus(polarity oppose of complex and main frequency, complex frequency is zero).  3:Minus(polarity oppose of complex and auxiliary frequency, complex frequency is zero).  4:Multiplication(polarity opposed of main and auxiliary frequency: complex frequency is zero).  5:Max(the max frequency of main and auxiliary absolute value).  6:Min(the min frequency of main and auxiliary absolute value).  7:Selection no-zero value(auxiliary is not negative, main frequency prior; auxiliary is negative, complex | 1      | 0      | 0              |

ncocorp.com

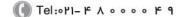

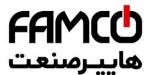

|        | frequency provide<br>coefficient                                   | and the state of the state of t | <u></u> | مىنە                     |   |
|--------|--------------------------------------------------------------------|----------------------------------------------------------------------------------------------------|---------|--------------------------|---|
| F01.08 | Coefficient after<br>complex of main<br>and auxiliary<br>frequency | 0.00~10.00                                                                                                    |         |                          | 7 |
| F01.09 | Auxiliary<br>frequency range<br>selection                          | 0:Relative upper limit frequency.<br>1:Relative main frequency.                                                                                                    | 1       | 0                        | 0 |
| F01.10 | Auxiliary<br>frequency source<br>scope                             | 0.00~1.00                                                                                                    | 0.01    | 1.00                     | 0 |
| F01.11 | upper limit<br>frequency                                           | Low limit frequency~600.00Hz                                                                                                    | 0.01Hz  | 50.00Hz                  | × |
| F01.12 | Low limit<br>frequency                                             | 0.00Hz∼upper limit frequency                                                                                                    | 0.01Hz  | 0.40Hz                   | × |
| F01.13 | Low limit<br>frequency run<br>mode                                 | 0:As low limit frequency run. 1:As setting frequency run. 2:As zero frequency run. 3:Sleep: PWM clocked at sleep mode.                                                                                                    | 1       | 2                        | × |
| F01.14 | Sleep run hysteresis<br>frequency                                  | 0.01Hz~upper limit frequency (This function can be used to finish the sleep mode function, realizing energy-saving operation process, and the hysteresis width can avoid inverter starting frequently in threshold)                                                                                                    |         | 0.01Hz                   | 0 |
| F01.15 | Run command channel selection                                      | 0:Operation keyboard run control. 1:Terminal run command control 2:Communication run command control.                                                                                                    | 1       | 0                        | 0 |
| F01.16 | Run direction<br>setup                                             | Units digit: Keyboard command for/rev setup(only valid to keyboard inching command) 0:Forward 1:Reverse Tens digit: for/rev forbid(suitable for all command channel, not include inching function) 0:For/rev available. 1:Reverse not available( imposing on reverse, stop as the halt mode). 2:Forward not available( imposing on forward, stop as the halt mode).                                                                                                    | 1       | 00                       | 0 |
| F01.17 | Acceleration time 1                                                | 1~60000(Acceleration time is interval accelerate from zero frequency to upper limit frequency)                                                                                                    | 1       | Base on<br>motor<br>type | 0 |
| F01.18 | Deceleration time 1                                                | $1\sim\!60000$ (deceleration time is the interval decelerate from upper limit frequency to zero frequency.)                                                                                                    | 1       | Base on<br>motor<br>type | 0 |
| F01.19 | Acc/Dece time unit                                                 | 0: 0.01s<br>1: 0.1s<br>2: 1s                                                                                                    | 1       | 1                        | × |
| F01.20 | Acc/Dece mode selection                                            | 0:Line acc/Dece mode.<br>1:S curve acc/Dece mode.                                                                                                    | 1       | 0                        | × |
| F01.21 | S curve<br>acceleration<br>initiation segment<br>time              | $10.0\%{\sim}50.0\%~((Acceleration/deceleration~time)\\S~curve~deceleration~start~time+~S~curve~deceleration\\raise~time~\leq90\%~)$                                                                                                    | 0.1%    | 20.0%                    | 0 |

corp.com

ncocorp.com

( Tel:071- F A 0 0 0 0 F 9

ی (جادہ مخصوص کرج)

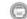

Fax:011 - FF99F5F1

، یلاک ۱۲

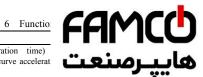

| F01.23 | S curve            | 10.0%~50.0%(Acceleration/deceleration time)           | ••     |        |      |
|--------|--------------------|-------------------------------------------------------|--------|--------|------|
|        | deceleration       | S curve acceleration start time+ S curve accelerat    | ئىت    | مىن    | سا   |
|        | initiation segment | raise time ≤90%)                                      |        |        | ···· |
|        | time               |                                                       |        |        |      |
| F01.24 | S curve            | 10.0%~70.0%(Acceleration/deceleration time)           |        | •      |      |
|        | deceleration up    | S curve acceleration start time+ S curve acceleration |        |        |      |
|        | segment time       | raise time ≤90%)                                      |        |        |      |
| F01.25 | Keyboard jog run   | 0.00Hz~upper limit frequency                          | 0.01Hz | 5.00Hz | 0    |
|        | frequency          |                                                       |        |        |      |
| F01.26 | Terminal jog run   | 0.00Hz~upper limit frequency                          | 0.01Hz | 5.00Hz | 0    |
|        | frequency          |                                                       |        |        |      |
| F01.27 | Jog interval time  | 0.0~100.0s                                            | 0.1s   | 0.0s   | 0    |
| F01.28 | Jog acceleration   | 0.1~6000.0s                                           | 0.1s   | 20.0s  | 0    |
|        | time               |                                                       |        |        |      |
| F01.29 | Jog deceleration   | 0.1~6000.0s                                           | 0.1s   | 20.0s  | 0    |
|        | time               |                                                       |        |        |      |

| F02—Start, stop, forward/reverse, brake function parameter group |                                                |                                                                                                    |              |                    |                   |  |  |
|------------------------------------------------------------------|------------------------------------------------|----------------------------------------------------------------------------------------------------|--------------|--------------------|-------------------|--|--|
| Function<br>Code                                                 | Name                                           | Set Range                                                                                                    | Min.<br>Unit | Factory<br>Default | Modifi<br>-cation |  |  |
| F02.00                                                           | Start running<br>mode                          | Start from starting frequency     First brake and then start from starting frequency     Start by revolving speed tracking | 1            | 0                  | ×                 |  |  |
| F02.01                                                           | Starting delay<br>time                         | 0.0~60.0s                                                                                                    | 0.1s         | 0.0s               | ×                 |  |  |
| F02.02                                                           | Starting frequency                             | 0.0~10.00Hz                                                                                                    | 0.01Hz       | 0.00Hz             | ×                 |  |  |
| F02.03                                                           | Starting frequency duration time               | 0.0~60.0s                                                                                                    | 0.1s         | 0.0s               | ×                 |  |  |
| F02.04                                                           | DC braking<br>current when<br>starting         | 0.0~100.0% (G type inverter rated current)                                                                                 | 0.1%         | 30.0%              | ×                 |  |  |
| F02.05                                                           | DC braking<br>time when<br>starting            | 0.0~30.0s                                                                                                    | 0.1s         | 0.0s               | ×                 |  |  |
| F02.06                                                           | Speed track<br>starting frequency<br>selection | 0: Current setting frequency.     1: Running frequency before power down.     2:Speed track auxiliary starting frequency.  | 1            | 2                  | ×                 |  |  |
| F02.07                                                           | Speed track<br>auxiliary starting<br>frequency | 0.00Hz~upper limit frequency                                                                                               | 0.01Hz       | 30.00Hz            | ×                 |  |  |
| F02.08                                                           | Speed track<br>starting waiting<br>time        | 0.00~10.00s                                                                                                    | 0.01s        | 0.10s              | ×                 |  |  |
| F02.09                                                           | Speed track current control coefficient        | 1~20                                                                                                    | 1            | 2                  | ×                 |  |  |
| F02.10                                                           | Speed track<br>searching speed<br>time         | 0.1~30.0 (V/F control unit is 1 second; SVC control unit is 0.1 second)                                                    | 0.1          | 4.0                | ×                 |  |  |
| F02.11                                                           | Stop mode                                      | 0: Deceleration stop. 1: Free stop 2: Deceleration + DC braking stop.                                                      | 1            | 0                  | 0                 |  |  |
| F02.12                                                           | Deceleration stop                              | 0.00~upper limit frequency (This parameter is                                                                              | 0.01Hz       | 0.00Hz             | ×                 |  |  |

corp.com ncocorp.com

Tel:071- ۴ ۸ 0 0 0 0 ۴ 9

ی (جادہ مخصوص کرج)

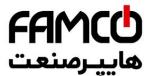

|        | holding time                            |                                                                                                    | ••   |        |    |
|--------|-----------------------------------------|----------------------------------------------------------------------------------------------------|------|--------|----|
| F02.14 | Stop DC braking starting frequency      | 0.00~15.00Hz                                                                                                    | ئت   | صنه    | پر |
| F02.15 | stop DC braking waiting time            | 0.00~30.00s                                                                                                    | •    |        |    |
| F02.16 | Stop DC braking current                 | 0.0~100.0% (G type inverter rated current)                                                                                                    | 0.1% | 0.0%   | ×  |
| F02.17 | Stop DC braking time                    | 0.0~30.0s                                                                                                    | 0.1s | 0.0s   | ×  |
| F02.18 | Stop auxiliary braking<br>current       | 0.0~100.0% (G type inverter rated current)                                                                                                    | 0.1% | 0.0%   | ×  |
| F02.19 | Stop auxiliary braking time             | 0.0~100.0s                                                                                                    | 0.1s | 0.0s   | ×  |
| F02.20 | Forward/reverse dead zone time          | 0.0~3600.0s                                                                                                    | 0.1s | 0.0s   | ×  |
| F02.21 | Forward/reverse switching mode          | Over zero switchover     Over starting frequency switchover                                                                                       | 1    | 0      | ×  |
| F02.22 | Energy consumption<br>braking selection | 0:No energy consumption braking 1:Energy consumption braking 1(No braking while halting). 2: Energy consumption braking 2(Braking while halting). | 1    | 0      | 0  |
| F02.23 | Energy consumption braking voltage      | 100.0~145.0% (rated busbar voltage)                                                                                                    | 0.1% | 125.0% | 0  |
| F02.24 | Energy consumption<br>braking use rate  | 0.0~100.0%                                                                                                    | 0.1% | 100.0% | 0  |
| F02.25 | Encryption time                         | 0∼65535h                                                                                                    | 1    | 0      | 0  |
| F02.26 | Reserved                                |                                                                                                    |      |        |    |

|                  | F03—V/F control parameter group |                                                  |              |                    |                   |  |
|------------------|---------------------------------|--------------------------------------------------|--------------|--------------------|-------------------|--|
| Function<br>Code | Name                            | Set Range                                        | Min.<br>Unit | Factory<br>Default | Modifi<br>-cation |  |
| F03.00           | V/F curve set                   | 0: Constant torque curve                         | 1            | 0                  | ×                 |  |
|                  |                                 | 1: Degression torque curve 1 (2.0 power)         |              |                    |                   |  |
|                  |                                 | 2: Degression torque curve 1 (1.7 power)         |              |                    |                   |  |
|                  |                                 | 3: Degression torque curve 3 (1.2 power)         |              |                    |                   |  |
|                  |                                 | 4: User self-defined setting V/F curve           |              |                    |                   |  |
|                  |                                 | (Confirmed by F03.04~F03.11)                     |              |                    |                   |  |
| F03.01           | Torque boost mode               | 0: Manual boost.                                 | 1            | 0                  | 0                 |  |
|                  |                                 | 1: Auto torque boost                             |              |                    |                   |  |
| F03.02           | Torque boost                    | 0.0~12.0%                                        | 0.1%         | Base on            | 0                 |  |
|                  |                                 |                                                  |              | motor              |                   |  |
|                  |                                 |                                                  |              | type               |                   |  |
| F03.03           | Torque boost cut-off            | 0.0~100.0% (motor rated frequency)               | 0.1%         | 100.0%             | 0                 |  |
|                  | frequency                       |                                                  |              |                    |                   |  |
| F03.04           | V/F frequency value 0           | 0.00~V/F frequency value 1                       | 0.01Hz       | 10.00Hz            | ×                 |  |
| F03.05           | V/F voltage value 0             | 0.00∼V/F voltage value 1                         | 0.01%        | 20.00%             | ×                 |  |
| F03.06           | V/F frequency value 1           | V/F frequency value 0~V/F frequency value 2      | 0.01Hz       | 20.00Hz            | ×                 |  |
| F03.07           | V/F voltage value 1             | V/F voltage value 0~V/F voltage value 2          | 0.01%        | 40.00%             | ×                 |  |
| F03.08           | V/F frequency value 2           | V/F frequency value 1~V/F frequency value 3      | 0.01Hz       | 25.00Hz            | ×                 |  |
| F03.09           | V/F voltage value 2             | V/F voltage value 1~V/F voltage value 3          | 0.01%        | 50.00%             | ×                 |  |
| F03.10           | V/F frequency value 3           | V/F frequency value 2~upper limit frequency      | 0.01Hz       | 40.00Hz            | ×                 |  |
| F03.11           | V/F voltage value 3             | V/F voltage value $2 \sim 100.00\%$ (motor rated | 0.01%        | 80.00%             | ×                 |  |
|                  |                                 | voltage)                                         |              |                    |                   |  |
| E03 12           | V/F oscillation                 | 0~255                                            | . 1          | 10                 | ^                 |  |

corp.com

ncocorp.com

( Tel:071- F A 0 0 0 0 F 9

( Fax:011 - FF99F9FP

ی (جادہ مخصوص کرج)

، یلاک ۲

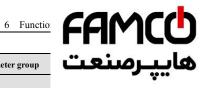

|                  | I                                              | F04—Auxiliary running parameter group                                                                                                    | ئت     | ڝنه                       | پر |
|------------------|------------------------------------------------|----------------------------------------------------------------------------------------------------|--------|---------------------------|----|
| Function<br>Code | Name                                           | Set Range                                                                                                    |        | •                         | •  |
| F04.00           | Jump freq. 1                                   | 0.00Hz∼upper limit frequency                                                                                                    | 0.01Hz | 0.00Hz                    | ×  |
| F04.01           | Jump freq. 1 range                             | 0.00Hz~upper limit frequency                                                                                                    | 0.01Hz | 0.00Hz                    | ×  |
| F04.02           | Jump freq. 2                                   | 0.00Hz~upper limit frequency                                                                                                    | 0.01Hz | 0.00Hz                    | ×  |
| F04.03           | Jump freq. 2 range                             | 0.00Hz~upper limit frequency                                                                                                    | 0.01Hz | 0.00Hz                    | ×  |
| F04.04           | Jump freq. 3                                   | 0.00Hz~upper limit frequency                                                                                                    | 0.01Hz | 0.00Hz                    | ×  |
| F04.05           | Jump freq. 3 range                             | 0.00Hz~upper limit frequency                                                                                                    | 0.01Hz | 0.00Hz                    | ×  |
| F04.06           | Slip freq. gain                                | 0.0~300.0%                                                                                                    | 0.1%   | 0.0%                      | ×  |
| F04.07           | Slip compensation limit                        | 0.0~250.0%                                                                                                    | 0.1%   | 100.0%                    | ×  |
| F04.08           | Slip compensation<br>time constant             | 0.1~25.0s                                                                                                    | 0.1s   | 2.0s                      | ×  |
| F04.09           | Carrier freq.                                  | 0.5~16.0K                                                                                                    | 0.1K   | Based<br>on motor<br>type | 0  |
| F04.11           | PWM optimized adjustment  AVR function         | Units digit: Carrier freq. is adjusted automatically according to temperature 0: Banned. 1: Allowed. Tens digit: low speed carrier freq. limit mode 0: No limit. 1: Limit. Hundreds digit: carrier wave modulation system 0: 3 phase modulation. 1: 2 phase and 3 phase modulation. Thousands digit: Asynchronous modulation: synchronization mode (valid under V/F control) 0:Asynchronous modulation. 1:Synchronous modulation (under 85Hz: Asynchronous modulation). 0: No action 1: Action all the time | 1      | 2                         | ×  |
| E04.12           | D 1                                            | 2: No action only during deceleration                                                                                                    |        |                           |    |
| F04.12<br>F04.13 | Reserved Automatic energy-saving operation     | 0: No action<br>1: Action                                                                                                    | 1      | 0                         | ×  |
| F04.14           | Acceleration time 2 and 1 switchover frequency | 0.00Hz~upper limit frequency                                                                                                    | 0.01Hz | 0.00Hz                    | ×  |
| F04.15           | Deceleration time 2 and 1 switchover frequency | 0.00Hz~upper limit frequency                                                                                                    | 0.01Hz | 0.00Hz                    | ×  |
| F04.16           |                                                | 1~60000                                                                                                    | 1      | 200                       | 0  |
| F04.17           | Deceleration time 2                            | 1~60000                                                                                                    | 1      | 200                       | 0  |
| F04.18           |                                                | 1~60000                                                                                                    | 1      | 200                       | 0  |
| F04.19           | Deceleration time 3                            | 1~60000                                                                                                    | 1      | 200                       | 0  |
| F04.20           | Acceleration time 4                            | 1~60000                                                                                                    | 1      | 200                       | 0  |
|                  | Deceleration time 4                            | 1~60000                                                                                                    | 1      | 200                       | 0  |
| F04.21           |                                                |                                                                                                    |        |                           |    |
| F04.21<br>F04.22 |                                                | 1~60000                                                                                                    | 1      | 200                       | 0  |
| F04.22           | Acceleration time 5                            |                                                                                                    | 1      |                           |    |
|                  | Acceleration time 5 Deceleration time 5        | 1~60000<br>1~60000<br>1~60000                                                                                                    |        | 200<br>200<br>200         | 0  |

Tel:071- F A 0 0 0 0 F 9

Fax:011 - FF99F9F1

ی (جادہ مخصوص کرج)

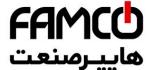

| F04.28 Acceleration time 8       1~60000         F04.29 Deceleration time 8       1~60000         F04.30 Acceleration time 9       1~60000         F04.31 Deceleration time 9       1~60000         F04.32 Acceleration time 10       1~60000 |          |
|----------------------------------------------------------------------------------------------------|----------|
| F04.31 Deceleration time 9 1~60000<br>F04.32 Acceleration time 10 1~60000                                                                                                    |          |
| F04.31 Deceleration time 9 1~60000<br>F04.32 Acceleration time 10 1~60000                                                                                                    |          |
| F04.32 Acceleration time 10 1~60000 . 200                                                                                                    | <u> </u> |
|                                                                                                    | ~        |
|                                                                                                    |          |
| F04.33 Deceleration time 10 $1\sim60000$ 1 200                                                                                                    | 0        |
| F04.34 Acceleration time 11 1~60000 1 200                                                                                                    | 0        |
| F04.35 Deceleration time 11 1~60000 1 200                                                                                                    | 0        |
| F04.36 Acceleration time 12 1~60000 1 200                                                                                                    | 0        |
| F04.37 Deceleration time 12 1~60000 1 200                                                                                                    | 0        |
| F04.38 Acceleration time 13 1~60000 1 200                                                                                                    | 0        |
| F04.39 Deceleration time 13 1~60000 1 200                                                                                                    | 0        |
| F04.40 Acceleration time 14 1~60000 1 200                                                                                                    | 0        |
| F04.41 Deceleration time 14 1~60000 1 200                                                                                                    | 0        |
| F04.42 Acceleration time 15 1~60000 1 200                                                                                                    | 0        |
| F04.43 Deceleration time 15 1~60000 1 200                                                                                                    | 0        |

|          | F05—Terminal correlative function parameter group |                                                                                                    |      |         |         |
|----------|---------------------------------------------------|----------------------------------------------------------------------------------------------------|------|---------|---------|
| Function | Name                                              | Set Range                                                                                                    | Min. | Factory | Modifi  |
| Code     | Name                                              | Set Range                                                                                                    | Unit | Default | -cation |
| F05.00   | protocol selection                                | 0: Modbus protocol . 1: Reserved 2: Profibus protocol . (Extend effective) 3: CANlink protocol . (Extend effective) 4: CANopen protocol . (Extend effective) 5: Free protocol 1. (Can realize all the function parameter modification of EN500/EN600) 6: Free protocol 2. (Can realize part of the                                                           | 1    | 0       | ×       |
|          |                                                   | function parameter modification of EN500/EN600)                                                                                                    |      |         |         |
| F05.01   | Baud rate configuration                           | Units digit: Free protocol and Modbus Baud rate selection 0: 300BPS 1: 600BPS 2: 1200BPS 3: 2400BPS 4: 4800BPS 6: 19200BPS 6: 19200BPS 7: 38400BPS 8: 57600BPS Tens digit: Profibus-DP Baud rate selection 0: 115200BPS 1: 208300BPS 2: 256000BPS 3: 512000BPS Hundreds digit: CanLink and CANopen Baud rate selection 0: 20K 1: 50K 2: 100K 3: 125K 4: 250K | 1    | 005     | ×       |

( Tel:071- F A 0 0 0 0 F 9

( Fax:01 - ##99#9#

ی (جادہ مخصوص کرج)

، باک ۱۲

| FA  | M        | ~  | h |
|-----|----------|----|---|
|     | <b> </b> |    | J |
| نعت | ـرص      | اب | Ø |

| E05 02  | Data format                             | Units digit: Free protocol and Modbus proto          |       |       |   |
|---------|-----------------------------------------|------------------------------------------------------|-------|-------|---|
| F03.02  | Data Ioilliat                           | data format 0: 1-8-1 format, no parity, RTI          | .". « | صنه   |   |
|         |                                         | 1: 1-8-1 format, even parity, RTU                    |       |       | J |
|         |                                         | 2: 1-8-1 format, odd parity, RTU                     |       |       | • |
|         |                                         | 3: 1-7-1 format, no parity, ASCII                    |       |       |   |
|         |                                         | 4: 1-7-1 format, even parity, ASCII                  |       |       |   |
|         |                                         | 5: 1-7-1 format, odd parity, ASCII                   |       |       |   |
|         |                                         | Tens digit: Profibus_DP protocol data format         |       |       |   |
|         |                                         | 0: PPO1 communication format                         |       |       |   |
|         |                                         | 1: PPO2 communication format                         |       |       |   |
|         |                                         | 2: PPO3 communication format                         |       |       |   |
|         |                                         | 3: PPO5 communication format                         |       |       |   |
|         |                                         | Hundreds digit: Modbus agreement or free             |       |       |   |
|         |                                         | protocol response selection                          |       |       |   |
|         |                                         | 0:respond mainframe demand, and respond data package |       |       |   |
|         |                                         | 1:respond mainframe demand and without               |       |       |   |
|         |                                         | response                                             |       |       |   |
| E05.03  | Local address                           | $0\sim247$ ,                                         | 1     | 1     | × |
| 1 05.05 | Local address                           | this function code is used to identify inverter's    | 1     | 1     |   |
|         |                                         | address: among which 0 is broadcast address.         |       |       |   |
|         |                                         | When setting broadcast address: it can only          |       |       |   |
|         |                                         | receive and execute upper computer broadcast         |       |       |   |
|         |                                         | command: while cannot respond to upper               |       |       |   |
|         |                                         | computer.                                            |       |       |   |
| F05.04  | Communication overtime                  | 0.0~1000.0s                                          | 0.1s  | 0.0s  | 0 |
|         | checkout                                |                                                      |       |       |   |
|         | time                                    |                                                      |       |       |   |
| F05.05  | Communication error                     | 0.0~1000.0s                                          | 0.1s  | 0.0s  | 0 |
| F05.06  | checkout time Local response delay time | 0~200ms (Modbus effective)                           | 1ms   | 5ms   | 0 |
| F05.07  | Main & sub inverter                     | 0~500%                                               | 1%    | 100%  | 0 |
| 1 05.07 | communication frequency                 | 0 30070                                              | 1/0   | 10070 |   |
|         | setting percentage                      |                                                      |       |       |   |
| F05.08  | communication virtual                   | 00∼FFH                                               | 1     | 00H   | 0 |
|         | input terminal enabled                  | Bit0 : CX1 virtual input terminal enabled            |       |       |   |
|         | *                                       | 0: forbidden                                         |       |       |   |
|         |                                         | 1 : enabled                                          |       |       |   |
|         |                                         | Bit1: CX2 virtual input terminal enabled             |       |       |   |
|         |                                         | 0: forbidden                                         |       |       |   |
|         |                                         | 1: enabled                                           |       |       |   |
|         |                                         | Bit2: CX3 virtual input terminal enabled             |       |       |   |
|         |                                         | 0: forbidden                                         |       |       |   |
|         |                                         | 1: enabled                                           |       |       |   |
|         |                                         | Bit3: CX4 virtual input terminal enabled             |       |       |   |
|         |                                         | 0: forbidden<br>1: enabled                           |       |       |   |
|         |                                         | Bit4: CX5 virtual input terminal enabled             |       |       |   |
|         |                                         | 0. forbidden                                         |       |       |   |
|         |                                         | 1: enabled                                           |       |       |   |
|         |                                         | Bit5: CX6 virtual input terminal enabled             |       |       |   |
|         |                                         | 0: forbidden                                         |       |       |   |
|         |                                         | 1: enabled                                           |       |       |   |
|         |                                         | Bit6: CX7 virtual input terminal enabled             |       |       |   |
|         |                                         | 0: forbidden                                         |       |       |   |
|         |                                         |                                                      |       |       |   |

( Tel:071- F A 0 0 0 0 F 9

Fax:071 - FF99F5FP

ی (جادہ م*خ*صوص کرج)

، بلاک ۱۲

|   | FAMCO    |
|---|----------|
| - |          |
|   | هاب صنعت |

|         |                                             |                      |                |                                                  | _ |
|---------|---------------------------------------------|----------------------|----------------|--------------------------------------------------|---|
|         |                                             | 0: forbidden         | ••             | صنه                                              |   |
|         |                                             | 1: enabled           | ئت             | مىنە                                             |   |
| F05.09  | Communication virtual                       | 0: Independent node. |                | •                                                | , |
|         | input terminal joining                      | 1: Terminal node.    |                |                                                  |   |
|         | node                                        |                      |                |                                                  |   |
| F05.10  | Communication virtual                       | 0~90                 | 1              | 0                                                | 0 |
| F05.11  | terminal CX1 function                       | 0~90                 | 1              | 0                                                |   |
| F05.11  | Communication virtual terminal CX2 function | 0~90                 | 1              | 0                                                | 0 |
| F05.12  | Communication virtual                       | 0~90                 | 1              | 0                                                | 0 |
| F03.12  | terminal CX3 function                       | 0 - 90               | 1              | U                                                | U |
| F05.13  | Communication virtual                       | 0~90                 | 1              | 0                                                | 0 |
| 1 05.15 | terminal CX4 function                       | 0 70                 | •              | · ·                                              |   |
| F05.14  | Communication virtual                       | 0~90                 | 1              | 0                                                | 0 |
|         | terminal CX5 function                       |                      | -              |                                                  |   |
| F05.15  | Communication virtual                       | 0~90                 | 1              | 0                                                | 0 |
|         | terminal CX6 function                       |                      |                |                                                  |   |
| F05.16  | Communication virtual                       | 0~90                 | 1              | 0                                                | 0 |
|         | terminal CX7 function                       |                      |                |                                                  |   |
| F05.17  | Communication virtual                       | 0~90                 | 1              | 0                                                | 0 |
|         | terminal CX8 function                       |                      |                |                                                  |   |
| F05.18  | Input mapping application                   | F00.00~F26.xx        | 0.01           | 25.00                                            | 0 |
|         | parameter 1                                 |                      |                |                                                  |   |
| F05.19  | Input mapping application                   | F00.00~F26.xx        | 0.01           | 25.00                                            | 0 |
|         | parameter 2                                 |                      |                |                                                  |   |
| F05.20  | Input mapping application                   | F00.00~F26.xx        | 0.01           | 25.00                                            | 0 |
|         | parameter 3                                 |                      |                | L                                                |   |
| F05.21  | Input mapping application                   | F00.00~F26.xx        | 0.01           | 25.00                                            | 0 |
| F05.22  | parameter 4                                 | F00 00 F26           | 0.01           | 25.00                                            |   |
| F05.22  | Input mapping application parameter 5       | F00.00~F26.xx        | 0.01           | 25.00                                            | 0 |
| F05.23  | Input mapping application                   | E00.00~E26.vv        | 0.01           | 25.00                                            | 0 |
| FU3.23  | parameter 6                                 | F00.00° ~F20.XX      | 0.01           | 23.00                                            | U |
| F05 24  | Input mapping application                   | F00 00∼F26 xx        | 0.01           | 25.00                                            | 0 |
| 1 05.21 | parameter 7                                 | 1 00.00 1 20.XX      | 0.01           | 25.00                                            |   |
| F05.25  | Input mapping application                   | F00.00~F26.xx        | 0.01           | 25.00                                            | 0 |
|         | parameter 8                                 |                      |                |                                                  |   |
| F05.26  | Input mapping application                   | F00.00~F26.xx        | 0.01           | 25.00                                            | 0 |
|         | parameter 9                                 |                      |                |                                                  |   |
| F05.27  | Input mapping application                   | F00.00~F26.xx        | 0.01           | 25.00                                            | 0 |
|         | parameter 10                                |                      |                |                                                  |   |
| F05.28  | Reserved                                    |                      |                |                                                  |   |
| F05.29  | Reserved                                    |                      |                |                                                  |   |
| F05.30  | Reserved                                    |                      |                |                                                  |   |
| F05.31  | Reserved                                    |                      |                |                                                  |   |
| F05.32  | Reserved                                    |                      |                |                                                  |   |
| F05.33  | Reserved                                    |                      | <del>-  </del> |                                                  |   |
| F05.34  |                                             |                      |                |                                                  |   |
| F05.34  |                                             |                      |                | <del>                                     </del> |   |
|         |                                             |                      |                | <b> </b>                                         |   |
|         | Reserved                                    |                      |                |                                                  |   |
| F05.37  |                                             |                      |                |                                                  |   |
| F05.38  |                                             |                      |                |                                                  |   |
| E05 20  | D                                           | I                    | 1              | 1                                                |   |

( Tel:071- F A 0 0 0 0 F 9

( Fax:01 - FF99F5FP

ی (جادہ م<del>خ</del>صوص کرج)

، بیلاک ۱۲

| FAI | M        | cc | h |
|-----|----------|----|---|
|     | <b>'</b> |    | J |
| نعت | رمر      | اب | Ø |

|                  |                                                                      | F06—Setting curve parameter group                                                                                                    | ىن    | ٍصنه    | _  |
|------------------|----------------------------------------------------------------------|----------------------------------------------------------------------------------------------------|-------|---------|----|
| Function<br>Code | Name                                                                 | Set Range                                                                                                    |       |         | σ. |
| F06.00           | Setting curve selection                                              | Units digit: Al1 curve selection 0: curve 1 1: curve 2 2: curve 3 Tens digit: Al2 curve selection: The same as Units digit Hundred digit: rapid pulse curve selection: The same as Units digit |       |         |    |
|                  |                                                                      | Thousands digit: pulse width setting curve selection: The same as Units digit                                                                                                    |       |         |    |
| F06.01           | Curve 1 min. setting                                                 | 0.0%∼curve 1 inflexion setting                                                                                                    | 0.1%  | 0.0%    | 0  |
| F06.02           | Corresponding physical quantity of curve 1 min. setting              | 0.0~100.0%                                                                                                    | 0.1%  | 0.0%    | 0  |
| F06.03           | Curve 1 inflexion setting                                            | Curve 1 min. setting ~ curve 1 Max. setting                                                                                                    | 0.1%  | 50.0%   | 0  |
| F06.04           | Corresponding physical quantity of curve 1 inflexion setting         | 0.0~100.0%                                                                                                    | 0.1%  | 50.0%   | 0  |
| F06.05           | Curve 1 Max. setting                                                 | Curve 1 inflexion setting ~ 100.0%, 100.0% is corresponding to 5V Input AD terminal                                                                                                    | 0.1%  | 100.0%  | 0  |
| F06.06           | Corresponding physical quantity of curve 1 Max. setting              | 0.0~100.0%                                                                                                    | 0.1%  | 100.0%  | 0  |
| F06.07           | Curve 2 min. setting                                                 | 0.0%~curve 2 inflexion setting                                                                                                    | 0.1%  | 0.0%    | 0  |
| F06.08           | Corresponding physical quantity of curve 2 min. setting              | 0.0~100.0%                                                                                                    | 0.1%  | 0.0%    | 0  |
| F06.09           | Curve 2 inflexion setting                                            | Curve 2 min. setting ~ curve 2 Max. setting                                                                                                    | 0.1%  | 50.0%   | 0  |
| F06.10           | Corresponding physical quantity of curve 2 inflexion setting         | 0.0~100.0%                                                                                                    | 0.1%  | 50.0%   | 0  |
| F06.11           | Curve 2 Max. setting                                                 | Curve 2 inflexion setting~100.0%                                                                                                    | 0.1%  | 100.0%  | 0  |
| F06.12           | Corresponding physical quantity of curve 2 Max. setting              | 0.0~100.0%                                                                                                    | 0.1%  | 100.0%  | 0  |
| F06.13           | Curve 3 min. setting                                                 | 0.0%∼curve 3 inflexion 1 setting                                                                                                    | 0.1%  | 0.0%    | 0  |
| F06.14           | Corresponding physical quantity of curve 3 min. setting              | 0.0~100.0%                                                                                                    | 0.1%  | 0.0%    | 0  |
| F06.15           | Curve 3 inflexion 1 setting                                          | Curve 3 min. setting ~ curve 3 inflexion 2 setting                                                                                                    | 0.1%  | 30.0%   | 0  |
| F06.16           | Corresponding physical<br>quantity of curve 3<br>inflexion 1 setting | 0.0~100.0%                                                                                                    | 0.1%  | 30.0%   | 0  |
| F06.17           | Curve 3 inflexion 2 setting                                          | Curve 3 inflexion 1 setting ~ curve 3 Max. setting                                                                                                    | 0.1%  | 60.0%   | 0  |
| F06.18           | Corresponding physical quantity of curve 3 inflexion 2 setting       | 0.0~100.0%                                                                                                    | 0.1%  | 60.0%   | 0  |
| E06.10           | G 236                                                                | G 2: G : 4 100.00/                                                                                                    | 0.40/ | 400.007 |    |

corp.com

Теl:о۲1- ۴ Л о о о о Р 9

Fax:071 - ۴۴99۴۶۴۲

ی (جادہ مخصوص کرج) ں، پلاک ۱۲

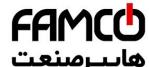

|        | quantity of curve 3 Max. setting |                                       | ساسنعت |
|--------|----------------------------------|---------------------------------------|--------|
| F06.21 | Curve lower than min.            | Units digit: curve 1 setting          |        |
|        | input corresponding              | 0: Corresponds to min. setting        |        |
|        | selection                        | corresponding physical quantity.      |        |
|        |                                  | 1: 0.0% of the corresponding physical |        |
|        |                                  | quantity.                             |        |
|        |                                  | Tens digit: curve 2 setting           |        |
|        |                                  | Same as units digit.                  |        |
|        |                                  | Hundreds digit: curve 3 setting       |        |
|        |                                  | Same as units digit.                  |        |
|        |                                  | Thousands digit: extended curve 1     |        |
|        |                                  | Same as units digit.                  |        |
|        |                                  | Ten thousands digit: extended curve 2 |        |
|        |                                  | Same as units digit.                  |        |

| F07—Analog , Pulse input function parameter group |                                  |                                                                                                    |                  |                    |                   |  |
|---------------------------------------------------|----------------------------------|----------------------------------------------------------------------------------------------------|------------------|--------------------|-------------------|--|
| Function<br>Code                                  | Name                             | Set Range                                                                                                    | Min.<br>Unit     | Factory<br>Default | Modifi<br>-cation |  |
| F07.00                                            | AI1 input filter time            | 0.000~9.999s                                                                                                    | 0.001s           | 0.050s             | ×                 |  |
| F07.01                                            | AI1 setting gain                 | 0.000~9.999                                                                                                    | 0.001            | 1.006              | 0                 |  |
| F07.02                                            | AI1 setting bias                 | 0.0~100.0%                                                                                                    | 0.1%             | 0.5%               | 0                 |  |
| F07.03                                            | AI2 input filter time            | 0.000~9.999s                                                                                                    | 0.001            | 0.050s             | ×                 |  |
| F07.04                                            | AI2 setting gain                 | 0.000~9.999                                                                                                    | 0.001            | 1.003              | 0                 |  |
| F07.05                                            | AI2 setting bias                 | 0.0~100.0%                                                                                                    | 0.1%             | 0.1%               | 0                 |  |
| F07.06                                            | Analog setting bias polarity     | Units digit: Al1 setting bias polarity 0: Positive polarity. 1: Negative polarity. Tens digit: Al2 setting bias polarity 0: Positive polarity. 1: Negative polarity. | 1                | 01                 | 0                 |  |
| F07.07                                            | Pulse input filter time          | 0.000~9.999s                                                                                                    | 0.001            | 0.000s             | ×                 |  |
| F07.08                                            | Pulse input gain                 | 0.000~9.999                                                                                                    | 0.001            | 1.000              | 0                 |  |
| F07.09                                            | Pulse input Max.<br>frequency    | 0.01~50.00KHz                                                                                                    | 0.01KHz          | 10.00KHz           | 0                 |  |
| F07.10                                            | Pulse width input filter time    | 0.000~9.999s                                                                                                    | 0.001s           | 0.000s             | ×                 |  |
| F07.11                                            | Pulse width input gain           | 0.000~9.999                                                                                                    | 0.001            | 1.000              | 0                 |  |
| F07.12                                            | Pulse width input logic setting. | 0:positive logic<br>1:negative logic                                                                                                    | 1                | 0                  | 0                 |  |
| F07.13                                            | Max pulse input width            | 0.1~999.9ms                                                                                                    | 0.1ms            | 100.0ms            | 0                 |  |
| F07.14                                            | Reserved                         |                                                                                                    | , and the second |                    | ·                 |  |
| F07.15                                            | Reserved                         |                                                                                                    |                  |                    |                   |  |
| F07.16                                            | Reserved                         |                                                                                                    |                  |                    |                   |  |
| F07.17                                            | Reserved                         |                                                                                                    |                  |                    |                   |  |

| F08—On-off input function parameter group |                                                    |                                           |              |                    |                   |  |  |
|-------------------------------------------|----------------------------------------------------|-------------------------------------------|--------------|--------------------|-------------------|--|--|
| Function<br>Code                          | Name                                               | Set Range                                 | Min.<br>Unit | Factory<br>Default | Modifi<br>-cation |  |  |
| F08.00                                    | Input terminal positive and negative logic setting | 0000~FFFF (include extend input terminal) | 1            | 0000               | 0                 |  |  |

corp.com

ncocorp.com

( Tel:071- F A 0 0 0 0 F 9

( Fax:011 - FF99F5FF

ی (جادہ مخصوص کرج)

، پلاک ۱۲

| FAMCO     |  |
|-----------|--|
| هابرمنعت  |  |
| هاپيرسنځت |  |

| F08.02 | X1 Input terminal                | 0.00~99.99s                                                                                                    | ···   | صن    |      |
|--------|----------------------------------|----------------------------------------------------------------------------------------------------|-------|-------|------|
|        | closed time                      | 0.00.00.00                                                                                                    | ك     | صب    |      |
| F08.03 | X1 Input terminal opened time    | 0.00~99.99s                                                                                                    |       | •     | **** |
| F08.04 | X2 Input terminal closed time    | 0.00~99.99s                                                                                                    |       |       |      |
| F08.05 | X2 Input terminal opened time    | 0.00~99.99s                                                                                                    | 0.01s | 0.00s | 0    |
| F08.06 | X3 Input terminal closed time    | 0.00~99.99s                                                                                                    | 0.01s | 0.00s | 0    |
| F08.07 | X3 Input terminal                | 0.00~99.99s                                                                                                    | 0.01s | 0.00s | 0    |
| F08.08 | opened time<br>X4 Input terminal | 0.00~99.99s                                                                                                    | 0.01s | 0.00s | 0    |
|        | closed time<br>X4 Input terminal | 0.00~99.99s                                                                                                    | 0.01s | 0.00s | 0    |
| F08.09 | opened time<br>X5 Input terminal | 0.00~99.99s                                                                                                    | 0.01s | 0.00s | 0    |
| F08.10 | closed time                      |                                                                                                    |       |       |      |
| F08.11 | X5 Input terminal opened time    | 0.00~99.99s                                                                                                    | 0.01s | 0.00s | 0    |
| F08.12 | X6 Input terminal<br>closed time | 0.00~99.99s                                                                                                    | 0.01s | 0.00s | 0    |
| F08.13 | X6 Input terminal opened time    | 0.00~99.99s                                                                                                    | 0.01s | 0.00s | 0    |
| F08.14 | X7 Input terminal closed time    | 0.00~99.99s                                                                                                    | 0.01s | 0.00s | 0    |
| F08.15 | X7 Input terminal opened time    | 0.00~99.99s                                                                                                    | 0.01s | 0.00s | 0    |
| F08.16 | X8 Input terminal                | 0.00~99.99s                                                                                                    | 0.01s | 0.00s | 0    |
| F08.17 | Closed time X8 Input terminal    | 0.00~99.99s                                                                                                    | 0.01s | 0.00s | 0    |
| F08.18 | opened time<br>Input terminal X1 | 0.1                                                                                                    | 1     | 1     | ×    |
| F08.18 | function selection               | 0: Leave control terminal unused 1: Forward running FWD terminal 2: Reverse running REV terminal 3: External forward jogging control 4: External reverse jogging control 5: Multi-step speed control terminal 1 6: Multi-step speed control terminal 2 7: Multi-step speed control terminal 3 8: Multi-step speed control terminal 4 9: Acceleration/deceleration time selection terminal 1 10: Acceleration/deceleration time selection terminal 2 11: Acceleration/deceleration time selection terminal 3 12: Acceleration/deceleration time selection terminal 3 12: Acceleration/deceleration time selection terminal 4 13: Main and auxiliary frequency operational | 1     | 1     | x    |
|        | 1                                | rule selection terminal 1  14: Main and auxiliary frequency operational rule selection terminal 2  15: Main and auxiliary frequency operational rule selection terminal 3                                                                                                    |       |       |      |

📵 Tel:۰۲۱– ۴ ለ ۰ ۰ ۰ ۰ ۴ ۹

ی (جادہ مخصوص کرج) ں، پلاک ۱۲

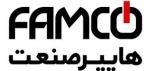

- 18: Frequency ascending/descending frequency
- 19: Multi-step closed loop terminal 1
- 20: Multi-step closed loop terminal 2
- 21: Multi-step closed loop terminal 3 22: External equipment failure input
- 23: External interruption input
- 24:External resetting input
- 25: Free stop input
- 26: External stop instruction-Stop according to the stop mode
- 27: stop DC braking input command DB
- 28: inverter running prohibited—Stop according to the stop mode
- 29:Acceleration/deceleration prohibited command
- 30: Three-wire running control
- 31: Process PID invalid
- 32: Process PID stop
- 33: Process PID integral holding
- 34: Process PID integral resetting
- 35: Process PID function negation(Closed loop adjustment feature negation)
- 36: simple PLC invalid
- 37: simple PLC halted
- 38: simple PLC stop state resetting
- 39: main frequency switchover to digit (keypad)
- 40: main frequency switchover to AI1
- 41: main frequency switchover to AI2
- 42: main frequency switchover to EAI1
- 43: main frequency switchover to EAI2
- 44: main frequency setting channel selection terminal 1
- 45: main frequency setting channel selection terminal 2
- 46: main frequency setting channel selection terminal 3
- 47: main frequency setting channel selection terminal 4
- 48: Auxiliary frequency reset
- 49: Command switchover to panel
- 50: Command switchover to terminal
- 51: Command switchover to communication
- 52:Running command Channel selection terminal 1
- 53:Running command Channel selection terminal 2
- 54:Forward prohibited command(Stop according to the stop mode: invalid for jogging command)
- 55:Reverse prohibited command (Stop according to the stop mode: invalid for jogging command)
- 56:Swinging frequency input
- 57:Resetting state of swinging frequency
- 58:Interior counter reset end
- 59:Interior counter input end
- 60:Internal timer resetting

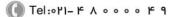

Fax:011 - FF99F9FF

ی (جادہ مخصوص کرج)

ں، پلاک ۱۲

corp.com ncocorp.com

| 6   | 44 |   | h |
|-----|----|---|---|
| FA  |    | L | J |
| ّەت |    |   |   |

|        |                          | ,                                              |        |        |      |
|--------|--------------------------|------------------------------------------------|--------|--------|------|
|        |                          | 63:Length reset                                | •• _   | • _    |      |
|        |                          | 64:Reset this operation time                   | کب     | صن     | سر   |
|        |                          | 65: speed/torque control switching             |        |        | •••• |
|        |                          | 66: Point positioning enabled terminal(F00.24  |        |        |      |
|        |                          | valid).                                        |        |        |      |
|        |                          | 67: Zero-speed servo enabled terminal(F00.24=2 |        |        |      |
|        |                          | valid).                                        |        |        |      |
|        |                          | 68: Motor position reset terminal(F00.24=2     |        |        |      |
|        |                          | valid).                                        |        |        |      |
|        |                          | 69: Recovery point positioning terminal        |        |        |      |
|        |                          | (F00.24=2 valid).                              |        |        |      |
|        |                          | 70∼90: Reserved                                |        |        |      |
|        |                          | 91: Pulse frequency input (X8 VALID)           |        |        |      |
|        |                          | 92: Pulse width PWM INPUT (X8 VALID)           |        |        |      |
|        |                          | 93~96: Reserved                                |        |        |      |
| F08.19 | Input terminal X2        | Same as above                                  | 1      | 2      | ×    |
|        | function selection       |                                                |        |        |      |
| F08.20 | Input terminal X3        | Same as above                                  | 1      | 0      | ×    |
|        | function selection       |                                                |        |        |      |
| F08.21 | Input terminal X4        | Same as above                                  | 1      | 0      | ×    |
|        | function selection       |                                                |        |        |      |
| F08.22 | Input terminal X5        | Same as above                                  | 1      | 0      | ×    |
|        | function selection       |                                                |        |        |      |
| F08.23 | Input terminal X6        | Same as above                                  | 1      | 0      | ×    |
|        | function selection       |                                                |        |        |      |
| F08.24 | Input terminal X7        | Same as above                                  | 1      | 0      | ×    |
|        | function selection       |                                                |        |        |      |
| F08.25 | Input terminal X8        | Same as above                                  | 1      | 0      | ×    |
|        | function selection       |                                                |        |        |      |
| F08.26 | FWD/REV operating        | 0: Two-wire control mode 1                     | 1      | 0      | ×    |
|        | mode selection           | 1: Two-wire control mode 2                     |        |        |      |
|        |                          | 2: Two-wire control mode 3 (monopulse control  |        |        |      |
|        |                          | mode)                                          |        |        |      |
|        |                          | 3: Three-wire control mode 1                   |        |        |      |
|        |                          | 4: Three-wire control mode 2                   |        |        |      |
| F08.27 | Set internal count value | 0~65535                                        | 1      | 0      | 0    |
|        | to setting               |                                                |        |        |      |
| F08.28 | Specify internal count   | 0~65535                                        | 1      | 0      | 0    |
|        | to setting               |                                                |        |        |      |
| F08.29 | Internal timer timing    | 0.1~6000.0s                                    | 0.1s   | 60.0s  | 0    |
|        | setting                  |                                                |        |        |      |
| F08.30 |                          | 0.01~10.00Hz (only be effective by given       | 0.01Hz | 1.00Hz | 0    |
|        | frequency rate           | X1:X2 encoder)                                 |        |        |      |
| F08.31 | Reserved                 |                                                |        |        |      |
| F08.31 | Reserved                 |                                                | l      |        |      |

|          | F09—On-off ,analog output function parameter group |                   |      |         |         |  |  |  |
|----------|----------------------------------------------------|-------------------|------|---------|---------|--|--|--|
| Function | Name                                               | Set Range         | Min. | Factory | Modifi  |  |  |  |
| Code     | Ivanic                                             | Set Range         | Unit | Default | -cation |  |  |  |
| F09.00   | Open collector output                              | 0:terminal unused | 1    | 0       | ×       |  |  |  |
|          | terminal Y1 output                                 | 1:operation(RUN)  |      |         |         |  |  |  |
|          | setup                                              | 2:CW run          |      |         |         |  |  |  |
|          |                                                    | 3:CCW run         |      |         |         |  |  |  |
|          |                                                    | 4:DC brake        |      |         |         |  |  |  |

( Tel:071- F A 0 0 0 0 F 9

Fax:∘۲1 - ۴۴99۴۶۴۲

ی (جادہ م*خ*صوص کرج)

، پلاک ۱۲

|         |                                                                     | 6:stop command indication                         |             |              |   |
|---------|---------------------------------------------------------------------|---------------------------------------------------|-------------|--------------|---|
|         |                                                                     | 7:no current arrived                              | كىت         | إصنا         |   |
|         |                                                                     | 8:overcurrent arrived                             |             |              | • |
|         |                                                                     | 9:current1 arrived                                |             |              |   |
|         |                                                                     | 10:current2 arrived                               | •           |              |   |
|         |                                                                     | 11:no frequency output                            |             |              |   |
|         |                                                                     | 12:frequency arrival signal(FAR)                  |             |              |   |
|         |                                                                     | 13:frequency level detect signal 1(FDT1)          |             |              |   |
|         |                                                                     | 14:frequency level detect signal 2(FDT2)          |             |              |   |
|         |                                                                     | 15:output frequency arrival upper limit(FHL)      |             |              |   |
|         |                                                                     | 16:output frequency arrival low limit(FLL)        |             |              |   |
|         |                                                                     | 17:frequency 1 arrival output                     |             |              |   |
|         |                                                                     | 18:frequency 2 arrival output                     |             |              |   |
|         |                                                                     | 19:overload pre-alarm signal(OL)                  |             |              |   |
|         |                                                                     | 20:undervoltage lockout stop (LU)                 |             |              |   |
|         |                                                                     | 21:external fault stop(EXT)                       |             |              |   |
|         |                                                                     | 22:fault                                          |             |              |   |
|         |                                                                     | 23:alarm                                          |             |              |   |
|         |                                                                     | 24: simple PLC operation                          |             |              |   |
|         |                                                                     | 25:simple PLC section operation finish            |             |              |   |
|         |                                                                     | 26:simple PLC circle operation finish             |             |              |   |
|         |                                                                     | 27:simple PLC operation stop                      |             |              |   |
|         |                                                                     | 28:traverse frequency high and low limit          |             |              |   |
|         |                                                                     | 29:setup length arrival                           |             |              |   |
|         |                                                                     | 30:internal counter final value arrival           |             |              |   |
|         |                                                                     | 31:internal counter designated value arrival      |             |              |   |
|         |                                                                     | 32:internal timer arrivaloutput 0.5s valid signal |             |              |   |
|         |                                                                     | on arrival                                        |             |              |   |
|         |                                                                     | 33:operation stop time finish                     |             |              |   |
|         |                                                                     | 34:operation arrival time finish                  |             |              |   |
|         |                                                                     | 35:setup run time arrival                         |             |              |   |
|         |                                                                     | 36:setup power on time arrival                    |             |              |   |
|         |                                                                     | 37:1st pump variable frequency                    |             |              |   |
|         |                                                                     | 38:1st pump power frequency                       |             |              |   |
|         |                                                                     | 39:2 <sup>nd</sup> pump variable frequency        |             |              |   |
|         |                                                                     | 40:2 <sup>nd</sup> pump power frequency           |             |              |   |
|         |                                                                     | 41:communication provision                        |             |              |   |
|         |                                                                     | 42: torque control speed limiting                 |             |              |   |
|         |                                                                     | 43: Torque arriving output                        |             |              |   |
|         |                                                                     | 44: Positioning completion                        |             |              |   |
|         |                                                                     | 45~60: Reserved                                   |             |              |   |
| F09.01  | Open collector output                                               | Same as above                                     | 1           | 0            | × |
|         | terminal Y2 output                                                  |                                                   |             |              |   |
|         | setup                                                               |                                                   |             |              |   |
| F09.02  | Open collector output                                               | Same as above                                     | 1           | 0            | × |
|         | terminal Y3 output                                                  |                                                   |             |              |   |
|         | setup                                                               |                                                   |             | L l          |   |
| F09.03  | Open collector output                                               | Same as above                                     | 1           | 0            | × |
| 1.05.05 |                                                                     | 1                                                 |             | 1            |   |
| 1.09.03 | terminal Y4 output                                                  |                                                   |             |              |   |
| 109.03  |                                                                     |                                                   |             |              |   |
| F09.03  | terminal Y4 output<br>setup                                         | Same as above                                     | 1           | 22           | × |
|         | terminal Y4 output<br>setup<br>Programmable relay                   | Same as above                                     | 1           | 22           | × |
| F09.04  | terminal Y4 output<br>setup<br>Programmable relay<br>output setting |                                                   |             |              | × |
|         | terminal Y4 output<br>setup<br>Programmable relay                   | Same as above $0.00{\sim}50.00{\rm Hz}$           | 1<br>0.01Hz | 22<br>5.00Hz |   |

( Tel:071- F A 0 0 0 0 F 9

Fax:01 - # # 99 # 9 # 1

ر (جادہ مخصوص کرج)

، پلاک ۲

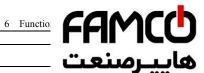

| F09.08 | FDT2(frequency level)level                                 | 0.00Hz∼upper limit frequency | .". 6  | رصن     |   |
|--------|------------------------------------------------------------|------------------------------|--------|---------|---|
| F09.09 | FDT2 lag                                                   | 0.00∼50.00Hz                 |        | رىب     | _ |
| F09.10 | Zero frequency signal detection value                      | 0.00Hz~upper limit frequency |        |         | • |
| F09.11 | Zero frequency<br>backlash                                 | 0.00Hz~upper limit frequency | 0.01Hz | 0.00Hz  | 0 |
| F09.12 | Zero-current detection amplitude                           | 0.0~50.0%                    | 0.1%   | 0.0%    | 0 |
| F09.13 | Zero-current detection time                                | 0.00~60.00s                  | 0.01s  | 0.1s    | 0 |
| F09.14 | Over-current detection value                               | 0.0~250.0%                   | 0.1%   | 160.0%  | 0 |
| F09.15 | Over-current detection time                                | 0.00~60.00s                  | 0.01s  | 0.00s   | 0 |
| F09.16 | Current 1 arrival detection value                          | 0.0~250.0%                   | 0.1%   | 100.0%  | 0 |
| F09.17 | Current 1 width                                            | 0.0~100.0%                   | 0.1%   | 0.0%    | 0 |
| F09.18 | Current 2 arriving the detection value                     | 0.0~250.0%                   | 0.1%   | 100.0%  | 0 |
| F09.19 | Current 2 width                                            | 0.0~100.0%                   | 0.1%   | 0.0%    | 0 |
| F09.20 | Frequency 1 arriving the detection value                   | 0.00Hz~upper limit frequency | 0.01Hz | 50.00Hz | 0 |
| F09.21 | Frequency 1 arriving the detection width                   | 0.00Hz~upper limit frequency | 0.01Hz | 0.00Hz  | 0 |
| F09.22 | Frequency 2 arriving the detection value                   | 0.00Hz~upper limit frequency | 0.01Hz | 50.00Hz | 0 |
| F09.23 | Frequency 2 arriving the detection width                   | 0.00Hz~upper limit frequency | 0.01Hz | 0.00Hz  | 0 |
| F09.24 | positive and negative<br>logic setup of Output<br>terminal | 0000~FFFF (extension valid)  | 1      | 0000    | 0 |
| F09.25 | Y1 output closed delay time                                | 0.000~50.000s                | 0.001s | 0.000s  | 0 |
| F09.26 | Y1 output disconnected delay time                          | 0.000~50.000s                | 0.001s | 0.000s  | 0 |
| F09.27 | Y2 output closed delay time                                | 0.000~50.000s                | 0.001s | 0.000s  | 0 |
| F09.28 | Y2 output disconnected delay time                          | 0.000~50.000s                | 0.001s | 0.000s  | 0 |
| F09.29 | Y3 output closed delay time                                | 0.000~50.000s                | 0.001s | 0.000s  | 0 |
| F09.30 | Y3 output disconnected delay time                          | 0.000~50.000s                | 0.001s | 0.000s  | 0 |
| F09.31 | Y4 output closed delay<br>time                             | 0.000~50.000s                | 0.001s | 0.000s  | 0 |
| F09.32 | Y4 output disconnected delay time                          | 0.000~50.000s                | 0.001s | 0.000s  | 0 |
| F09.33 | Relay output closed delay time                             | 0.000~50.000s                | 0.001s | 0.000s  | 0 |
| F09.34 | Relay output<br>disconnected delay                         | 0.000~50.000s                | 0.001s | 0.000s  | 0 |

ncocorp.com

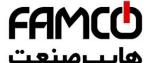

|         |                          | - 1/                                                      | - CO - CO - CO |         |      |
|---------|--------------------------|-----------------------------------------------------------|----------------|---------|------|
|         |                          | (0.00Hz~upper limit frequency)                            | ·•             | صنا     |      |
|         |                          | 2:Setup frequency(0.00Hz~upper limit                      | حب             | مىد     | سر   |
|         |                          | frequency)                                                |                | ,       | **** |
|         |                          | 3:main setting frequency(0.00Hz~upper limit frequency)    |                |         |      |
|         |                          |                                                           | i              | 1 1     | ı    |
|         |                          | 4:auxiliary setting frequency(0.00Hz~upper limit          |                |         |      |
|         |                          | frequency) 5:output current 1(0~2×inverter rated current) |                |         |      |
|         |                          | 6:output current 1(0~2×inverter rated current)            |                |         |      |
|         |                          | 7:output voltage(0~1.2×load motor rated voltage)          |                |         |      |
|         |                          | 8:busbar voltage(0~1.5×rated busbar voltage)              |                |         |      |
|         |                          | 9:motor speed(0~3 rated speed)                            |                |         |      |
|         |                          | 10:PID provision(0.00~10.00V)                             |                |         |      |
|         |                          | 11:PID feedback(0.00~10.00V)                              |                |         |      |
|         |                          | 12:AI1(0.00~10.00V or 4~20mA)                             |                |         |      |
|         |                          | 13:AI2(-10.00~10.00V or 4~20mA)                           |                |         |      |
|         |                          | 14:communication provision                                |                |         |      |
|         |                          | 15: motor rotor revolving speed (0.00Hz~upper             |                |         |      |
|         |                          | limit frequency)                                          |                |         |      |
|         |                          | 16: present setting torque (0~2 times rated               |                |         |      |
|         |                          | torque)                                                   |                |         |      |
|         |                          | 17: present output torque (0~2 times rated                |                |         |      |
|         |                          | torque)                                                   |                |         |      |
|         |                          | 18: present torque current (0~2 times motor               |                |         |      |
|         |                          | rated current)                                            |                |         |      |
|         |                          | 19: present flux current (0 $\sim$ 1 times motor rated    |                |         |      |
|         |                          | flux current)                                             |                |         |      |
|         |                          | 20~25: Reserved                                           |                |         |      |
| F09.36  | Analog output(AO2)       | Same as above                                             | 1              | 0       | 0    |
| F09.37  | selection<br>DO function | Same as above                                             |                |         |      |
| F09.37  | selection(with Y4 reuse) | Same as above                                             | 1              | 0       | 0    |
| F09.38  | Reserved                 |                                                           |                |         |      |
| F09.39  | Analog output(AO1)       | 0.0~20.0s                                                 | 0.1s           | 0.0s    | 0    |
| F09.39  | filter time              | 0.0 - 20.08                                               | 0.18           | 0.08    | 0    |
| F09.40  | Analog output(AO1)       | 0.00~2.00                                                 | 0.01           | 1.00    | 0    |
| F09.40  | gain                     | 0.00 - 2.00                                               | 0.01           | 1.00    | 0    |
| F09.41  | Analog output(AO1)       | 0.0~100.0%                                                | 0.1%           | 0.0%    | 0    |
| 107.71  | bias                     | 0.0 100.070                                               | 0.170          | 0.070   | 0    |
| F09.42  | Analog output(AO2)       | 0.0~20.0s                                                 | 0.1s           | 0.0s    | 0    |
| 1 07.12 | filter time              | 20.03                                                     | 0.13           | 0.03    |      |
| F09.43  | Analog output(AO2)       | 0.00~2.00                                                 | 0.01           | 1.00    | 0    |
| 107.15  | gain                     | 2.00                                                      | 0.01           | 1.00    | _    |
| F09.44  | Analog output(AO2)       | 0.0~100.0% (AO2 output terminal with Y3                   | 0.1%           | 0.0%    | 0    |
|         | bias                     | reuse)                                                    | *****          | ******  |      |
| F09.45  | DO filter time           | 0.0~20.0s                                                 | 0.1s           | 0.0s    | 0    |
| F09.46  | DO output gain           | 0.00~2.00                                                 | 0.01           | 1.00    | 0    |
| F09.47  | DO maximum pulse         | 0.1~20.0KHz                                               | 0.1KHz         | 10.0KHz | 0    |
|         | output frequency         |                                                           |                |         |      |
| F09.48  | Torque reaches to the    | 0.02~200.00s                                              | 0.01s          | 1.00s   | 0    |
|         | detection time           |                                                           |                |         |      |
| F09.49  | Reserved                 |                                                           |                |         |      |
| F09.50  | Reserved                 |                                                           |                |         |      |
|         |                          | •                                                         |                |         |      |

Tel:071- F A 0 0 0 0 F 9

Fax:011 - ۴۴99۴۶۴۲

ی (جادہ مخصوص کرج) ں، پلاک ۱۲

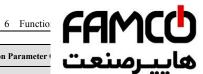

|                  | F10-Si                     | mple PLC/Multi-speed Function Parameter                                                                                                    |   | صن  |              |
|------------------|----------------------------|----------------------------------------------------------------------------------------------------|---|-----|--------------|
| Function<br>Code | Name                       | Set Range                                                                                                    |   |     | <del>,</del> |
| F10.00           | Simple PLC operate setting | Units digit: run mode selection 0:inaction 1:stop after single cycle 2:final value keep after single cycle 3:continuous cycle Tens digit: interrupt run restart mode selection 0:restart from first phase 1:continuous run from phase frequency at interruption 2:continuous run from run frequency at interruption Hundreds digit: PLC run time unit 0:second 1:minute Thousands digit: power-down memory selection 0:no memory 1:phase of reserve power down, frequency power down recording PLC run status: contain power                                                                                                    |   |     |              |
| F10.01           | Step 1 setting             | down phase, run frequency, time have run.  000H~E22H  Units digit: frequency setup  0: Multi-section frequency i (i=1~15)  1:frequency determined by complex frequency of main and auxiliary  2: Reserved  Tens digit: The selection of running direction for PLC and multi-speed.  0:forward  1:reversal  2:determine by run command  Hundreds digit: ACC/DEC time selection  0: ACC/DEC time 1  1: ACC/DEC time 2  2: ACC/DEC time 3  3: ACC/DEC time 4  4: ACC/DEC time 4  4: ACC/DEC time 6  6: ACC/DEC time 6  6: ACC/DEC time 7  7: ACC/DEC time 8  8: ACC/DEC time 9  9: ACC/DEC time 10  A: ACC/DEC time 10  A: ACC/DEC time 11  B: ACC/DEC time 12  C: ACC/DEC time 13  D: ACC/DEC time 14  E: ACC/DEC time 15 | 1 | 000 | 0            |
| F10.02           | Step 2 setting             | 000H∼E22H                                                                                                    | 1 | 000 | 0            |
| F10.03           | Step 3 setting             | 000H~E22H                                                                                                    | 1 | 000 | 0            |
| F10.04           | Step 4 setting             | 000H~E22H                                                                                                    | 1 | 000 | 0            |
| F10.05           | Step 5 setting             | 000H∼E22H                                                                                                    | 1 | 000 | 0            |

| Tel:o۲1- ۴ ∧ ◦ ◦ ◦ ◦ ۴ ٩

Fax:071 - ۴۴99۴۶۴۲

ی (جادہ مخصوص کرج) ں، پلاک ۱۲

| FAMCC      | ) |
|------------|---|
|            |   |
| عاييـرصنعت | ð |

| F10.08 | Step 8 setting       | 000H∼E22H                    |        |         |             |
|--------|----------------------|------------------------------|--------|---------|-------------|
| F10.09 | Step 9 setting       | 000H~E22H                    | كىت    | صنا     | ш           |
| F10.10 | Step 10 setting      | 000H∼E22H                    |        |         | <del></del> |
| F10.11 | Step 11 setting      | 000H∼E22H                    |        |         |             |
| F10.12 | Step 12 setting      | 000H∼E22H                    |        |         | u .         |
| F10.13 | Step 13 setting      | 000H∼E22H                    | 1      | 000     | 0           |
| F10.14 | Step 14 setting      | 000H∼E22H                    | 1      | 000     | 0           |
| F10.15 | Step 15 setting      | 000H∼E22H                    | 1      | 000     | 0           |
| F10.16 | Step 1 running time  | 0~6000.0                     | 0.1    | 10.0    | 0           |
| F10.17 | Step 2 running time  | 0~6000.0                     | 0.1    | 10.0    | 0           |
| F10.18 | Step 3 running time  | 0~6000.0                     | 0.1    | 10.0    | 0           |
| F10.19 | Step 4 running time  | 0~6000.0                     | 0.1    | 10.0    | 0           |
| F10.20 | Step 5 running time  | 0~6000.0                     | 0.1    | 10.0    | 0           |
| F10.21 | Step 6 running time  | 0~6000.0                     | 0.1    | 10.0    | 0           |
| F10.22 | Step 7 running time  | 0~6000.0                     | 0.1    | 10.0    | 0           |
| F10.23 | Step 8 running time  | 0~6000.0                     | 0.1    | 10.0    | 0           |
| F10.24 | Step 9 running time  | 0~6000.0                     | 0.1    | 10.0    | 0           |
| F10.25 | Step 10 running time | 0~6000.0                     | 0.1    | 10.0    | 0           |
| F10.26 | Step 11 running time | 0~6000.0                     | 0.1    | 10.0    | 0           |
| F10.27 | Step 12 running time | 0~6000.0                     | 0.1    | 10.0    | 0           |
| F10.28 | Step 13 running time | 0~6000.0                     | 0.1    | 10.0    | 0           |
| F10.29 | Step 14 running time | 0~6000.0                     | 0.1    | 10.0    | 0           |
| F10.30 | Step 15 running time | 0~6000.0                     | 0.1    | 10.0    | 0           |
| F10.31 | Multi- frequency 1   | 0.00Hz~upper limit frequency | 0.01Hz | 5.00Hz  | 0           |
| F10.32 | Multi- frequency 2   | 0.00Hz~upper limit frequency | 0.01Hz | 10.00Hz | 0           |
| F10.33 | Multi- frequency 3   | 0.00Hz~upper limit frequency | 0.01Hz | 20.00Hz | 0           |
| F10.34 | Multi- frequency 4   | 0.00Hz~upper limit frequency | 0.01Hz | 30.00Hz | 0           |
| F10.35 | Multi- frequency 5   | 0.00Hz∼upper limit frequency | 0.01Hz | 40.00Hz | 0           |
| F10.36 | Multi- frequency 6   | 0.00Hz~upper limit frequency | 0.01Hz | 45.00Hz | 0           |
| F10.37 | Multi- frequency 7   | 0.00Hz~upper limit frequency | 0.01Hz | 50.00Hz | 0           |
| F10.38 | Multi- frequency 8   | 0.00Hz∼upper limit frequency | 0.01Hz | 5.00Hz  | 0           |
| F10.39 | Multi- frequency 9   | 0.00Hz∼upper limit frequency | 0.01Hz | 10.00Hz | 0           |
| F10.40 | Multi- frequency 10  | 0.00Hz∼upper limit frequency | 0.01Hz | 20.00Hz | 0           |
| F10.41 | Multi- frequency 11  | 0.00Hz~upper limit frequency | 0.01Hz | 30.00Hz | 0           |
| F10.42 | Multi- frequency 12  | 0.00Hz∼upper limit frequency | 0.01Hz | 40.00Hz | 0           |
| F10.43 | Multi- frequency 13  | 0.00Hz~upper limit frequency | 0.01Hz | 45.00Hz | 0           |
| F10.44 | Multi- frequency 14  | 0.00Hz~upper limit frequency | 0.01Hz | 50.00Hz | 0           |
| F10.45 | Multi- frequency 15  | 0.00Hz~upper limit frequency | 0.01Hz | 50.00Hz | 0           |

|                  | F11—Close loop PID run function parameter group |                                          |              |                    |                   |  |  |
|------------------|-------------------------------------------------|------------------------------------------|--------------|--------------------|-------------------|--|--|
| Function<br>Code | Name                                            | Set Range                                | Min.<br>Unit | Factory<br>Default | Modifi<br>-cation |  |  |
| F11.00           | 1 0                                             | 0:PID close loop run control invalid     | 1            | 0                  | ×                 |  |  |
|                  | selection                                       | 1:PID close loop run control valid       |              |                    |                   |  |  |
| F11.01           | Provision channel selection                     |                                          | 1            | 0                  | 0                 |  |  |
|                  |                                                 | 1:AI1 analog provision                   |              |                    |                   |  |  |
|                  |                                                 | 2:AI2 analog provision                   |              |                    |                   |  |  |
|                  |                                                 | 3:EAI1 analog provision                  |              |                    |                   |  |  |
|                  |                                                 | 4:EAI2 analog provision                  |              |                    |                   |  |  |
|                  |                                                 | 5: Pulse provision                       |              |                    |                   |  |  |
|                  |                                                 | 6: Communication provision(Communication |              |                    |                   |  |  |
|                  |                                                 | address: 1D00)                           |              |                    |                   |  |  |

( Tel:071- F A 0 0 0 0 F 9

( Fax:01 - FF99F9F7

ی (جادہ مخصوص کرج)

ں، پلاک ۱۲

| FA    | M    | cc | ١ |
|-------|------|----|---|
|       |      |    |   |
| .". 0 | 1101 | 16 | ٨ |

|                             | 1                                                                                                    | 1. AI2l it                                                                                                    | - 0 M                |                                |                       |
|-----------------------------|----------------------------------------------------------------------------------------------------|----------------------------------------------------------------------------------------------------|----------------------|--------------------------------|-----------------------|
|                             | selection                                                                                                    | 1: AI2 analog input 2: EAI1 analog input (Extend effective)                                                                                                    |                      |                                |                       |
|                             |                                                                                                    | 3: EAI2 analog input (Extend effective)                                                                                                    | ىب                   | رصن                            | $\boldsymbol{\vdash}$ |
|                             |                                                                                                    | 4: AI1+AI2                                                                                                    |                      |                                |                       |
|                             |                                                                                                    | 4: AI1+AI2<br>5: AI1-AI2                                                                                                    |                      |                                |                       |
|                             |                                                                                                    | 6: Min { AI1, AI2 }                                                                                                    |                      | 1 1                            |                       |
|                             |                                                                                                    | 7: Max {AI1, AI2}                                                                                                    |                      |                                |                       |
|                             |                                                                                                    | 8: Pulse input                                                                                                    |                      |                                |                       |
| F11.03                      | Provision channel                                                                                                    | 0.01~50.00s                                                                                                    | 0.01s                | 0.20s                          | ×                     |
| F11.03                      | filtering time                                                                                                    | 0.01~30.00s                                                                                                    | 0.018                | 0.208                          |                       |
| F11.04                      | Feedback channel                                                                                                    | 0.01~50.00s                                                                                                    | 0.01s                | 0.10s                          | ×                     |
| F11.04                      |                                                                                                    | 0.01~30.00s                                                                                                    | 0.018                | 0.108                          |                       |
| F11.05                      | filtering time PID output filtering                                                                                                    | 0.00~50.00s                                                                                                    | 0.01s                | 0.00s                          | 0                     |
| F11.03                      | time                                                                                                    | 0.00°~30.00s                                                                                                    | 0.018                | 0.008                          | 0                     |
| E11.06                      |                                                                                                    | 0.0010.007/                                                                                                    | 0.0137               | 1.0037                         |                       |
| F11.06                      | Provision digital setting                                                                                                    | 0.00~10.00V                                                                                                    | 0.01V                | 1.00V                          | 0                     |
| F11.07                      | Proportion gain Kp                                                                                                    | 0.000~9.999                                                                                                    | 0.001                | 0.100                          | 0                     |
| F11.08                      | Integral gain Ki                                                                                                    | 0.000~9.999                                                                                                    | 0.001                | 0.100                          | 0                     |
| F11.09                      | Differential gain Kd                                                                                                    | 0.000~9.999                                                                                                    | 0.001                | 0.000                          | 0                     |
| F11.10                      | Sample cycle T                                                                                                    | 0.01~1.00s                                                                                                    | 0.01s                | 0.10s                          | 0                     |
|                             | Deviation limit                                                                                                    | $0.0 \sim 20.0\%$ correspond to provide value                                                                                                    | 0.1%                 | 2.0%                           | 0                     |
| F11.11                      |                                                                                                    | percentage                                                                                                    |                      |                                |                       |
|                             | PID differential amplitude                                                                                                    | 0.00~100.00%                                                                                                    | 0.01%                | 0.10%                          | 0                     |
| F11.12                      | limit                                                                                                    |                                                                                                    |                      |                                |                       |
| F11.13                      | Closed-loop regulation                                                                                                    | 0:action                                                                                                    | 1                    | 0                              | 0                     |
|                             | characteristic                                                                                                    | 1:reaction                                                                                                    | •                    |                                | _                     |
| F11.14                      | Feedback channel                                                                                                    | 0:positive characteristic                                                                                                    | 1                    | 0                              | 0                     |
|                             | Positive-Negative                                                                                                    | 1:negative characteristic                                                                                                    | •                    |                                | _                     |
|                             | characteristic                                                                                                    | 1.negative characteristic                                                                                                    |                      |                                |                       |
| F11.15                      | PID regulation upper limit                                                                                                    | 0.00Hz∼upper limit frequency                                                                                                    | 0.01Hz               | 50.00Hz                        | 0                     |
| 111.13                      | frequency                                                                                                    | 0.00112 apper mint frequency                                                                                                    | 0.01112              | 30.0011Z                       | 0                     |
| F11.16                      | PID regulation lower limit                                                                                                    | 0.00Hz∼upper limit frequency                                                                                                    | 0.01Hz               | 0.00Hz                         | 0                     |
| 111.10                      | frequency                                                                                                    | 0.00112 apper mint frequency                                                                                                    | 0.01112              | 0.00112                        | 0                     |
| F11.17                      | Integral regulation                                                                                                    | 0:when integral arrival separate PID threshold                                                                                                    | 1                    | 0                              | 0                     |
| 111.17                      | selection                                                                                                    | value, stop integral adjusting                                                                                                    | 1                    | U                              | 0                     |
|                             | sciection                                                                                                    |                                                                                                    |                      |                                |                       |
|                             |                                                                                                    |                                                                                                    |                      |                                |                       |
|                             |                                                                                                    | 1:when integral arrival separate PID threshold                                                                                                    |                      |                                |                       |
| F11 18                      | PID threshold of the                                                                                                    | value, continue threshold value adjusting                                                                                                    | 0.1%                 | 100.0%                         |                       |
| F11.18                      | PID threshold of the                                                                                                    |                                                                                                    | 0.1%                 | 100.0%                         | 0                     |
|                             | integral separation                                                                                                    | value, continue threshold value adjusting $0.0{\sim}100.0\%$                                                                                                    |                      |                                |                       |
| F11.18                      | integral separation Preset closed-loop                                                                                                    | value, continue threshold value adjusting                                                                                                    | 0.1%<br>0.01Hz       | 100.0%<br>0.00Hz               |                       |
| F11.19                      | integral separation Preset closed-loop frequency                                                                                                    | value, continue threshold value adjusting  0.0~100.0%  0.00Hz~upper limit frequency                                                                                                    | 0.01Hz               | 0.00Hz                         | 0                     |
|                             | integral separation Preset closed-loop frequency Holding time of preset                                                                                                    | value, continue threshold value adjusting $0.0{\sim}100.0\%$                                                                                                    |                      |                                | 0                     |
| F11.19<br>F11.20            | integral separation Preset closed-loop frequency Holding time of preset closed-loop frequency                                                                                                    | value, continue threshold value adjusting 0.0~100.0%  0.00Hz~upper limit frequency 0.0~6000.0s                                                                                                    | 0.01Hz<br>0.1s       | 0.00Hz<br>0.0s                 | 0                     |
| F11.19                      | integral separation Preset closed-loop frequency Holding time of preset closed-loop frequency Closed-loop output                                                                                              | value, continue threshold value adjusting 0.0~100.0%  0.00Hz~upper limit frequency 0.0~6000.0s  0:close-loop output minus, low limit                                                                                                    | 0.01Hz               | 0.00Hz                         | 0                     |
| F11.19<br>F11.20            | integral separation Preset closed-loop frequency Holding time of preset closed-loop frequency                                                                                                    | value, continue threshold value adjusting 0.0~100.0% 0.00Hz~upper limit frequency 0.0~6000.0s 0:close-loop output minus, low limit frequency run.                                                                                                    | 0.01Hz<br>0.1s       | 0.00Hz<br>0.0s                 | 0                     |
| F11.19<br>F11.20            | integral separation Preset closed-loop frequency Holding time of preset closed-loop frequency Closed-loop output                                                                                              | value, continue threshold value adjusting 0.0~100.0%  0.00Hz~upper limit frequency 0.0~6000.0s  0.close-loop output minus, low limit frequency run. 1:close-loop output minus, reverse run                                                                                                | 0.01Hz<br>0.1s       | 0.00Hz<br>0.0s                 | 0                     |
| F11.19<br>F11.20            | integral separation Preset closed-loop frequency Holding time of preset closed-loop frequency Closed-loop output                                                                                              | value, continue threshold value adjusting 0.0~100.0%  0.00Hz~upper limit frequency  0.0~6000.0s  0:close-loop output minus, low limit frequency run. 1:close-loop output minus, reverse run (effect by run direction setting)                                                             | 0.01Hz<br>0.1s       | 0.00Hz<br>0.0s                 | 0                     |
| F11.19<br>F11.20            | integral separation Preset closed-loop frequency Holding time of preset closed-loop frequency Closed-loop output reversion selection                                                                          | value, continue threshold value adjusting 0.0~100.0%  0.00Hz~upper limit frequency 0.0~6000.0s  0.close-loop output minus, low limit frequency run. 1.close-loop output minus, reverse run (effect by run direction setting) 2.determined by running demand                               | 0.01Hz<br>0.1s       | 0.00Hz<br>0.0s                 | 0                     |
| F11.19<br>F11.20<br>F11.21  | integral separation Preset closed-loop frequency Holding time of preset closed-loop frequency Closed-loop output reversion selection  Closed-loop output                                                      | value, continue threshold value adjusting 0.0~100.0%  0.00Hz~upper limit frequency  0.0~6000.0s  0:close-loop output minus, low limit frequency run. 1:close-loop output minus, reverse run (effect by run direction setting)                                                             | 0.01Hz<br>0.1s       | 0.00Hz<br>0.0s                 | 0                     |
| F11.19<br>F11.20            | integral separation Preset closed-loop frequency Holding time of preset closed-loop frequency Closed-loop output reversion selection  Closed-loop output Reversion frequency upper                            | value, continue threshold value adjusting 0.0~100.0%  0.00Hz~upper limit frequency 0.0~6000.0s  0.close-loop output minus, low limit frequency run. 1.close-loop output minus, reverse run (effect by run direction setting) 2.determined by running demand                               | 0.01Hz<br>0.1s       | 0.00Hz<br>0.0s                 | 0                     |
| F11.19 F11.20 F11.21 F11.22 | integral separation Preset closed-loop frequency Holding time of preset closed-loop frequency Closed-loop output reversion selection  Closed-loop output Reversion frequency upper limit                      | value, continue threshold value adjusting 0.0~100.0%  0.00Hz~upper limit frequency  0.0~6000.0s  0.close-loop output minus, low limit frequency run. 1:close-loop output minus, reverse run (effect by run direction setting) 2:determined by running demand 0.00Hz~upper limit frequency | 0.01Hz 0.1s 1 0.01Hz | 0.00Hz<br>0.0s<br>2<br>50.00Hz | 0                     |
| F11.19<br>F11.20<br>F11.21  | integral separation Preset closed-loop frequency Holding time of preset closed-loop frequency Closed-loop output reversion selection  Closed-loop output Reversion frequency upper limit Multiple closed-loop | value, continue threshold value adjusting 0.0~100.0%  0.00Hz~upper limit frequency 0.0~6000.0s  0.close-loop output minus, low limit frequency run. 1.close-loop output minus, reverse run (effect by run direction setting) 2.determined by running demand                               | 0.01Hz<br>0.1s       | 0.00Hz<br>0.0s                 | 0                     |
| F11.19 F11.20 F11.21 F11.22 | integral separation Preset closed-loop frequency Holding time of preset closed-loop frequency Closed-loop output reversion selection  Closed-loop output Reversion frequency upper limit                      | value, continue threshold value adjusting 0.0~100.0%  0.00Hz~upper limit frequency  0.0~6000.0s  0.close-loop output minus, low limit frequency run. 1:close-loop output minus, reverse run (effect by run direction setting) 2:determined by running demand 0.00Hz~upper limit frequency | 0.01Hz 0.1s 1 0.01Hz | 0.00Hz<br>0.0s<br>2<br>50.00Hz | 0                     |

( Tel:071- F A 0 0 0 0 F 9

(a) Fax:011 - FF99F5FF

ی (جادہ م*خ*صوص کرج)

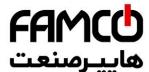

| F11.26 | Multiple closed-loop<br>provision 4 | 0.00~10.00V | ىيامىنىت      |
|--------|-------------------------------------|-------------|---------------|
| F11.27 | Multiple closed-loop<br>provision 5 | 0.00~10.00V |               |
| F11.28 | Multiple closed-loop<br>provision 6 | 0.00~10.00V |               |
| F11.29 | Multiple closed-loop<br>provision 7 | 0.00~10.00V | 0.01V 0.00V o |

| F12—Constant Pressure Water Supply Function Parameter Group |                                      |                                                        |          |          |         |  |
|-------------------------------------------------------------|--------------------------------------|--------------------------------------------------------|----------|----------|---------|--|
| Function                                                    | Name                                 | Set range                                              | Min.     | Factory  | Modifi  |  |
| code                                                        |                                      | · ·                                                    | unit     | Default  | -cation |  |
| F12.00                                                      | Constant pressure water              | 0: no constant pressure water supply                   | 1        | 0        | ×       |  |
|                                                             | supply mode selection                | 1: select inverter to achieve one drive two            |          |          |         |  |
|                                                             |                                      | mode                                                   |          |          |         |  |
|                                                             |                                      | 2: select extend board to achieve one                  |          |          |         |  |
|                                                             |                                      | drive two mode                                         |          |          |         |  |
|                                                             |                                      | 3: select extend board to achieve one                  |          |          |         |  |
|                                                             |                                      | drive three mode 4: select extend board to achieve one |          |          |         |  |
|                                                             |                                      | drive four mode                                        |          |          |         |  |
|                                                             |                                      | 5: Select inverterY1,Y2 as the double pump             |          |          |         |  |
|                                                             |                                      | timing alternate constant pressure water               |          |          |         |  |
|                                                             |                                      | supply mode                                            |          |          |         |  |
| F12.01                                                      | Target pressure setting              | 0.000~long-distance pressure gage                      |          |          |         |  |
| 112.01                                                      | ranger pressure seams                | range                                                  | 0.001Mpa | 0.200Mpa | 0       |  |
| F12.02                                                      | Sleep frequency<br>threshold         | 0.00Hz~upper limit frequency                           | 0.01Hz   | 30.00Hz  | 0       |  |
| F12.03                                                      | Awake pressure threshold             | 0.000~long-distance pressure gage range                | 0.001Mpa | 0.150Mpa | 0       |  |
| F12.04                                                      | Sleep delay time                     | 0.0~6000.0s                                            | 0.1s     | 0.0s     | 0       |  |
| F12.05                                                      | Revival delay time                   | 0.0~6000.0s                                            | 0.1s     | 0.0s     | 0       |  |
| F12.06                                                      | The range of long-distance manometer | 0.001~9.999Mpa                                         | 0.001Mpa | 1.000Mpa | 0       |  |
| F12.07                                                      | allowed deviation of upper           | 0.1~100.0%                                             | 0.1%     | 1.0%     | 0       |  |
|                                                             | limit frequency and lower            |                                                        |          |          |         |  |
|                                                             | limit frequency when add             |                                                        |          |          |         |  |
|                                                             | or reduce pump                       |                                                        |          |          |         |  |
| F12.08                                                      | Pump switch                          | 0.0~999.9s                                             | 0.1s     | 5.0s     | 0       |  |
|                                                             | judging time                         |                                                        |          |          |         |  |
| F12.09                                                      | Electromagnetism                     | 0.1~10.0s                                              | 0.1s     | 0.5s     | 0       |  |
|                                                             | contactor switching delay            |                                                        |          |          |         |  |
| D10.10                                                      | time                                 | 0000                                                   |          |          |         |  |
| F12.10                                                      | Automatic switching time             | 0000~65535 minute                                      | 1        | 0        | ×       |  |
| E10.11                                                      | interval                             | 0. A . I . I . d C . F12.02                            | <b>.</b> | 0        |         |  |
| F12.11                                                      | Revival mode selection               | 0: Awake by the value of F12.03                        | 1        | 0        | 0       |  |
| E10.10                                                      | Di1                                  | 1: Awake by the value of F12.12*F12.01<br>0.01~0.99    | 0.01     | 0.75     | _       |  |
| F12.12                                                      | Revival pressure<br>coefficient      | 0.01~0.99                                              | 0.01     | 0.75     | 0       |  |
| F12.13                                                      | Reserved                             |                                                        |          |          |         |  |
| F12.14                                                      | Reserved                             |                                                        |          |          |         |  |

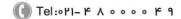

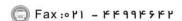

ی (جادہ مخصوص کرج)

، پلاک ۱۲

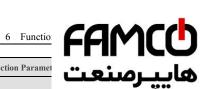

|                  | F13—Trave                                     | rse/ Fixed Length Control Function Paramet                                                                                                    |        | صن      |   |
|------------------|-----------------------------------------------|----------------------------------------------------------------------------------------------------|--------|---------|---|
| Function<br>Code | Name                                          | Set Range                                                                                                    |        | بعب     |   |
| F13.00           | Traverse function selection                   | 0:traverse invalid<br>1:traverse valid                                                                                                    | İ      | ] [     | Ī |
| F13.01           | Traverse operating mode                       | Units digit: enter mode 0:automatically enter 1:terminal enter manually Tens digit: 0:variable swing 1:fixed swing Hundreds digit: traverse halt start mode selection 0:restart 1:start as previous halt record Thousands digit: traverse status reserve selection 0:no reserve 1:reserve | 1      | 0000    | × |
| F13.02           | Traverse frequency swing value                | 0.0~50.0%                                                                                                    | 0.1%   | 10.0%   | 0 |
| F13.03           | Sudden-Jump<br>frequency                      | 0.0~50.0%                                                                                                    | 0.1%   | 2.0%    | 0 |
| F13.04           | Traverse cycle                                | 0.1~999.9s                                                                                                    | 0.1s   | 10.0s   | 0 |
| F13.05           | Triangular wave rising time                   | 0.0~98.0% (traverse cycle)                                                                                                    | 0.1%   | 50.0%   | 0 |
| F13.06           | preset frequency of<br>Traverse               | 0.00~400.00Hz                                                                                                    | 0.01Hz | 0.00Hz  | 0 |
| F13.07           | Traverse preset<br>frequency waiting<br>time  | 0.0~6000.0s                                                                                                    | 0.1s   | 0.0s    | 0 |
| F13.08           | Setting length                                | 0∼65535m                                                                                                    | 1m     | 0m      | 0 |
| F13.09           | Number of pulses for axis per circle          | 1~10000                                                                                                    | 1      | 1       | 0 |
| F13.10           | Axis perimeter                                | 0.01~100.00cm                                                                                                    | 0.01cm | 10.00cm | 0 |
| F13.11           | Reserved                                      |                                                                                                    |        |         |   |
| F13.12           | Length correction coefficient                 | 0.001~1.000                                                                                                    | 0.001  | 1.000   | 0 |
| F13.13           | After length arrival:<br>record length manage | 0:automatically reset<br>1:no change                                                                                                    | 0      | 1       | 0 |
| F13.14           | Process of length<br>record when stop         | 0:automatically reset<br>1:no change                                                                                                    | 0      | 1       | 0 |

|               | F14-Vector Control Parameter Group      |                                                                                 |              |                    |                   |  |  |  |
|---------------|-----------------------------------------|---------------------------------------------------------------------------------|--------------|--------------------|-------------------|--|--|--|
| Function code | Name                                    | Set Range                                                                       | Min.<br>Unit | Factory<br>Default | Modifi<br>-cation |  |  |  |
| F14.00        | Speed/torque control selection          | 0: speed control 1: torque control (This parameter is valid when F00.24=1 or 2) | 1            | 0                  | 0                 |  |  |  |
| F14.01        | Speed loop high speed proportional gain | $0.1 \sim 40.0$ ( This parameter is valid when F00.24=1 or 2)                   | 0.1          | 20.0               | 0                 |  |  |  |
| F14.02        | Speed loop high speed integral time     | $0.001 \sim 10.000s$ (This parameter is valid when F00.24=1 or 2)               | 0.001s       | 0.040s             | 0                 |  |  |  |
| 1             |                                         | 0.1 00.0 / 751: 1:1 1                                                           | 0.1          | 20.0               |                   |  |  |  |

ncocorp.com

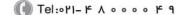

ی (جادہ مخصوص کرج) ں، پلاک ۱۲

| FAMCO      |
|------------|
| هاسرمنعت   |
| هاپيرمنتعت |

|        | integral time           | F00.24=1 or 2)                                     | •• _    | • -      |   |
|--------|-------------------------|----------------------------------------------------|---------|----------|---|
| F14.05 | Speed loop parameter    | 0.00Hz~20.00Hz (This parameter is valid w          | كٽ      | مىد      | L |
| 114.03 | switching frequency     | F00.24=1 or 2)                                     |         |          | , |
|        | Low frequency power     | $0\sim 50$ ( This parameter is valid w             |         |          |   |
| F14.06 | generation stability    | F00.24=1 )                                         |         |          |   |
|        | coefficient             |                                                    |         |          |   |
| E1405  | Current loop            | 1~500 (This parameter is valid when F00.24=1       | 1       | 70       | 0 |
| F14.07 | proportional gain       | or 2)                                              |         |          |   |
|        | Current loop integral   | 0.1~100.0ms (This parameter is valid when          | 0.1ms   | 4.0ms    | 0 |
| F14.08 | time                    | F00.24=1 or 2)                                     | 0.11110 | 1.01110  |   |
|        | Motor-driven torque     | $50.0 \sim 250.0\%$ (This parameter is valid when  | 0.1%    | 160.0%   | 0 |
| F14.09 | current limit value     | F00.24=1 or 2 or 3)                                | 0.170   | 100.070  |   |
|        |                         |                                                    | 0.10/   | 1.00.007 |   |
| F14.10 | Braking torque current  | 50.0~250.0% (This parameter is valid when          | 0.1%    | 160.0%   | 0 |
|        | limit value             | F00.24=1 or 2)                                     |         |          |   |
|        | Asynchronous motor      | $20.0 \sim 100.0\%$ (This parameter is valid when  | 0.1%    | 80.0%    | 0 |
| F14.11 | flux-weakening control  | F00.24=1 or 2)                                     |         |          |   |
|        | coefficient             |                                                    |         |          |   |
| F14.12 | Asynchronous motor      | $10.0 \sim 80.0\%$ (This parameter is valid when   | 0.1%    | 10.0%    | 0 |
| г14.12 | Min. flux coefficient   | F00.24= 2)                                         |         |          |   |
| F14.13 | Torque provision        | 0: Digital setting                                 | 1       | 0        | × |
|        | channel selection       | 1: AI1 Analog setting                              |         |          |   |
|        |                         | 2: AI2 Analog setting                              |         |          |   |
|        |                         | 3: Terminal UP/DOWN adjustment setting             |         |          |   |
|        |                         | 4: communication provision(Communication           |         |          |   |
|        |                         | address: 1D01)                                     |         |          |   |
|        |                         | 5: EAII Analog setting (expansion effective)       |         |          |   |
|        |                         | 6: EAI2 Analog setting (expansion effective)       |         |          |   |
|        |                         |                                                    |         |          |   |
|        |                         | 7: rapid pulse setting (X8 terminal needs to       |         |          |   |
|        |                         | choose the corresponding function)                 |         |          |   |
|        |                         | 8: terminal pulse width setting (X8 terminal       |         |          |   |
|        |                         | needs to choose the corresponding function)        |         |          |   |
|        |                         | Note: This parameter is valid when F00.24=1 or     |         |          |   |
|        |                         | 2.                                                 |         |          |   |
| F14.14 | Torque polarity setting | 00~11                                              | 1       | 00       | 0 |
|        | 1 1 5                   | Units digit: torque setting polarity               |         |          |   |
|        |                         | 0: positive                                        |         |          |   |
|        |                         | 1: negative                                        |         |          |   |
|        |                         | 2:defined by running command                       |         |          |   |
|        |                         | Tens digit: torque compensation polarity           |         |          |   |
|        |                         |                                                    |         |          |   |
|        |                         | 0: The same as setting direction of torque         |         |          |   |
|        |                         | 1: opposite the setting direction of torque        |         |          |   |
|        |                         | Note: This parameter is valid when F00.24=1 or     |         |          |   |
|        |                         | 2.                                                 |         | ļ        |   |
| F14.15 | Torque digital setting  | $0.0\!\sim\!200.0\%$ (This parameter is valid when | 0.1%    | 0.0%     | 0 |
|        | value                   | F00.24=1 or 2)                                     |         |          |   |
| F14.16 | Forward speed limit     | 0: Digital setting                                 | 1       | 0        | × |
|        | channel selection in    | 1: AI1 Analog setting                              |         |          |   |
|        | Torque control mode     | 2: AI2 Analog setting                              |         |          |   |
|        | •                       | 3: Terminal UP/DOWN adjustment setting             |         |          |   |
|        |                         | 4:Communication provision(Communication            |         |          |   |
|        |                         | address: 1D0A).                                    |         |          |   |
|        |                         |                                                    |         |          |   |
|        |                         | 5: EAI1 Analog setting (expansion effective)       |         |          |   |
|        |                         | 6: EAI2 Analog setting (expansion effective)       |         |          |   |
|        | 1                       | 7: rapid pulse setting (X8 terminal needs to       |         |          |   |
|        |                         | choose the corresponding function)                 |         |          |   |

( Tel:071- F A 0 0 0 0 F 9

☐ Fax:011 - FF99F5FF

ی (جادہ م*خ*صوص کرج)

، یلاک ۱۲

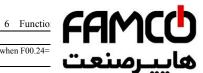

|        |                                                                    | Note: This parameter is valid when F00.24=                                                                                                    |        |         |      |
|--------|--------------------------------------------------------------------|----------------------------------------------------------------------------------------------------|--------|---------|------|
| F14.17 | Reverse speed limit<br>channel selection in<br>Torque control mode | 2.  0: Digital setting 1: Al1 Analog setting 2: Al2 Analog setting 3: Terminal UP/DOWN adjustment setting 4: Communication provision(Communication address: 1D0B). 5: EAI1 Analog setting (expansion effective) 6: EAI2 Analog setting (expansion effective) 7:Rapid pulse setting (X8 terminal needs to choose the corresponding function) | عت     | صند     | يپ ر |
|        |                                                                    | 8: Terminal pulse width setting (X8 terminal needs to choose the corresponding function)  Note: This parameter is valid when F00.24=1 or 2.                                                                                                    |        |         |      |
| F14.18 | Forward speed limit value in Torque control mode                   | $0.00$ Hz $\sim$ upper limit frequency (This parameter is valid when F00.24=1 or 2.)                                                                                                    | 0.01Hz | 50.00Hz | 0    |
| F14.19 | Reverse speed limit<br>value in Torque control<br>mode             | $0.00$ Hz $\sim$ upper limit frequency (This parameter is valid when F00.24=1 or 2.)                                                                                                    | 0.01Hz | 50.00Hz | 0    |
| F14.20 | Torque<br>Accelerate/Decelerate<br>time setting                    | $0.000{\sim}60.000s$ (This parameter is valid when F00.24=1 or 2.)                                                                                                    | 0.001s | 0.100s  | 0    |
| F14.21 | Torque compensation                                                | $0.0 \sim 100.0\%$ (This parameter is valid when F00.24=1 or 2.)                                                                                                    | 0.1%   | 0.0%    | 0    |
| F14.22 | Positive torque gain regulation coefficient                        | $50.0 \sim 150.0\%$ (This parameter is valid when F00.24=1 or 2.)                                                                                                    | 0.1%   | 100.0%  | 0    |
| F14.23 | Negative torque gain regulation coefficient                        | $50.0 \sim 150.0\%$ (This parameter is valid when $F00.24=1$ or 2.)                                                                                                    | 0.1%   | 100.0%  | 0    |
| F14.24 | Flux braking coefficient                                           | $0.0 \sim 300.0\%$ (This parameter is valid when F00.24=1 or 2.)                                                                                                    | 0.1%   | 0.0%    | 0    |
| F14.25 | Pre-excitation start-up<br>time constant                           | $0.1 \sim 3.0$ (This parameter is valid when F00.24=1)                                                                                                    | 0.1    | 0.5     | ×    |
| F14.26 | Speed loop proportional gain                                       | $0.010 \sim 6.000$ (This parameter is valid when F00.24=3)                                                                                                    | 0.001  | 0.500   | 0    |
| F14.27 | Speed loop integral<br>time constant                               | $0.010 \sim 9.999$ (This parameter is valid when F00.24=3)                                                                                                    | 0.001  | 0.360   | 0    |
| F14.28 | Motor stabilization coefficient                                    | $10 \sim 300$ (This parameter is valid when F00.24=3)                                                                                                    | 1      | 100     | 0    |
| F14.29 | Compensation gain of vibration restrain                            | $100.0 \sim 130.0\%$ (This parameter is valid when $F00.24=3$ )                                                                                                    | 0.1%   | 100.0%  | 0    |
| F14.30 | Torque compensation<br>limit frequency                             | 0.00Hz~upper limit frequency (This parameter is valid when F00.24=1 or 2.)                                                                                                    | 0.01Hz | 0.00Hz  | 0    |

|               | F15                            | 5-Asynchronous Motor Parameter Group |              |                    |                   |
|---------------|--------------------------------|--------------------------------------|--------------|--------------------|-------------------|
| Function code | Name                           | Set Range                            | Min.<br>Unit | Factory<br>Default | Modifi<br>-cation |
| F15.00        | Reserved                       |                                      |              |                    |                   |
|               | Asynchronous motor rated power | 0.1~6553.5KW                         | 0.1KW        | Base on<br>motor   | ×                 |

Tel:071- ۴ ۸ 0 0 0 0 ۴ 9

Fax:∘۲1 - ۴۴99۴۶۴۲

ی (جادہ مخصوص کرج)

| FAMO   |  |
|--------|--|
| برصنعت |  |

|        |                                           |                                                                                                    |               | • -                      |              |
|--------|-------------------------------------------|----------------------------------------------------------------------------------------------------|---------------|--------------------------|--------------|
| F15.03 | Asynchronous motor rated current          | 0.1∼6553.5A                                                                                                    | שב            | رصن                      | <del>,</del> |
| F15.04 | Asynchronous motor rated frequency        | 0.00~600.00Hz                                                                                                    |               | motor<br>type            |              |
| F15.05 | Asynchronous motor rated rotational speed | 0~60000r/min                                                                                                    | 1r/min        | Base on<br>motor<br>type | ×            |
| F15.06 | Asynchronous motor poles No.              | 1~7                                                                                                    | 1             | 2                        | ×            |
| F15.07 | Asynchronous motor stator                 | $0.001\sim65.535\Omega$ (inverter power $\leq 7.5$ KW)                                                                                                    | $0.001\Omega$ | Base on                  | ×            |
|        | resistance                                | $0.0001 \sim 6.5535\Omega$ (inverter power $\geq 7.5$ KW)                                                                                                    | 0.0001Ω       | motor                    |              |
| F15.08 | Asynchronous motor rotor                  | $0.001 \sim 65.535\Omega$ (inverter power $\leq 7.5$ KW)                                                                                                    | 0.001Ω        | type<br>Base on          | ×            |
|        | resistance                                | $0.0001 \sim 6.5535\Omega$ (inverter power $\geq 7.5$ KW)                                                                                                    | 0.0001Ω       | motor<br>type            |              |
| F15.09 | Asynchronous motor                        | 0.01~655.35mH (inverter power<7.5KW)                                                                                                    | 0.01mH        | Base on                  | ×            |
|        | leakage inductance                        | 0.001~65.535mH (inverter power≥7.5KW)                                                                                                    | 0.001mH       | motor<br>type            |              |
| F15.10 | Asynchronous motor                        | 0.1~6553.5mH (inverter power<7.5KW)                                                                                                    | 0.1mH         | Base on                  | ×            |
|        | mutual inductance                         | 0.01~655.35mH (inverter power≥7.5KW)                                                                                                    | 0.01mH        | motor<br>type            |              |
| F15.11 | Asynchronous motor no load current        | 0.01~655.35A                                                                                                    | 0.01A         | Base on<br>motor         | ×            |
|        | load current                              |                                                                                                    |               | type                     |              |
| F15.12 | Reserved                                  |                                                                                                    |               |                          |              |
| F15.13 | Reserved                                  |                                                                                                    |               |                          |              |
|        | Reserved                                  |                                                                                                    |               |                          |              |
| F15.15 | Reserved                                  |                                                                                                    |               |                          |              |
|        | Reserved                                  |                                                                                                    |               |                          |              |
| F15.17 | Reserved                                  |                                                                                                    |               |                          |              |
| F15.18 | Reserved                                  | 0: Inaction                                                                                                    | 1             | 0                        |              |
| F13.19 | Motor parameter self-tuning selection     | O. maction I: asynchronous motor stop to self-adjusting 2: asynchronous motor rotate no-load to self-adjusting 3: Reserved Note:  ① Before adjustment, The nameplate data                                                                                        | 1             | 0                        | ×            |
|        |                                           | should be setting directly.  ② Motor parameter group can have special default values, or can be modified by users, or can be self-adjusted.  ③ when parameter F15.01 is modified, the other parameters of the motor will turn into default values automatically. |               |                          |              |
| F15.20 | Reserved                                  |                                                                                                    |               |                          |              |
| F15.21 | Reserved                                  |                                                                                                    |               |                          |              |
| F15.22 | Reserved                                  |                                                                                                    |               |                          |              |

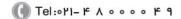

Fax:∘۲1 - ۴۴99۴۶۴۲

ن (جادہ م*خ*صوص کرج)

، بالک ۱۲

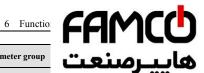

|               | F                                                             | 6-Closed loop encoder parameter group                                                                                                    | عت     | صنا     | ىب           |
|---------------|---------------------------------------------------------------|----------------------------------------------------------------------------------------------------|--------|---------|--------------|
| Function code | Name                                                          | Set Range                                                                                                    |        |         | <del>,</del> |
| F16.00        | Zero-speed servo                                              | 0: Zero-speed servo is invalid.                                                                                                    | ı -    | l - I   | i            |
| 74604         | enabled                                                       | 1: Zero-speed servo is valid.                                                                                                    |        | 4004    |              |
| F16.01        | Encoder line number                                           | 1~10000                                                                                                    | 1      | 1024    | 0            |
| F16.02        | Direction of encoder                                          | Units digit: AB phase sequence 0: Forward direction 1:Reverse direction 1:Reverse direction 1:Reverse direction 1:Reverse direction 1:Reverse direction 0: Seeking position direction. 0: Seeking position according to command direction. 1: Seeking position according to forward direction. 2: Seeking position according to reverse         | 1      | 00      | ×            |
|               |                                                               | Seeking position according to reverse direction.  3: Seeking position according to random direction.                                                                                                    |        |         |              |
| F16.03        | Encoder fractional frequency coefficient                      | 0.001~60.000                                                                                                    | 0.001  | 1.000   | 0            |
| F16.04        | Encoder filtering coefficient                                 | 5~100                                                                                                    | 1      | 15      | 0            |
| F16.05        | Position control mode                                         | 0:Position control is invalid. 1:Point positioning mode. 2:Recovery point positioning mode 3~4:Reserved Remarks: 1, This parameter is valid while F00.24=2 2, While F16.05=1, need to cooperate with multi-function input terminal function of No.66. 3,While F16.05=2, need to cooperate with multi-function input terminal function of No.69. | 1      | 0       | ×            |
| F16.06        | Position control<br>maximum frequency                         | 0.01~100.00Hz                                                                                                    | 0.01Hz | 30.00Hz | ×            |
| F16.07        | Position control<br>minimum frequency                         | 0.01~5.00Hz                                                                                                    | 0.01Hz | 0.01Hz  | ×            |
| F16.08        | Creeping afterpulse<br>count before finishing<br>the position | 0~60000                                                                                                    | 1      | 30      | 0            |
| F16.09        | Positioning reaches to the pulse range                        | 1~255                                                                                                    | 1      | 2       | 0            |
| F16.10        | Position control gain                                         | 1~5000                                                                                                    | 1      | 200     | 0            |
| F16.11        | PSG alteration point                                          | 0.01~30.00Hz                                                                                                    | 0.01Hz | 5.00Hz  | 0            |
| F16.12        | Point positioning relative to Z-axis angle                    | 0.00~360.00 degree                                                                                                    | 0.01   | 0.00    | 0            |
| F16.13        | Positioning control acceleration-deceleration time            | 1~60000                                                                                                    | 1      | 200     | 0            |

Tel:071- ۴ ۸ 0 0 0 0 ۴ 9

Fax:∘۲1 - ۴۴99۴۶۴۲

ی (جادہ مخصوص کرج)

| FAMCO     |
|-----------|
|           |
| هاییرصنعت |

|               |          | F17—Reserved Parameter Group 1 | عت | مىنا | اب   |
|---------------|----------|--------------------------------|----|------|------|
| Function code | Name     | Set Range                      |    |      | •••• |
| F17.00        | Reserved |                                | i  | ı    |      |
| ~             |          |                                |    |      |      |
| F17.20        |          |                                |    |      |      |

| F18—Enhance Control Parameter Group |                                                            |                                                                                                    |              |                    |                   |  |  |
|-------------------------------------|------------------------------------------------------------|----------------------------------------------------------------------------------------------------|--------------|--------------------|-------------------|--|--|
| Function                            | Name                                                       | Set Range                                                                                                    | Min.<br>Unit | Factory<br>Default | Modifi<br>-cation |  |  |
| F18.00                              | Operation panel control frequency binding                  | 0:no binding 1:operation keyboard digital setup 2:A11 analog setup 3:A12 analog setup 4:terminal UP/DOWN adjusting setup 5:communication provide(Modbus and external bus use the same main frequency storage) 6:EA11 analog setup(extension valid) 7:EA12 analog setup(extension valid) 8:high speed pulse setup( X8 terminal need choose the relative function) 9:terminal pulse width setup(X8 terminal need choose the relative function) 10:terminal encoder provide(decide by X1, X2) | Unit 1       | 0                  | -cation           |  |  |
| F18.01                              | Terminal control                                           | 11∼15: Reserved Same as above                                                                                                    | 1            | 0                  | 0                 |  |  |
| F18.02                              | frequency binding  Communication control frequency binding | Same as above                                                                                                    | 1            | 0                  | 0                 |  |  |
| F18.03                              | Digital frequency<br>integral function<br>selection        | Units digit: keyboard UP/DW integral control 0:integral function 1:no integral function Tens digit: terminal UP/DW integral control 0:integral function 1:no integral function                                                                                                    | 1            | 00                 | 0                 |  |  |
| F18.04                              | Keyboard UP/DOWN integral rate                             | 0.01~50.00Hz                                                                                                    | 0.01Hz       | 0.10Hz             | 0                 |  |  |
| F18.05                              | Keyboard no integral single step's size setup              | 0.01~10.00Hz                                                                                                    | 0.01Hz       | 0.01Hz             | 0                 |  |  |
| F18.06                              | Terminal UP/DOWN integral rate                             | 0.01~50.00Hz                                                                                                    | 0.01Hz       | 0.20Hz             | 0                 |  |  |
| F18.07                              | Terminal no integral single step's size setup              | 0.01~10.00Hz                                                                                                    | 0.01Hz       | 0.10Hz             | 0                 |  |  |
| F18.08                              | Droop control decline frequency                            | 0.00~10.00Hz                                                                                                    | 0.01Hz       | 0.00Hz             | 0                 |  |  |
| F18.09                              | Setup accumulate power on time                             | 0~65535 hours                                                                                                    | 1            | 0                  | 0                 |  |  |
| F18.10                              | Setup accumulate run time                                  | 0~65535 hours                                                                                                    | 1            | 0                  | 0                 |  |  |

( Tel:071- F A 0 0 0 0 F 9

(a) Fax:01 - FF99F5FP

ی (جادہ م*خ*صوص کرج)

، پلاک ۱۲

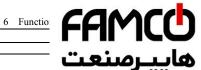

|        | 1                                             | ,                                                                                                    | 0.00   |         |    |
|--------|-----------------------------------------------|----------------------------------------------------------------------------------------------------|--------|---------|----|
| F18.12 | Timing run stop time                          | 0.1~6500.0Min                                                                                                    | •• _   | • -     |    |
| F18.13 | Currently run arrival time                    | 0.0∼6500.0Min                                                                                                    | کت     | صنا     | پر |
| F18.14 | Keyboard UP/DOWN selection under monitor mode | 0:keyboard frequency provide value adjusting 1:PID digital provide value adjusting 2~6: Reserved                                                                                                    |        | l I     | ·  |
| F18.15 | V/F vibration restrain end frequency          | 0.00Hz~upper limit frequency                                                                                                    | 0.01Hz | 50.00Hz | 0  |
| F18.16 | Torque closed loop<br>control selection       | Torque open-loop control     Torque closed-loop control     Note: This parameter is valid when F00.24=1 or     2                                                                                                    | 1      | 1       | 0  |
| F18.17 | cooling fan control selection                 | Units digit: Fan control mode 0:Smart fan 1:Inverter is running all the time after power on 2:No running for fan, but it starts automatically when the temperature is higher than 75 degree. Tens digit: Speed regulation fan control mode. 0:Smart PWM Speed regulation 1:Running at highest speed. | 1      | 00      | 0  |
| F18.18 | Reserved                                      |                                                                                                    |        |         |    |
| F18.19 | Reserved                                      |                                                                                                    |        |         |    |
| F18.20 | Reserved                                      |                                                                                                    |        |         |    |
| F18.21 | Reserved                                      |                                                                                                    |        |         |    |
| F18.22 | Reserved                                      |                                                                                                    |        |         |    |
| F18.23 | Reserved                                      |                                                                                                    |        |         |    |
| F18.24 | Reserved                                      |                                                                                                    |        |         |    |

|               | F19-F                                             | Protective Relevant Function Parameter Group                                    | ,            |                    |                   |
|---------------|---------------------------------------------------|---------------------------------------------------------------------------------|--------------|--------------------|-------------------|
| Function code | Name                                              | Set Range                                                                       | Min.<br>Unit | Factory<br>Default | Modifi<br>-cation |
| F19.00        | Power off restart waiting time                    | $0.0 \sim 20.0s$ (0 means no start function)                                    | 0.1s         | 0.0s               | ×                 |
| F19.01        | Fault self-recovery times                         | 0~10 (0 means no automatic reset function)                                      | 1            | 0                  | ×                 |
| F19.02        | Fault self-recovery interval time                 | 0.5~20.0s                                                                       | 0.1s         | 5.0s               | ×                 |
| F19.03        | Motor overload protection action selection        | 0:alarm: continuous run<br>1:alarm, stop run as halt mode<br>2:fault, free halt | 1            | 2                  | ×                 |
| F19.04        | Motor overload protection coefficient             | 10.0~800.0% (motor rated current)                                               | 0.1%         | 100.0%             | ×                 |
| F19.05        | Inverter overload pre-alarm detection selection   | 0:detection all the time<br>1:detection as constant velocity                    | 1            | 0                  | ×                 |
| F19.06        | Inverter overload<br>pre-alarm detection<br>level | 20~180% (inverter rated current)                                                | 1%           | 130%               | 0                 |
| F19.07        | Inverter overload<br>pre-alarm delay time         | 0.0~20.0s                                                                       | 0.1s         | 5.0s               | 0                 |
| F19.08        | Motor underload<br>alarm detection level          | 0.0~120.0% (motor rated current)                                                | 0.1%         | 50.0%              | 0                 |
| F19.09        | Motor underload                                   | 0.1~60.0s                                                                       | 0.1s         | 2.0s               | 0                 |

🗐 Fax:071 - ۴۴99۴۶۴۲

ی (جادہ مخصوص کرج)

| FA    | 1 | C | h |
|-------|---|---|---|
|       |   |   | J |
| .". 0 |   |   | 4 |

|        |                                                                | 1:detection all the time when run 2:detection only when constant velocity Tens digit: action selection 0:alarm, continuous run 1:alarm, stop run as halt mode 2:fault, free halt                                                                          | عت       | رصن       | ÷. |
|--------|----------------------------------------------------------------|----------------------------------------------------------------------------------------------------|----------|-----------|----|
| F19.11 | Input& output phase<br>loss, short circuit<br>detection action | Units digit: input phase loss 0:no detection 1:fault, free halt Tens digit: output phase loss                                                                                                    | 1        | 1111      | 0  |
|        |                                                                | 0:no detection 1:fault, free halt Hundreds digit: power-on on earth short circuit protect detection enable 0:no detection 1:fault, free halt Thousands digit: operation on earth short circuit protect detection enable 0:no detection 1:fault, free halt |          |           |    |
| F19.12 | Over voltage stall selection                                   | 0:forbid<br>1:allowed                                                                                                    | 1        | 1         | ×  |
| F19.13 | Over voltage stall protection voltage                          | 100∼150% (rated busbar voltage)                                                                                                    | 1%       | 125%      | ×  |
| F19.14 | Automatic current limit level                                  | 50~230% (G type rated current)                                                                                                    | 1%       | 170%      | ×  |
| F19.15 | Frequency decline rate of automatic current limit              | 0.00~99.99Hz/s                                                                                                    | 0.01Hz/s | 10.00Hz/s | ×  |
| F19.16 | Automatic current limit action selection                       | 0:constant velocity invalid<br>1:constant velocity valid                                                                                                    | 1        | 0         | ×  |
| F19.17 | Rapid current-limiting coefficient                             | 150%~250% (G type rated current)                                                                                                    | 1%       | 230%      | ×  |
| F19.18 | Motor run section<br>selection when instant<br>power off       | 0:forbid<br>1:allowed                                                                                                    | 1        | 0         | ×  |
| F19.19 | Frequency droop rate when instant power off                    | 0.00~99.99Hz/s                                                                                                    | 0.01Hz/s | 10.00Hz/s | ×  |
| F19.20 | Voltage rebound<br>estimate time when<br>instant power off     | 0.00~10.00s                                                                                                    | 0.01s    | 0.10s     | ×  |
| F19.21 | Action estimate voltage when instant power off                 | $60\sim100\%$ (rated busbar voltage)                                                                                                    | 1%       | 80%       | ×  |
| F19.22 | Allowed the longest off time when instant power off            | 0.30~5.00s                                                                                                    | 0.01s    | 2.00s     | ×  |
| F19.23 | Terminal external device fault action selection                | 0:alarm, continuous run<br>1:alarm, stop run as halt mode<br>2:fault, free halt                                                                                                    | 1        | 2         | ×  |
| F19.24 | Power on terminal protection selection                         | 0:invalid<br>1:valid                                                                                                    | 1        | 0         | ×  |
| F19.25 | Provide lost detection value                                   | 0~100%                                                                                                    | 1%       | 0%        | 0  |
| F19.26 | Provide lost detection                                         | 0.0~20.0s                                                                                                    | 0.1s     | 0.5s      | 0  |

( Tel:071- F A 0 0 0 0 F 9

( Fax:01 - ##99#5#P

ی (جادہ مخصوص کرج)

، پلاک ۱۲

FAMCO و Functio

| F19.28 | Feedback lost                      | 0.0~20.0s                                                                                    |            |      | _   |
|--------|------------------------------------|----------------------------------------------------------------------------------------------|------------|------|-----|
| 1.7.20 | detection time                     |                                                                                              | <u></u> .e | رصن  |     |
| F19.29 | Deviation magnitude                | 0~100%                                                                                       |            | رس   | ••• |
|        | abnormal detection                 |                                                                                              |            |      | •   |
|        | value                              |                                                                                              | 1          |      |     |
| F19.30 | Deviation magnitude                | 0.0~20.0s                                                                                    | 0.1s       | 0.5s | 0   |
|        | abnormal detection time            |                                                                                              |            |      |     |
| F19.31 | Protection action                  | Units digit: PID provide loss detection act                                                  | 1          | 000  | 0   |
|        | selection 1                        | 0:no detection                                                                               |            |      |     |
|        |                                    | 1:alarm, continue run                                                                        |            |      |     |
|        |                                    | 2:alarm, stop run as halt mode                                                               |            |      |     |
|        |                                    | 3:fault, free halt                                                                           |            |      |     |
|        |                                    | Tens digit: PID feedback loss detection act                                                  |            |      |     |
|        |                                    | 0:no detection                                                                               |            |      |     |
|        |                                    | 1:alarm, continue run                                                                        |            |      |     |
|        |                                    | 2:alarm, stop run as halt mode                                                               |            |      |     |
|        |                                    | 3:fault, free halt                                                                           |            |      |     |
|        |                                    | Hundreds digit: PID error value abnormal detect                                              |            |      |     |
|        |                                    | action                                                                                       |            |      |     |
|        |                                    | 0:no detection                                                                               |            |      |     |
|        |                                    | 1:alarm, continue run                                                                        |            |      |     |
|        |                                    | 2:alarm, stop run as halt mode                                                               |            |      |     |
| F19.32 | Protection action                  | 3:fault, free halt                                                                           | 1          | 1200 |     |
| F19.32 | selection 2                        | Units digit: communication abnormal                                                          | 1          | 1200 | ×   |
|        | selection 2                        | action: include communication time out and error                                             |            |      |     |
|        |                                    | 0:alarm, continue run                                                                        |            |      |     |
|        |                                    | 1:alarm, stop run as halt mode                                                               |            |      |     |
|        |                                    | 2:fault, free halt                                                                           |            |      |     |
|        |                                    | Tens digit: E <sup>2</sup> PROM abnormal action                                              |            |      |     |
|        |                                    | selection                                                                                    |            |      |     |
|        |                                    | 0:alarm, continue run                                                                        |            |      |     |
|        |                                    | 1:alarm, stop run as halt mode                                                               |            |      |     |
|        |                                    | 2:fault, free halt                                                                           |            |      |     |
|        |                                    | Hundreds digit: contactor abnormal action                                                    |            |      |     |
|        |                                    | 0:alarm, continue run                                                                        |            |      |     |
|        |                                    | 1:alarm, stop run as halt mode                                                               |            |      |     |
|        |                                    | 2:fault, free halt                                                                           |            |      |     |
|        |                                    | Thousands digit: running lack-Voltage fault                                                  |            |      |     |
|        |                                    | display action selection.                                                                    |            |      |     |
|        |                                    | 0:no detection                                                                               |            |      |     |
|        |                                    | 1:fault, free halt                                                                           |            |      |     |
| F19.33 | Reserved                           |                                                                                              |            |      |     |
| F19.34 | Reserved                           |                                                                                              |            |      |     |
| F19.35 | Fault indication and               | Units digit: fault indication selection during the                                           | 1          | 00   | ×   |
|        | clock during the period            | period of fault reset automatically                                                          |            |      |     |
|        | of recovery                        | 0:action<br>1:no action                                                                      |            |      |     |
|        |                                    |                                                                                              |            |      |     |
|        |                                    | Tens digit: fault clock function selection: to achieve fault display before power down: etc. |            |      |     |
|        |                                    | achieve fault display before power down: etc.  0:forbid                                      |            |      |     |
|        |                                    | 1:open                                                                                       |            |      |     |
| F19.36 | Continuous                         |                                                                                              | 1          | 0    | .,  |
| F19.30 | Continuous run frequency selection | Match up with protect action 0:run at the frequency setup by now                             | 1          | U    | ×   |
|        | when alarm                         | 1:run at the frequency setup by now                                                          |            |      |     |
|        | when alaim                         | 1.1un at the frequency of upper minit                                                        |            | l    |     |

ncocorp.com

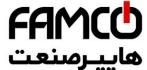

| F19.37 | Abnormal standby frequency                        | 0.00Hz∼upper limit frequency                      | عت    | صن    | ىب   |
|--------|---------------------------------------------------|---------------------------------------------------|-------|-------|------|
| F19.38 | Encoder disconnection detection time              | 0.0~8.0s(No detection when value is 0)            |       | ,     | **** |
| F19.39 | Over speed (OS)<br>detection time                 | 0.0~120.0%(equals upper limit frequency)          | 1     |       |      |
| F19.40 | Over speed (OS)<br>detection time                 | $0.00 \sim 20.00s$ (No detection when value is 0) | 0.01s | 0.00s | 0    |
| F19.41 | Detection value when speed deviation is too large | 0.0~50.0%(equals upper limit frequency)           | 0.1%  | 10.0% | 0    |
| F19.42 | Detection time when speed deviation is too large  | $0.00{\sim}20.00s$ (No detection when value is 0) | 0.01s | 0.00s | 0    |
| F19.43 | Overvoltage suppression coefficient               | 0.0~100.0%                                        | 0.1%  | 90.0% | 0    |
| F19.44 | Reserved                                          |                                                   |       |       |      |

| F20—Internal Virtual Input Output Node Parameter Group |                                        |              |              |                    |                   |  |  |
|--------------------------------------------------------|----------------------------------------|--------------|--------------|--------------------|-------------------|--|--|
| Function code                                          | Name                                   | Set Range    | Min.<br>Unit | Factory<br>Default | Modifi<br>-cation |  |  |
| F20.00                                                 | Virtual input VDI1 function selection  | 0~90         | 1            | 0                  | 0                 |  |  |
| F20.01                                                 | Virtual input VDI2 function selection  | 0~90         | 1            | 0                  | 0                 |  |  |
| F20.02                                                 | Virtual input VDI3 function selection  | 0~90         | 1            | 0                  | 0                 |  |  |
| F20.03                                                 | Virtual input VDI4 function selection  | 0~90         | 1            | 0                  | 0                 |  |  |
| F20.04                                                 | Virtual input VDI5 function selection  | 0~90         | 1            | 0                  | 0                 |  |  |
| F20.05                                                 | Virtual output VDO1 function selection | 0~60         | 1            | 0                  | 0                 |  |  |
| F20.06                                                 | Virtual output VDO2 function selection | 0~60         | 1            | 0                  | 0                 |  |  |
| F20.07                                                 | Virtual output VDO3 function selection | 0~60         | 1            | 0                  | 0                 |  |  |
| F20.08                                                 | Virtual output VDO4 function selection | 0~60         | 1            | 0                  | 0                 |  |  |
| F20.09                                                 | Virtual output VDO5 function selection | 0~60         | 1            | 0                  | 0                 |  |  |
| F20.10                                                 | Virtual output VDO1<br>open delay time | 0.00~600.00s | 0.01s        | 0.00s              | 0                 |  |  |
| F20.11                                                 | Virtual output VDO2<br>open delay time | 0.00~600.00s | 0.01s        | 0.00s              | 0                 |  |  |
| F20.12                                                 | Virtual output VDO3<br>open delay time | 0.00~600.00s | 0.01s        | 0.00s              | 0                 |  |  |
| F20.13                                                 | Virtual output VDO4<br>open delay time | 0.00~600.00s | 0.01s        | 0.00s              | 0                 |  |  |
| F20.14                                                 | Virtual output VDO4<br>open delay time | 0.00~600.00s | 0.01s        | 0.00s              | 0                 |  |  |
| F20.15                                                 | Virtual output VDO1                    | 0.00~600.00s | 0.01s        | 0.00s              | 0                 |  |  |

(1) Tel:071- F A 0 0 0 0 F 9

( Fax:011 - FF99F9FP

ی (جادہ مخصوص کرج)

، بالک ۱۲

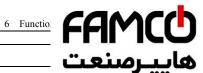

| F20.17 Virtual ou<br>close dela  | tput VDO3<br>y time  | 0.00~600.00s                                                                                                    | عت    | مين |     |
|----------------------------------|----------------------|----------------------------------------------------------------------------------------------------|-------|-----|-----|
| F20.18 Virtual ou<br>close dela  | tput VDO4  y time    | 0.00~600.00s                                                                                                    | _     |     | *** |
| F20.19 Virtual ou<br>close dela  | tput VDO5  y time    | 0.00~600.00s                                                                                                    | -<br> |     |     |
| F20.20 Virtual in control        | put VDI enable       | 00∼FF                                                                                                    | 1     | 00  | 0   |
| F20.21 Virtual in<br>digital set | put VDI status<br>up | 00∼FF                                                                                                    | 1     | 00  | 0   |
| F20.22 Virtual in connection     | put/output<br>n      | 00-FF Bit0:VDI1 and VDO1 connection 0:positive logic 1:negative logic Bit1:VDI2 and VDO2 connection 0:positive logic 1:negative logic 1:negative logic 1:negative logic 1:negative logic 1:negative logic 1:negative logic Bit3:VDI4 and VDO4 connection 0:positive logic 1:negative logic 1:negative logic Bit4:VDI5 and VDO5 connection 0:positive logic 1:negative logic 1:negative logic 1:negative logic | 1     | 00  | 0   |

| F21—Reserved Parameter Group 2 |          |           |              |                    |                   |  |  |
|--------------------------------|----------|-----------|--------------|--------------------|-------------------|--|--|
| Function code                  | Name     | Set Range | Min.<br>Unit | Factory<br>Default | Modifi<br>-cation |  |  |
| F21.00~<br>F21.21              | Reserved |           |              |                    |                   |  |  |

|                   | F22—Reserved Parameter Group 3 |           |              |                    |                   |  |  |  |
|-------------------|--------------------------------|-----------|--------------|--------------------|-------------------|--|--|--|
| Function code     | Name                           | Set Range | Min.<br>Unit | Factory<br>Default | Modifi<br>-cation |  |  |  |
| F22.00~<br>F22.17 | Reserved                       |           |              |                    |                   |  |  |  |

|                   | F23—Reserved Parameter Group 4 |           |              |                    |                   |  |  |  |
|-------------------|--------------------------------|-----------|--------------|--------------------|-------------------|--|--|--|
| Function code     | Name                           | Set Range | Min.<br>Unit | Factory<br>Default | Modifi<br>-cation |  |  |  |
| F23.00~<br>F23.17 | Reserved                       |           |              |                    |                   |  |  |  |

|               |      | F24—Reserved Parameter Group 5 |              |                    |                   |
|---------------|------|--------------------------------|--------------|--------------------|-------------------|
| Function code | Name | Set Range                      | Min.<br>Unit | Factory<br>Default | Modifi<br>-cation |

Теl:о۲1- ۴ Л о о о о Р 9

(□) Fax:∘۲1 – ۴۴99۴۶۴۲

ی (جادہ مخصوص کرج)

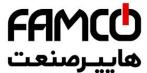

|                  | F2:                   | 5—User Definition Display Parameter Group | حب     | رصت              | <b></b> |
|------------------|-----------------------|-------------------------------------------|--------|------------------|---------|
| Function<br>code | Name                  | Set Range                                 | I Unit | I Dafault        |         |
| F25.00           | User Function Code 1  | F00.00~F25.xx                             | 0.01   | Default<br>25.00 | -cation |
| F25.00           | User Function Code 2  | F00.00~F25.xx                             | 0.01   | 25.00            | 0       |
| F25.02           | User Function Code 3  | F00.00~F25.xx                             | 0.01   | 25.00            | 0       |
| F25.03           | User Function Code 4  | F00.00~F25.xx                             | 0.01   | 25.00            | 0       |
| F25.04           | User Function Code 5  | F00.00~F25.xx                             | 0.01   | 25.00            | 0       |
| F25.05           | User Function Code 6  | F00.00~F25.xx                             | 0.01   | 25.00            | 0       |
| F25.06           | User Function Code 7  | F00.00~F25.xx                             | 0.01   | 25.00            | 0       |
| F25.07           | User Function Code 8  | F00.00~F25.xx                             | 0.01   | 25.00            | 0       |
| F25.08           | User Function Code 9  | F00.00~F25.xx                             | 0.01   | 25.00            | 0       |
| F25.09           | User Function Code 10 | F00.00~F25.xx                             | 0.01   | 25.00            | 0       |
| F25.10           | User Function Code 11 | F00.00~F25.xx                             | 0.01   | 25.00            | 0       |
| F25.11           | User Function Code 12 | F00.00~F25.xx                             | 0.01   | 25.00            | 0       |
| F25.12           | User Function Code 13 | F00.00~F25.xx                             | 0.01   | 25.00            | 0       |
| F25.13           | User Function Code 14 | F00.00~F25.xx                             | 0.01   | 25.00            | 0       |
| F25.14           | User Function Code 15 | F00.00~F25.xx                             | 0.01   | 25.00            | 0       |
| F25.15           | User Function Code 16 | F00.00~F25.xx                             | 0.01   | 25.00            | 0       |
| F25.16           | User Function Code 17 | F00.00~F25.xx                             | 0.01   | 25.00            | 0       |
| F25.17           | User Function Code 18 | F00.00~F25.xx                             | 0.01   | 25.00            | 0       |
| F25.18           | User Function Code 19 | F00.00~F25.xx                             | 0.01   | 25.00            | 0       |
| F25.19           | User Function Code 20 | F00.00~F25.xx                             | 0.01   | 25.00            | 0       |
| F25.20           | User Function Code 21 | F00.00~F25.xx                             | 0.01   | 25.00            | 0       |
| F25.21           | User Function Code 22 | F00.00~F25.xx                             | 0.01   | 25.00            | 0       |
| F25.22           | User Function Code 23 | F00.00~F25.xx                             | 0.01   | 25.00            | 0       |
| F25.23           | User Function Code 24 | F00.00~F25.xx                             | 0.01   | 25.00            | 0       |
| F25.24           | User Function Code 25 | F00.00~F25.xx                             | 0.01   | 25.00            | 0       |
| F25.25           | User Function Code 26 | F00.00~F25.xx                             | 0.01   | 25.00            | 0       |
| F25.26           | User Function Code 27 | F00.00~F25.xx                             | 0.01   | 25.00            | 0       |
| F25.27           | User Function Code 28 | F00.00~F25.xx                             | 0.01   | 25.00            | 0       |
| F25.28           | User Function Code 29 | F00.00~F25.xx                             | 0.01   | 25.00            | 0       |
| F25.29           | User Function Code 30 | F00.00~F25.xx                             | 0.01   | 25.00            | 0       |

|                  | F26—Fault Record Function Parameter Group |                                                                                                    |              |                    |                   |  |  |  |  |
|------------------|-------------------------------------------|----------------------------------------------------------------------------------------------------|--------------|--------------------|-------------------|--|--|--|--|
| Function<br>Code | Name                                      | Set Range                                                                                                    | Min.<br>Unit | Factory<br>Default | Modifi<br>-cation |  |  |  |  |
| F26.00           | The last fault record                     | 0:no fault 1:overcurrent at acceleration 2:overcurrent at deceleration 3:overcurrent at constant speed 4:overvoltage at acceleration 5:overvoltage at deceleration 6:overvoltage at constant speed 7:overvoltage at motor halt 8:undervoltage at run 9:drive overload protection | 1            | 0                  | *                 |  |  |  |  |

📵 Tel:ⴰዮ۱– ۴ ለ ◦ ◦ ◦ ◦ ۴ ٩

🗐 Fax:0۲1 – ۴۴99۴۶۴۲

ی (جادہ مخصوص کرج)

6 Function FAMCO

|                  |                                           | 12:input phase loss                             |         | '       |      |
|------------------|-------------------------------------------|-------------------------------------------------|---------|---------|------|
|                  |                                           | 13:output phase loss                            |         | رصن     |      |
|                  |                                           | 14:inverter module protection                   |         | رسب     |      |
|                  |                                           | 15:short circuit to earth at run                |         |         | •    |
|                  |                                           | 16:short circuit to earth when power on         |         |         |      |
|                  |                                           | 17:drive overheat                               | ĺ       |         |      |
|                  |                                           | 18:external device fault                        |         |         |      |
|                  |                                           | 19:current detect circuit fault                 |         |         |      |
|                  |                                           | 20:external interference                        |         |         |      |
|                  |                                           | 21:internal interference—main clock etc         |         |         |      |
|                  |                                           | 22:PID provide lost                             |         |         |      |
|                  |                                           | 23:PID feedback lost                            |         |         |      |
|                  |                                           | 24:PID error value abnormal                     |         |         |      |
|                  |                                           | 25:terminal protection activate                 |         |         |      |
|                  |                                           | 26:communication fault                          |         |         |      |
|                  |                                           | 27~29:reserve                                   |         |         |      |
|                  |                                           | 30:EEROM read-write error                       |         |         |      |
|                  |                                           | 31:temperature detection disconnection          |         |         |      |
|                  |                                           | 32:auto-tunning fault                           |         |         |      |
|                  |                                           | 33:contactor abnormal                           | 1       |         |      |
|                  |                                           | 34:factory fault 1                              |         |         |      |
|                  |                                           | 35:factory fault 2                              |         |         |      |
|                  |                                           | 36:capacitor overheat(few mode with overheat    |         |         |      |
|                  |                                           | protection)                                     |         |         |      |
|                  |                                           | 37:encoder disconnection                        |         |         |      |
|                  |                                           | 38:over-speed protection                        |         |         |      |
|                  |                                           | 39:protection when speed deviation is too large |         |         |      |
|                  |                                           | 40: Fault of Z pulse loses                      |         |         |      |
|                  |                                           | 41∼50: Reserved                                 |         |         |      |
| F26.01           | The last two fault                        | Same as above                                   | 1       | 0       | *    |
| 120.01           | records                                   | Same as assive                                  |         |         |      |
| F26.02           | The last three fault                      | Same as above                                   | 1       | 0       | *    |
| 1 20.02          | records                                   | Sume us usove                                   |         | V       |      |
| F26.03           | The last four fault                       | Same as above                                   | 1       | 0       | *    |
| 1 20.03          | records                                   | Same as above                                   | 1       | U       |      |
| F26.04           | Setup frequency at the                    | 0.00Hz~upper limit frequency                    | 0.01Hz  | 0.00Hz  | *    |
| 1.70.04          | last one fault                            | 0.00112 upper mint frequency                    | 0.01112 | 0.00112 |      |
| F26.05           | Output frequency at the                   | 0.00Hz~upper limit frequency                    | 0.01Hz  | 0.00Hz  | *    |
| F20.03           |                                           | 0.00Hz/~upper limit frequency                   | 0.01HZ  | 0.00HZ  |      |
| F26.06           | last one fault Output current at the last | 0.0∼6553.5A                                     | 0.1A    | 0.0A    | *    |
| F26.06           | 1                                         | 0.0∼6553.5A                                     | 0.1A    | 0.0A    | *    |
| F2( 07           | one fault                                 | 0.0 (552.5)                                     | 0.137   | 0.017   | *    |
| F26.07           | DC busbar voltage at the                  | 0.0~6553.5V                                     | 0.1V    | 0.0V    | *    |
| F2 ( 02          | last one fault                            | 0. 105%                                         | 100     | 0.00    | *    |
| F26.08           | Module temperature at                     | 0~125℃                                          | 1℃      | 0℃      | *    |
| F2 ( 00          | the last one fault                        |                                                 |         |         | ,44. |
| F26.09           | Input terminal status at                  |                                                 | 1       | 0       | *    |
|                  | the last one fault                        |                                                 |         |         |      |
| F26.10           | Accumulated run time at                   | 0∼65535min                                      | 1min    | 0min    | *    |
|                  | the last one fault                        |                                                 |         |         |      |
| F26.11           | Setup frequency at the                    | 0.00Hz∼upper limit frequency                    | 0.01Hz  | 0.00Hz  | *    |
|                  | last two fault                            |                                                 |         |         |      |
|                  | Output frequency at the                   | 0.00Hz∼upper limit frequency                    | 0.01Hz  | 0.00Hz  | *    |
| F26.12           |                                           |                                                 |         |         |      |
|                  | last two fault                            |                                                 |         |         |      |
| F26.12<br>F26.13 |                                           |                                                 | 0.1A    | 0.0A    | *    |

ncocorp.com

| 6 | Eupotion | parameter | cohodula | aranh |
|---|----------|-----------|----------|-------|
| О | runction | parameter | schedule | grapn |

the last two fault

| o i unc | tion parameter senedan    | Siupii     |                                       |
|---------|---------------------------|------------|---------------------------------------|
|         |                           |            |                                       |
| F26.15  | Module temperature at the | 0~125℃     |                                       |
|         | last two fault            |            | ەابىرمىنعت                            |
| F26.16  | Input terminal status at  |            | · · · · · · · · · · · · · · · · · · · |
|         | the last two fault        |            |                                       |
| F26.17  | Accumulated run time at   | 0~65535min |                                       |

| F27—Password and Manufacturer Function Parameter Group |                       |             |              |                    |                   |  |  |
|--------------------------------------------------------|-----------------------|-------------|--------------|--------------------|-------------------|--|--|
| Function<br>Code                                       | Name                  | Set Range   | Min.<br>Unit | Factory<br>Default | Modifi<br>-cation |  |  |
| F27.00                                                 | User password         | 00000~65535 | 1            | 00000              | 0                 |  |  |
| F27.01                                                 | Manufacturer password | 00000~65535 | 1            | 00000              | 0                 |  |  |

| C-Monitor Function Parameter Group |                                                    |           |              |                    |                   |
|------------------------------------|----------------------------------------------------|-----------|--------------|--------------------|-------------------|
| Function<br>Code                   | Name                                               | Set Range | Min.<br>Unit | Factory<br>Default | Modifi<br>-cation |
| C-00                               | Display the parameter of F00.01, F00.07 definition |           |              |                    |                   |
| C-01                               | Display the parameter of F00.02, F00.08 definition |           |              |                    |                   |
| C-02                               | Display the parameter of F00.03, F00.09 definition |           |              |                    |                   |
| C-03                               | Display the parameter of F00.04, F00.10 definition |           |              |                    |                   |
| C-04                               | Display the parameter of F00.05, F00.11 definition |           |              |                    |                   |
| C-05                               | Display the parameter of F00.06, F00.12 definition |           |              |                    |                   |

(1)corresponding relationship of input terminal status as below:

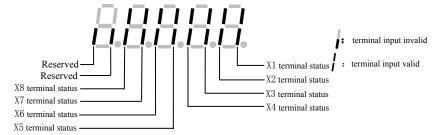

corp.com

ncocorp.com

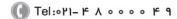

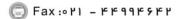

ی (جادہ مخصوص کرج) ں، پلاک ۱۲

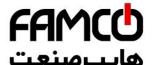

(2)Corresponding relationship of standard output terminal status as belov

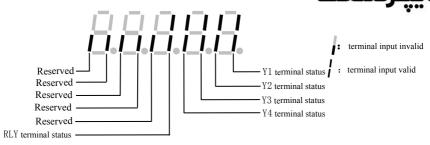

(3)Corresponding relationship of communication virtual input terminal status as below:

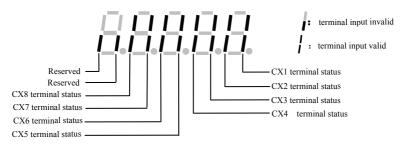

## (4)Drive status:

BIT0:1=busbar voltage setup

BIT1:1=common run command valid

BIT2:1=jog run command valid

BIT3:1=drive run period

BIT4:1=current run direction to reverse

BIT5:1=run command direction to reverse

BIT6:1=deceleration brake period

BIT7:1=motor acceleration period

BIT8:1=motor deceleration period

BIT9: 1= drive alarm

BIT10: 1= drive fault

BIT11: 1= current limited period

BIT12: 1= fault self-recovery period

BIT13: 1= self-adjusting period

BIT14: 1= free halt status

BIT15: 1= speed tracking start

corp.com mcocorp.com

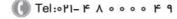

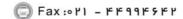

ی (جادہ مخصوص کرج)

ں، یلاک ۱۲

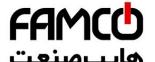

## 7 Detailed function specifica

The parameter function code of this chapter listed content as

| Code | Description | Satura Danas /Franks at an | ractory |
|------|-------------|----------------------------|---------|
| No.  | Description | Setup Range/Explanation    | Default |

## 7.1 System Parameter Group: F00

| F00.00 Parameter group display control | Range: 0~3 | 0 |
|----------------------------------------|------------|---|
|----------------------------------------|------------|---|

- **0: Basic list mode.** Display only F00, F01, F02, F03 basic control parameter group and F26 fault record parameter group.
- **1: Middle list mode.** Display all parameter except for extension: virtual and reserve parameter group.
  - **2: Senior list mode.** All parameter groups can be displayed.
- **3:** User list mode. Display parameter defined by user: and monitor parameter: F00.00 display all the time.

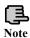

F00.00 display all the time. Under intermediate menu mode: irrelevant parameter group can be covered according to different control mode.

| F00.01 | C-00 display parameter selection when operation | Range: 0~65 | 51 |
|--------|-------------------------------------------------|-------------|----|
| F00.02 | C-01 display parameter selection when operation | Range: 0~65 | 2  |
| F00.03 | C-02 display parameter selection when operation | Range: 0~65 | 4  |
| F00.04 | C-03 display parameter selection when operation | Range: 0~65 | 5  |
| F00.05 | C-04 display parameter selection when operation | Range: 0~65 | 6  |
| F00.06 | C-05 display parameter selection when operation | Range: 0~65 | 9  |

The above parameter display when inverter run by C-00 $\sim$ C-05 parameter groups, pressing  $(\gt\gt)$  to switch between these parameters.

Pressing ( and then return to C-00 parameter monitor.

For example: pressing >> parameter switch from C-00 to C-01: continuous pressing the same button: parameter switch from C-01 to C-02: then pressing return to C-00 parameter monitor.

corp.com ncocorp.com

( Tel:071- F A 0 0 0 0 F 0

(a) Fax:011 - FF99F9FF

ر (جادہ مخصوص کرج)

، پلاک ۲

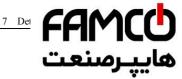

- 0: Main setup frequency (0.01Hz)
- 1: Auxiliary setup frequency (0.01Hz)
- 2: Setup frequency (0.01Hz)
- 3: Output frequency (0.01Hz)
- 4: Output current(0.1A) (display 0.01A below 11KW)
- 5: Output voltage (1V)
- 6: DC busbar voltage (0.1V)
- 7: Motor speed (1 circle/min)
- 8: Motor line velocity (1 circle/min)
- 9: Inverter temperature (1℃)
- 10: Run time already this time (0.1min)
- 11: Current accumulate run time (1h)
- 12: Current accumulate power-on time (1h)
- 13:Inverter status (displays the working state of inverter, show it with decimalism, after change it into binary, the definition is on the parameter details.)
- 14: Input terminal status
- 15: Output terminal status
- 16: Extension output terminal status
- 17: Extension input terminal status
- 18: Communication virtual input terminal status
- 19: Internal virtual input node status
- 20: Analog input AI1 (after checkout)(0.01V / 0.01mA)
- 21: Analog input AI2 (after checkout)(0.01V / 0.01mA)
- 22: Extension analog input EAI1 (after checkout)(0.01V / 0.01mA)
- 23: Extension analog input EAI2 (after checkout)(0.01V / 0.01mA)
- 24: Analog AO1 output (after checkout) (0.01V/0.01mA)
- 25: Analog AO2 output (after checkout) (0.01V or 0.01mA)
- 26: Extension analog EAO1 output (0.01V/0.01mA)
- 27: Extension analog EAO2 output (0.01V/0.01mA)
- 28: External pulse input frequency (1Hz)
- 29: Reserved
- 30: Process PID provide (0.01V)
- 31: Process PID feedback (0.01V)
- 32: Process PID deviation (0.01V)
- 33: Process PID output (0.01Hz)
- 34: Simple PLC current segment No.

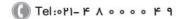

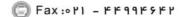

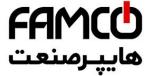

- 36: Constant pressure water supply provide pressur
- 37: Constant pressure water supply feedback pressu
- 38: Constant pressure water supplies relay status
- 39: Current length (1M)
- 40: Accumulate length (1M)
- 41: Current internal count value
- 42: Current internal time value (0.1s)
- 43: Run command setup channel (0: keyboard 1: terminal
  - 2: communication)
- 44: Main frequency provide channel
- 45: Auxiliary frequency provide channel
- 46: Rated current (0.1A)
- 47: Rated voltage (1V)
- 48: Rated power (0.1KW)
- 49, 50: Reserved
- 51: The frequency after deceleration (0.01Hz)
- 52: Motor rotator frequency (0.01Hz) (the frequency estimate on the open-loop actual measurement for close-loop)
- 53: Present provide torque (relative to rated torque, it has direction)
- 54: Present output torque (relative to rated torque, it has direction)
- 55: Present torque current (0.1A)
- 56: The present flux current (0.1A)
- 57: Setting motor rotate speed (r/min)
- 58: Output power (active power) (0.1KW)
- 59~65: Reserved

| F00.07 | C-00 display parameter selection when stop | Range: 0~65 | 2  |
|--------|--------------------------------------------|-------------|----|
| F00.08 | C-01 display parameter selection when stop | Range: 0~65 | 6  |
| F00.09 | C-02 display parameter selection when stop | Range: 0~65 | 48 |
| F00.10 | C-03 display parameter selection when stop | Range: 0~65 | 14 |
| F00.11 | C-04 display parameter selection when stop | Range: 0~65 | 20 |
| F00.12 | C-05 display parameter selection when stop | Range: 0~65 | 9  |

The above parameter display when inverter stop by C-00~C-05 parameter group.

corp.com

(1) Tel:071- F A 0 0 0 0 F 9

ی (جادہ مخصوص کرج)

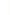

Fax:011 - FF99F9FF

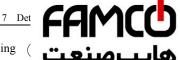

return to C-00 parameter monitor. For example: pressing from C-00 to C-01, continuous pressing the same button: ENTER return to C-00 param C-01 to C-02: then pressing contents various as different monitor parameter: refer to parameter F00.01.

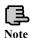

Monitor parameter group C-00~C-05 have run and stop modes. For example C-00 display different physical value under run and stop two modes.

| parameter selection | F00.13 | Power-on fault monitor parameter selection | Range: 0~5 | 0 |
|---------------------|--------|--------------------------------------------|------------|---|
|---------------------|--------|--------------------------------------------|------------|---|

When the parameter power on first time: C monitor parameter group display under drive run or stop status. For example F00.13=1, power on or stop to monitor, display parameter setup by C-01; when F00.02=3, F00.08=6, power on, inverter stops, busbar voltage display; inverter runs, output frequency and keypad display. Pressing (ENTER) monitor C-00 for the setting motor value.

|                | Parameter operation | Range: units digit: 0~2 |     |
|----------------|---------------------|-------------------------|-----|
| F00.14 control |                     | tens digit: 0~5         | 000 |
|                | Control             | hundreds digit: 0~4     |     |

Units digit: To define which parameters will be allowed to modify.

- 0: All parameters are allowed to modification.
- 1: Excerpt this parameter, the other parameter is not allowed to modification.
- 2: Except F01.01, F01.04 and this parameter, the others parameter are not allowed to modification.

Tens digit: To define which parameters will be resumed factory default value

- 0: No action.
- 1: All parameters return to default.(not include fault record parameter group(F26 group) parameter).
- 2: Except for motor parameter: all parameters return to default. (not include F15 and F26 group parameter).
- 3: Extension parameter return to default.(only F21~F24 group parameter return to default).
- **4: Virtual parameter return to default.**(only F20 group parameter return to default).
  - 5: Fault record return to default. (Only fault record parameter group (F26 group) restores factory default).

Hundreds digit: Locked key that definite the keypad when locking function is valid.

corp.com ncocorp.com

Tel:071- F A 0 0 0 0

Fax:011 - FF99F5FF

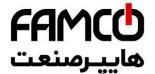

1: Except  $\left(\frac{\text{STOP}}{\text{RESET}}\right)$  button: the others locked.

2: Except  $\bigwedge$   $\bigvee$ , (stop) button: the others locked

3: Except (RUN), (STOP) button: the others locked

4: Except (>>), (stop) button: the others locked

1. In factory status, the unit of this function code parameter is 0, and it is default and allowed to change all the other function code parameters: when user finish: and want to change the function code setup: this function code parameter should set up 0 first. When all changes finish and need to do parameter protect: this function code setup into the IP grade you need.

2. The decade recovers to 0 automatically after record remove or factory default operation.

3. When the third of parameter F00.14 finish setup:  $\frac{\text{entry}}{\text{DATA}}$  button pressing lasting for 2 seconds to lock keyboard and relevant keyboard key: when need to unlock the keyboard: press the  $\frac{\text{ESC}}{\text{MENU}}$  button for 2 seconds.

|        |                                  | Range: units digit: 0,1 |      |
|--------|----------------------------------|-------------------------|------|
| F00.15 | <b>Button function selection</b> | tens digit: 0~9         | 0001 |
| 100.13 | Button function selection        | hundreds digit: 0,1     | 0001 |
|        |                                  | thousands digit: 0,1    |      |

Units digit: panel (REV ) button selection

0: Reversal command action button

1: Jog action button

Tens digit: multi-function ( button function selection

0: Invalid.

1: Jog run. Multi-function button as jog run button: run direction decided by unit bit of F01.16. After setting (NO) function, the jog run function on the keypad is invalid.

2: For/rev switching. Press this button to change the run direction when run: then press the same button change to another direction. This function key is not used as start key, only for signal switch

**3: Free stop.** Setup free stop function and stop mode F02.11 the same function with 1 Jog run.

4: Switching to run command provide mode as the setup order of

corp.com

Note

(1) Tel:071- F A 0 0 0 0 F 9

Fax:011 - FF99F5F1

، پلاک ۱۲

ی (جادہ مخصوص کرج)

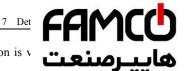

5: For/rev torque switching. After this function is v direction switching after torque model.

6~9: Reserved

Hundredth: terminal run command control

0: keypad  $\binom{\text{STOP}}{\text{RESET}}$  is invalid.

1: keypad (STOP) is valid.

Thousandth: communication run command control

0: keypad  $\left(\frac{\text{STOP}}{\text{RESET}}\right)$  is invalid.

1: keypad (STOP) is valid.

| F00.16 | Multi-function key run command    | Range: 0~3 | 0 |
|--------|-----------------------------------|------------|---|
| 100.10 | channel switching order selection | Range. 0 5 | v |

- 0: Keyboard control-terminal control-communication control
- 1: Keyboard control←→terminal control
- 2: Keyboard control ← → communication control
- **3:** Terminal control←→communication control

These parameters cooperate with multi-function key to run command channel switching function: with special switch to command channel switching order.

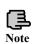

1.Command channel priority terminal switch to(terminal function code 49,50,51)→terminal run command channel selection(terminal function code 52,53)→multi-function key switch→F01.15,when switching to terminal control, be sure the terminal command invalid. Terminal switch to and terminal run command channel selection refer to F08 group parameter about the detailed description of terminal function.

2. We suggest alter the mode at the stop state.

| F00.17 | Motor speed display coefficient | Range: 0.1~999.9% | 100.0% |
|--------|---------------------------------|-------------------|--------|
|--------|---------------------------------|-------------------|--------|

This function code is used to check speed scale display error, there is no effect to motor actual speed

| F00.18 | Line velocity display coefficient | Range: 0.1~999.9% | 1.0% |
|--------|-----------------------------------|-------------------|------|

This function code is used to check speed scale display error, there is no effect to motor actual speed.

ncocorp.com

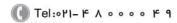

ی (جادہ مخصوص کرج)

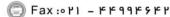

FAMCO هایپرسنعت

- 1: Reserved
- 2: Multi pump water supply card
- 3: Incremental PG encoder
- 4~10: Reserved

This function is for extended port expansion card parameter, after setting expansion card, F00.19 will choose the expansion card number accordingly, then we can use the expansion card normally. For example, when Extended Port add PG expansion card, F00.19 should be set to 3.

|        |                       | Range: units digit: 0,1 |      |
|--------|-----------------------|-------------------------|------|
| F00.20 | Analog input terminal | tens digit: 0,1         | 0000 |
| 100.20 | configuration         | hundreds digit: 0~2     | 0000 |
|        |                       | thousands digit: 0~2    |      |

This parameter can configurate analog input AI1, AI2, EAI1, EAI2 to be current input type or voltage input type.

Units digit: AI1 configuration

0:0~10V input

1:4~20mA input

Tens digit: AI2 configuration

0:-10~10V input

1:4~20mA input

Hundreds digit: EAI1 configuration

0:0~10V input

1:-10~10V input

2:4~20mA input

Thousands digit: EAI2 configuration

0:0~10V input

1:-10~10V input

2:4~20mA input

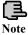

Dial switching(SW1,SW2)under the left corner of CPU to the corresponding position: when AI1,AI2 configuration.

|        |                        | Range: units digit: 0,1 |      |
|--------|------------------------|-------------------------|------|
| F00.21 | Analog output terminal | tens digit: 0,1         | 0000 |
| 100.21 | configuration          | hundreds digit: 0,1     | 0000 |
|        |                        | thousands digit: 0,1    |      |

This parameter can configurate AO1, AO2, EAO1, EAO2 analog signal output to be voltage type or current type.

corp.com mcocorp.com

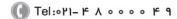

(a) Fax:011 - FF99F5FF

ی (جادہ مخصوص کرج)

ں، پلاک ۱۲

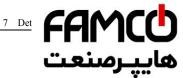

#### 1:4~20mA output

Tens digit: AO2 configuration

0:0~10V output

1:4~20mA output

Hundreds digit: EAO1 configuration

0:0~10V output

1:4~20mA output

Thousands digit: EAO2 configuration

0:0~10V output

1:4~20mA output

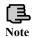

Dial switching(SW1,SW2)under the left corner of CPU to the corresponding position: when AI1,AI2 configuration.

| F00.22 | Y output terminal | Range: units digit: Reserved<br>tens digit: Reserved | 0000 |
|--------|-------------------|------------------------------------------------------|------|
| 100.22 | configuration     | hundreds digit: Reserved<br>thousands digit: 0,1     |      |

Units digit ~ hundreds digit: Reserved

Thousands digit: Y4 output configuration

0: Open collector output

1: DO output

The thousands digit decide the Y4 output terminal type, when 0 means open collector output, when 1 means high speed pulse DO output.

| F00.23 G/P type setup | Range: 0, 1 | 0 |
|-----------------------|-------------|---|
|-----------------------|-------------|---|

**0:G type.** Adapt to constant torque load type.

1:P type. Adapt to fan & pump load type.

EN500/EN600 integrates G/P type design in full power range. F15 group motor relative parameter will change automatically according to the G or P type.

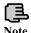

P type machine only can support V/F control.

|  | F00.24 | Motor control model | Range: 0~2 | 0 |
|--|--------|---------------------|------------|---|
|--|--------|---------------------|------------|---|

#### 0: V/F control

If we need to start the fan and water pump application, or the inverter should drive one more AC motors, please choose the V/F control mode, when drive parts of the synchronous machines, we also can choose V/F control.

1: Sneedless Vector Control 1 (Comparing with the speed vector control 2.

corp.com ncocorp.com

Tel:071- F A 0 0 0 0 F 9

ی (جادہ مخصوص کرج)

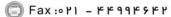

FAMCO هاییرسنعت

supporting the speed and torque control)

Speedless sensor vector control run mode, mainly used to v control in the application site which require high contro

better control performance, we need to set up motor parameter group F15 according to the motor nameplate details, and doing the self-learning to motor parameter. One VFD can only drive one motor in vector control mode, and VFD power need match up with motor, normally one class less or more of the VFD power than motor is allowed.

2: with speed sensor vector control (support the speed and torque control)

When choose the closed-loop vector control mode, the AC motor should be installed with an encoder, and the inverter should be installed with the same type of the encoder. It can be used on the high-accuracy speed control & torque control application. One inverter only can drive one AC motor, like Paper-make machine, cranes, and elevator.

When using the closed-loop control, including setting motor parameter (F15 group), we should also set the encoder parameter group (F16), and the Extended Port (F00.19) parameter.

When user choose EN-LED4-D keypad, under monitoring mode we can use F00.25 parameter to modify monitoring content of keypad digital display (LED2). When user choose EN-LCD1 or EN-LCD2 keypad, under monitoring mode we can use F00.25 parameter to change monitoring content of below LED.

For monitoring content of F00.25 parameter, please refer to description of F00.01

| F00.26 Busbar voltage adjustment Range: 0.900~1.100 | 1.000 |
|-----------------------------------------------------|-------|
|-----------------------------------------------------|-------|

We can use this parameter to adjust the busbar voltage; to make the inverter bus voltage is accordingly to the exact figures.

|       | 2 3                                      |                                         |    |
|-------|------------------------------------------|-----------------------------------------|----|
| F00.2 | Parameter copying and language selection | Range: units digit: 0~2 tens digit: 0~2 | 00 |
|       |                                          |                                         |    |

Units digit: language selection. (Only valid for LCD keypad)

- 0: Chinese
- 1: English
- 2: Reserve

Tens digit: parameter upload and download (valid for LCD and digital potentiometer keypad)

- 0: No action
- 1: Parameter upload
- 7. Parameter download

corp.com ncocorp.com

( Tel:011- F A 0 0 0 0 F 9

( Fax:01) - FF99F9FF

ی (جادہ مخصوص کرج)

، ىلاك ٢

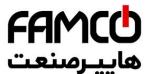

### 7.2 Basic Run Function Parameter Group:F01

| H ( )   ( ) ( ) | Main frequency input | Range: 0~14 |
|-----------------|----------------------|-------------|
|                 | channel selection    | 8           |

Total 15 types input channel for selection to chose inverter input channel of the main provide frequency, among 11~14 are reserve channel, currently there is no corresponding function.

- **0:Operation keyboard digital setup.** When main frequency setup initial value to F01.01: modify F01.01 parameter to change main setting frequency with operation keyboard: or with  $(\land)$ ,  $(\lor)$  button to modify the value of F01.01
- **1:AI1 analog setup.** Main frequency setup confirmed by AI1 analog voltage/ current, input range: 0~10V (AI1 jumper wire selection V side)or 4~20mA(AI1 jumper wire selection A side).
- **2:AI2 analog setup.** Main frequency setup confirmed by AI2 analog voltage/current, input range: -10~10V (AI2 jumper wire selection V side)or 4~20mA(AI2 jumper wire selection A side).
- **3:Terminal UP/DOWN adjusting setup.** When main frequency initial value is parameter F01.01, through terminal UP/DOWN function to adjust the main setting frequency. Terminal function setup into 16(frequency increase progressively (UP))or 17(frequency decrease progressively control(DOWN)).
- **4:Communication provide(Communication address:1E01).** Main frequency provide by selection communication mode.
- **5:EAI1 analog setup.** When extension analog input EAI1 is valid,main frequency confirmed by EAI1 analog voltage/current,input range:- $10\sim10V(EAI1)$  jumper wire selection V side)or  $4\sim20$ mA(EAI1 jumper wire selection Aside). Relevant extension card selection needed to use this setup function.
- **6:EAI2 analog setup.** when extension analog input EAI2 valid,main frequency setup by EAI2 analog voltage / current,input range:- $10\sim10V(EAI2)$  jumper wire selection V side) or  $4\sim20mA(EAI2)$  jumper wire selection A side). Relevant extension card selection needed to use this setup function.
- **7:High speed pulse setup.** main frequency setup by frequency signal of terminal pulse(only X8 input),input pulse specification:voltage range 15~30V; frequency range 0.00~50.00KHz.
- **8:Terminal pulse setup.** main frequency setup by pulse width signal of terminal pulse(only X8 input),input pulse specification:voltage range 15~30V; pulse width range 0.1~999.9ms.
  - 9:Terminal encoder setup.main frequency setup by terminal encoder

corp.com ncocorp.com

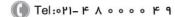

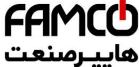

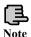

10∼14: Reserved

Analog provide is positive and negative polarity command direction control: when main freq AI2,EAI1,EAI2: and setup provide to be -10~10V,run direction confirmed by analog provide signal polarity completely, when PID run is valid, run direction confirmed by PID error polarity and parameter F11.21 completely.

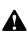

Excerpt terminal encoder provide (F01.00=9), main and auxiliary provide channel cannot be set into the same frequency source: if they are the same: then panel would be light (ALM) and display A-51.

| F01.01 | Main frequency digital setup | Range:0.00Hz~upper limit frequency | 50.00Hz |
|--------|------------------------------|------------------------------------|---------|
|--------|------------------------------|------------------------------------|---------|

When F01.00=0.3 or 4.F01.01 is the initial value of main frequency.

| F01.02 | Main frequency digital control | Range: 00~11 | 00 | l |
|--------|--------------------------------|--------------|----|---|
|--------|--------------------------------|--------------|----|---|

Units digit: power down reserve setup

0:Main frequency power down reserve. When main frequency channel provide is valid, power down in run status, current main frequency of run frequency is recorded in parameter F01.01.

1: Main frequency power down no reserve.

Tens digit: halt reserve setup

0:Halt main frequency hold. When main frequency channel provide is valid, current run frequency only recorded after halt.

1:Halt main frequency recovery F01.01. main setting frequency recorded in software is recovery to value of parameter F01.01 after halt.

Hundreds digit: Set of communication presetting frequency dimension. (It is valid for both main and salve frequency communication presetting)

0:Preset of absolute frequency mode(preset 5000 represent 50.00Hz).

1:Preset 10000 represent upper limit frequency (F01.11).

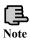

Only when parameter F01.00=0, 3, 4, it can be valid, after power-fail or Stop storage function both are valid, stop the machine first, it also can serve.

corp.com ncocorp.com

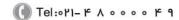

Fax: 0 11 - FF99F9F1

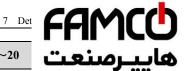

Auxiliary frequency input F01.03 channel select

Range: 0~20

VFD auxiliary provides frequency input channel has 2 selection, for them 11~20 are Reserved channels, and currently there is no relevant function:

- **0:Keyboard operation digital setup.** When auxiliary frequency setup initial value is parameter F01.04, modify parameter F01.04 to change auxiliary setting frequency: or with  $(\land)$ ,  $(\lor)$  button modify the value of parameter F01.04
- 1:AI1 analog setup. Auxiliary frequency setup confirmed by AI1 analog voltage /current, input range: 0~10V (AI1 jumper wire selection V side)or 4~20mA(AI1 jumper wire A side).
- 2:AI2 analog setup. Auxiliary frequency setup confirmed by AI2 analog voltage/current, input range: -10~10V (AI2 jumper wire selection V side) or 4~20mA (AI2 jumper wire selection A side).
- 3:Terminal UP/DOWN adjusting setup. Auxiliary frequency initial value is parameter F01.04, through terminal UP/DOWN function to adjust auxiliary setting frequency.
- 4:communication setting( Communication address:1E01). The initial value of auxiliary frequency is for F01.04, it will determine by F05.00 of the communication setting.
- **5:EAI1 analog setup.** When extension analog input EAI1 is valid, auxiliary frequency setup confirmed by EAI1 analog voltage/current, input range: -10~10V (EAI1 jumper wire selection V side)or 4~20mA(EAI1 jumper wire selection A side).
- **6:EAI2 analog setup.** When extension analog input EAI2 is valid, auxiliary frequency setup confirmed by EAI2 analog voltage/current, input range: -10~10V (EAI2 jumper wire selection V side) or 4~20mA (EAI2 jumper wire selection A side).
- 7:High speed pulse setup. Auxiliary frequency setup by frequency signal of terminal pulse (only X8 input), input pulse specification: voltage range 5~30V; frequency range 0.00~50.00 KHz.
- **8:Terminal pulse width setup.** Auxiliary frequency setup by pulse width signal of terminal pulse (only X8 input), input pulse specification: voltage range 15~30V; pulse width range 0.1~999.9ms.
- 9:Terminal encoder provide. Auxiliary frequency setup by terminal encoder pulse (only X3 or X4 input), 0.01Hz is a fixed adjusting precision.

corp.com ncocorp.com

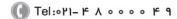

Fax:011 - FF99F5FF

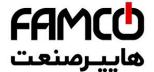

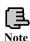

Analog provide is positive and negative polarity command direction control: when auxiliary frequency

AI2,EAI1,EAI2 ,and setup provide is to be -10~10 v,run urrection confirmed by analog provide signal polarity completely.

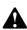

Except terminal encoder provide (F01.03=9),main and auxiliary provide channel cannot setup to the same frequency source,when they are the same, then panel light(ALM), and A-51 display.

| F01.04 | Auxiliary frequency digital setup | Range:0.00Hz~upper<br>limit frequency | 0.00Hz |
|--------|-----------------------------------|---------------------------------------|--------|
|--------|-----------------------------------|---------------------------------------|--------|

When F01.03=0, 3 or 4, F01.04 is the initial frequency value of auxiliary frequency.

| F01.05 | Auxiliary frequency digital control | Range: 00~11 | 11 |
|--------|-------------------------------------|--------------|----|
|--------|-------------------------------------|--------------|----|

Units digit: power down reserve setup

**0:Auxiliary frequency power down reserve.** When auxiliary frequency channel provide is valid and power down at run mode, the current auxiliary setting frequency reserve in parameter F01.04.

1: Auxiliary frequency power down no reserve.

tens digit: halt reserve setup

**0:Halt auxiliary frequency hold.** When auxiliary frequency channel provide is valid, recording current run frequency only after halt.

1:Halt auxiliary frequency recovery parameter F01.04 .auxiliary setting frequency in software recording is recovered the value of parameter F01.04 after halt

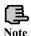

Only when F01.03=0,3,4 is valid.

| F01.06 Main and auxiliary provide calculating setup Range: 0~7 |
|----------------------------------------------------------------|
|----------------------------------------------------------------|

This parameter is to select frequency provide channel: and through the complex of main frequency source and auxiliary frequency source to achieve frequency provide.

**0:Main frequency.** Complex frequency of current is main frequency.

corp.com

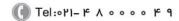

Fax:∘۲1 - ۴۴99۴۶۴۲

ی (جادہ مخصوص کرج)

، یلاک ۲

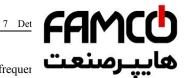

frequency.

- 2: Plus(polarity oppose of complex and main frequer is zero).
- 3:Minus(polarity oppose of complex and auxiliary trequency, complex frequency is zero).
- **4:Multiplication**(polarity opposed of main and auxiliary frequency: complex frequency is zero).
  - **5:Max**(the max frequency of main and auxiliary absolute value).
  - **6:Min**(the min frequency of main and auxiliary absolute value).
- 7:Selection no-zero value(auxiliary is not negative, main frequency prior; auxiliary is negative, complex frequency is zero)

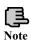

1. The initial polarity of main and auxiliary frequency cannot change after main and auxiliary operation.

2. When main and auxiliary frequency channel are complex value, and both setup into power down reserve: parameter F01.01 and F01.04 reserve separately the changed part of main frequency and auxiliary frequency in the complex frequency when power

| F01.07 Auxiliary frequency provide coefficient | Range: 0.00~10.00 | 1.00 |
|------------------------------------------------|-------------------|------|
|------------------------------------------------|-------------------|------|

Parameter F01.07 can adjust auxiliary provide frequency gain.

| F01.08 | Coefficient after complex of main and auxiliary frequency | Range: 0.00~10.00 | 1.00 |
|--------|-----------------------------------------------------------|-------------------|------|
|--------|-----------------------------------------------------------|-------------------|------|

This parameter is to setup frequency flexibly and calculates the gain of complex setting frequency by main and auxiliary frequency.

| F01.09 Auxiliary frequency range selection | Range: 0, 1 | 0 |
|--------------------------------------------|-------------|---|
|--------------------------------------------|-------------|---|

**0:Relative high limit frequency.** Auxiliary frequency setup range: 0.00Hz~high limit frequency×F01.10.

1:Relative main frequency. Auxiliary frequency setup range: 0.00Hz~main frequency×F01 10

| Troquen |                                  |                  |      |
|---------|----------------------------------|------------------|------|
| F01.10  | Auxiliary frequency source scope | Range: 0.00~1.00 | 1.00 |

This parameter cooperate with F01.09 define the scope of auxiliary provide frequency. Auxiliary provide frequency high limit value is restrained by the frequency selected by parameter F01.09 through parameter F01.10 gain

ncocorp.com

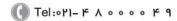

Fax:011 - FF99F5FF

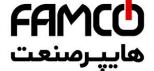

| F01.11 | Upper limit frequency | Range: lower limit frequency~60 |
|--------|-----------------------|---------------------------------|
|        |                       |                                 |

This parameter's max setting frequency of all run modes s carefully according to the motor nameplate details.

| F01.12 | Low limit frequency            | Range: 0.00Hz~upper limit frequency | 0.40Hz |
|--------|--------------------------------|-------------------------------------|--------|
| F01.13 | Low limit frequency run mode   | Range: 0~3                          | 2      |
| F01.14 | Sleep run hysteresis frequency | Range: 0.01Hz~upper limit frequency | 0.01Hz |

0: As low limit frequency run.

1: As setting frequency run.

2: As zero frequency run.

3: Sleep: PWM clocked at sleep mode.

When actual setting frequency lower than low limit frequency, low limit frequency run mode selection 0,then drive run at low limit frequency; low limit frequency run mode selection 1,drive continuously run according to setting frequency; low limit frequency run mode selection 2,drive continuously low output frequency and run at zero frequency; low limit frequency run mode selection 3,immediately clock the output and display frequency decline slowly to zero, when provide value over low limit frequency, drive restart to accelerate run from 0Hz to provide value after through F01.14 stagnant loop.

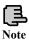

When F01.13=3: this parameter can finish sleep function to achieve energy saving run and avoid drive to start frequently at threshold value through width of return difference.

| F01.15 | Run command channel selection | Range: 0~2 | 0 |
|--------|-------------------------------|------------|---|
|--------|-------------------------------|------------|---|

0: Operation keyboard run control. Start and stop with

**1: Terminal run command control.** Terminal X1 is forward (FWD),X2 is reverse(REV)during the function code X1~X8 setup. Other terminal can also be regarded as for/rev input terminal.

2: Communication runs command control. Start and stop with communication mode.

corp.com

( Tel:011- F A 0 0 0 0 F 9

(a) Fax:011 - FF99F9FP

ر (جادہ مخصوص کرج)

، پلاک ۲

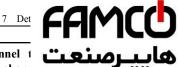

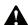

multi-function key,terminal command chani run, carefully modify command channel after c permission to run command channel modification. After the command channel modification: keyboard  $\left(\frac{\text{STOP}}{\text{RFSET}}\right)$  button setup valid or not by parameter F00.15.

1.Drive can change run command channel t

2. After run command channel modification, frequency channel can be defined by parameter F18.00,F18.01,F18.02 .or defined by parameter F01.00,F01.03,F01.06 and multi-function terminal.

| F01.16 | Run direction setup | Range: units digit: 0,1<br>tens digit: 0~2 | 00 |
|--------|---------------------|--------------------------------------------|----|
|        |                     | tens digit. 0 2                            |    |

Units digit: Keyboard command for/rev setup (only valid to keyboard inching command)

0: Forward.

1: Reverse.

Tens digit: for/rev forbid (suitable for all command channel, not include inching function)

0: For/rev available.

1: Reverse not available (imposing on reverse, stop as the halt mode).

2: Forward not available (imposing on forward, stop as the halt mode).

| F01.17 | Acceleration time 1 | Range: 1~60000 | Depend on type |
|--------|---------------------|----------------|----------------|
| F01.18 | Deceleration time 1 | Range:1~60000  | Depend on type |

Acceleration time is interval accelerate from zero frequency to high limit frequency, deceleration time is the interval decelerate from high limit frequency to zero frequency. The unit defined by F01.19. Example: F01.17=100, F01.19=1, acceleration time 1 is 10.0 seconds.

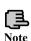

1.EN500/EN600 series drive defines 15 acceleration deceleration time, only acceleration and deceleration time 1 defined here, acceleration and deceleration 2~15 defined in parameter F04.16~F04.43.

2.acceleration and deceleration 1~15 select time unit through parameter F1.19, factory default unit is 0.1 second.

|  | F01.19 | Accelerate/decelerate time unit | Range: 0~2 | 1 |
|--|--------|---------------------------------|------------|---|
|--|--------|---------------------------------|------------|---|

This function can define acceleration and deceleration time unit.

corp.com ncocorp.com

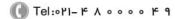

Fax: 0 11 - F 4 9 4 5 F P

FAMCU ھاپيرمنعت

1:0.1s

2:1s

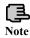

1. The function is valid to all acceleration and defor inching run.

2.Advise to select 0.1s as the time unit.

|  | F01.20 | Accelerate/decelerate mode selection | Range: 0, 1 | 0 |
|--|--------|--------------------------------------|-------------|---|
|--|--------|--------------------------------------|-------------|---|

**0:Line acc/dece mode.** Output frequency raises or decline as the constant slope, as fig.7-1.

**1: S curve acc/dece mode.** Output frequency raise or decline as the S curve: as fig.7-2.

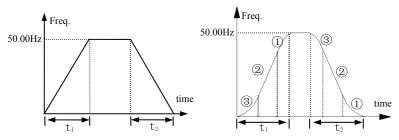

Fig. 7-1 Line acc/dece

Fig. 7-2 S curve acc/dece

| F01.21 | S curve acceleration initiation segment time | Range: 10.0%~50.0% | 20.0% |
|--------|----------------------------------------------|--------------------|-------|
| F01.22 | S curve acceleration up segment time         | Range: 10.0%~70.0% | 60.0% |
| F01.23 | S curve deceleration initiation segment time | Range: 10.0%~50.0% | 20.0% |
| F01.24 | S curve deceleration up segment time         | Range: 10.0%~70.0% | 60.0% |

F01.21~F01.24 select S curve acceleration and deceleration mode(F01.20=1)valid only under acceleration and deceleration, and F01.21+F01.22 $\leq$ 90% , F01.23+F01.24 $\leq$ 90%.

S curve starts interval time as fig.7-2③, output frequency changed slope increase slowly from zero.

S curve up interval time as fig.7-22, output frequency changed slope is constant.

S curve ends interval time as fig.7-2①, output frequency changed slope decrease slowly to zero

corp.com

(1) Tel:071- F A 0 0 0 0 F 9

(a) Fax:011 - FF99F9FF

ر (جادہ مخصوص کرج)

، يلاک '

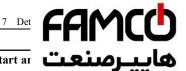

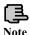

S curve acc/dece mode is suitable for the start ar conveyor belt, transport and transfer load so on.

| F01.25 | Keyboard jog run frequency | Range:0.00Hz~upper limit frequency | 5.00Hz |
|--------|----------------------------|------------------------------------|--------|
| F01.26 | Terminal jog run frequency | Range:0.00Hz~upper limit frequency | 5.00Hz |
| F01.27 | Jog interval time          | Range: 0.0~100.0s                  | 0.0s   |
| F01.28 | Jog acceleration time      | Range: 0.1~6000.0s                 | 20.0s  |
| F01.29 | Jog deceleration time      | Range: 0.1~6000.0s                 | 20.0s  |

F01.25, F1.26 defines keyboard jog and terminal jog run frequency, when jog run: accelerate as the zero frequency, and not effect by the start mode defined by parameter F02.00. When jog command revocation, stop as setting halt mode, when input another command during the deceleration, accelerate or decelerate according to the current frequency.

F1.27 defies valid command interval time at continuously jog. When jog command invalid, the time restart jog command is short than jog interval time, jog command ignore here.

F1.28, F1.29 defines jog run acceleration and deceleration time, fixed unit is 1s.

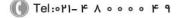

# **FAMCO**

# 7.3 Start, stop, forward/reverse, brake function F02

| E02 00 | Start running mode | Dangar 0~2 |   |
|--------|--------------------|------------|---|
| 102.00 | Start running mode | Range: 0~2 | U |

- **0: Start from starting frequency**. After receiving start command by setting F02.01 delay time, the inverter starts after setting F02.02 starting frequency and F02.03 starting frequency duration.
- 1: First brake, and then start from starting frequency. First brake the current from DC and then from time (F02.04, F02.05), and then start after setting starting frequency and starting frequency duration set by F02.03.
- **2: Speed tracking start.** This mode can be supported by the entire motor control model at the present.
  - 1.Start-up mode 0: It is suggested to use Start-up mode 0 for general purpose applications and for general drive synchronous motor.
  - 2. Start-up mode 1: Suitable for small inertia load, for example, forward and reverse occurs when the motor is not driven.
  - 3. Start-up mode 2: Suitable for the starting of large inertia load before stopping stably. Generally this mode is used when restarting after power failure, fault self-recovery and other functions. The following points need to be noticed when this Start-up mode is used:
  - 3.1 When the inverter stops freely, restart the inverter after a few seconds. If over-current fault occurs when starting, please extend the F02.08 time.
  - 3.2 Do not modify the set frequency when the inverter starts in slow down process.
  - 4. When torque model is valid, we suggest use the start mode 2.

| F02.01 | Starting delay time | Range: 0.0~60.0s | 0.0s |
|--------|---------------------|------------------|------|
|        |                     |                  |      |

Starting delay time refers to the waiting time before the inverter is started after receiving running command.

|        |                                  | Range: 0.0~10.00Hz | 0.00Hz |
|--------|----------------------------------|--------------------|--------|
| F02.03 | Starting frequency duration time | Range: 0.0~60.0s   | 0.0s   |

Starting frequency refers to the initial frequency when the inverter is started, as shown in Fig. 7-3 fs; starting frequency holding time refers to consecutive running time during which the inverter runs at the starting frequency, as shown in Fig. 7-3

corp.com ncocorp.com

( Tel:071- F A 0 0 0 0 F 9

Fax:∘۲1 - ۴۴99۴9۴۲

(جادہ مخصوص کرج)

، پلاک ۱۲

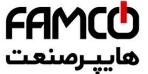

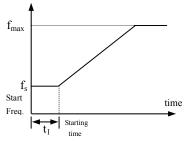

Fig. 7-3 Starting frequency and starting time

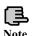

Starting frequency is not limited by lower limit frequency.

| F02.04 |                               | Range: 0.0 ~ 100.0%<br>(G type inverter rated current) | 30.0% |
|--------|-------------------------------|--------------------------------------------------------|-------|
| F02.05 | DC braking time when starting | Range: 0.0~30.0s 0.0s                                  |       |

When F02.00=1, F02.04, F02.05 valid, and stop mode is deceleration stop, as shown in Fig. 7-4.

The setting of starting DC braking current is with respect to the percentage of inverter rated output current. When starting DC braking time is 0.0 second, no DC braking process.

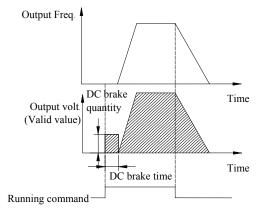

corp.com ncocorp.com

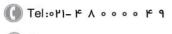

ر (جادہ مخصوص کرج)

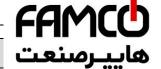

| F02.06 | Speed track starting frequency selection | Range: 0~2 |
|--------|------------------------------------------|------------|
| ^ -    |                                          |            |

0: Current setting frequency.

1: Running frequency before power down.

2: Speed track auxiliary starting frequency.

Select frequency closed to the current running frequency of the motor so as to track the current running revolving speed of the motor. For example, when current running frequency is closed to current setting frequency, then select 0 and start to search from current setting frequency.

| H H H / H / |  | Range:0.00Hz~upper limit frequency | 30.00Hz |
|-------------|--|------------------------------------|---------|
|-------------|--|------------------------------------|---------|

This parameter defines when 2 is selected in F02.06 parameter, the starting searching frequency when revolving track is started.

| F02. | 08 | Speed track starting waiting time | Range: 0.00~10.00s | 0.10s |
|------|----|-----------------------------------|--------------------|-------|

When 2 is selected in F02.00, if the inverter checks that the running command is valid, the revolving speed is searched after the time defined by F2.08.

| F02.09 | Speed track current control coefficient | Range: 1~20 | 2 |
|--------|-----------------------------------------|-------------|---|
|--------|-----------------------------------------|-------------|---|

This parameter define the speed search process tracking current, the bigger of the value, the faster it can track.

| F02.10 | Speed track searching speed time | Range: 0.1~30.0 | 4.00 |
|--------|----------------------------------|-----------------|------|
|--------|----------------------------------|-----------------|------|

This parameter can be modified to improve speed track time.

On SVC control, the minimum unit of speed tracking for search speed time is 0.1s;

On V/F control, the minimum unit of speed tracking for search speed time is 1s;

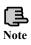

- 1. F02.06~F02.09 parameter only can be started on the speed variator, the start is valid.
- 2.F02.10 parameter can be used for both  $\ensuremath{V\!/F}$  model and  $\ensuremath{SVC}$  model .

| F02.11 Stop mode Range: 0~2 0 |
|-------------------------------|
|-------------------------------|

**0: Deceleration stop.** After receiving stop command, the inverter reduces output frequency gradually according to the set deceleration time, the inverter

corp.com ncocorp.com

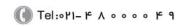

🗐 Fax:071 - ۴۴99۴۶۴۲

(جادہ مخصوص کرج)

، یلاک ۱۲

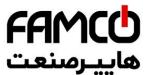

immediately, and the load stops freely according to mechani

2: Deceleration + DC braking stop. After receivir inverter reduces output frequency gradually according to the

When reaching F02.14 starting frequency of stop braking, After F02.15 defines DC braking waiting time, the inverter starts DC braking, as shown in Fig. 7-5.

| F02.12 | frequency                      | Range: 0.00Hz~upper limiting frequency | 0.00Hz |
|--------|--------------------------------|----------------------------------------|--------|
| F02.13 | Deceleration stop holding time | Range: 0.00~10.00s                     | 0.00s  |

The parameters F02.12 and F02.13 define inverter's deceleration stop holding function. When the frequency reaches set value of F02.12 in deceleration, it stops deceleration, and maintains the set time of F02.13, and enters deceleration state. This parameter is only valid for stop mode 0.

| F02.14 | Stop DC braking starting frequency | Range: 0.00~15.00Hz                                 | 0.50Hz |
|--------|------------------------------------|-----------------------------------------------------|--------|
| F02.15 | Sop DC braking waiting time        | Range:0.00~30.00s                                   | 0.00s  |
| F02.16 | Stop DC braking current            | Range: 0.0~100.0%<br>(G type machine rated current) | 0.0%   |
| F02.17 | Stop DC braking time               | Range: 0.0~30.0s                                    | 0.0s   |
| F02.18 | Stop auxiliary braking current     | Range: 0.0~100.0%<br>(G type machine rated current) | 0.0%   |
| F02.19 | Stop auxiliary braking time        | Range: 0.0~100.0s                                   | 0.0s   |

 $F02.14 \sim F02.19$  parameter defines the current and duration inputting to the motor in the stop DC braking state. If F02.17, F02.19 or F02.14 parameter is 0.0s, then no DC braking process.

Auxiliary DC brake means when the inverter stops DC brake is finished give the second stage DC braking. Role in some special circumstances require rapid braking, and stop long time in the state of DC braking, but to prevent motor heat circumstances.

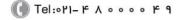

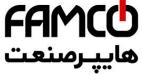

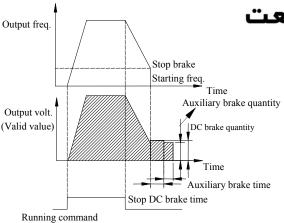

Fig. 7-5 Deceleration stop + DC braking

| F02.2 | 20 | Forward/reverse dead zone time | Range:0.0~3600.0s | 0.0s |
|-------|----|--------------------------------|-------------------|------|
| F02.2 | 21 | Forward/reverse switching mode | Range: 0, 1       | 0    |

#### 0: Over zero switchover

#### 1: Over starting frequency switchover

Forward/reverse dead zone time refers to the process in which the inverter operates from forward to reverse or from reverse to forward. After output frequency reaches the defined frequency in switchover mode, entering in to the transition time, as shown in Fig. 7-6 t<sub>1</sub>, within transition time t1, output frequency is 0Hz.

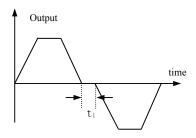

Fig. 7-6 Forward/reverse dead zone time

corp.com ncocorp.com

ی (جادہ مخصوص کرج) ں، پلاک ۱۲

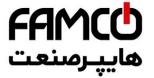

| F02.22 | Energy consumption braking selection | Range: 0~2 |
|--------|--------------------------------------|------------|
|--------|--------------------------------------|------------|

- 0: No energy consumption braking.
- 1: Energy consumption braking 1(No braking while natung).
- **2:** Energy consumption braking 2(Braking while halting). This option can prevent over-voltage fault caused by high busbar voltage during the halting process.

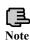

Please set the function parameter correctly according to the actual use condition. Otherwise, control feature will be affected. Before starting this function, make sure the inverter has built-in brake unit and brake resistor.

| F02.23 | Energy consumption braking voltage  | Range:100.0~145.0%<br>(rated busbar voltage) | 125.0% |
|--------|-------------------------------------|----------------------------------------------|--------|
| F02.24 | Energy consumption braking use rate | Range:0.0~100.0%                             | 100.0% |

Energy consumption braking function is only valid for built-in brake unit. F02.23 defines energy consumption braking busbar voltage threshold value, F02.24 parameter adjusts duty ratio brake unit. The higher the brake use rate is, the greater the brake unit duty ratio is, and the more apparent the brake effect is, but when fluctuation of the brake process busbar voltage is more apparent, user needs to select proper parameter based on brake resistor and brake power.

| F02.25 Encryption time | Range:0~65535h | 0 |
|------------------------|----------------|---|
|------------------------|----------------|---|

When F02.25>1, the encryption time is available. When the running time exceed the time defined by F02.25, the inverter will stop and it will restart after decode.

| F02.26 | Reserved |  |  |
|--------|----------|--|--|
|--------|----------|--|--|

corp.com mcocorp.com

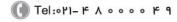

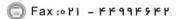

ر جادہ مخصوص کرج)

# FAMCO هاسرسنعت

### 7.4 V/F control parameter group: F03

| F03.00 | V/F curve set | Range: 0~4 |
|--------|---------------|------------|
|--------|---------------|------------|

0: Constant torque curve.

1: Degression torque curve 1.

2: Degression torque curve 2.

3: Degression torque curve 3.

**4:** V/F curve setting (V/F frequency and voltage cannot be 0 or Max. value).

This function code defines EN500/EN600 flexible V/F setting mode to satisfy different load characteristics. 4 kinds of fixed curves and one customized curve can be selected according to definition of F03.00.

When F3.00=0, V/F curve is Constant torque curve feature, as shown in Fig. 7-7a curve 0.

When F03.00=1, V/F curve is 2.0 order power degressive torque characteristic, as shown in Fig. 7-7a curve 3.

When F03.00=2, V/F curve is 1.7 order power degressive torque characteristic, as shown in Fig. 7-7a curve 2.

When F03.00=3, V/F curve is 1.2 order power degressive torque characteristic, as shown in Fig. 7-7a curve 1.

User can choose 1, 2, 3 V/F curve running mode according to load characteristic to reach better energy-saving effect when the inverter drives degressive torque load such as blower and water pump etc.

When F03.00=4, user can set V/F curve by setting F03.04  $\sim$  F03.11 parameter.

As shown in Fig. 7-7b, V/F curve can be defined freely by setting (V1, F1), (V2, F2), (V3, F3), (V4, F4) to meet special load environment.

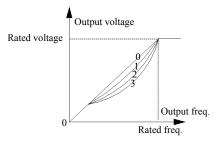

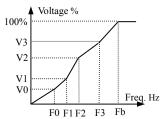

V0~V3: The 1st-4th voltage percentage of multi section V/F F0~F3: The 1st-4th frequency points of multi section V/F Fb: Rated frequency

Fig. 7-7 a V/F curve

b User-setting V/F curve

corp.com mcocorp.com

Tel:∘۲1- κ Λ ∘ ∘ ∘ κ α

(a) Fax:071 - FF99F9F7

(جادہ مخصوص کرج)

، پلاک ۱۲

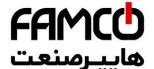

| F03.01 | Torque boost mode | Range: 0, 1 |
|--------|-------------------|-------------|

**0: Manual boost.** Torque boost voltage is totally F03.02, whose feature is that the boost voltage is fixed, but the motor is occurs often to the light-load.

Boost voltage = 
$$\frac{\text{F03.02}}{100}$$
 ×motor rated voltage

1: Auto torque boost. Torque boost voltage changes when the stator current of the motor changes, the greater the stator current is, magnetic saturation boost voltage is.

Boost voltage = 
$$\frac{\text{F03.02}}{100}$$
 × motor rated voltage ×  $\frac{\text{Inverter output current}}{2 \times \text{inverter rated current}}$ 

| F03.02 | Torque boost                   | Range: 0.0~12.0%                            | Depend on type |
|--------|--------------------------------|---------------------------------------------|----------------|
| F03.03 | Torque boost cut-off frequency | Range:0.0~100.0%<br>(motor rated frequency) | 100.0%         |

Improving inverter low torque characteristic, the output voltage can be compensated

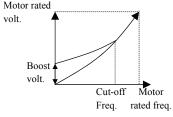

a Degression torque curve Torque boost

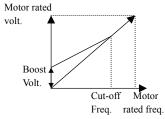

b Constant torque curve Torque boost

Fig. 7-8 Torque boost

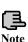

1.F03.02 for increasing torque setting to this parameter can cause motor heating or over current protection.

2.When driving synchronous machine ,User is advised to adopt manual torque boost and adjust V/F curve according to motor parameter and usage occasion when driving synchronous motor.

corp.com ncocorp.com

ر (جادہ مخصوص کرج)

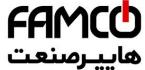

| F03.04 | V/F frequency value 0 | Range: 0.00~V/F freq<br>value1                             | يبرصن   |
|--------|-----------------------|------------------------------------------------------------|---------|
| F03.05 | V/F voltage value 0   | Range: 0.00~V/F volta<br>value1                            |         |
| F03.06 | V/F frequency value1  | Range: V/F frequency value 0~V/F frequency value2          | 20.00Hz |
| F03.07 | V/F voltage value1    | Range: V/F voltage value0~<br>V/F voltage value2           | 40.00%  |
| F03.08 | V/F frequency value2  | Range: V/F frequency value1~<br>V/F frequency value3       | 25.00Hz |
| F03.09 | V/F voltage value2    | Range: V/F voltage value1~<br>V/F voltage value3           | 50.00%  |
| F03.10 | V/F frequency value3  | Range: V/F frequency value2~ upper limiting frequency      | 40.00Hz |
| F03.11 | V/F voltage value3    | Range: V/F voltage value2~<br>100.00%(motor rated voltage) | 80.00%  |

 $F03.04 \sim F03.11$  defines multi-step V/F curve. Note that 4 voltage points and frequency points relationship shall be satisfied: V0<V1<V2<V3, F0<F1<F2<F3, for details, please refer to Fig. 7-8b.

If the voltage at low frequency is set too high, motor overheat or even over burning may cause, over current protection may occur to the inverter.

| F03.12 | V/F oscillation suppression factor | Range: 0~255 | 10 |
|--------|------------------------------------|--------------|----|
|--------|------------------------------------|--------------|----|

Under V/F control, this parameter can be set properly to prevent motor vibration of the motor. When the inverter operates at low frequency without load, the greater the motor power is, the greater the vibration of motor will be. This parameter can be increased to restrain the vibration of motor. When carrier freq. is smaller, this parameter can be adjusted lower to reduce vibration.

corp.com

( Tel:011- F A 0 0 0 0 F 9

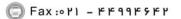

ی (جادہ م*خ*صوص کرج)

، یلاک ۱۲

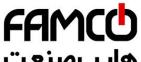

# 7.5 Auxiliary running parameter group: F04

|        |                    |                                        | عاسدا الشاك |
|--------|--------------------|----------------------------------------|-------------|
| F04.00 | Jump freq. 1       | Range: 0.00Hz~upper<br>frequency       | ,,,         |
| F04.01 | Jump freq. 1 range | Range: 0.00Hz~upper limiting frequency | 0.00Hz      |
| F04.02 | Jump freq. 2       | Range: 0.00Hz~upper limiting frequency | 0.00Hz      |
| F04.03 | Jump freq. 2 range | Range: 0.00Hz~upper limiting frequency | 0.00Hz      |
| F04.04 | Jump freq. 3       | Range: 0.00Hz~upper limiting frequency | 0.00Hz      |
| F04.05 | Jump freq. 3 range | Range: 0.00Hz~upper limiting frequency | 0.00Hz      |

 $F04.00 \sim F04.05$  is set to keep inverter's output frequency away from resonance frequency of mechanical load. Inverter setting frequency can jump around some frequency point according to mode as shown in Fig. 7-9, 3 jumping ranges can be defined at most.

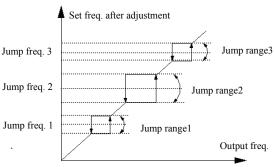

Fig. 7-9 Jump freq. and range

| F04.06 | Slip freq. gain                 | Range: 0.0~300.0% | 0.0%   |
|--------|---------------------------------|-------------------|--------|
| F04.07 | Slip compensation limit         | Range: 0.0~250.0% | 100.0% |
| F04.08 | Slip compensation time constant | Range: 0.1~25.0s  | 2.0s   |

This function can adjust output frequency properly as the load varies to compensate slip frequency of the asynchronous motor dynamically, so that control motor speed is in constant value. If acting with automatic torque boost function, better low speed moment characteristic can be obtained. As shown in Fig.7-10. Slip compensation range = Slip compensation limit (F04.06)× Rated slip . Rated slip = F15.03 ×60 / Np - F15.04.

corp.com mcocorp.com

( Tel:071- F A 0 0 0 0 F

Fax:∘۲1 - ۴۴99۴۶۴۲

ں (جادہ مخصوص کرج)

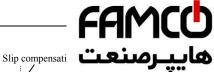

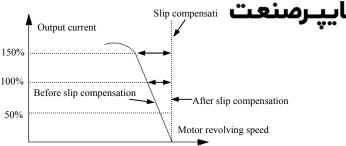

Fig. 7-10 Slip freq. Compensation

| F04.09 | Carrier frequency | Range: 0.5~16.0K | Depend on |
|--------|-------------------|------------------|-----------|
| 104.09 | Carrier frequency | Kange. 0.3 10.0K | type      |

Carrier freq. mainly affects motor noise and heat loss when running. Relationship among carrier freq, motor noise, and leak current is as follows:

When carrier freq. goes up  $(\uparrow)$ , the motor noise is reduced  $(\downarrow)$ , leakage current of the motor is increased  $(\uparrow)$ , and the interference is increased  $(\uparrow)$ ;

When carrier freq. goes down ( $\downarrow$ ), the motor noise is increased ( $\uparrow$ ), leakage current of the motor is decreased ( $\downarrow$ ), and the interference is decreased ( $\downarrow$ ).

When the ambient temperature is high, and the motor load is heavy, reduce the carrier freq. properly to reduce thermal loss to the inverter.

Model Max. Carrier freq. Factory Default 0.4KW~1.5KW 16KHz 6KHz 2.2KW~11KW 16KHz 5KHz 15KW~55KW 8KHz 4KHz 75~200KW 6KHz 2KHz 220KW above 4KHz 2KHz

Table 7-1 model and Carrier freq. relationship

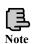

- 1.To get better control characteristic, it is suggested that the ratio of max. running frequency between carrier frequency and inverter be not smaller than 36.
- 2.Error exists in current displayed value when carrier frequency is small.

corp.com ncocorp.com

( Tel:011- + V 0 0 0 0 + d

(a) Fax:011 - FF99F9FF

ر (جاده مخصوص کرج)

، پیاک ۱۲

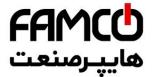

F04.10 PWM optimized adjustment

Range: units of tens di hundro thousa

Units digit: Carrier freq. is adjusted automatically according to temperature

0: Banned.

1: Allowed.

Carrier frequency changes based on temperature, which refers to inverter check that the radiator temperature is relatively high, it automatically reduces carrier freq., so as to reduce inverter temperature rise. When radiator temperature is relatively low, carrier freq. gradually restores to set value. This function can reduce inverter overheat alarm.

Digit: low speed carrier freq. limit mode

0: No limit.

1: Limit. Limit carrier wave at low speed, improve stability performance of revolving speed at low speed.

Hundreds digit: carrier wave modulation system

0: 3 phase modulation.

1: 2 phase and 3 phase modulation.

Thousands digit: Asynchronous modulation, synchronization mode (valid under V/F control)

0: Asynchronous modulation.

1: Synchronous modulation (under 85Hz: Asynchronous modulation).

1. When units digit is set as 1, after reaching overheat warning

alarm point, carrier wave will decrease to 1.5KHz; when the temperature decrease to 5°C lower than overheat warning alarm point, carrier freq. will automatically rise to the set carrier freq. 2. Synchronous modulation, it means that carrier freq. changes when output frequency changes, it guarantees that the ratio (carrier ratio) between the two does not change, generally used when output frequency is high, conducive to input voltage quality. When output frequency is low(85Hz or below, generally no need of synchronous modulation, so at this time carrier freq. and output frequency ratio is relatively high, advantages of asynchronous modulation are more apparent. When operating frequency is higher than 85Hz, Synchronous modulation is valid, frequency lower than this is fixed with asynchronous modulation mode.

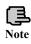

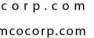

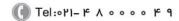

F04.11 AVR function Range: 0~2

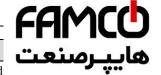

AVR namely automatic voltage regulation function, it ind can output constant voltage by AVR function when the i fluctuates.

- 0: No action
- 1: Action all the time
- 2: No action only during deceleration

1. When input voltage is higher than rated value, under normal situation, F04.11=1 shall be set. F02.11=0 namely inverter is in deceleration stop, motor deceleration time short time running current will be greater. But the motor decrease speed placidly with small run current and long Dec time if choose AVR action all the time.

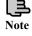

2. When motor system vibration occurs due to AVR function, set F04.11= 0, namely AVR function is invalid.

3. This function is valid in V/F control mode.

| F04.12 Reserved |
|-----------------|
|-----------------|

| F04.13 Automatic energy saving operation | Range: 0, 1 | 0 |
|------------------------------------------|-------------|---|
|------------------------------------------|-------------|---|

0: No action

1: Action

To reach better energy-saving effect, automatic energy-saving purpose can be obtained by checking load current.

When motor runs with no-load or light-load, energy-saving can be realized by checking load current, and properly adjusting input voltage. Auto energy-saving operation is mainly used in applications like stable load and revolving speed.

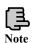

1. This function is generally used in load like blower and water pump.

2. This function is valid only in V/F mode.

corp.com ncocorp.com

( Tel:011- F A 0 0 0 0 F 9

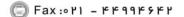

ن (جادہ مخصوص کرج)

، پلاک ۲

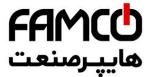

| F04.14 | Range: 0.00Hz~limit frequency |
|--------|-------------------------------|
| F04.15 | Range: 0.00Hz~limit frequency |

This function is used in the process of the inverter running, and we should adopted the acceleration time and deceleration for different applications.

During the acceleration process, if the frequency is lower than F04.14, we choose acceleration time 2, if the running frequency is bigger than F04.14, we choose acceleration time 1, during the deceleration process, if the running frequency is bigger than F04.15, then we choose deceleration time 1, if the running frequency is lower than F14.05, then we choose deceleration time 2.

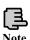

When using terminal for choose the deceleration time, F04.14, F04.15 function is invalid.

| F04.16 | Acceleration time 2  | Range: 1~60000 | 200 |
|--------|----------------------|----------------|-----|
| F04.17 | Deceleration time 2  | Range: 1~60000 | 200 |
| F04.18 | Acceleration time 3  | Range: 1~60000 | 200 |
| F04.19 | Deceleration time 3  | Range: 1~60000 | 200 |
| F04.20 | Acceleration time 4  | Range: 1~60000 | 200 |
| F04.21 | Deceleration time 4  | Range: 1~60000 | 200 |
| F04.22 | Acceleration time 5  | Range: 1~60000 | 200 |
| F04.23 | Deceleration time 5  | Range: 1~60000 | 200 |
| F04.24 | Acceleration time 6  | Range: 1~60000 | 200 |
| F04.25 | Deceleration time 6  | Range: 1~60000 | 200 |
| F04.26 | Acceleration time 7  | Range: 1~60000 | 200 |
| F04.27 | Deceleration time 7  | Range: 1~60000 | 200 |
| F04.28 | Acceleration time 8  | Range: 1~60000 | 200 |
| F04.29 | Deceleration time 8  | Range: 1~60000 | 200 |
| F04.30 | Acceleration time 9  | Range: 1~60000 | 200 |
| F04.31 | Deceleration time 9  | Range: 1~60000 | 200 |
| F04.32 | Acceleration time 10 | Range: 1~60000 | 200 |
|        |                      |                |     |

corp.com mcocorp.com

( Tel:011- F A 0 0 0 0 F 9

(a) Fax:011 - FF99F9FF

ی (جادہ مخصوص کرج)

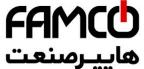

|        |                      |                | 1 1 11 1 |
|--------|----------------------|----------------|----------|
| F04.34 | Acceleration time 11 | Range: 1~60000 | ب صنعت   |
| F04.35 | Deceleration time 11 | Range: 1~60000 |          |
| F04.36 | Acceleration time 12 | Range: 1~60006 | 200      |
| F04.37 | Deceleration time 12 | Range: 1~60000 | 200      |
| F04.38 | Acceleration time 13 | Range: 1~60000 | 200      |
| F04.39 | Deceleration time 13 | Range: 1~60000 | 200      |
| F04.40 | Acceleration time 14 | Range: 1~60000 | 200      |
| F04.41 | Deceleration time 14 | Range: 1~60000 | 200      |
| F04.42 | Acceleration time 15 | Range: 1~60000 | 200      |
| F04.43 | Deceleration time 15 | Range: 1~60000 | 200      |

EN500/EN600 defines 15 kinds of acceleration/deceleration time, select acceleration/deceleration time 1  $\sim$  15 during the inverter running by different combinations of control terminal. Please refer to the definitions of acceleration/deceleration time terminal function in F08.18  $\sim$  F08.25. Cooperating with simple PLC function can also realize each step of PLC adopting different acceleration/deceleration time to complete specific requirements.

The time unit of acceleration/deceleration time  $2 \sim 15$  above is the same as that of acceleration/deceleration time 1, all are decided by F01.19 parameter of acceleration/deceleration time unit.

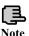

Acceleration/deceleration time 1 is defined in F01.17 and F01.18.

corp.com ncocorp.com

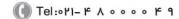

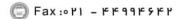

ی (جادہ مخصوص کرج)

، باک ۱۲

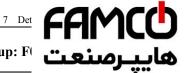

# 7.6 Communication control parameter group: F

| F05.00 Protocol selection | Range: 0~6 |
|---------------------------|------------|
|---------------------------|------------|

- 0: Modbus protocol.
- 1: Reserved.
- 2: Profibus protocol, external expansion card needs to be purchased if needed.
- 3: CANlink protocol, external expansion card needs to be purchased if needed.
- 4: CANopen protocol, external expansion card needs to be purchased if needed.
- 5: Free protocol 1. Can realize the revision of all EN500/EN600 function parameters
- 6: Free protocol 2. Can only realize the revision of part EN500/EN600 function parameters

|        | Baud rate     | Range: units digit: 0~8 |     |
|--------|---------------|-------------------------|-----|
| F05.01 | configuration | tens digit: 0~3         | 005 |
|        | Configuration | hundreds digit: 0~6     |     |

F05.01 is for choosing communication baud rate when using different communication modules.

Units digit: Free protocol and Modbus Baud rate selection

0:300BPS

1:600BPS

2:1200BPS

3:2400BPS

4:4800BPS

5:9600BPS

6:19200BPS

7:38400BPS

8:57600BPS

Tens digit: Profibus DP Baud rate selection

0: 115200BPS

1: 208300BPS

2: 256000BPS

3: 512000BPS

Hundreds digit: CanLink and CANopen Baud rate selection

0:20K

ncocorp.com

Tel:071- F A 0 0 0 0 F 9

Fax:011 - FF99F5FF

FAMCO هایپرسنعت

3:125K

4:250K

5:500K

6:1M

|        |             | Range: units digit:0~5 |     |
|--------|-------------|------------------------|-----|
| F05.02 | Data format | tens digit :0~3        | 000 |
|        |             | hundreds digit: 0,1    |     |

Units digit: Free protocol and Modbus protocol data format

- **0: 1-8-1 format, no parity, RTU.** 1 for start bit, 8 for data bits, 1 for stop bit, no parity's RTU communication mode.
- **1: 1-8-1 format, even parity, RTU.** 1 for start bit, 8 for data bits, 1 for stop bit, even parity's RTU communication mode.
- **2: 1-8-1 format, odd parity, RTU.** 1 for start bit, 8 for data bits, 1 for stop bit, odd parity's RTU communication mode.
- **3: 1-7-1 format, no parity, ASCII.** 1 for start bit, 7 data bits, 1 for stop bit, no parity's ASCII communication mode.
- **4: 1-7-1 format, even parity, ASCII.** 1 for start bit, 7 data bits, 1 for stop bit, even parity's ASCII communication mode.
- **5: 1-7-1 format, odd parity, ASCII.** 1 for start bit, 7 data bits, 1 for stop bit, odd parity's ASCII communication mode.

Tens digit: Profibus DP protocol data format

- 0: PPO1communication format
- 1: PPO2communication format
- 2: PPO3communication format
- 3: PPO5communication format

Hundreds digit: Modbus agreement or free protocol response selection Under the condition that Modbus or protocol agreement and the hundreds of F05.02 is 1, when slave sends mainframe the demand of running, frequency revise and hide parameter inside, the slave is without response to increase the slave response speed. But when mainframe reads inverter parameter, status or revises inverter any parameter, the hundreds of F05.02 would not influence the slave response.

| F05.03   Local address   Range: 0~247   1 |
|-------------------------------------------|
|-------------------------------------------|

During serial port communication, this function code is used to identify inverter's address.

Under free protocol communication, 00 is set and the inverter is master station, can be the Master-slave communication.

corp.com ncocorp.com

( Tel:071- F A 0 0 0 0 F 9

(a) Fax:011 - FF99F9FF

ر (جادہ مخصوص کرج)

، یلاک ۲

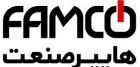

while cannot respond to upper computer.

| F05.04 | Communication overtime checkout time | Range:0.0~1000.      | ـرصت |
|--------|--------------------------------------|----------------------|------|
|        | ial part communication fails on      | d its continuous til |      |

When serial port communication fails and its continuous time exceed ser value of this function code, the inverter judges it as communication failure.

The inverter would not detect serial port communication signal, namely this function ineffective when set value is 0.

| F05.05 | Communication error checkout time | Range: 0.0~1000.0s | 0.0s |
|--------|-----------------------------------|--------------------|------|
|--------|-----------------------------------|--------------------|------|

When serial port communication fails and its continuous time exceed set value of this function code, the inverter judges it as communication failure.

The inverter would not detect serial port communication signal, namely this function ineffective when set value is 0.

| F05.06 Local response d | lay time Range: 0~200ms (Modbus is valid) | 5ms |
|-------------------------|-------------------------------------------|-----|
|-------------------------|-------------------------------------------|-----|

Local response delay time represents the time within which the inverter serial port receives and executes command from upper device and then responds to upper device.

| F05.07 Main & sub communicating setting perce | on frequency Range: 0~500% | 100% |
|-----------------------------------------------|----------------------------|------|
|-----------------------------------------------|----------------------------|------|

After setting this parameter proportion when frequency sent from main inverter, as the input source of communication frequency of sub inverter, one inverter can control multiple devices with different proportional frequency.

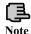

This parameter is valid only when inverter is master slave station and the frequency given channel is communication given.

| F05.08 | Communication virtual input terminal enabled | Range: 00~FFH | 00Н |
|--------|----------------------------------------------|---------------|-----|
|--------|----------------------------------------------|---------------|-----|

Bit0: CX1 virtual input terminal enabled

Bit1: CX2 virtual input terminal enabled

Bit2: CX3 virtual input terminal enabled

Bit3: CX4 virtual input terminal enabled

Bit4: CX5 virtual input terminal enabled

Bit5: CX6 virtual input terminal enabled

Bit6: CX7 virtual input terminal enabled

corp.com

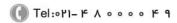

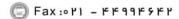

ر (جادہ مخصوص کرج)

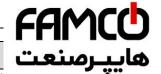

Communication virtual input Range: 0,1 F05.09 terminal joining node

0: Independent node. Communication virtual terminal F05.10 ~ F05.17.

1: Terminal node. Communication virtual terminal function is only set in F08.18 ~ F08.25, regardless of X1 ~ X8 valid, or CX1 ~ CX8 valid all execute this setting function .  $X1 \sim X8$  corresponds to  $CX1 \sim CX8$ .

| F05.10 | Communication virtual terminal CX1 function | Range: 0~90 | 0 |
|--------|---------------------------------------------|-------------|---|
| F05.11 | Communication virtual terminal CX2 function | Range: 0~90 | 0 |
| F05.12 | Communication virtual terminal CX3 function | Range: 0~90 | 0 |
| F05.13 | Communication virtual terminal CX4 function | Range: 0~90 | 0 |
| F05.14 | Communication virtual terminal CX5 function | Range: 0~90 | 0 |
| F05.15 | Communication virtual terminal CX6 function | Range: 0~90 | 0 |
| F05.16 | Communication virtual terminal CX7 function | Range: 0~90 | 0 |
| F05.17 | Communication virtual terminal CX8 function | Range: 0~90 | 0 |

Communication virtual terminal CX1 ~ CX8 function and terminal X1 ~ X8 function is different.

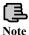

The communication virtual terminal function is realized by setting the Modbus address and 1D09

| F05.18 | Input mapping application parameter 1 | Range: F00.00~F26.xx | 25.00 |
|--------|---------------------------------------|----------------------|-------|
| F05.19 | Input mapping application parameter 2 | Range: F00.00~F26.xx | 25.00 |
| F05.20 | Input mapping application parameter 3 | Range: F00.00~F26.xx | 25.00 |
| F05.21 | Input mapping application parameter 4 | Range: F00.00~F26.xx | 25.00 |
| F05.22 | Input mapping application parameter 5 | Range: F00.00~F26.xx | 25.00 |
| F05.23 | Input mapping application parameter 6 | Range: F00.00~F26.xx | 25.00 |
|        | Innut manning annication              |                      |       |

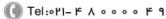

Fax:011 - FF99F9FF

ncocorp.com

corp.com

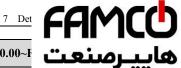

| F05.25 | Input mapping application parameter 8  | Range: F00.00~F      | يرصنعنا |
|--------|----------------------------------------|----------------------|---------|
| F05.26 | Input mapping application parameter 9  | Range: F00.00~F      | •       |
| F05.27 | Input mapping application parameter 10 | Range: F00.00~F26.xx | x 25.00 |

Input parameter address mapping.

This parameter is used for mapping waiting for input. Integral part corresponds with group no. of the parameter, while decimal part corresponds with intra-class reference (parameter series no. within group parameter). For example: Setting F05.18=00.00 indicates that mapping F05.18=00.00 as input parameter1.

- 1. xx represents function code.
- 2. F25.xx represents not mapping.
- 3. By this way, some incontinuity parameter can be together to read the data, and using the input mapping application parameter to increase the communication efficiency. For example, if reading F01.10, F02.02 and F03.04, vou above-mentioned parameters to F05.18, F05.19, F05.20, F05.21 and F05.22. Under RTU communication mode, only 1 continuous reading 5 groups of parameter commands (01 03 05 12 00 05 24 D1) can read 5 groups of parameter values, thus improving communication efficiency.

| F05.28 |          |  |
|--------|----------|--|
| ~      | Reserved |  |
| F05.39 |          |  |

corp.com ncocorp.com

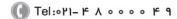

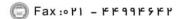

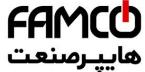

## 7.7 Setting curve parameter group: F06

|        |           |                    | Range: units digit: 0~2 | · · ·     |
|--------|-----------|--------------------|-------------------------|-----------|
|        | F06.00    | Setting curve      | tens digit: 0~2         |           |
| FU0.00 | selection | hundreds digit: 0- | ~2                      |           |
|        |           |                    | thousands digit: 0      | <b>√2</b> |

Units digit: AI1 curve selection

0: curve 1.

1: curve 2.

2: curve 3.

Tens digit: AI2 curve selection

Same as units digit.

Hundreds digit: rapid pulse curve selection

Same as units digit.

Thousands digit: Pulse width setting curve selection

Same as units digit.

This function code tens digit, hundreds digit and thousands digit are used to select analog quantity input AI1, AI2, rapid pulse input and pulse width input signal setting curve. Curve 1 and 2 are 3 point curve, curve 3 is 4 point curve. User can select different curves for adjustment based on characteristic requirement of the input signal so as to realize specific input.

| F06.01 | Curve 1 min. setting                                         | Range: 0.0% ~ curve 1 Inflexion setting            | 0.0%   |
|--------|--------------------------------------------------------------|----------------------------------------------------|--------|
| F06.02 | Corresponding physical quantity of curve 1 min. setting      | Range: 0.0 ~ 100.0%                                | 0.0%   |
| F06.03 | Curve 1 inflexion setting                                    | Range: curve 1 min. setting ~ curve 1 Max. setting | 50.0%  |
| F06.04 | Corresponding physical quantity of curve 1 inflexion setting | Range: 0.0 ~ 100.0%                                | 50.0%  |
| F06.05 | Curve 1 Max. setting                                         | Range: curve 1 inflexion setting ~100.0%           | 100.0% |
| F06.06 | Corresponding physical quantity of curve 1 Max. setting      | Range: 0.0 ~ 100.0%                                | 100.0% |
| F06.07 | Curve 2 min. setting                                         | Range: 0.0% ~ curve 2 inflexion setting            | 0.0%   |
| F06.08 | Corresponding physical quantity of curve 2 min. setting      | Range: 0.0 ~ 100.0%                                | 0.0%   |

corp.com ncocorp.com

( Tel:011- + A 0 0 0 0 + 9

( Fax:01 - FF99F9FF

ی (جادہ مخصوص کرج)

، باک ۱۲

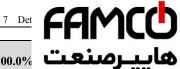

| F06.10 | Corresponding physical quantity of curve 2 inflexion setting   | Range: 0.0 ~ 100.0%                                       | پرسن   |
|--------|----------------------------------------------------------------|-----------------------------------------------------------|--------|
| F06.11 | Curve 2 Max. setting                                           | Range: curve 2 infle setting ~ 100.0%                     | 100.0% |
| F06.12 | Corresponding physical quantity of curve 2 Max. setting        | Range: 0.0 ~ 100.0%                                       | 100.0% |
| F06.13 | Curve 3 min. setting                                           | Range: 0.0% ~ curve 3 inflexion 1 setting                 | 0.0%   |
| F06.14 | Corresponding physical quantity of curve 3 min. setting        | Range: 0.0 ~ 100.0%                                       | 0.0%   |
| F06.15 | Curve 3 inflexion 1 setting                                    | Range: curve 3 min. setting ~ curve 3 inflexion 2 setting | 30.0%  |
| F06.16 | Corresponding physical quantity of curve 3 inflexion 1 setting | Range: 0.0 ~ 100.0%                                       | 30.0%  |
| F06.17 | Curve 3 inflexion 2 setting                                    | Range: curve 3 inflexion 1 setting ~ curve 3 Max. setting | 60.0%  |
| F06.18 | Corresponding physical quantity of curve 3 inflexion 2 setting | Range: 0.0 ~ 100.0%                                       | 60.0%  |
| F06.19 | Curve 3 Max. setting                                           | Range: curve 3 inflexion 1 setting ~100.0%                | 100.0% |
| F06.20 | Corresponding physical quantity of curve 3 Max. setting        | Range: 0.0 ~ 100.0%                                       | 100.0% |

Take curve 1 as an example:

Parameter F06.01 ~ F06.06 is used to set analog quantity input voltage and its representative set value relationship. When analog quantity input voltage is greater than the set "Max. input" (F06.05), analog quantity voltage is calculated based on "Max. input"; similarly, When analog input voltage is smaller than the set "min. input "(F06.01), Set based on " curve lower than min. input setting selection" (F06.21), calculated by min. input or 0.0%.

ncocorp.com

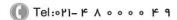

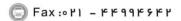

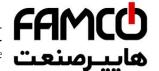

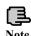

1. For function and usage of curve 2, please instruction.

2. Curve 3 function is similar to curve 1 and currand 2 are three-point straight line, while curve 3 is four-point curve, which can realize more flexible corresponding relationship.

- 3. The output positive/negative polarity of curve 1, 2, 3 is decided by the features of input analog signal. Curve will not change output positive/negative polarity.
- 4. As frequency setting, 100.0% setting corresponding physical quantity is upper limit frequency F01.11.

| F06.21 | Curve lower<br>than min. input<br>corresponding<br>selection | Range: units digit: 0,1<br>tens digit: 0,1<br>hundreds digit: 0,1<br>thousands digit: 0,1 | 11111 |
|--------|--------------------------------------------------------------|-------------------------------------------------------------------------------------------|-------|
|        | selection                                                    | ten thousands digit: 0,1                                                                  | 11111 |

Units digit: curve 1 setting

0: Corresponds to min. setting corresponding physical quantity.

1: 0.0% of the corresponding physical quantity.

Tens digit: curve 2 setting

Same as units digit.

Hundreds digit: curve 3 setting

Same as units digit.

Thousands digit: extended curve 1

Same as units digit.

Ten thousands digit: extended curve 2

Same as units digit.

This parameter is used to set, when curve's corresponding analog quantity input voltage is smaller than the min. setting, how to decide corresponding setting analog quantity.

For example, F06.21 units=0, when analog quantity input is lower than F06.01, this curve output F06.02 corresponding physical quantity value. If F06.21 units=1, when analog quantity input is lower than F06.01, this curve output is 0.

Take  $0 \sim 10V$  AI1 for setting frequency as an example: AI1 selects curve 1, setting frequency and AI1 relationship as shown in Fig. 7-11.

corp.com

( Tel:071- F A 0 0 0 0 F 9

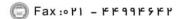

ر جادہ مخصوص کرج)

، باک ۲

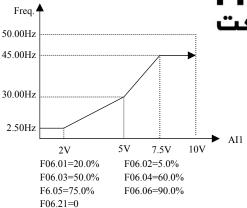

Fig. 7-11 AI1 selects curve 1 frequency setting

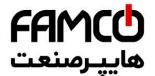

## 7.8 Analog quantity, Pulse input function param

| F07.00 | AI1 input filter time | Range: 0.000~9.9   | • ••• |
|--------|-----------------------|--------------------|-------|
| F07.01 | AI1 setting gain      | Range: 0.000~9.999 | 1.006 |
| F07.02 | AI1 setting bias      | Range: 0.0~100.0%  | 0.5%  |

All input filter time, is used to set All software filter time. When field analog quantity is easily interrupted, increase filter time to make the analog quantity check stable, but when filter time is greater, the response time of analog quantity check is slower. Please set according to the actual situation.

AI1 setting bias is indicated with Max. input (10V or 20mA) percentage, which is used to set up and down translation quantity of AI1 analog input. Take voltage input, bias positive as an example, the adjustment relationship of setting bias and gain adjustment before and after adjustment is as follows:

Analog input AI1 (after revise) = input gain (F07.01)  $\times$  Analog input AI1 (before revise) + setting bias (F07.02)  $\times$ 10V

Taking current input and bias positive as an example, the adjustment relationship between gain adjustment and setting bias is as follows:

Analog input AI1 (after revise) = input gain (F07.01)  $\times$  Analog input AI1 (before revise) +setting bias (F07.02)  $\times$ 20mA

| F07.03 | AI2 input filter time | Range: 0.000~9.999s | 0.050s |
|--------|-----------------------|---------------------|--------|
| F07.04 | AI2 setting gain      | Range: 0.000~9.999  | 1.003  |
| F07.05 | AI2 setting bias      | Range: 0.0~100.0%   | 0.1%   |

Parameter  $F07.03 \sim F7.05$  is used to set analog quantity input AI2 filter time, gain and setting bias, For detail using method, please refer to analog quantity input AI1. Take voltage input, bias positive as an example, the adjustment relationship between gain adjustment and setting bias is as follows:

Analog input AI2(after revise) = input gain(F07.04) $\times$  Analog input AI2(before revise) +setting bias (F07.05)  $\times$ 10V

Taking current input and bias positive as an example, the adjustment relationship between gain adjustment and setting bias is as follows:

Analog input AI2(after revise) = input gain(F07.04) $\times$  Analog input AI2(before revise) +setting bias (F07.05)  $\times$ 20mA

|   | HU / U6 | Analog setting bias polarity | Range: units digit: 0,1<br>tens digit: 0,1 | 01 |
|---|---------|------------------------------|--------------------------------------------|----|
| - |         | polarity                     | tens aigit: 0,1                            |    |

Units digit: All setting bias polarity

A. Positive nolarity

corp.com

Теl:۰۲۱– ۴ л о о о о к 9

( Fax:011 - FF99F9FF

ر جاده مخصوص کرج)

، باک ۱۲

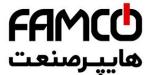

Tens digit: AI2 setting bias polarity

0: Positive polarity.

### 1: Negative polarity.

Parameter F07.06 is used to set analog quantity AI1 and when AI2 counts the polarity of bias. Take voltage input as an example, when F07.06 units are set as 0: Analog input AI1(after revise) = input  $gain(F07.01) \times Analog$  input AI1(before revise) + Setting  $bias(F07.02) \times 10V$ 

When F7.06 units are set as 1:

Analog input AI1(after revise) = input gain(F07.01)×Analog input AI1(before revise)— Setting bias(F07.02)×10V

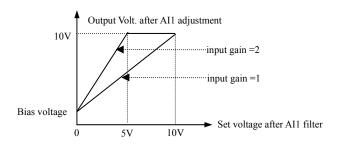

Fig. 7-12 AI1 adjustment

| F07.07 | Pulse input filter time    | Range: 0.000~9.999s  | 0.000s   |
|--------|----------------------------|----------------------|----------|
| F07.08 | Pulse input gain           | Range: 0.000~9.999   | 1.000    |
| F07.09 | Pulse input Max. frequency | Range: 0.01~50.00KHz | 10.00KHz |

F07.07, F07.08 parameter defines filter time and gain when frequency channel selection terminal pulse is set. When setting filter time, Please be noted that the longer the filter time is, the slower the change rate of output frequency is. So set filter time properly according to the actual situation. Pulse width gain is for impulse quantity of current input impulse terminal.

F7.09 parameter defines frequency input range when frequency setting channel selection terminal pulse is set. When actual input frequency is greater than the set Max. frequency, deal with it according to Max. frequency. When the external input pulse is less than 2Hz, disposed as 0Hz.

|   | F07.10 | Pulse width input filter time | Range: 0.000~9.999s | 0.000s |
|---|--------|-------------------------------|---------------------|--------|
| ) | .com   | 0 -                           |                     |        |

ncocorp.com

corp

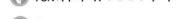

, (جادہ مخصوص کرج)

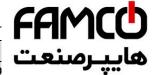

| F07.12 | Pulse width input logic setting | Range: 0,1   |
|--------|---------------------------------|--------------|
| F07.13 | Pulse width Max. input width    | Range: 0.1~9 |

F07.10, F07.11 parameter defines filter time and gain when request, common selection terminal pulse width is set. When setting filter time, Please be noted that when the Max. pulse width set in F07.13 is smaller, the filter time is not suggested to be set too long, otherwise the response time of output frequency will be very slow. Pulse width gain is for impulse width duty cycle of current impulse width input terminal

0: Positive logic.

## 1: Negative logic.

F07.12 defines valid level of digital quantity input X8 channel input pulse when frequency channel selection terminal pulse width is set. The applications shall go with double polarity working state of X input terminal.

F07.13 parameter defines the width range of input valid pulse when frequency setting channel selection terminal pulse width is set.

| F07.14 | Reserved |  |
|--------|----------|--|
| F07.15 | Reserved |  |
| F07.16 | Reserved |  |
| F07.17 | Reserved |  |

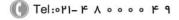

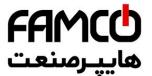

# 7.9 On-off input function parameter group: F08

F08.00 Input terminal positive and negative logic setting Range: 0000~FF

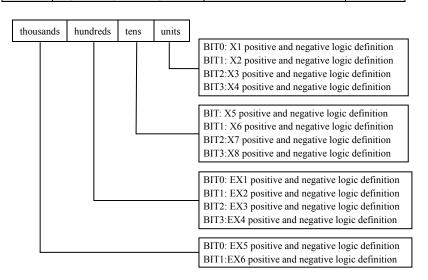

The setting of this parameter is finally converted to binary setting, relationship between binary setting and hexadecimal is as shown in table 7-2.

Table 7-2 Relationship between binary setting and bit displayed value

|     | Binary setting |      |      | Hexadecimal           |
|-----|----------------|------|------|-----------------------|
| BI3 | BIT2           | BIT1 | BIT0 | (bit displayed value) |
| 0   | 0              | 0    | 0    | 0                     |
| 0   | 0              | 0    | 1    | 1                     |
| 0   | 0              | 1    | 0    | 2                     |
| 0   | 0              | 1    | 1    | 3                     |
| 0   | 1              | 0    | 0    | 4                     |
| 0   | 1              | 0    | 1    | 5                     |
| 0   | 1              | 1    | 0    | 6                     |
| 0   | 1              | 1    | 1    | 7                     |
| 1   | 0              | 0    | 0    | 8                     |
| 1   | 0              | 0    | 1    | 9                     |
| 1   | 0              | 1    | 0    | A                     |
| 1   | 0              | 1    | 1    | В                     |
| 1   | 1              | Λ    | ^    |                       |

corp.com ncocorp.com

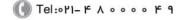

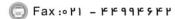

ی (جادہ مخصوص کرج)

| 1 | 1 | 1 | 0 |  |
|---|---|---|---|--|
| 1 | 1 | 1 | 1 |  |

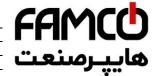

Bit refers to units, tens, hundreds or thousands displayed in

F08.00 parameter defines valid logic state of Xi input terminar.

Positive logic: Xi terminal and corresponding common port closed valid, opened invalid:

Negative logic: Xi terminal and corresponding common port closed invalid, opened valid;

When BIT selects 0, it indicates positive logic; 1 indicates negative logic. Proper setting of this parameter can realize correct logic input without changing terminal wiring.

| F08.01 | Input terminal filter time | Range: 0.000~1.000s | 0.010s |
|--------|----------------------------|---------------------|--------|
|        | 24 1 21                    |                     |        |

F08.01 parameter sets filter time of input terminal check. When input terminal state is changed, the terminal state change is valid only when the set filter time is unchanged. Otherwise, it will remain the last state, thus effectively reduce malfunction caused by interruption. The group C monitor state is for the state of the disposed parameter. When demand terminal as the high speed function, low down the value of this parameter is needed in case losing the signal.

| F08.02 | X1 Input terminal closed time | Range: 0.00~99.99s | 0.00s |
|--------|-------------------------------|--------------------|-------|
| F08.03 | X1 Input terminal opened time | Range: 0.00~99.99s | 0.00s |
| F08.04 | X2 Input terminal closed time | Range: 0.00~99.99s | 0.00s |
| F08.05 | X2 Input terminal opened time | Range: 0.00~99.99s | 0.00s |
| F08.06 | X3 Input terminal closed time | Range: 0.00~99.99s | 0.00s |
| F08.07 | X3 Input terminal opened time | Range: 0.00~99.99s | 0.00s |
| F08.08 | X4 Input terminal closed time | Range: 0.00~99.99s | 0.00s |
| F08.09 | X4 Input terminal opened time | Range: 0.00~99.99s | 0.00s |
| F08.10 | X5 Input terminal closed time | Range: 0.00~99.99s | 0.00s |
| F08.11 | X5 Input terminal opened time | Range: 0.00~99.99s | 0.00s |
| F08.12 | X6 Input terminal closed time | Range: 0.00~99.99s | 0.00s |
| F08.13 | X6 Input terminal opened time | Range: 0.00~99.99s | 0.00s |
| F08.14 | X7 Input terminal closed time | Range: 0.00~99.99s | 0.00s |
| F08.15 | X7 Input terminal opened time | Range: 0.00~99.99s | 0.00s |
|        |                               |                    |       |

corp.com ncocorp.com

( Tel:071- F A 0 0 0 0 F 9

Fax:∘۲1 - ۴۴99۴۶۴۲

ی (جادہ مخصوص کرج)

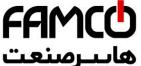

F08.17 X8 Input terminal opened time Range: 0.00~

F08.02 ~ F08.17 parameter defines the corresponding determinal from closed to opened or opened to closed so as t requirements. This parameter does not affect the monitor value of input terminal state. You can revise the parameter to control the filtering when the interruption is strong.

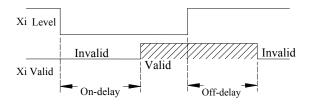

Fig. 7-13 closed and opened delay

| F08.18 | Input terminal X1 function selection | Range: 0~96 | 1 |
|--------|--------------------------------------|-------------|---|
| F08.19 | Input terminal X2 function selection | Range: 0~96 | 2 |
| F08.20 | Input terminal X3 function selection | Range: 0~96 | 0 |
| F08.21 | Input terminal X4 function selection | Range: 0~96 | 0 |
| F08.22 | Input terminal X5 function selection | Range: 0~96 | 0 |
| F08.23 | Input terminal X6 function selection | Range: 0~96 | 0 |
| F08.24 | Input terminal X7 function selection | Range: 0~96 | 0 |
| F08.25 | Input terminal X8 function selection | Range: 0~96 | 0 |

Multi-functional input terminal  $X1 \sim X8$  provides users with up to 95 selections, which can be selected based on actual applications. For details, please refer to parameter function Table 7-3.

Table 7-3 Multi-functional input selection function table

| Content | Function                         | Content | Function                                     |
|---------|----------------------------------|---------|----------------------------------------------|
| 0       | Leave control terminal unused    | 49      | Command switchover to panel                  |
| 1       | Forward running FWD terminal     | 50      | Command switchover to terminal               |
| 2       | Reverse running REV terminal     | 51      | Command switchover to communication          |
| 3       | External forward jogging control | 52      | Running command Channel selection terminal 1 |
| 4       | External reverse jogging control | 53      | Running command Channel selection terminal 2 |

corp.com ncocorp.com

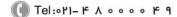

Fax:∘۲1 - ۴۴99۴9۴۲

ر (جادہ مخصوص کرج)

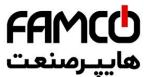

|    |                                                                    |    | Reverse pro (Stop acco                                |  |  |
|----|--------------------------------------------------------------------|----|-------------------------------------------------------|--|--|
|    | N 16 4 1 4 1 1 1 2                                                 |    | Reverse pro                                           |  |  |
| 6  | Multi-step speed control terminal 2                                | 55 | (Stop acco invalid for j                              |  |  |
|    |                                                                    |    | ilivalid for j                                        |  |  |
| 7  | Multi-step speed control terminal 3                                | 56 | Swinging frequency input                              |  |  |
| 8  | Multi-step speed control terminal 4                                | 57 | Resetting state of swinging frequency                 |  |  |
| 9  | Acceleration/deceleration time selection terminal 1                | 58 | Interior counter reset end                            |  |  |
| 10 | Acceleration/deceleration time selection terminal 2                | 59 | Interior counter input end                            |  |  |
| 11 | Acceleration/deceleration time selection terminal 3                | 60 | Internal timer resetting                              |  |  |
| 12 | Acceleration/deceleration time selection terminal 4                | 61 | Internal timer triggering                             |  |  |
| 13 | Main and auxiliary frequency operational rule selection terminal 1 | 62 | Length count input                                    |  |  |
| 14 | Main and auxiliary frequency operational rule selection terminal 2 | 63 | Length reset                                          |  |  |
| 15 | Main and auxiliary frequency operational rule selection terminal 3 | 64 | Reset this operation time                             |  |  |
| 16 | Frequency ascending command (UP)                                   | 65 | Speed/torque control switching                        |  |  |
| 17 | Frequency descending command (DOWN)                                | 66 | Point positioning enabled terminal(F00.24=2 valid).   |  |  |
| 18 | Frequency ascending/descending frequency resetting                 | 67 | Zero-speed servo enabled terminal(F00.24=2 valid).    |  |  |
| 19 | Multi-step closed loop terminal 1                                  | 68 | Motor position reset terminal(F00.24=2 valid).        |  |  |
| 20 | Multi-step closed loop terminal 2                                  | 69 | Recovery point positioning terminal (F00.24=2 valid). |  |  |
| 21 | Multi-step closed loop terminal 3                                  | 70 | Reserved                                              |  |  |
| 22 | External equipment failure input                                   | 71 | Reserved                                              |  |  |
| 23 | External interruption input                                        | 72 | Reserved                                              |  |  |
| 24 | External resetting input                                           | 73 | Reserved                                              |  |  |
| 25 | Free stop input                                                    | 74 | Reserved                                              |  |  |
| 26 | External stop instruction—Stop according to the stop mode          | 75 | Reserved                                              |  |  |
| 27 | stop DC braking input command DB                                   | 76 | Reserved                                              |  |  |
| 28 | inverter running prohibited—Stop according to the stop mode        | 77 | Reserved                                              |  |  |
| 29 | Acceleration/deceleration prohibited command                       | 78 | Reserved                                              |  |  |
| 30 | Three-wire running control                                         | 79 | Reserved                                              |  |  |
| 31 | Process PID invalid                                                | 80 | Reserved                                              |  |  |
| 32 | Process PID stop                                                   | 81 | Reserved                                              |  |  |
| 33 | Process PID integral holding                                       | 82 | Reserved                                              |  |  |
| 34 | Process PID integral resetting                                     | 83 | Reserved                                              |  |  |
|    | D DID C +: +:                                                      |    | 1                                                     |  |  |

corp.com ncocorp.com

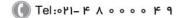

Fax:∘۲1 - ۴۴99۴9۴۴

ی (جادہ مخصوص کرج)

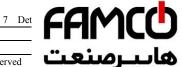

|    | negation)                                           |    | •• -• -                          |
|----|-----------------------------------------------------|----|----------------------------------|
| 36 | Simple PLC invalid                                  | 85 | Reserved Caracian Reserved       |
| 37 | Simple PLC halted                                   | 86 | Reserved                         |
| 38 | Simple PLC stop state resetting                     | 87 | Reserved                         |
| 39 | Main frequency switchover to digit (keypad)         | 88 | Reserved                         |
| 40 | Main frequency switchover to AI1                    | 89 | Reserved                         |
| 41 | Main frequency switchover to AI2                    | 90 | Reserved                         |
| 42 | Main frequency switchover to EAI1                   | 91 | Pulse frequency input (X8 VALID) |
| 43 | Main frequency switchover to EAI2                   | 92 | Pulse width PWM INPUT (X8 VALID) |
| 44 | Main frequency setting channel selection terminal 1 | 93 | Reserved                         |
| 45 | Main frequency setting channel selection terminal 2 | 94 | Reserved                         |
| 46 | Main frequency setting channel selection terminal 3 | 95 | Reserved                         |
| 47 | Main frequency setting channel selection terminal 4 | 96 | Reserved                         |
| 48 | Auxiliary frequency reset                           | -  | -                                |

Function introduction in Table 7-3 is as shown below:

- 1, 2: External command terminal. When running command channel is terminal running command, control inverter's forward and reverse by external terminal.
- 3, 4: External jogging command terminal. Set as any running command channel setting running command, control inverter's jogging forward and jogging reverse by external terminal.
- $5 \sim 8$ : Multi-step running terminal. By setting these functions' terminal ON/OFF combination, up to 15 multi-step running frequencies can be set. The increase and decrease time of each step corresponds to the each step time. The corresponding motor running direction of each phase in multi-speed is determined by the ten's place of F10.01~F10.15.

Table 7-4 Multi-step running selection table

|       |                |                | - 0   |                           |
|-------|----------------|----------------|-------|---------------------------|
| $K_4$ | K <sub>3</sub> | K <sub>2</sub> | $K_1$ | Frequency setting         |
| OFF   | OFF            | OFF            | OFF   | Other running frequencies |
| OFF   | OFF            | OFF            | ON    | Multi-step frequency 1    |
| OFF   | OFF            | ON             | OFF   | Multi-step frequency 2    |
| OFF   | OFF            | ON             | ON    | Multi-step frequency 3    |
| OFF   | ON             | OFF            | OFF   | Multi-step frequency 4    |
| OFF   | ON             | OFF            | ON    | Multi-step frequency 5    |
| OFF   | ON             | ON             | OFF   | Multi-step frequency 6    |
| OFF   | ON             | ON             | ON    | Multi-step frequency 7    |

corp.com ncocorp.com

| FAMCO   | <b>b</b> |
|---------|----------|
| پيرسنعت | ھا       |

| ON | OFF | ON  | UFF | IVIUI                   |
|----|-----|-----|-----|-------------------------|
| ON | OFF | ON  | ON  | يىرمىيعت <sub>Mul</sub> |
| ON | ON  | OFF | OFF | Mul                     |
| ON | ON  | OFF | ON  | Mul                     |
| ON | ON  | ON  | OFF | Multi-step frequency 14 |
| ON | ON  | ON  | ON  | Multi-step frequency 15 |
| ON | ON  | ON  | ON  | Multi-step frequency 15 |

OFF

ON

When using multi-step speed to run and simple PLC to run, use multi-step speed frequency (F10.31 ~ F10.45) above, take multi-step speed running as an example: Define control terminal X1, X2, X3, X4:

When F08.18=5, F08.19=6, F08.20=7, F08.21= 8, X1, X2, X3, X4 are used to define multi-step speed running, as shown in Fig. 7-14.

In fig7-14. Take the example of terminal running command channel, the ten's place of F10.01~F10.15 are both 2, and X5 is set as forward running terminal, X6 is reverse running terminal, for the running control of forward direction and reverse direction.

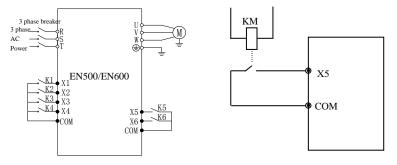

Fig. 7-14 Multi-step speed running wiring Fig. 7-15 Peripheral equipment fault Normally Open

9 ~ 12: Acceleration/deceleration time terminal selection. By ON/OFF of acceleration/deceleration time terminal, acceleration/deceleration time  $1 \sim 15$  can be selected. For details, see Table 7-5:

Table 7-5 Acceleration/deceleration time terminal selection

| Acceleration/  | Acceleration/  | Acceleration/  | Acceleration/  |                                  |
|----------------|----------------|----------------|----------------|----------------------------------|
| deceleration   | deceleration   | deceleration   | deceleration   | Acceleration/deceleration time   |
| time selection | time selection | time selection | time selection | selection                        |
| terminal 4     | terminal 3     | terminal 2     | terminal 1     |                                  |
| OFF            | OFF            | OFF            | ON             | Acceleration/deceleration time 1 |
| OFF            | OFF            | ON             | OFF            | Acceleration/deceleration time 2 |
| OFF            | OFF            | ON             | ON             | Acceleration/deceleration time 3 |
| OFF            | ON             | OFF            | OFF            | Acceleration/deceleration time 4 |

corp.com ncocorp.com

( Tel:071- F A 0 0 0 0 F 9

🗇 Fax:∘۲1 - ۴۴99۴۶۴۲

ر (جادہ مخصوص کرج)

، پلاک ۲

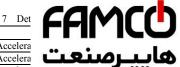

| a                           | Accelera  | ON  | ON  | ON  | OFF |
|-----------------------------|-----------|-----|-----|-----|-----|
| ــرصنعت                     | Accelera  | OFF | OFF | OFF | ON  |
| ra •••                      | Accelera  | ON  | OFF | OFF | ON  |
| -<br>ra                     | Accelera  | OFF | ON  | OFF | ON  |
| ration/deceleration time 11 | Accelerat | ON  | ON  | OFF | ON  |
| ration/deceleration time 12 | Accelerat | OFF | OFF | ON  | ON  |
| ration/deceleration time 13 | Accelerat | ON  | OFF | ON  | ON  |
| ration/deceleration time 14 | Accelerat | OFF | ON  | ON  | ON  |
| ration/deceleration time 15 | Accelerat | ON  | ON  | ON  | ON  |

13 ~ 15: Main and auxiliary frequency operational rule selection terminal. By ON/OFF of frequency setting channel selection terminal 13, 14, and 15, 7 kinds of main and auxiliary frequency operational rules defined in F01.06 parameter can be realized. Switchover between main and auxiliary operational rule terminal is prior to function code F01.06 setting. For details, please see table 7-6

Table 7-6 Selection table of terminal main and auxiliary frequency operational rule

| Main and auxiliary operational rule selection terminal 3 | Main and auxiliary<br>operational rule<br>selection terminal 2 | Main and auxiliary operational rule selection terminal 1 | Main and auxiliary operational rule selection |
|----------------------------------------------------------|----------------------------------------------------------------|----------------------------------------------------------|-----------------------------------------------|
| OFF                                                      | OFF                                                            | OFF                                                      | Decided by F01.06                             |
| OFF                                                      | OFF                                                            | ON                                                       | Synthesized frequency is sub-frequency        |
| OFF                                                      | ON                                                             | OFF                                                      | Operation rule: addition                      |
| OFF                                                      | ON                                                             | ON                                                       | Operation rule: subtraction                   |
| ON                                                       | OFF                                                            | OFF                                                      | Operation rule: multiplication                |
| ON                                                       | OFF                                                            | ON                                                       | Synthesized frequency is Max. value           |
| ON                                                       | ON                                                             | OFF                                                      | Synthesized frequency is min. value           |
| ON                                                       | ON                                                             | ON                                                       | Synthesized frequency is nonzero value        |

16, 17: Frequency ascending command UP/descending command DOWN. Realize frequency ascending or descending by control terminal, substitute operation keypad for remote control. Normal running F01.00 or F01.03 set as 3 is valid. Ascending/descending rate is set in F18.06 and F18.07.

# 18: Frequency ascending/descending frequency resetting.

When frequency setting is set as terminal UP/DOWM, this terminal can eliminate the set frequency value by terminal UP/DOWN.

19 ~ 21: Multi-step closed loop setting terminal. By ON/OFF of multi-step closed loop setting terminal, Table 7-7 Multi-step closed loop setting selection can be realized.

corp.com ncocorp.com

Tel:071- ۴ ۸ 0 0 0 0 F 9

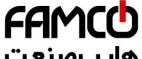

| Tab | le | 7-7 | Mu | lti-ster | closed | loop | setting selec |
|-----|----|-----|----|----------|--------|------|---------------|
|     |    |     |    |          |        |      |               |

| Multi-step closed    |                      |                      |                                       |
|----------------------|----------------------|----------------------|---------------------------------------|
| loop setting         | loop setting         | setting              | •                                     |
| selection terminal 3 | selection terminal 2 | selection terminal 1 |                                       |
| OFF                  | OFF                  | OFF                  | Closed loop setting decided by F11.01 |
| OFF                  | OFF                  | ON                   | Multi-step closed loop<br>setting 1   |
| OFF                  | ON                   | OFF                  | Multi-step closed loop<br>setting 2   |
| OFF                  | ON                   | ON                   | Multi-step closed loop setting 3      |
| ON                   | OFF                  | OFF                  | Multi-step closed loop<br>setting 4   |
| ON                   | OFF                  | ON                   | Multi-step closed loop<br>setting 5   |
| ON                   | ON                   | OFF                  | Multi-step closed loop<br>setting 6   |
| ON                   | ON                   | ON                   | Multi-step closed loop<br>setting 7   |

- 22: External equipment failure jump-in. with this terminal, peripheral equipment fault signal can be input, which is convenient for inverter to perform fault monitoring for peripheral equipment, as shown in Fig. 7-15.
- **23:** External interruption input. When the inverter is running, after receiving external interruption signal, it blocks output, and runs with zero frequency. Once external interruption signal is released, and inverter running command is still valid, inverter auto revolving speed tracking starts, the inverter restarts.
- **24: External resetting input.** When fault alarm occurs to the inverter, you can reset fault by this terminal. Its function and operation keypad (RESET) key function are in accordance.
- **25:** Free stop input. The purpose of this function and free stop set in F02.11 is the same, but here it uses control terminal to realize, which is convenient for remote control.
- **26:** External stop instruction. This command is effective for all running command channel, when this function terminal is effective, the inverter stops running according to mode set by F2.11.
- 27: Stop DC braking input command DB. Implement DC braking to the motor during stop by control terminal so as to realize emergency stop and accurate position of the motor. During deceleration stop, if this function terminal closed, when frequency is lower than the brake starting frequency F02.14, it will brake according to brake current defined in F02.16. It will not stop until terminal is opened.

28: Inverter running prohibited. The running inverter stops freely when

corp.com ncocorp.com

( Tel:071- F A 0 0 0 0 F 9

(جادہ مخصوص کرج)

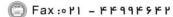

، پلاک ۱۲

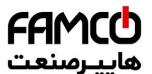

applied to occasion needing safe linkage.

**29:** Acceleration/deceleration prohibited command. valid, keep the motor away from any external signal (e: maintain current revolving speed running.

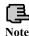

This function is invalid in normal deceleration stop process.

- **30: Three-wire running control.** Refer to F08.26 operating mode (Three-wire operating mode) function introduction.
- **31: Process PID invalid.** Realize flexible switchover in low-level running mode under closed-loop running status.

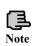

- 1. Switchover between closed-loop and low level running mode can be available only when the inverter runs in closed-loop mode (F11.00=1 or F12.00=1).
- 2. When switching to low-level running mode, start-stop control, direction and acceleration/deceleration time comply with relevant setting of running mode.
- **32: Process PID stop.** Invalid when PID stops, when inverter maintains current output frequency, PID regulation of frequency source is no more performed.
- **33: Process PID integral holding.** PID integral impact maintains, and will not regulate according to the output quantity.
- **34: Process PID integral resetting.** When the terminal is valid, PID integral regulation function halts, but PID proportional control and differential control function are still valid.
- **35: Process PID function negation.** When the terminal is valid, direction of PID effect and setting direction of F11.13 is opposite.
- **36: simple PLC invalid.** Realize flexible switchover in low-level running mode under PLC running status.

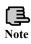

- 1. Switchover between PLC and low level running mode can be available only when the inverter runs in PLC mode (F10.00 unit's digit is not 0).
- 2. When switching to low-level running mode, start-stop control, direction and acceleration/deceleration time comply with relevant setting of running mode.

corp.com ncocorp.com

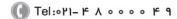

Fax:∘۲1 - ۴۴99۴۶۴۲

ر جاده مخصوص کرج)

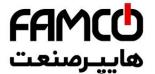

**37: Simple PLC halted.** It is to control the stop of reterminal is valid, the inverter runs at zero frequency, PLC after invalid implementation, auto revolving speed tracking running PLC.

- **38: Simple PLC stop state resetting.** Under stop status of PLC running mode, will clear PLC run step, runtime, run frequency etc. recorded when PLC running stops if this terminal is effective, please see F10 group function description.
- **39:** Main frequency switchover to digital setting (keypad). The main frequency provision channel is switched to keypad digital provision when this terminal is valid (setting frequency by keypad up and down key).
- **40: Main frequency switchover to AII.** The main frequency provision channel is switched to analog quantity AI1 provision when this terminal is valid
- 41: Main frequency switchover to AI2. The main frequency provision channel is switched to analog quantity AI2 provision when this terminal is valid
- **42: Main frequency switchover to EAI1.** When extended analog quantity is valid, the main frequency provision channel is switched to extended analog quantity EAI1 provision when this terminal is valid,
- **43: Main frequency switchover to EA12.** When extended analog quantity is valid, , the main frequency provision channel switchover to extended analog quantity EAI2 provision when this terminal is valid.
- 44 ~ 47: Main frequency setting channel selection terminal. By ON/OFF of selection terminal  $1 \sim 4$ , Free selection of main frequency setting channel can be realized by terminal. The priority of main frequency setting channel selection terminal (terminal function  $44 \sim 47$ ) is higher than the main frequency switchover to (terminal function 41 + 42 + 43). For details, see table 7-8

to (terminal function 41, 42, 43). For details, see table 7-8.

Table 7-8 Main frequency setting channel selection terminal

Channel Channel Channel Selection Selection Selection terminal 4 terminal 3 terminal 2 terminal 1

| Channel selection terminal 4 | Channel selection terminal 3 | Channel selection terminal 2 | Channel selection terminal 1 | Main frequency setting channel selection terminal |
|------------------------------|------------------------------|------------------------------|------------------------------|---------------------------------------------------|
| OFF                          | OFF                          | OFF                          | ON                           | Operation keypad digital setting                  |
| OFF                          | OFF                          | ON                           | OFF                          | AI1 analog setting                                |
| OFF                          | OFF                          | ON                           | ON                           | AI2 analog setting                                |
| OFF                          | ON                           | OFF                          | OFF                          | Terminal UP/DOWN setting                          |
| OFF                          | ON                           | OFF                          | ON                           | Communication setting                             |
| OFF                          | ON                           | ON                           | OFF                          | EAI1 analog setting (extended)                    |
| OFF                          | ON                           | ON                           | ON                           | EAI2 analog setting (extended)                    |
| ON                           | OFF                          | OFF                          | OFF                          | rapid pulse setting (X8)                          |
| ONT                          | OPP                          | OFF                          | ONT                          | n. 1                                              |

( Tel: 0 ۲ 1 – ۴ 人 0 0 0 0 F

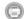

Fax:011 - FF99F5FF

جادہ م*خ*صوص کرج)

ncocorp.com

corp.com

، یناک ۱۲

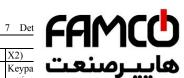

| _ |    |     |     |     |               |
|---|----|-----|-----|-----|---------------|
|   |    |     |     |     | X2)           |
| I | ON | OFF | ON  | ON  | Keypa setting |
|   | ON | ON  | OFF | OFF | Reserv        |
| Ι | ON | ON  | OFF | ON  | Reserved      |
| ſ | ON | ON  | ON  | OFF | Reserved      |

- 48: Auxiliary frequency reset. Only valid for digit auxiliary frequency, when this function terminal is valid, reset auxiliary frequency setting quantity, setting frequency is completely decided by main frequency setting channel.
- 49: Command switchover to panel. When current command source is reset by terminal or communication, switchover between current command source and keypad command setting can be realized by this terminal.
- 50: Command switchover to terminal. When current command source is reset by keypad or communication, switchover between current command source and terminal command setting can be realized by this terminal.
- 51: Command switchover to communication. When current command source is reset by keypad or terminal, switchover between current command source and communication command setting can be realized by this terminal.
- 52, 53: Running command Channel selection terminal. For details, please refer to Table 7-9.

Table 7-9 Running command channel logic mode

|                                              | 9                                            |                                          |
|----------------------------------------------|----------------------------------------------|------------------------------------------|
| Running command channel selection terminal 2 | Running command channel selection terminal 1 | Running command channel                  |
| OFF                                          | OFF                                          | Invalid                                  |
| OFF                                          | ON                                           | Operation keypad running command channel |
| ON                                           | OFF                                          | Terminal running command channel         |
| ON                                           | ON                                           | Communication running command channel    |

- 54: Forward prohibited command. Enable this terminal during the forward running process, and the inverter stops according to the stop mode. First enable this terminal, and then forward running enters zero frequency running status. Jogging running is not affected by this.
- 55: Reverse prohibited command. Function and "Forward prohibited command" are opposite.
- 56: Swinging frequency input. When the starting mode of swinging frequency is manual input, this terminal is valid, and swinging frequency function is valid. See F13 group function parameter instruction. When swinging frequency is set as manual input, this terminal is invalid, run with preset frequency of

corp.com

Tel:071- 4 A 0 0 0 0 4 9

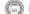

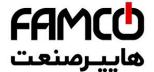

**57: Resetting state of swinging frequency.** Whe frequency function, no matter auto or manual input mode will clear state information of swinging frequency memory.

When opening this terminal, swinging frequency restarts. For details, please see F13 group function.

- **58: Interior counter reset end.** Reset inverter built-in counter, and go with counter triggering signal input. For details, please see parameter F08.27, F08.28.
- **59: Interior counter input end.** Interior counter's counting pulse input port, pulse max. frequency: 50.0KHz.
- **60: Interior timer reset end.** Reset inverter built-in timer, goes with timer triggering-end signal input.
  - **61: Interior timer triggering end.** See parameter F08.29 function.
  - **62: Length count input.** Length counting input terminal, see fixed length function of F13 group parameter.
- **63: Length reset.** When the terminal is valid, reset internal length value, see F13 fixed length function of parameter group.
- **64: Reset this operation time.** When the terminal is valid, the running counting time of this inverter is reset, see timing running defined in F18 group.
- **65: speed/torque control switching.** The function of this terminal is only effective under the mode of Speed Mode, this terminal can realize the dynamic switching between torque Mode and Speed Mode.
- **66:** Point positioning enabled terminal(F00.24=2 valid). See the parameter description at group 16.
- **67: Zero-speed servo enabled terminal(F00.24=2 valid).** See the parameter description at group 16.
- **68: Motor position reset terminal(F00.24=2 valid).** See the parameter description at group 16.
- **69:** Recovery point positioning terminal(F00.24=2 valid). See the parameter description at group 16.
  - 70~90: Reserved
- **91:** Pulse frequency input (X8 valid). Only valid for multi-functional input terminal X8, this function terminal accepts pulse signal as frequency setting, relationship between the input signal pulse frequency and setting frequency is as shown in F06 and F07 group parameter.
- **92:** Pulse width PWM input (X8 valid). Only valid for multi-functional input terminal X8, this function terminal accepts PWM signal, check pulse width as frequency setting, relationship between input PWM Pulse width and setting

corp.com

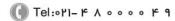

(a) Fax:011 - FF99F9FF

ر (جادہ مخصوص کرج)

، یلاک ۱۲

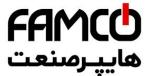

93~96:Reserved

| F08.26 FWD/REV operating mode selection Ra | nge: |
|--------------------------------------------|------|
|--------------------------------------------|------|

This parameter defines five different modes by contro inverter running.

#### 0: Two-wire control mode 1

| K2 | K1 | Operating command |
|----|----|-------------------|
| 0  | 0  | Stop              |
| 1  | 0  | REV               |
| 0  | 1  | FWD               |
| 1  | 1  | Stop              |

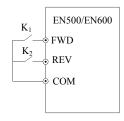

Fig. 7-16 Two-wire operating mode 1

#### 1: Two-wire control mode 2

| K2 | K1 | Operating command |
|----|----|-------------------|
| 0  | 0  | Stop              |
| 1  | 0  | Stop              |
| 0  | 1  | FWD               |
| 1  | 1  | REV               |

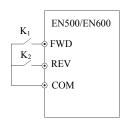

Fig. 7-17 Two-wire operating mode 2

## 2: Two-wire control mode 3 (monopulse control mode)

Monopulse control is triggered-type control. After triggering SB1 once, it forwards runs. Retriggering SB1 once, it stops. Triggering SB1 once, it reversely runs. Retriggering SB2 once, it stops. If it is forward running, the inverter stops when triggering SB2 once. Retriggering SB1 once, it stops. If it is reverse running, the inverter stops when triggering SB1 once.

corp.com ncocorp.com

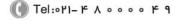

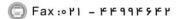

ی (جادہ مخصوص کرج)

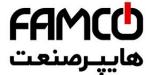

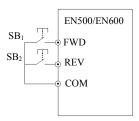

Fig. 7-18 Two-wire control mode 3

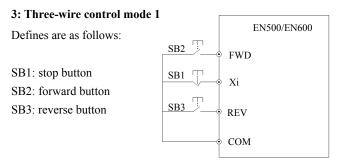

Fig. 7-19 Three-wire operating mode 1

Xi is  $X_1 \sim X_8$ 's Multi-functional Input terminal, at this moment, define its corresponding terminal function as "Three-wire running control" function of No.30.

#### 4: Three-wire control mode 2

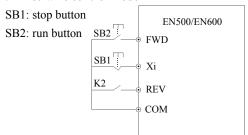

| K2 | Running direction selection |
|----|-----------------------------|
| 0  | Forward                     |
| 1  | Reverse                     |

Fig. 7-20 Three-wire operating mode 2

Xi is  $X_1 \sim X_8$ 's Multi-functional input terminal, At this moment, define its corresponding terminal function as "Three-wire running control" function of No. 30.

corp.com

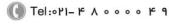

Fax:∘۲1 - ۴۴99۴۶۴۲

ی (جادہ مخصوص کرج) ں، پلاک ۱۲

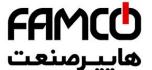

F08.28 | Specify internal count to setting | Range: 0~6

F08.27 and F08.28 are to additionally define functions of 30 When Xi (Counting trigger signal input function terminal

F08.27 defined value, Y1 (Y1 is set as internal count value final value to) outputs one indicating signal, as shown in Fig. 7-21, When Xi inputs the eighth pulse, Y1outputs one indicating signal. At this moment, F8.27=8.

When Xi (Counting trigger signal input function terminal) output pulse reaches F08.28 defined value, Y2 (Y2 is set as internal counter specified value to) outputs one indicating signal, until set count value arrives.

As shown in Fig. 7-21, when Xi inputs the fifth pulse, Y2 starts outputting one indicating signal. Until set count value 8 arrives, F08.28=5. When specified count value is greater than set count value, specified count value Invalid.

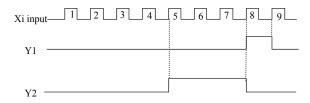

Fig. 7-21 set count value setting and specified count value setting

| I | F08.29 | Internal timer timing setting | Range: 0.1~6000.0s | 60.0s |
|---|--------|-------------------------------|--------------------|-------|
| ı |        |                               |                    |       |

This parameter sets timing time of inverter internal timer, timer is triggered by external triggering terminal (Xi terminal function no. is 61), the timer starts timing upon receiving external triggering signal. After reaching timing time, Yi terminal outputs a breadth of 0.5s valid pulse signal. When internal timer clearing terminal is valid (Xi terminal function is set as 60), internal timer is reset.

This parameter defines main frequency regulation speed during terminal pulse encoder setting frequency (F01.00=9). Main frequency terminal encoder pulse input can only choose channel X1 and X2 combination; auxiliary frequency terminal encoder pulse input can only choose channel X3 and X4 combination, and the rate of the auxiliary frequency encoder frequency is the fixed rate.

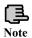

When 9 is selected in F01.00 and F01.03, X1~X4 can only be used as encoder frequency setting. Other terminal functions defined by F08.18~F08.21 are invalid.

corp.com ncocorp.com

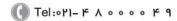

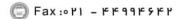

ر (جاده مخصوص کرج)

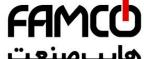

# 7.10 Switch output function parameter group: F

| F09.00 | Open-collector output terminal Y1 output setting | Range: 0    |    |
|--------|--------------------------------------------------|-------------|----|
| F09.01 | Open-collector output terminal Y2 output setting | Range: 0~60 | 0  |
| F09.02 | Open-collector output terminal Y3 output setting | Range: 0~60 | 0  |
| F09.03 | Open-collector output terminal Y4 output setting | Range: 0~60 | 0  |
| F09.04 | Programmable relay output setting                | Range: 0~60 | 22 |

Functions of the above parameters are used to select Y1 ~ Y4 and relay output terminals. Table 7-10 shows the functions of the above 4 terminals. One function can be selected repeatedly.

Open-collector (Yi) and high-speed pulse (DO) output share terminal Y4. Y4 terminal as the high-speed pulse function to be modified F00.22 thousands place to 1.

Table 7-10 Output terminals function selection diagram

| Setting | Function                                    | Setting | Function                             |  |
|---------|---------------------------------------------|---------|--------------------------------------|--|
| 0       | No output                                   | 31      | Set count value reached              |  |
| 1       | Frequency inverter running(RUN)             | 32      | Designated count value reached       |  |
| 2       | Frequency inverter Forward running          | 33      | Shutdown time arrival of the running |  |
| 3       | Frequency inverter Reverse running          | 34      | Time arrival of the running          |  |
| 4       | Frequency inverter DC brake                 | 35      | Setup running time arrived           |  |
| 5       | Frequency inverter Ready for operation(RDY) | 36      | Setup power-on time arrived          |  |
| 6       | Shutdown command indicator                  | 37      | 1st pump variable frequency          |  |
| 7       | Zero current state                          | 38      | 1st pump frequency                   |  |
| 8       | Over current state                          | 39      | 2nd pump variable frequency          |  |
| 9       | Current 1 arrived                           | 40      | 2nd pump frequency                   |  |
| 10      | Current 2 arrived                           | 41      | Communication given                  |  |
| 11      | Frequency inverter Zero-frequency output    | 42      | Torque control speed limiting        |  |
| 12      | Frequency arriving signal (FAR)             | 43      | Torque arriving output               |  |
| 13      | Frequency level detection signal 1<br>FDT1  | 44      | Positioning completion               |  |
| 14      | Frequency level detection signal 2(FDT2)    | 45      | Reserved                             |  |
| 15      | Output frequency arriving upper limit(FHL)  | 46      | Reserved                             |  |
| 16      | Output frequency arriving lower limit(FLL)  | 47      | Reserved                             |  |
| 17      | Frequency 1 arrived                         | 48      | Reserved                             |  |
| 18      | Frequency 2 arrived                         | 49      | Reserved                             |  |
|         | Eraguanay invertor avarland are alarm       |         |                                      |  |

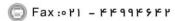

ncocorp.com

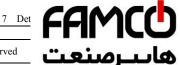

| 20 | Frequency inverter Low voltage lock-up signal(LU) | 51 | Reserved | بامنعا |
|----|---------------------------------------------------|----|----------|--------|
| 21 | External stopping command(EXT)                    | 52 | Reserved |        |
| 22 | Frequency inverter fault                          | 53 | Reserved |        |
| 23 | Frequency inverter warning                        | 54 | Reserved |        |
| 24 | Simple PLC operation running                      | 55 | Reserved |        |
| 25 | Completion of simple PLC operation                | 56 | Reserved |        |
| 26 | Simple PLC cycle-running completed                | 57 | Reserved |        |
| 27 | Simple PLC suspended                              | 58 | Reserved |        |
| 28 | Upper and lower limit of Wobble                   | 59 | Reserved |        |
| 29 | Setup length arrived                              | 60 | Reserved |        |
| 30 | Internal counter final value arrived              | -  | -        |        |

The instructions of the function output terminals listed in table 7-10 are as below:

- 0: The terminal function is idle.
- 1:Frequency inverter is running(RUN). The Drive is in the running state, output the indicator signal.
- 2. Frequency inverter is forward running. The Drive is in the forward running state, output the indicator signal.
- 3. Frequency inverter is reversed running. The Drive is in reversed running state, output the indicator signal.
- **4.Frequency inverter is DC braking.** The Drive is in DC braking state, output the indicator signal.
- 5. Frequency inverter is ready to run. This signal being valid means that the Drive bus voltage is normal, the Drive is running and forbidding the terminal is invalid, it can accept a start command.
- 6. Shutdown command indicator. When the shutdown command is valid, output the indictor signal.
- 7. Zero current is arrived. When detected the output meet the zero current state, output the indicator signal. Please refer to the instruction of F09.12and F09.13parameters for details.
- **8. Over current is arrived.** When the output current meet the over current detection conditions, output the indicator signal. Please refer to the instruction of F09.14 and F09.15 parameters for details.
- 9. Current 1 arrived. When the output current reaches the detection conditions to meet the current 1, output the indicator signal. Please refer to the instruction of F09.16and F09.17 parameters for details.
- 10. Current 2 arrived. When the output current reaches the detection conditions to meet the current 2, output the indicator signal. Please refer to the instruction of F09.18 and F09.19 parameters for details.

corp.com ncocorp.com

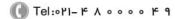

Fax:011 - FF99F9FF

FAMCO هاييرسنعت

instruction of F09.10and F09.11.

- 12. Frequency arriving signal(FAR). Please refer to t of F09.05
- **13. Frequency level detection signal 1(FTD1).** Please refer to the function instruction of F09.06, F09.07.
- **14. Frequency level detection signal 2(FTD2).** Please refer to the function instruction of F09.08. F09.09.
- **15. Output frequency reaches upper limit (FHL).** When the running frequency reaches upper limit, the output is indicator signal.
- **16. Output frequency reaches lower limit (FHL).** When the running frequency reaches lower limit, the output is indicator signal.
- **17. Frequency 1 arriving output.** Please refer to the function instruction of F09.20, F09.21.
- **18. Frequency 2 arriving output.** Please refer to the function instruction of F09.22, F09.23.
- **19.** Frequency inverter overload pre-alarm signal. Frequency inverter output current exceeds F19.06 overload pre-alarm detection levels, and time is greater than F19.07 overload pre-alarm delay time, output the indicator signal.
- **20.** Frequency inverter Low voltage lock-up signal (LU). When the frequency inverter is running, the DC bus voltage below the limit level, output indication signal.
- **21. External fault shutdown (EXT).**When the frequency inverter appears external fault trip alarm (E-18), output indication signal.
- **22. Frequency inverter fault.** When the frequency inverter detects fault, the output is indication signal.
- **23. Frequency inverter warning.** When the frequency inverter detects alarm, the output is indication signal.
- **24. Simple PLC during operating.** The simple PLC is enabled, and enter into operation state, output indication signal
- **25. Simple PLC stage operation completed.** When the simple PLC stage operation is completed, output indication signal (single pulse signal, the width is 500ms).
- **26. Simple PLC ends after running a cycle.** After the completion of a cycle of simple PLC, output indication signal (single pulse signal, the width is 500ms)
- **27. Simple PLC pause.** When the simple PLC is running into the pause state, output is indication signal.
  - 28. Wobble upper and lower limit. If the frequency fluctuation range

corp.com

( Tel:011- F A 0 0 0 0 F 9

( Fax:011 - FF99F9FF

ر (جادہ مخصوص کرج)

، یلاک ۱۲

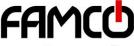

limit F01.12 after selecting the wobble function, it will outp shown in Figure 7-22.

هايپرصنعت

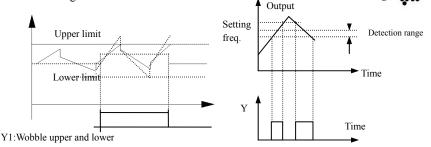

Fig.7-22 Wobble amplitude limit

Fig.7-23 Freq. arrival signal output diagram

- **29. Setup length arrived.** When detected the actual length exceeds a set value F13.08, output indication signal.
- **30.** Internal counter final value arrived. Please refer to the function instruction of F08.27.
- **31. Internal counter specified value arrived.** Please refer to the function instruction of F08.28.
- **32.** Internal counter timing meter arrival. Please refer to the function instruction of F08.29.
- **33. Shutdown time arrival of the running.** Frequency inverter runs longer than the setting time of F18.12, output indication signal.
- **34. Time arrival of the running.** Frequency inverter runs longer than the setting time of F18.13, output indication signal.
- **35. Setup time arrived.** Accumulated running time of the frequency inverter reaches the set accumulated running time (F18.10), output indication signal.
- **36. Setup power-on time arrived.** Accumulated power on time of the frequency inverter reaches the set accumulated running time (F18.09), the output indication signal.
  - 37: 1st pump variable frequency.
  - 38: 1st pump frequency.
  - 39: 2<sup>nd</sup> pump variable frequency.
  - 40: 2<sup>nd</sup> pump frequency

When using Y1  $\sim$  Y4 achieve two pumps constant pressure water supply, Y1  $\sim$  Y4 functions are arranged in order of 37 to 40. Under constant pressure water supply mode, the four parameters must all set to this value, the terminal functions can be achieved

41: Communication given. In this moment the output of Yi is controlled by

corp.com mcocorp.com

(جادہ مخصوص کرج)

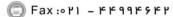

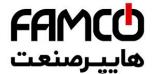

**42: torque control speed limiting.** Under the mode of the actual output frequency is greater than or equal to frequency, this output terminal is effective. The value of sp by parameter F14.16 to F14.19.

**43: Torque arriving output.** Under the torque control, when the motor torque reaches to the torque command which is after the acceleration and deceleration, and continue for the time defined by F09.48, then output active level

**44: Positioning completion.** Under the positioning control, when motor position reaches to the designated spot, then output active level.

## 45~60:Reserved

| F09.05 Detection amplitude of frequency arrival(FAR) | Range: 0.00~50.00Hz | 5.00Hz |
|------------------------------------------------------|---------------------|--------|
|------------------------------------------------------|---------------------|--------|

This parameter is added in the definition of Table 7-10 on the 12th functions. As shown in Figure 7-23, when the inverter output frequency in the setting frequency of positive and negative detection width output indication signal

| F09.06 | FDT1(frequency level)level | Range: 0.00Hz~upper limit frequency | 10.00Hz |
|--------|----------------------------|-------------------------------------|---------|
| F09.07 | FDT1 lag                   | Range: 0.00~50.00Hz                 | 1.00Hz  |
| F09.08 | FDT2(frequency level)level | Range: 0.00Hz~upper limit frequency | 10.00Hz |
| F09.09 | FDT2 lag                   | Range: 0.00~50.00Hz                 | 1.00Hz  |

F09.06, F09.07 is in the

definition of Table 7-10 on the 13<sup>th</sup>
Functions, F09.08, F09.08 is in the definition of Table 7-10 on the 14<sup>th</sup> functions, take an example of 13<sup>th</sup> functions: When the output frequency exceeds a certain setting frequency (FDT1 level), output indicator Signal, until the output frequency drops below the certain frequency FDT1 frequency level (FDT1 level -FDT1 lag). As shown in Figure 7-24

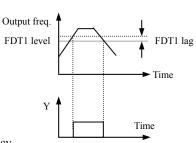

Fig.7-24 Freq. level detection diagram

| 118010 / |                                       |                                     |        |
|----------|---------------------------------------|-------------------------------------|--------|
| F09.10   | Zero-frequency signal detection value | Range: 0.00Hz~upper limit frequency | 0.00Hz |
| F09.11   | Zero-frequency backlash               | Range: 0.00Hz~upper limit frequency | 0.00Hz |

corp.com mcocorp.com

( Tel:071- F A 0 0 0 0 F

( Fax:07) - FF99F9FP

(جادہ مخصوص کرج)

، یلاک ۲

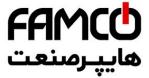

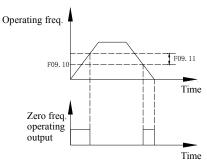

Fig.7-25 Zero-frequency signal detection

Parameter F09.10, F09.11 defines the zero frequency output control function. When the output frequency is within the zero-frequency signal detection range, if Yi output function selects 11, then the output of Yi is indication signal.

| 11 output | runction selects 11, then the ou | tput of 11 is marcution signar. |      |
|-----------|----------------------------------|---------------------------------|------|
| F09.12    | Zero current detection amplitude | Range: 0.0~50.0%                | 0.0% |
| F09.13    | Zero current detection time      | Range: 0.00~60.00s              | 0.1s |

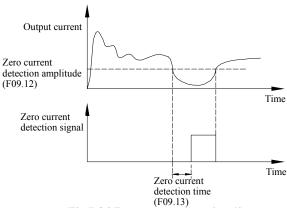

Fig.7-26 Zero current detection diagram

When the output current of the inverter is less than or equal to zero current detection level, and lasts longer than the zero current detection time, then the output of frequency inverter multifunction Yi is indication signal. Figure 7-26 is the schematic of zero current detection.

| F09.14 | Over-current detection value | Range: 0.0~250.0%  | 160.0% |
|--------|------------------------------|--------------------|--------|
| F09.15 | Over-current detection time  | Range: 0.00~60.00s | 0.00s  |

corp.com

( Tel:011- + 1 0000 + 9

(a) Fax:011 - FF99F9FF

(جادہ م*خ*صوص کرج)

، پلاک ۱۲

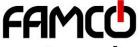

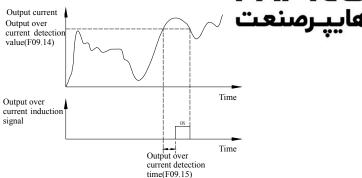

Fig.7-27 Output over-current detection diagram

When the output current of the inverter is greater than the over-current detection points, and lasted longer than the over-current detection time, frequency inverter multifunction Yi output indication signal, Figure 7-27 is the schematic of output over-current detection.

| F09.16 | Current 1 arriving the detection value | Range: 0.0~250.0% | 100.0% |
|--------|----------------------------------------|-------------------|--------|
| F09.17 | Current 1 width                        | Range: 0.0~100.0% | 0.0%   |
| F09.18 | Current 2 arriving the detection value | Range: 0.0~250.0% | 100.0% |
| F09.19 | Current 2 width                        | Range: 0.0~100.0% | 0.0%   |

When the output current of frequency inverter is within the positive and negative detection width of setting current arrival, then the output of frequency inverter multifunction Yi is indication signal.

EN500/EN600 provides two current arrival and detection width parameters, table 7-28 is the function schematic diagram.

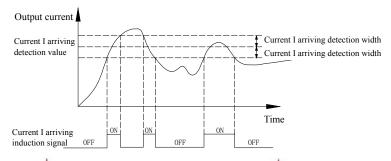

corp.com ncocorp.com

Tel:0۲1-ドハ ○ ○ ○ ○ ド 9

(a) Fax:011 - FF99F9FF

ی (جادہ مخصوص کرج)

ں، پلاک ۱۲

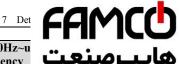

| F09.20  | Frequency 1 arriving | Range:0.00Hz~u     | • _      |
|---------|----------------------|--------------------|----------|
| F 09.20 | detection value      | limit frequency    | ييرصن    |
| F09.21  | Frequency 1 arriving | Range:0.00Hz~u     |          |
| FU9.21  | detection width      | limit frequency    |          |
| F09.22  | Frequency 2 arriving | Range:0.00Hz~upper | 50.00Hz  |
| FU9.22  | detection value      | limit frequency    | 30.00112 |
| F09.23  | Frequency 2 arriving | Range:0.00Hz~upper | 0.00Hz   |
| FU9.23  | detection width      | limit frequency    | U.UUIIZ  |

When the output frequency of frequency inverter reaches detecting value of the positive and negative detecting width range, then the output of multifunctional Yi is indication signal.

EN500/EN600 provides two sets of frequency arrival detecting parameters, which have set frequency value and frequency detecting width respectively. is the diagram of this function.

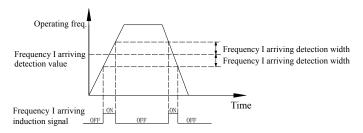

Fig.7-29 Frequency arriving detection diagram

| F09.24 | Positive and negative logic setting of output terminal | Range: 0000~FFFF | 0000 |
|--------|--------------------------------------------------------|------------------|------|
|--------|--------------------------------------------------------|------------------|------|

This parameter defines the output logic of the standard output terminal Yi, relay RLY and expand output terminal EYi, relays ERIY1, ERLY2.

- 0: positive logic, output terminal and the common terminal close to the valid state, disconnect invalid state
- 1: reverse logic, output terminal and the common terminal close to the invalid state, disconnect valid state

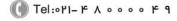

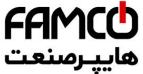

| thousands | hundreds | The tens | the units       | BIT0:Y1 positive an                                                                                                    |
|-----------|----------|----------|-----------------|----------------------------------------------------------------------------------------------------|
|           |          |          |                 | BIT1:Y2 positive an BIT2:Y3 positive and negative logic definition BIT3:Y4 positive and negative logic definition                                                                                          |
|           |          |          | BIT1:<br>BIT2:6 | fault relay 1 positive and negative logic definition expand OC1 positive and negative logic definition expand OC2 positive and negative logic definition expand OC3 positive and negative logic definition |
|           |          | I        | BIT1: expan     | nd OC4 positive and negative logic definition d fault relay1 positive and negative logic definition d fault relay2 positive and negative logic definition ed                                               |
|           |          |          | BIT             | T0~BIT3: reserved                                                                                                    |

| F09.25 | Y1 output closed delay time          | Range: 0.000~50.000s | 0.000s |
|--------|--------------------------------------|----------------------|--------|
| F09.26 | Y1 output disconnected delay time    | Range: 0.000~50.000s | 0.000s |
| F09.27 | Y2 output closed delay time          | Range: 0.000~50.000s | 0.000s |
| F09.28 | Y2 output disconnected delay time    | Range: 0.000~50.000s | 0.000s |
| F09.29 | Y3 output closed delay time          | Range: 0.000~50.000s | 0.000s |
| F09.30 | Y3 output disconnected delay time    | Range: 0.000~50.000s | 0.000s |
| F09.31 | Y4 output closed delay time          | Range: 0.000~50.000s | 0.000s |
| F09.32 | Y4 output disconnected delay time    | Range: 0.000~50.000s | 0.000s |
| F09.33 | Relay output closed delay time       | Range: 0.000~50.000s | 0.000s |
| F09.34 | Relay output disconnected delay time | Range: 0.000~50.000s | 0.000s |

Parameter F09.25  $\sim$  F09.34 defines the corresponding delay time from connect or disconnect to frequency level of the multifunction output terminals. Table 7-30 is the schematic of multi-function output terminal operation.

corp.com

( Tel:071- F A 0 0 0 0 F 0

(a) Fax:071 - FF99F5FP

ر (جادہ مخصوص کرج)

، یلاک ۱۲

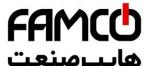

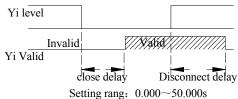

Fig.7-30 Multifunction output terminal action diagram

| F09.35 | Analog output (AO1) selecting        | Range: 0~25 | 0 |
|--------|--------------------------------------|-------------|---|
| F09.36 | Analog output (AO2) selecting        | Range: 0~25 | 0 |
| F09.37 | DO function selecting(reuse with Y4) | Range: 0~25 | 0 |

0:output frequency before slip compensation(0.00Hz~ upper limit frequency)

1:output frequency after slip compensation  $(0.00 Hz \sim upper limit frequency)$ 

2: setup frequency(0.00Hz~ upper limit frequency)

3:master setup frequency(0.00Hz~ upper limit frequency)

4:auxiliary setup frequency(0.00Hz~ upper limit frequency)

5:current output 1(0~2×rated current of frequency inverter)

6:current output 1(0~3×rated current of frequency inverter)

7:output voltage(0~1.2×rated voltage of load motor)

8: bus voltage (0~1.5×Rated bus voltage)

9:motor speed( $0\sim3 \times rated speed$ )

10:PID given(0.00~10.00V)

11:PID feedback(0.00~10.00V)

12:AI1(0.00~10.00V or 4~20mA)

13:AI2(-10.00~10.00V or 4~20mA)

14: communication given(AO output is controlled by communication, please refer to the related communication protocol for details.)

15:motor rotate speed (0.00Hz~upper limit frequency)

16:current given torque (0~2 times of rated torque)

17:current output torque(0~2 times of rated torque)

18:current torque current(0~2 times of rated motor current)

19:current flux current(0~1 times of rated motor flux current)

20~25:Reserved

corp.com

( Tel:071- F A 0 0 0 0 F 9

🗐 Fax:071 - ۴۴99۴۶۴۲

ن (جادہ مخصوص کرج)

، باک ۱۲

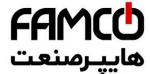

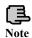

1.Terminal AO1 and AO2 are optional output to or 4~20mA which can satisfy the variety needs o

2.By disposing F00.21 analog output, output of

AO2 can be 0~10V or 4~20mA to satisfy the variety needs of customer.

3. The unit's place of F00.22 is set to 1 when DO output pulse signal.

4.Rated flux current=current value of F15.11 parameter.

Rated torque current=sqrt (rated motor current×rated motor

Current-rated flux current × rated flux current)

| F09.38 Reserved |
|-----------------|
|-----------------|

| F09.39 | Analog output (AO1) filter time | Range: 0.0~20.0s  | 0.0s |
|--------|---------------------------------|-------------------|------|
| F09.40 | Analog output (AO1) gain        | Range: 0.00~2.00  | 1.00 |
| F09.41 | Analog output (AO1) bias        | Range: 0.0~100.0% | 0.0% |

Parameter F09.39 defines the filter time of A01 output, its reasonable setting can improve stability of analog output. But a higher setting will influence the rate of change, which can not reflect the instantaneous value of corresponding physical quantity.

If users want to change the display range or error correction table headers, you can achieve it by adjusting the output gain and bias of AO1.

When AO1 output voltage, the adjustment is as follows:

Analog output AO1(after revise)=output gain(F09.40)×analog output AO1(before revise)+output bias(F09.41)×10V

When AO1 output current, the adjustment is as follows:

Analog output AO1(after revise)=output gain(F09.40)×analog output AO1(before revise)+output bias(F09.41)×20mA

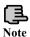

This function code will influence analog output during modify processes.

| F09.42 | Analog output (AO2) filter time | Range: 0.0~20.0s  | 0.0s |
|--------|---------------------------------|-------------------|------|
| F09.43 | Analog output (AO2) gain        | Range: 0.00~2.00  | 1.00 |
| F09.44 | Analog output (AO2) bias        | Range: 0.0~100.0% | 0.0% |

corp.com ncocorp.com

( Tel:071- F A 0 0 0 0 F 9

Fax:∘۲1 - ۴۴99۴۶۴۲

ر (جادہ مخصوص کرج)

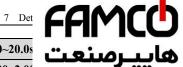

| F09.45 | DO filter time                    | Range: 0.0~20.0s | برسنعت      |
|--------|-----------------------------------|------------------|-------------|
|        |                                   | Range: 0.00~2.00 | ,,,         |
| F09.47 | DO maximum pulse output frequency | Range: 0.1~20.0k | .Hz 10.0KHz |

Please refer to the function introduce of parameters F09.39~F09.41.

Maximum pulse output frequency of terminal DO corresponds to maximum select value of F09.37. For example, F09.31=0, terminal DO's function is: output frequency before slip compensation, which means Maximum pulse output frequency corresponds to upper frequency.

Note: When the output frequency of DO port is less than 1.5Hz, disposed as 0Hz.

| F09.48 Torque reaches to the detection time | Range: 0.02~200.00s | 1.00s |
|---------------------------------------------|---------------------|-------|
|---------------------------------------------|---------------------|-------|

| F09.49 | Reserved |  |
|--------|----------|--|
| F09.50 | Reserved |  |

corp.com ncocorp.com

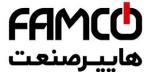

# 7.11 Simple PLC/Multi-speed function paramete

|        |                            | Range: unitdigit                                               | • •• |
|--------|----------------------------|----------------------------------------------------------------|------|
| F10.00 | Simple PLC operate setting | tens digit. 0 2<br>hundreds digit: 0,1<br>thousands digit: 0,1 | 0000 |

The simple PLC operation mode, re-start mode after interruption, unit of running time and the storage mode when power off can be set in different bit of parameter F10.00, details as follows:

Unit digit: simple PLC operation mode.

- 0:No action.PLC operation mode is disabled.
- 1:**Stop after single cycle**. as show in Fig.7-31, the drive stops automatically after one cycle of operation and will not start only when receiving RUN command again.
- 2: Maintain final value after one cycle, as show in Fig.7-32, the drive will keep running with the final value and the direction after complete one cycle operation, the drive won't stop according to the set stop mode until the stop command is available.
- 3: Continuous operation, as show in Fig.7-33, the drive will start next cycle of operation automatically after completing one cycle of operation until receiving STOP command then stop according the set stop mode.

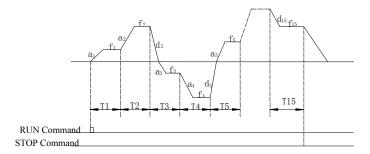

Fig.7-31 PLC stop operating after one cycle mode

corp.com

ی (جادہ مخصوص کرج)

، یلاک ۱۲

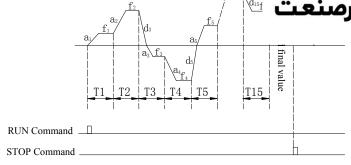

Fig.7-32 PLC holds the final value after one cycle mode

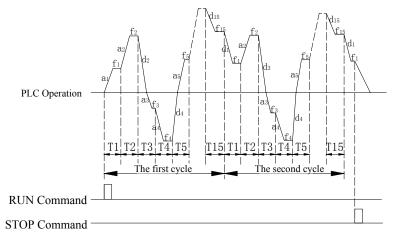

Fig7-33 PLC continuous operation mode

a1~a15:The Acc time of different steps

d1~d15:The Dec time of different steps

f1~f15:The frequency of different steps

There are 15 steps can set in Fig.7-31, 7-32, 7-33.

Tens digit: Restart mode after interruption.

## 0: Restart from the first step.

If the drive stops during PLC operation due to receiving STOP commands, fault alarm or power failure, it will run from the first step after restarting.

## 1: Restart from the interruption sten:

corp.com ncocorp.com

Fax:011 - FF99F5FF

ی (جادہ مخصوص کرج) ں، پلاک ۱۲

FAMCO هاييرمنعت

alarm, the drive will record the operating time of the continue from the step where the drive stops after restart at for this step with the remained time, as show in Fig.7-34.11 power off, it will not record the state and from the first step.

power off, it will not record the state and from the first step operate when restart.

## 2: Restart from the interrupted Frequency

If the drive stops during PLC operation due to receiving STOP command or fault alarm, the drive will record the operating time and the current frequency of the interrupt step, it will operating with the record time and record frequency when restart, as show in Fig7-35

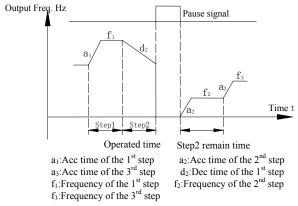

Fig.7-34 simple PLC restart mode 1

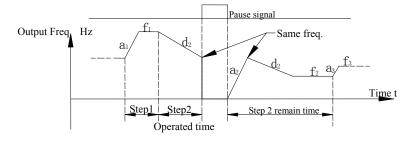

 $\begin{array}{ll} a_1\text{:Acc time of the } 1^{st} \text{ stepa}_2\text{:Acc time of the } 2^{nd} \text{ step} \\ a_3\text{:Acc time of the } 3^{rd} \text{ step} \\ f_1\text{:Frequency of the } 1^{st} \text{ step} \\ f_3\text{:Frequency of the } 3^{rd} \text{ step} \end{array}$ 

📵 Tel:۰۲۱– ۴ ለ ۰ ۰ ۰ ۰ ۴ ዓ

Fax:071 - ۴۴99۴۶۴۲

(جاده مخصوص کرج)

، پلاک ۱۲

corp.com ncocorp.com

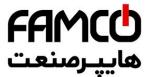

Hundreds digit: PLC unit of running time.

0: Seconds:

1: Minutes:

The unit is effective for the running time of different steps only, during the operation of PLC, the unit of Acc time and Dec time is defined by parameter F01.19.

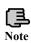

1. The step is ineffective if the time of this step of PLC operation is set as 0 thereafter operate the next step.

2.Control the PLC process a pause ineffective, operate via terminal for details please refer to parameters in F8 Group that relative with terminal function.

Thousands digit: the storage mode when power off.

- **0:** No storage. No record the running state when power off, it will restart from the first step when power on again.
- 1: Storage. Records the running status which include the step, running frequency and running time when power off, it restart with the mode that set in hundreds digit after power on again.

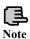

No matter power-off storage in stop status or running status, you should set thousands digit as 1 thereafter set tens digit as 1 or 2,otherwise power-off storage function is ineffective.

| F10.01 | Step 1 setting  | Range: 000H~E22H | 000 |
|--------|-----------------|------------------|-----|
| F10.02 | Step 2 setting  | Range: 000H~E22H | 000 |
| F10.03 | Step 3 setting  | Range: 000H~E22H | 000 |
| F10.04 | Step 4 setting  | Range: 000H~E22H | 000 |
| F10.05 | Step 5 setting  | Range: 000H~E22H | 000 |
| F10.06 | Step 6 setting  | Range: 000H~E22H | 000 |
| F10.07 | Step 7 setting  | Range: 000H~E22H | 000 |
| F10.08 | Step 8 setting  | Range: 000H~E22H | 000 |
| F10.09 | Step 9 setting  | Range: 000H~E22H | 000 |
| F10.10 | Step 10 setting | Range: 000H~E22H | 000 |
| F10.11 | Step 11 setting | Range: 000H~E22H | 000 |

corp.com ncocorp.com

( Tel:071- F A 0 0 0 0 F G

(a) Fax:011 - FF99F9F1

، (جادہ م*خ*صوص کرج)

| F10.13 | Step 13 setting | Range: 000H~E22H |
|--------|-----------------|------------------|
| F10.14 | Step 14 setting | Range: 000H~E22H |
| F10.15 | Step 15 setting | Range: 000H~E22H |

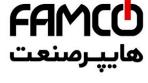

F10.01~F10.15 are used to configure the operating frequency, direction and Acc/Dec time of each PLC operating step. These functions are all selected by digits on different place of parameters. Details as below:

Unit digit: Frequency setting

**0:select multi-frequency i**.  $i=1\sim15$ , please refer to F10.31 $\sim$ F10.45 for definitions of multi-frequency.

1:the frequency is determined by the combination of the main frequency and the auxiliary frequency.

#### 2: Reserved.

Tens digit: The selection of running direction for PLC and multi-speed.

- 0: Forward.
- 1: Reversed.
- 2: Determined by operating commands (FWD, REV)

Hundreds digit: Acc/Dec time choose

- 0: Acc/Dec time 1
- 1: Acc/Dec time 2
- 2: Acc/Dec time 3
- 3: Acc/Dec time 4
- 4: Acc/Dec time 5
- 5: Acc/Dec time 6
- 6: Acc/Dec time 7
- 7: Acc/Dec time 8
- 8: Acc/Dec time 9
- 9: Acc/Dec time 10
  A: Acc/Dec time 11
- 1101100/2000 00000 11
- B: Acc/Dec time 12 C: Acc/Dec time 13
- D: Acc/Dec time 14
- B. Heer Bee time 1.

E: Acc/Dec time 15

cor

ncocorp.com

Accelerate time  $1\sim15$  defined by F01.17,F01.18,F04.16 $\sim$ F04.43. The running direction of PLC and multi-speed is determined by the ten's place of F10.01 $\sim$ F10.15.

|    | F10.16 | Step 1 running time | Range: 0~6000.0   |   | 10.0 |
|----|--------|---------------------|-------------------|---|------|
| p. | .com   | Tel·oPi             | - F A o o o o F 9 | 1 | (=.5 |

( Fax:011 - FF99F9FP

، باک ۱۲

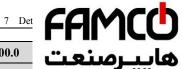

|        | 1                    |                 |       |
|--------|----------------------|-----------------|-------|
| F10.18 | Step 3 running time  | Range: 0~6000.0 | رصنعت |
| F10.19 | Step 4 running time  | Range: 0~6000.0 |       |
| F10.20 | Step 5 running time  | Range: 0~6000.0 | 10.0  |
| F10.21 | Step 6 running time  | Range: 0~6000.0 | 10.0  |
| F10.22 | Step 7 running time  | Range: 0~6000.0 | 10.0  |
| F10.23 | Step 8 running time  | Range: 0~6000.0 | 10.0  |
| F10.24 | Step 9 running time  | Range: 0~6000.0 | 10.0  |
| F10.25 | Step 10 running time | Range: 0~6000.0 | 10.0  |
| F10.26 | Step 11 running time | Range: 0~6000.0 | 10.0  |
| F10.27 | Step 12 running time | Range: 0~6000.0 | 10.0  |
| F10.28 | Step 13 running time | Range: 0~6000.0 | 10.0  |
| F10.29 | Step 14 running time | Range: 0~6000.0 | 10.0  |
| F10.30 | Step 15 running time | Range: 0~6000.0 | 10.0  |

Parameters F10.16~F10.30 defined Running time of each PLC Step from Step 1 to Step 15.

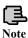

Each step running time include Acc time and Dec time.

| F10.31 | Multi-Frequency 1  | Range:0.00Hz~upper limit Freq.   | 5.00Hz   |
|--------|--------------------|----------------------------------|----------|
| F10.32 | Multi-Frequency 2  | Range:0.00Hz~upper limit Freq.   | 10.00Hz  |
| F10.33 | Multi-Frequency 3  | Range:0.00Hz~upper limit Freq.   | 20.00Hz  |
| F10.34 | Multi-Frequency 4  | Range:0.00Hz~upper limit Freq.   | 30.00Hz  |
| F10.35 | Multi-Frequency 5  | Range:0.00Hz~upper limit Freq.   | 40.00Hz  |
| F10.36 | Multi-Frequency 6  | Range:0.00Hz~upper limit Freq.   | 45.00Hz  |
| F10.37 | Multi-Frequency 7  | Range:0.00Hz~upper limit Freq.   | 50.00Hz  |
| F10.38 | Multi-Frequency 8  | Range:0.00Hz~upper limit Freq.   | 5.00Hz   |
| F10.39 | Multi-Frequency 9  | Range:0.00Hz~upper limit Freq.   | 10.00Hz  |
| F10.40 | Multi-Frequency 10 | Range:0.00Hz~upper limit Freq.   | 20.00Hz  |
| E10 /1 | Multi Fusanana 11  | Danasia aattaa aannaa limit Eusa | 20 0011~ |

corp.com ncocorp.com

| FAMCO     |
|-----------|
| هاييرصنعت |

| F10.42 | <b>Multi-Frequency 12</b> | Range:0.00Hz~upper li       | پرصنع        |
|--------|---------------------------|-----------------------------|--------------|
| F10.43 | Multi-Frequency 13        | Range:0.00Hz~upper li       | <del>-</del> |
| F10.44 | Multi-Frequency 14        | Range:0.00Hz~upper hmu rr   | eq. Suluunz  |
| F10.45 | Multi-Frequency 15        | Range:0.00Hz~upper limit Fr | eq. 50.00Hz  |

Frequency will be used in Multi-speed operation mode and Simple PLC operation mode. More details please refer to the Multi-speed terminal operation function in Parameters Group F08 and Simple PLC operation function in Parameters Group F10.

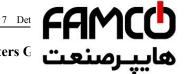

#### **Closed-Loop PID operation Parameters G** 7.12

Analog feedback control system:

Pressure reference is input through the terminal AI1, and send a 4-20mA to the terminal AI2 of inverter as a feedback signal, all of them make up of analog closed-loop control system via build-in PID adjuster, as shown in Fig.7-36

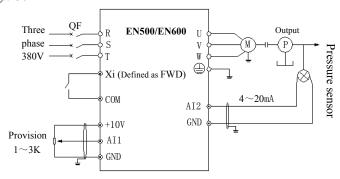

Fig.7-36 Build-in PID adjuster control system diagram

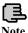

Setting the value of F11.01 can choose the channel of pressure reference.

Operating principle of built-in PID function of EN500/EN600 is shown in Fig.7-37 as below:

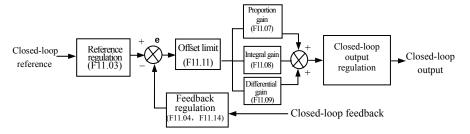

Fig.7-37 PID block control principle diagram

In above diagram, the definition of closed-loop reference, feedback error limit and PI parameters are similar with the general PID adjuster, the relationship between

corp.com ncocorp.com

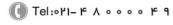

ی (جادہ مخصوص کرج)

are converted and based on 10.00V.

In Fig.7-37, the real values of closed-loop reference regulated in Group F06 and F07, so that can reach a good pe

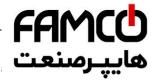

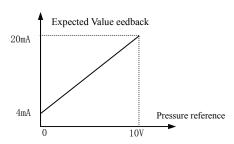

Fig.7-38 Reference and expected feedback value

After the system control mode is confirmed, follow the procedures below to set the closed-loop parameters:

- (1) Determine the closed-loop reference and feedback channel (F11.01F11.02).
- (2) The relationship between the closed-loop reference and feedback should be defined for closed-loop control (the Group F6).
- (3) Set up the closed-loop frequency presetting function (F11.19,F11.20).
- (4) Adjust the proportion gain, integral gain, differential gain, sampling cycle and error limit(F11.07 $\sim$ F11.11).

| F11.00 Closed-loop control function | Range: 0,1 | 0 |
|-------------------------------------|------------|---|
|-------------------------------------|------------|---|

0:PID closed-loop function disabled

1:PID closed-loop function enabled

| F11.01 Reference channel choose | Range: 0~7 | 0 |
|---------------------------------|------------|---|
|---------------------------------|------------|---|

0: Digital provision

 $1{:}AI1 \ analog \ 0{-}10V \ or \ 4{-}20mA \ provision$ 

2:AI2 analog provision

3:EAI1 analog provision (Extensible)

4:EAI2 analog provision (Extensible)

5: Pulse provision

**6:** Communication provision(Communication address: 1D00). Please refer to the chapter of Modbus communication.

7: Reserved

corp.com

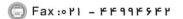

ر جاده مخصوص کرج)

، باک ۱۲

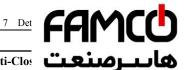

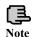

Except the above provision channels, Multi-Clos is available. Connecting different terminal to ch provision value which with a highest priority.

| F11.02 | Feedback channel selection | Range: 0∼8 | 0 |
|--------|----------------------------|------------|---|
|--------|----------------------------|------------|---|

0:AI1 analog input

1:AI2 analog input

2:EAI1 analog input(Extensible)

3:EAI2 analog input(Extensible)

4:AI1+AI2

5:AI1-AI2

6:Min {AI1, AI2}

7:Max {AI1, AI2}

8: Pulse input

| F11.03 | Provision channel filtering time | Range: 0.01~50.00s | 0.20s |
|--------|----------------------------------|--------------------|-------|
| F11.04 | Feedback channel filtering time  | Range: 0.01~50.00s | 0.10s |
| F11.05 | PID output filtering time        | Range: 0.00~50.00s | 0.00s |

The external reference signal and feedback signal usually carry some noise. those noise signal can be filtered by setting the time constant of filter in F11.03 and F11.04.The bigger the time constant is, the better the immunity capability, but with a slow response. The shorter the time constant is, the faster the response, but the immunity capability became weak.

The PID output filter time is the time of the filter for output frequency or torque, the bigger time, the slower the response output.

| F11.06 | Provision digital setting | Range: 0.00~10.00V | 1.00V |
|--------|---------------------------|--------------------|-------|
|--------|---------------------------|--------------------|-------|

This function can realize digital setting of reference via keypad.

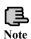

When the PID function is enabled, Setting F18.14 as 1 can adjust pressure reference by press  $(\land)(\lor)$ , otherwise the  $(\land)$ keys are invalid for adjusting reference in monitoring mode.

| F11.07 | Proportion Gain Kp | Range: 0.000~9.999 | 0.100 |
|--------|--------------------|--------------------|-------|
| F11.08 | Integral Gain Ki   | Range: 0.000~9.999 | 0.100 |
| E11 00 | Diee di LC : IZI   | D 0.000 0.000      | 0.000 |

corp.com ncocorp.com

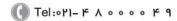

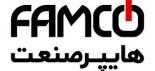

F11.10 Sampling cycle T Range: 0.01~1.00s

The bigger of the proportion gain of Kp, the faster the re may easily occur.

If only proportion gain Kp is used in regulation, the offset cannot be eliminated completely. To eliminate the offset, please use the integral gain Ki to form a PI control system. The bigger Ki is, the faster the response, but oscillation may easily occur if Ki is big enough.

The sampling cycle T refers to the sampling cycle of feedback value. The PI D regulator calculates once in each sampling cycle. The bigger the sampling cycle is, the slower the response.

| F11.11 | Deviation limit | Range: 0.0~20.0% | 2.0% |
|--------|-----------------|------------------|------|
|--------|-----------------|------------------|------|

If defines the max. Deviation of the output from the reference, as shown in Fig.7-39, the PID adjuster stops operation when the feedback value within this range. Setting this parameter correctly will improve the moderation of the accuracy and stability of the system

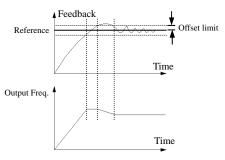

Fig.7-39 Offset limit

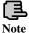

F11.13

ncocorp.com

Offset limit is the percentage refer to the value of reference.

In the PID regulator, the effect of differential is too sensitive too easy to cause system oscillation, therefore limit the effect of differential PID in a smaller range,

F11.12 the parameter that used to set the output range of PID differential.

**0:** Positive effect. When the provision increases, select while requiring speed

Range: 0,1

of motor increase. corp.com

Closed-loop regulation characteristic

Tel:071- F A 0 0 0 0

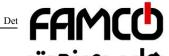

speed of motor decrease.

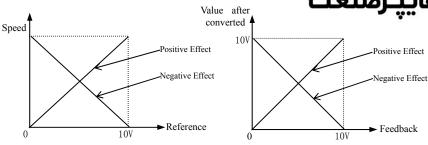

Fig.7-40 Closed-loop characteristic

Fig.7-41 Feedback characteristic

| F11.14 Feedback channel positive-negative characteristic | Range: 0,1 | 0 |
|----------------------------------------------------------|------------|---|
|----------------------------------------------------------|------------|---|

**0:** Positive characteristic. The relationship between reference and feedback is positive

1: Negative characteristic. The relationship between reference and feedback is negative

This parameter is used to change the feedback characteristic of the feedback signal. After input into inverter through the feedback channel, the feedback pressure will compare with the reference after regulated by the positive and negative characteristic regulation, as shown in Fig.7-41

| F11.15 | PID regulation upper limit frequency | Range: 0.00Hz~upper limit<br>Frequency | 50.00Hz |
|--------|--------------------------------------|----------------------------------------|---------|
| F11.16 | PID regulation lower limit frequency | Range: 0.00Hz~upper limit<br>Frequency | 0.00Hz  |

User can set up the parameters F11.15 and F11.16 to define the output lower limit and upper limit frequency of the PID regulator.

| F11.17 | Integral regulation selection | Range: 0,1 | 0 |
|--------|-------------------------------|------------|---|

- 0: Stop integral regulating when the comparison value of the reference and feedback reaches the range of threshold for integral separation
- 1: Keep integral regulating even thought the comparison value of the reference and feedback reach the range of threshold integral separation

Adjusting this parameter can avoid integral saturation and improve the response of the system.

| F11.18 PID threshold of the integral separation | Range: 0.0~100.0% | 100.0% |
|-------------------------------------------------|-------------------|--------|
|-------------------------------------------------|-------------------|--------|

ncocorp.com

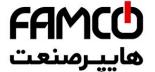

reference and feedback is bigger than this threshold. WI smaller than this threshold, the integral regulating will be the response speed of system by adjusting this parameter.

| F11.19 | Preset Closed-loop<br>frequency              | Range: 0.00Hz~upper limit frequency | 0.00Hz |
|--------|----------------------------------------------|-------------------------------------|--------|
| F11.20 | Holding time of preset Closed-loop frequency | Range: 0.0~6000.0s                  | 0.0s   |

This function can make the closed-loop adjuster into the stable status quickly.

When the closed-loop function start, the output frequency will ramp up to the preset closed-loop frequency(F11.19) within the Acc time, and keep running the time that set in F11.20 then start the closed-loop operation as shown is Fig.7-42

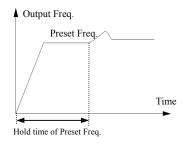

Fig.7-42 Preset closed-loop operating

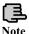

Preset closed-loop Function is ineffective when set F11.19 and F11.20 as 0.

| F11.21 | Closed-loop output reversion selection | Range: 0~2 | 2 |
|--------|----------------------------------------|------------|---|
|--------|----------------------------------------|------------|---|

- 0: The inverter will runs with the low limit frequency when the closed-loop output value is negative
- 1:The inverter will reverse running when the value of the closed-loop output is negative(be opposite of the initial direction )
- **2:** determined by running demand. The motor running direction is determined by demand direction.

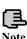

The comparison value can be display in the PID monitor parameters, it's positive when the reference bigger than the feedback value, and negative when reference smaller than feedback value.

corp.com mcocorp.com

(a) Fax:071 - FF99F9F7

ر (جادہ مخصوص کرج)

، یلاک ۱۲

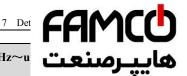

| <br>                |                              |
|---------------------|------------------------------|
| reversion frequency | Range: 0.00Hz~u<br>Frequency |

The PID regulator is a kind of bipolar adjustment. By setting ...... can choose whether the inverter reverse run in some degree frequency or not.

|        | o willound the miveles leveles than m | to the same of the same of the same of |       |
|--------|---------------------------------------|----------------------------------------|-------|
| F11.23 | Multiple closed-loop provision 1      | Range: 0.00~10.00V                     | 0.00V |
| F11.24 | Multiple closed-loop provision 2      | Range: 0.00~10.00V                     | 0.00V |
| F11.25 | Multiple closed-loop provision 3      | Range: 0.00~10.00V                     | 0.00V |
| F11.26 | Multiple closed-loop provision 4      | Range: 0.00~10.00V                     | 0.00V |
| F11.27 | Multiple closed-loop provision 5      | Range: 0.00~10.00V                     | 0.00V |
| F11.28 | Multiple closed-loop provision 6      | Range: 0.00~10.00V                     | 0.00V |
| F11.29 | Multiple closed-loop provision 7      | Range: 0.00~10.00V                     | 0.00V |

Among the closed-loop reference channel, besides the 7 channels defined by F11.01, the closed-loop reference can also be defined in F11.23~F11.29. The priority of multi-closed-loop reference control is higher than the reference channels that defined by F11.01.

Multi-closed-loop reference 1~7 can be selected by external terminals. Please refer to the terminal function 19~21 of introductions to F08.18~F08.25. When the function of Constant water supply is enable, the reference of constant water pressure is decided by the multi-closed-loop reference which selected by external terminals.

Computational formula: constant pressure reference = F12.06 × Multi-closed-loop reference/10.00V.By using this functions can realize different times with a different constant water pressure.

corp.com ncocorp.com

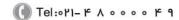

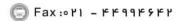

### FAMCO هايپرسنعت

### 7.13 Constant pressure water supply function parar

| 7.10 Constant pressure water supply function parar |                                               |      |  |
|----------------------------------------------------|-----------------------------------------------|------|--|
| F12.00                                             | Constant pressure water supply mode selection | Rang |  |
| 0 1: 11 1                                          |                                               |      |  |

- 0: disabled.
- 1: Inverter works in one-drive-two-pump mode.
- 2: Choose extensible constant pressure board acts in one-drive-two-pump mode.
- 3: Choose extensible constant pressure board acts in one-drive-three-pump mode.
- 4: Choose extensible constant pressure board acts in one-drive-four-pump mode.
- 5: Select inverterY1,Y2 as the double pump timing alternate constant pressure water supply mode. While F12.00=5,F09.00=37,F09.01=38, realize the timing alternate constant pressure water supply control between two pumps, only one motor is running at most at any time, the time of timing alternate is defined by F12.10. While F12.10=0, no alternate control, While F12.10=1, switch a running pump while starting.

This function can be used to choose different kinds of constant pressure water supply mode, and you should choose an extensible constant pressure board to realize one-drive-three mode and one-drive-four mode and F00.19 should be set to 2.

When modify F12.00 from 0 to water supply mode is valid, C-04,C-05 automatically relate constant pressure water supply setting pressure and feedback pressure (including the display of halting and running).

1. The function of Group F11 will be effective automatically when the constant pressure supply function is enabled.

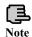

- 2. Except for the related parameters in Group F11 and F12 for Closed-loop, the function of Yi should be enabled in F9 for the inverter works in one-drive-two-pump mode without an extend board.
- 3. Output terminal Y4/DO should be set to Y4.
- 4. When one inverter drive one pump with constant pressure water supply, the parameter F09.00~F09.03 (Y1~Y4) can not be set 37~38.

| F12.01 Ta | arget pressure setting | Range: 0.000~the range of long-distance manometer | 0.200Mpa |
|-----------|------------------------|---------------------------------------------------|----------|
|-----------|------------------------|---------------------------------------------------|----------|

This parameter defined the target pressure of the constant pressure supply system

corp.com ncocorp.com

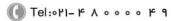

(جادہ مخصوص کرج)

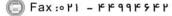

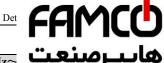

F11 02

| · · · · - · |                            | _***_          | <b>A</b> A |
|-------------|----------------------------|----------------|------------|
| F12.02      | Sieen treamency threshold  | Range: 0.00Hz~ | پرسنع      |
| 710.00      |                            | Range: 0.000~F |            |
| F12.03      | Revival pressure threshold | Mpa            | 0.150Mpa   |

The function of Sleep frequency threshold: To save energy and protect the motor, when the water feedback pressure within the offset limit (F11.11), and the operating frequency is under in the sleep frequency threshold (F12.02), after a sleep delay time (F12.04), the system will enter a sleep mode and the operating frequency will drop to 0.00Hz

Revival function: When the system is in the sleep mode, if the feedback water pressure keep less than F12.03 (the revival pressure) a delay time (F12.05), the system will revival from the sleep mode.

| F12.04 | Sleep delay time | Range: 0.0~6000.0s | 0.0s |
|--------|------------------|--------------------|------|
|--------|------------------|--------------------|------|

This parameter is the delay time that from the feedback pressure meets the sleep conditions to the system enter in sleep mode.

Within the sleep delay time, if the feedback pressure does not meet the sleep conditions, the system will not enter into sleep mode

Sleep function is disabled when F12.04=0.

| F12.05 | Revival delay time | Range: 0.0~6000.0s | 0.0s |
|--------|--------------------|--------------------|------|
|--------|--------------------|--------------------|------|

When the constant pressure supply system in the sleep state, if the feedback pressure of system less than F12.11 which defined the revival pressure threshold, the system will revival and get out of sleep mode after the revival delay time

| F12.06 The range of long-distance manometer Range: 0.001~9.999Mpa 1.000Mpa |
|----------------------------------------------------------------------------|
|----------------------------------------------------------------------------|

This parameter defines the range of long-distance manometer. Setting this parameter can correspond to the maximum feedback pressure with the analog feedback signal 10V or 20mA

| F12.07 | Allowed deviation of upper<br>limit frequency or lower limit<br>frequency when add or<br>reduce pump | Range: 0.1~100.0% | 1.0% |
|--------|----------------------------------------------------------------------------------------------------|-------------------|------|
|--------|----------------------------------------------------------------------------------------------------|-------------------|------|

When output frequency reaches the deviation range of upper limited frequency and the feedback is less than given value, adding pumps judge is available. When output frequency reaches the deviation range of lower limited frequency and the feedback is more than given value, decreasing pumps judge is available.

When F12.07=0.0%, output frequency reach upper or lower limitation frequency

corp.com ncocorp.com

Tel:071- F A 0 0 0 0 F 9

Fax:011 - FF99F5FF

ی (جادہ مخصوص کرج)

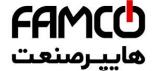

F12.08 | Pump switch judging time | Range: 0.0~999

When the output frequency up to the upper limit frequency pressure still not meeting the requirement, the system winjudging time.

When the output frequency down to the lower limit frequency (F11.16) but the pressure still not meeting the requirement, the system will reduce pump after the judging time.

| F12.09 | Electromagnetic contactor switching delay time | Range: 0.1~10.0s | 0.5s |
|--------|------------------------------------------------|------------------|------|
|--------|------------------------------------------------|------------------|------|

This parameter defines the action delay time of magnetic control conductor when it's switch from power source supply to variable or from variable frequency control to power source supply.

| F12.10 | Automatic switching interval | time Range: 0000~65535 minute | 0 |
|--------|------------------------------|-------------------------------|---|
|--------|------------------------------|-------------------------------|---|

By setting this parameter can avoid the rust of motor when it's not work long time. The inverter will switch the work status of the working pump and static pump automatically and smartly under the switch interval.

The automatic switch function is disabled when set the parameter as 0000. The system will switch one time when each restart of system as this parameter is 0001. If the value of this parameter is bigger than 0002, the system will switch automatically according the switch interval.

| F12.11 | Revival mode selection       | Range: 0,1       | 0    |
|--------|------------------------------|------------------|------|
| F12.12 | Revival pressure coefficient | Range: 0.01~0.99 | 0.75 |

When F12.11=0, the revival pressure of the constant pressure supply is the value of F12.03.

WhenF12.11=1, the revival pressure is the calculating value of F12.12\*F12.01

| *************************************** | in it, the review pressure | is the eareanating variet of f 12:12 | 1 12.01 |
|-----------------------------------------|----------------------------|--------------------------------------|---------|
| F12.13                                  | Reserved                   |                                      |         |
| F12.14                                  | Reserved                   |                                      |         |

corp.com ncocorp.com

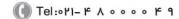

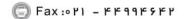

ر (جادہ مخصوص کرج)

، یلاک ۱۲

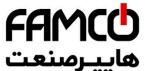

### 7.14 Traverse, Fixed-length control Function P F13

F13.00 Traverse function selection Range: 0,1

0: Disabled
1: Enabled

| F13.01 | Traverse operating mode | Range: unit digit: 0,1<br>tens digit: 0,1<br>hundreds digit: 0,1<br>thousands digit: 0,1 | 0000 |
|--------|-------------------------|------------------------------------------------------------------------------------------|------|

Unit digit: Start mode 1st

- **0: Auto start.** The drive operates at the preset frequency of traverse for a certain time thereafter enter traverse mode automatically.
- 1: Terminal manual mode. Choosing multi-function terminal ( $Xi = X1 \sim X8$ ) as 56 function, when the terminal is enabled, the drive will enter traverse mode. The drive will exit traverse operation and operate at the pre-set traverse frequency when it's disabled.

Tens digit: Traverse amplitude AW mode choosing

- **0:** Variable swing. Amplitude AW changes with the central frequency and the change rate relate to the definition of F13.02.
- **1: Fixed swing.** Traverse operating amplitude AW is determined by Upper limit Frequency and F13.02.

Note: The traverse central frequency is set by the main frequency.

Hundreds digit: Restart mode

0: Restart at the initial state.

1: Restart at the memorized state before stopping

Thousands digit: Traverse state saving when power off.

This function is effective when the start mode is Restarting from the reserved memory state, and saving operating state when power off.

0: Not save

1: Save

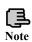

When in variable amplitude mode, the channel of central frequency is confirmed by F01.06. During the traverse frequency operation, the Acc and Dec time are controlled only by traverse frequency circle F13.04 when adjusting the central frequency.

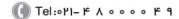

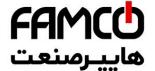

| F13.02 | Traverse frequency swing value | Range: 0.0~ |
|--------|--------------------------------|-------------|
|--------|--------------------------------|-------------|

Variable amplitude: AW= the central frequency ×F13.02 Fixed amplitude: AW=Upper limit frequency ×F13.02

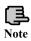

The traverse operating frequency is restricted by the upper and lower limit of frequency. Incorrectly setting the frequency will lead to abnormal of traverse operation.

| F13.03 Sudden-jump fre | equency Range:0.0~50.0% | 2.0% |
|------------------------|-------------------------|------|
|------------------------|-------------------------|------|

As shown in Fig.7-43, there is not a jitter frequency when F13.03=0.

| F13.04 Traverse cycle | Range:0.1~999.9s | 10.0s |
|-----------------------|------------------|-------|
|-----------------------|------------------|-------|

F13.04 defines a complete cycle of traverse operation which including rising and falling processed.

| H H I 3 O 5 H | Triangular wave rising time | Range:0.0~98.0%(Traverse cycle) | 50.0% |
|---------------|-----------------------------|---------------------------------|-------|
|---------------|-----------------------------|---------------------------------|-------|

Definition traverse rising time= $F13.04 \times F13.05$  (s), the traverse falling time= $F13.04 \times (1-F13.05)$ (s).

Please refer to Fig.7-43

| F13.06  | Preset frequency of Traverse | Range:0.00~400.00Hz  | 0.00Hz  |
|---------|------------------------------|----------------------|---------|
| 1 15.00 | reset frequency of fraverse  | Range.o.oo 400.00112 | 0.00112 |

F13.06 defines the operating frequency of the Drive before entering traverse operation.

|--|

F13.07 defines the operating time of Preset frequency before entering Traverse operation when auto-start mode is enabled.

If manual start mode is available, F13.07 is disabled.

Please refer to Fig.7-43 as below.

corp.com ncocorp.com

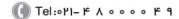

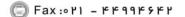

ر جادہ مخصوص کرج)

، یناک ۱۲

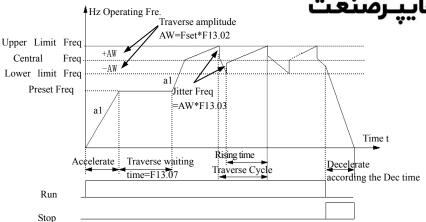

**Traverse operation** Fig.7-43

| F13.08 | Setting length                       | Range: 0~65535m      | 0m      |
|--------|--------------------------------------|----------------------|---------|
| F13.09 | Number of pulses for axis per circle | Range: 1~10000       | 1       |
| F13.10 | Perimeter of shaft                   | Range: 0.01~100.00cm | 10.00cm |
| F13.11 | Reserved                             |                      |         |
| F13.12 | Correction coefficient of length     | Range: 0.001~1.000   | 1.000   |

Set length, Actual length and Numbers of pulses per cycle are used for fixed length control.

The Actual length is calculated by the number of pulses collected by terminal  $Xi(i=1\sim8)$ .

Allocate corresponding Xi terminal with 62(Length count input).

Actual length=(The number of Pulses×F13.10×F13.12)/ F13.09.

When the actual length (F00.02 = 39) exceeds the set length (F13.08), the drive can output a "Length reached" signal via Yi or relay.

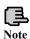

When F00.02=39, Actual length can be monitored by C-01 in running state, Count length function is available both V/F control mode and Vector Control mode.

corp.com ncocorp.com

Tel:071- F A 0 0 0 0

Fax:011 - FF99F5FF

FAMCO هایپرسنعت

F13.13 Processes when reaching the set length Range: 0.

0: Reset

When reaching the set length, the counter reset automatically.

Restart counting with the coming of next pulse.

#### 1: Keep the record

When reaching the set length, the counter keep the record at present.

| F13.14 Processes of length record when stop Range: 0,1 | 1 |
|--------------------------------------------------------|---|
|--------------------------------------------------------|---|

0: Reset

The counter reset automatically when stop the drive.

1: Keep the record.

When stop or power off, the length of current record keeps constant.

corp.com

ncocorp.com

( Tel:071- F A 0 0 0 0 F 6

(a) Fax:071 - F#99F9F7

ر (جادہ مخصوص کرج)

، پلاک ۲

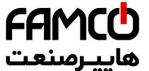

#### 7.15 Vector Control parameters Group: F14

| F14.00 Sp | eed/Torque control selection | Range: 0,1 |
|-----------|------------------------------|------------|
|-----------|------------------------------|------------|

0: Speed control mode

**1: Torque control mode** (this parameter is effective when set F00.24 as 1 or 2).

When the control mode is vector control with PG or without PG, the user can select torque control or speed control by setting the parameter of F14.00 or through control multi-function terminal which selected as No.65 function.

| through control muta-function terminal which selected as 10.03 function. |                                                                                         |                                                 |        |
|--------------------------------------------------------------------------|-----------------------------------------------------------------------------------------|-------------------------------------------------|--------|
| F14.01                                                                   | 4.01 Speed loop high speed Range: 0.1~40.0 (Valid when proportional Gain F00.24=1 or 2) |                                                 | 20.0   |
| F14.02                                                                   | Speed loop high speed integral time                                                     | Range: 0.001~10.000s(Valid when F00.24=1 or 2)  | 0.040s |
| F14.03                                                                   | Speed loop low speed proportional Gain                                                  | Range:0.1~80.0(Valid when F00.24=1 or 2)        | 20.0   |
| F14.04                                                                   | Speed loop low speed integral time                                                      | Range:0.001~10.000s(Valid when F00.24=1 or 2)   | 0.020s |
| F14.05                                                                   | Speed loop parameter switching frequency                                                | Range: 0.00Hz~20.00Hz(Valid when F00.24=1 or 2) | 5.00Hz |

Through F14.01 to F14.05, you can set the proportional gain and integral time of Speed loop regulator, so as to change the speed response characteristic under vector control mode.

The system dynamic response of speed loop can be faster if the proportional gain is increased or the integral time is decreased. However, if the proportional gain is too large or the integral time is too small, the system tends to oscillate.

The suggested adjusting way as below:

When the default parameter is not suitable, please fine adjust the parameters based on the default value. Proportional gain is usually adjusted first. Under the condition that the system is immune from oscillation, proportional gain can be increased as big as possible. Then adjust integral time so that the system responds fast and will not be over adjusted.

The above parameters are valid for Closed-loop or Open-loop speed control mode, invalid for V/F control and torque control mode.

| H 14 06 | Stable coefficient of low frequency generating | Range: 0~50(Valid when F00.24=1 or 2) | 16 |
|---------|------------------------------------------------|---------------------------------------|----|

When the motor connected to frequency inverter under a low frequency generating status, Please adjusting this parameter appropriately.

For example, the frequency inverter will be unstable when drives a potential load which is declining gradually. Increasing F14.06 will improve the stability of the

corp.com mcocorp.com

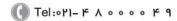

Fax:∘۲1 - ۴۴99۴۶۴۲

) (جادہ مخصوص کرج)

، پلاک ۲

| F14.07 | Current loop proportional gain | Range: 1~500(V<br>F00.24=1 or 2) |  |
|--------|--------------------------------|----------------------------------|--|
| F14.08 | Current loop integral time     | Range: 0.1~100                   |  |

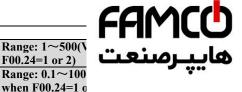

F14.07 and F14.08 are the PI regulator parameters of Current loop.

The system torque dynamic response can be faster if the Current loop proportional gain P is increased or Current loop integral time constant Ti is decreased.

The system stability can be improved if the Current loop proportional gain P is decreased or integral time constant Ti is increased.

In general, the above parameters don't need change.

| F14.09  | Motor-driven torque | Range: 50.0~250.0%(Valid | 160.0%    |
|---------|---------------------|--------------------------|-----------|
| 1 17.07 | current limit value | when F00.24=1 ,2 and 3)  | 100.0 / 0 |
| F14.10  | Braking torque      | Range: 50.0~250.0%(Valid | 160.0%    |
| 1.14.10 | current limit value | when F00.24=1 or 2)      | 100.0 70  |

It is the range of output torque of speed loop defined by the positive torque and negative torque limit. When the application needs quick acceleration and deceleration, this parameter can be appropriately increased to meet the specific requirements. However, if it's too large, the drive tends to over-current.

In torque control mode, the range of actual torque output is restricted to the above limit too.

| F14.11 | Asynchronous motor flux-weakening control coefficient | Range: 20.0~100.0%(Valid when F00.24=1 or 2) | 80.0% |
|--------|-------------------------------------------------------|----------------------------------------------|-------|
| F14.12 | Asynchronous motor<br>Min. flux coefficient           | Range: 10.0~80.0%(Valid when F00.24=1 or 2)  | 10.0% |

Parameters of F14.11, F14.12 Used to correcting the weakening curve in weakening field. The correction of the curve will improve the precision of speed control during weakening field. The minimum field reference is the minimum value of weakening field. And F14.12 is just available for Closed-loop vector control mode.

| F14.13 Torque provision channel selection Range: 0~8 0 |
|--------------------------------------------------------|
|--------------------------------------------------------|

0: Digital setting

**1:AI1 analog provision**(0-10V or 4-20mA corresponds to  $0\sim$ 200.0% Rated torque current of the motor)

- 2:AI2 analog provision
- 3: Terminal UP/DOWN adjusting
- 4:Communication provision(Communication address: 1D01) . (0  $\sim$  10000 corresponds to 0  $\sim$  200.0% Rated torque current of the motor )

5.F All apalog provision (Extansible)

corp.com ncocorp.com

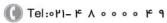

(a) Fax:011 - FF99F9FP

ں (جادہ مخصوص کرج)

، یلاک ۲

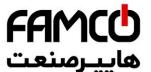

7: High speed Pulse provision (Please choose the rela

8: Terminal width provision (Please choose the relate The range of the above channels which from the Min  $v_i$ 

corresponds to  $0.0\sim200\%$  Rated torque current of motor.

| F14.14 | Torque polarity setting | Range: 00~12 | 00 |
|--------|-------------------------|--------------|----|
|--------|-------------------------|--------------|----|

Unit digit: Polarity of Torque reference

0: Positive

1: Negative

**2: Defined by running command.** While F14.13=2, and the ten's place of F00.20 equals 0, the torque direction is determined by the polarity of AI2.

Tens digit: Polarity of Torque compensation

0: Same direction with torque reference

1: Opposite direction with torque reference

F14.14 defines the polarity of torque compensation and torque reference. When select AI2, EAI1, EAI2 as provision channels and set as bipolar mode, the polarity of torque provision depends on the polarity of the analog. At this time, the units digit of F14.14 is invalid.

It's available changing the direction of torque provision through multi-function key.

| F14.15 | Torque digital setting value | Range:0.0~200.0%(Valid when F00.24=1 or 2) | 0.0% |
|--------|------------------------------|--------------------------------------------|------|
|--------|------------------------------|--------------------------------------------|------|

When F14.13=0, the value of torque provision is set by F14.15. A 100.0% value of F14.15 corresponds to the rated current of motor. The actual output torque will be decreased when the motor under a weaken field status. When choosing digital setting, press up and down keypad can revise the torque value.

| Forward speed limit channel selection in torque control mode | Range: 0~8 | 0 |
|--------------------------------------------------------------|------------|---|

0: Digital setting

1:AI1 analog provision

2:AI2 analog provision

3: Terminal UP/DOWN adjusting

4: Communication provision(Communication address: 1D0A).

5:EAI1 analog provision (Extensible)

6:EAI2 analog provision (Extensible)

7: High speed Pulse provision (Please choose the related function of X8)

8: Terminal width provision (Please choose the related function of X8)

When positive torque provided, if the load torque is smaller than the output

corp.com mcocorp.com

(1) Tel:071- F A 0 0 0 0 F 9

(جادہ مخصوص کرج)

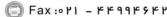

FAMCO هایپرمنعت

frequency limit defined by limit channel (F14.16),so as to the motor.

| F14.17 Reverse frequency limit channel selection in torque control mode | Range: 0~ |
|-------------------------------------------------------------------------|-----------|
|-------------------------------------------------------------------------|-----------|

0: Digital setting

1:AI1 analog provision

2:AI2 analog provision

3: Terminal UP/DOWN adjusting

4: Communication provision(Communication address: 1D0B).

5:EAI1 analog provision (Extensible)

**6:EAI2** analog provision (Extensible)

7: High speed Pulse provision (Please choose the related function of X8)

8: Terminal width provision (Please choose the related function of X8)

When negative torque provided, if the load torque is smaller than the output torque, the motor's rotational speed will rise reverse continuously to the reverse frequency limit defined by limit channel (F14.17),so as to avoiding runaway of the motor.

| F14.18 | Forward Speed<br>limit in Torque<br>control mode | Range: 0.00Hz~Upper limit freq.(Valid when F00.24=1 or 2)    | 50.00Hz |
|--------|--------------------------------------------------|--------------------------------------------------------------|---------|
| F14.19 | Reverse Speed limit<br>in Torque control<br>mode | Range: 0.00Hz~Upper limit<br>freq.(Valid when F00.24=1 or 2) | 50.00Hz |

When F14.16=0, F14.17=0, the related limit frequency of the positive torque or negative torque are confirmed by F14.18 and F14.19.

| F14.20  | Acc and Dec time of | Range: 0.000~60.000s Valid | 0.100s |
|---------|---------------------|----------------------------|--------|
| F 14.20 | torque provision    | when F00.24=1 or 2)        | 0.1008 |

The torque provision from the provision channel will form the final torque provision after the Acc and Dec time of F14.20.Suitable value of F14.20 can avoid vibration of the motor which caused by saltation of torque provision.

| F14.21 | Torque compensation | Range: 0.0~100.0% Valid<br>when F00.24=1 or 2) | 0.0%  |
|--------|---------------------|------------------------------------------------|-------|
| 111121 | rorque compensation | when F00.24=1 or 2)                            | 0.070 |

Tens digit of F14.14 and F14.21 define the characteristic and value of torque compensation. When Large torque losing which caused by mechanical losing of motor, Setting torque compensation is needed.100% of F14.21 corresponds to the rated torque current of motor.

| F14.22 | Positive torque gain regulation coefficient | Range: 50.0~150.0% Valid when F00.24=1 or 2) | 100.0% |
|--------|---------------------------------------------|----------------------------------------------|--------|
| F14.23 | Negative torque gain                        | Range: 50.0~150.0% Valid                     | 100.0% |

corp.com ncocorp.com

( Tel:071- F A 0 0 0 0 F 9

Fax:∘۲1 – ۴۴99۴۶۴۲

ر (جادہ مخصوص کرج)

، پلاک ۲

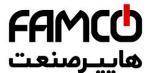

When choosing positive torque provision, adjusting F1 matching of the actual output torque and the torque unmatched

When choosing negative torque provision, adjusting F14.23 will correct the matching of the actual output torque and the torque provision if they are unmatched

| F14.24 | Flux braking coefficient | Range: 0.0~300.0% (Valid when F00.24=1 or 2) | 0.0% |
|--------|--------------------------|----------------------------------------------|------|
|--------|--------------------------|----------------------------------------------|------|

Under open-loop and closed-loop speed control mode, increasing the strength of the field can realize fast decreasing of the motor when stop. The energy generated during the field braking process will be consumed in a form of heat inside of the motor. As a result, the temperature of motor inside will increase when field braking frequently. Please care about the temperature of the motor not over the allowed maximum value. If an operation command be given during the process of field braking, the field braking function will be canceled and the frequency inverter will operate to the set frequency again. Please disable the field braking function when using braking resistor.

| F14.25 | Pre-excitation start-up | Range: 0.1~3.0(Valid when | 0.5 |
|--------|-------------------------|---------------------------|-----|
|        | time constant           | F00.24=1)                 | 0.3 |

In SVC control mode, decrease the value of F14.25 appropriately will decrease the start time of the motor, realizing fast start performance.

| F14.26 | Speed loop proportional gain      | Range: 0.010~6.000(Valid when F00.24=3) | 0.500 |
|--------|-----------------------------------|-----------------------------------------|-------|
| F14.27 | Speed loop integral time constant | Range: 0.010~9.999(Valid when F00.24=3) | 0.360 |

Adjusting F14.26 and F14.27 will change the responsive characteristic of Vector control.

| F14.28 | Motor stabilization coefficient | Range: 10~300(Valid when | 100 |
|--------|---------------------------------|--------------------------|-----|
|        | coefficient                     | F00.24=3)                |     |

When the motor which connected to the drive is vibration and not stable, increasing F14.28 will get rid of the vibration.

| F14.29 Compensation vibration restra |  | 100.0% |
|--------------------------------------|--|--------|
|--------------------------------------|--|--------|

The compensation is 0 when F14.29=100%.Large enough of this value will lead to over-current when start operation.

| F14.30 | Torque compensatio | n Range: 0.00Hz~Upper limit | 0.00Hz  |
|--------|--------------------|-----------------------------|---------|
| 114.50 | limit frequency    | Freq(Valid when F00.24=1,2) | 0.00112 |

When the output frequency is bigger than the value of F14.30, the torque compensation defined by F14.21 is 0.And the actual torque compensation will

c o r p . c o m ncocorp.com

( Tel:071- F A 0 0 0 0 F 9

Fax:∘۲1 - ۴۴99۴9۴۲

ی (جادہ مخصوص کرج)

، یلاک ۲

## FAMCO

#### 7.16 Motor parameters Group: F15

| F15.00 | Reserved                                  |                      | •              |
|--------|-------------------------------------------|----------------------|----------------|
| F15.01 | Asynchronous motor rated power            | Range: 0.1~6553.5KW  | Depend on type |
| F15.02 | Asynchronous motor rated voltage          | Range: 1~690V        | Depend on type |
| F15.03 | Asynchronous motor rated current          | Range: 0.1~6553.5A   | Depend on type |
| F15.04 | Asynchronous motor rated frequency        | Range: 0.00~600.00Hz | Depend on type |
| F15.05 | Asynchronous motor rated rotational speed | Range: 0~60000r/min  | Depend on type |
| F15.06 | Asynchronous motor Poles No.              | Range: 1~7           | 2              |

Set the parameters according to the motor nameplate no matter whether V/F control mode or vector control mode is adopted, otherwise it may be abnormal. To achieve better V/F or vector control performance, motor auto-tuning is required.

The motor auto-tuning accuracy depends on the correct setting of motor

nameplate parameters.

| F15.07                          | Asynchronous<br>motor Stator                 | Range: 0.001~65.535Ω(AC drive power<7.5KW) Range: 0.0001~6.5535Ω(Ac | Depend on type |
|---------------------------------|----------------------------------------------|---------------------------------------------------------------------|----------------|
|                                 | resistance                                   | drive power≥7.5KW)                                                  | type           |
| F15.08                          | Asynchronous<br>motor Rotor                  | Range: 0.001~65.535Ω(AC drive power<7.5KW)                          | Depend on      |
| resistance                      |                                              | Range: 0.0001∼6.5535Ω(Ac drive power≥7.5KW)                         | type           |
| E15 00                          | Asynchronous                                 | Range: 0.01~655.35mH(AC drive power<7.5KW)                          | Depend on      |
| F15.09 motor leakage inductance | Range: 0.001∼65.535mH (AC drive power≥7.5KW) | type                                                                |                |
| F15.10                          | Asynchronous<br>motor mutual                 | Range: 0.1~6553.5mH (AC drive power<7.5KW)                          | Depend on      |
| F15.10                          | inductance                                   | Range: 0.01∼655.35mH (AC drive power≥7.5KW)                         | type           |
| D15 11                          | Asynchronous                                 | Dangar 0.01 a . CEE 25 A                                            | Depend on      |

corp.com

ncocorp.com

Tel:071- 4 A 0 0 0 0 4 9

Fax:011 - FF99F5FF

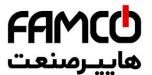

 $F15.07\sim F15.11$  is the characteristic parameters of asy display on the nameplate, which need detected by auto-1 good control performance, please let the motor unload

auto-tuning. For the asynchronous motor that cannot be disconnected from the load, you can choose static auto-tuning or input the motor parameters manually. Another way is just set F15.01 and used the default parameters in F15.01  $\sim$  F15.11.Meantime,Choosing different type of G and P will also change the default parameters in F15.01  $\sim$  F15.11.

| F15.12 |          |  |
|--------|----------|--|
| ~      | Reserved |  |
| F15.18 |          |  |

| F15.19 | Motor parameter auto-tuning selection | Range: 0~3 | 0 |
|--------|---------------------------------------|------------|---|
|--------|---------------------------------------|------------|---|

#### 0: No action

#### 1: Static auto-tuning

It is applied to applications where the motor cannot be disconnected from the load or the process is complicated. Values on the motor's nameplate should be input correctly before staring auto-tuning(F15.01-F15.06),Set F15.11 as 1 and press (BUN) back to monitoring mode, then press (BUN) to start auto-tuning which with a "tune" symbol on the keyboard.

After auto-tuning, the Drive will exit process automatically and the detected values of the stator's resistance, rotor's resistance and the leakage inductance will be saved in F15.07-F15.09.

In static auto-tuning mode, the value of No-load current and mutual inductive reactance will not be detected. The user can input the related values with the reference of the Motor factory data or the data on the motor test report. Without related value, please adopt the Default value. Otherwise it may cause negative influence on the performance of motor.

During the process of auto-tuning, any abnormal please press (STOP) to stop auto-tuning.

#### 2: Rotating auto-tuning of Asynchronous motor

Rotating auto-tuning function is suitable for the applications which the load of motor is lighter than 30% of the rated load or some kind of small inertia load. Please try your best to disconnect the load of your motor and make the motor in static or unload state so that auto-tuning the value of motor exactly.

corp.com ncocorp.com

( Tel:071- F A 0 0 0 0 F 9

Fax:∘۲1 - ۴۴99۴9۴۲

(جادہ مخصوص کرج)

، باک ۲

FAMCO هاییرسنعت

keyboard.

After auto-tuning, the Drive will exit process automatic values of the stator's resistance, rotor's resistance, the

No-load current and mutual inductive reactance will be saved in F15.07-F15.11.

During the process of auto-tuning, any abnormal please press  $\left(\frac{\text{STOP}}{\text{RESET}}\right)$  to stop auto-tuning.

#### 3: Reserved

| F15.20 |          |  |
|--------|----------|--|
| ~      | Reserved |  |
| F15.22 |          |  |

corp.com ncocorp.com

( Tel:011- F A 0 0 0 0 F 9

(a) Fax:011 - FF99F9FP

ی (جادہ مخصوص کرج)

، یلاک ۲

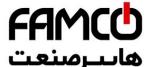

#### 7.17 Closed-loop encoder parameters Group: F1

| F16.00 | Zero-speed servo enabled | Range:0,1 |
|--------|--------------------------|-----------|
|--------|--------------------------|-----------|

Zero-speed servo enabled

0: Zero-speed servo is invalid

1: Zero-speed servo is valid

While F16.00=1 or the terminal function 67 is valid, under the circumstance that there is no run command and the motor speed is less than the lower limit F01.12, the inverter is on the zero-speed control .

| F16.01 Encoder line number | Range: 0~10000 | 1024 |
|----------------------------|----------------|------|
|----------------------------|----------------|------|

This parameter should be set as same as the value of encoder installed on the axis of motor, or it will lead to an offset between the monitor speed and the actual speed of the motor.

| F16.02 | Direction of encoder | Range: units digit:0,1<br>tens digit:0~3 | 00 |
|--------|----------------------|------------------------------------------|----|
|--------|----------------------|------------------------------------------|----|

Units digit: Phase sequence of AB phase

0: Forward

1: Reverse

Tens digit: Set of point positioning and seeking position direction

- 0: Seeking position according to command direction.
- 1: Seeking position according to forward direction.
- 2: Seeking position according to reverse direction.
- 3: Seeking position according to random direction.

The above parameters define the Encoder pulses per revolution and AB phase sequence of encoder, wrong phase sequence will lead to over-current alarm of the drive.

| F16.03 | Encoder fractional frequency coefficient | Range: 0.001~60.000 | 1.000 |
|--------|------------------------------------------|---------------------|-------|
|--------|------------------------------------------|---------------------|-------|

This parameter can correct the actual speed of the motor when the encoder not installed on the axis of motor.

For example, when the encoder installed on a reduction gears with a 10:1 ratio, you should set F16.02 as 10.000 so that get a correct feedback of actual motor speed.

Because of encoder usually install on the axis of motor in closed-loop vector control mode, so there is no need setting this parameters in this mode.

| F16.04 | Encoder filtering coefficient | Range: 5~100 | 15 |
|--------|-------------------------------|--------------|----|
| 6 0 m  | 2.00                          |              | -  |

corp.com

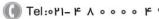

(جادہ مخصوص کرج)

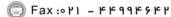

، پلاک ۱۲

FAMCO هاييرمنعت

will weaken the vibration of the motor which because of encoder signal. Meantime, a too big and too small value of vibration of the system.

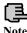

Except for correct setting of F16 parameters Group, Correct setting of F00.19 is also needed for a normal Closed-loop vector control.

| F16.05 | Position control mode | Range: 0~4 | 0 |  |
|--------|-----------------------|------------|---|--|
|--------|-----------------------|------------|---|--|

0:Position control is invalid.

1:Point positioning mode.

2:Recovery point positioning mode

3∼4:Reserved

While F16.05=1, No.66 multi-function input terminal is valid, inverter is positioned on the angle defined by F16.12 according to the position seeking mode defined by the ten's place of F16.02. Under the mode of point positioning, if losing the Z pulse, the inverter will alarm fault of E-40 (Z pulse losing)

While F16.05=2, No.69 multi-function input terminal is valid, under the non-jog running command, the motor will run to the original location recorded by system, the original location can be determined by the terminal function 68 or the first power on

| F16.06 | Position control maximum frequency | Range: 0.01~100.00Hz | 30.00Hz |
|--------|------------------------------------|----------------------|---------|
| F16.07 | Position control minimum frequency | Range: 0.01~5.00Hz   | 0.01Hz  |

Parameter of F16.06, F16.07 are not limited by F01.11, F01.12, F01.13.

| F16.08 | Creeping afterpulse count before finishing the position | Range:0~60000 | 30 |
|--------|---------------------------------------------------------|---------------|----|
|--------|---------------------------------------------------------|---------------|----|

Under the set of positioning control for the parameter, it is the pulse count that the motor creeps at frequency of F16.07.

The parameter setting should be reasonable, if the setting value is too low, the final positioning may overshoot, sequentially affect the ultimate positioning precision; if the setting value is too high, the final positioning may switch from the higher output frequency to the creeping frequency, sequentially cause the vibration for motor and machine system. When the inertia is high but friction is low, the setting value should be increased.

corp.com

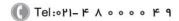

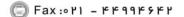

ں (جادہ مخصوص کرج)

، یلاک ۲

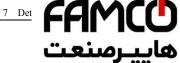

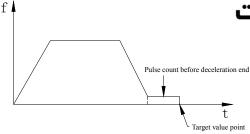

Fig. 7-44 Afterpulse when deceleration is over at positioning

| F16.09 Positioning reaches to the pulse range | Range:1~255 | 2 |
|-----------------------------------------------|-------------|---|
|-----------------------------------------------|-------------|---|

The parameter is set as the positioning control, the positioning reaches within the permissible error range of position to target setting value. If set F16.09=2, within the  $\pm 2$  pulses range of target position, it defaults the position has reached, see the Fig. 7-45 Then terminal Y can output position reaching signal.

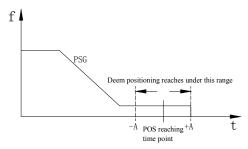

Fig. 7-45 Positioning reaches to the setting range

| F16.10 Position control gain | Range:1~5000 | 200 |
|------------------------------|--------------|-----|
|------------------------------|--------------|-----|

The bigger this parameter, the faster the location responds, but too higher setting value may cause the system oscillation

|        | 3                    |                    |        |
|--------|----------------------|--------------------|--------|
| F16.11 | PSG alteration point | Range:0.01~30.00Hz | 5.00Hz |

The smaller this parameter, the faster the location responds, but too lower setting value may cause the system oscillation.

| F16.12 | Point positioning relative to Z-axis angle | Range:0.00~360.00 degree | 0.00 |
|--------|--------------------------------------------|--------------------------|------|

corp.com ncocorp.com

Fax:011 - FF99F5FF

|     | FAMCO     |
|-----|-----------|
| J   |           |
| - 1 | هاییرصنعت |

**Positioning control** acceleration-deceleration Range:1~60000 F16.13 time

The bigger this parameter, the faster the location responds, .... .... value may cause the system oscillation. The unit of time is determined by the F01.19, the factory default of F16.13 is 20.0s.

Tel:071- F A 0 0 0 0 F 9 Fax:011 - FF99F5FF

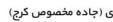

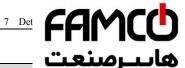

| 7.16 Reserveu parameters Group 1.F 17 |          | ىيامىنىت سامىنى |
|---------------------------------------|----------|-----------------|
| F17.00                                |          |                 |
| ~                                     | Reserved | ,               |
| F17.20                                |          |                 |

corp.com

ncocorp.com

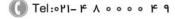

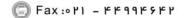

ی (جادہ م*خ*صوص کرج)

# FAMCO هاييرسنعت

#### 7.19 Enhanced Control Functions Parameters G

| HIXIO | Operation panel control frequency binding | Range: 0~15 |
|-------|-------------------------------------------|-------------|
|-------|-------------------------------------------|-------------|

F18.00 can bundle operation panel with frequency reference channels, to achieve synchronous switching.

- 0: No bundling
- 1: Keyboard digital provision
- 2:AI1 analog provision
- 3:AI2 analog provision
- 4: Terminal UP/DOWN adjust setting
- 5: Communication provision (MODBUS and FieldBus used a same storage registers)
  - 6:EAI1 analog provision (Extensible)
  - 7:EAI2 analog provision (Extensible)
- 8: High speed Pulse provision (Please choose the corresponding functions of X8)
- 9: Terminal pulse-width provision (Please choose the corresponding functions of X8)
  - 10: Terminal encoder provision (Defined by X1 and X2)
  - 11~15:Reserved

Different control command channels can be bundled to the same frequency reference channel. After success bundled, the bundled frequency reference channel have a highest priority and just available for Main frequency bundling.

| F18.01 Terminal control frequency binding | Range: 0~15 | 0 |
|-------------------------------------------|-------------|---|
|-------------------------------------------|-------------|---|

Please refer to the description of F18.00

| F18.02 | Communication control frequency binding | Range: 0~15 | 0 |
|--------|-----------------------------------------|-------------|---|
|--------|-----------------------------------------|-------------|---|

Please refer to the description of F18.00

| Tunction sciection tens digit. Vii |  | Digital frequency integral function selection | Range: units digit: 0,1<br>tens digit: 0,1 | 00 |
|------------------------------------|--|-----------------------------------------------|--------------------------------------------|----|
|------------------------------------|--|-----------------------------------------------|--------------------------------------------|----|

Units digit: Keyboard UP/DOWN Integration control

- 0: Integral function enabled
- 1: Integral function disabled

Tens digit: Terminal UP/DOWN Integration control

- 0: Integral function enabled
- 1: Integral function disabled

corp.com ncocorp.com

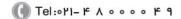

(a) Fax:011 - 44994644

ر جادہ مخصوص کرج)

، باک ۱۲

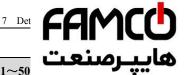

terminal

| F18.04 | Keyboard UP/DOWN integral rate | Range: 0.01~50 |
|--------|--------------------------------|----------------|
|--------|--------------------------------|----------------|

When the keyboard UP/DOWN Integration is enabled, it keep augusting the frequency in the same direction, the Integration effect will be effective, and the Integration rate is determined by F18.04.

This function is suitable for the applications that need adjusting frequency quickly.

| F18.05 | Keyboard no integral single step's size setup | Range: 0.01~10.00Hz | 0.01Hz |
|--------|-----------------------------------------------|---------------------|--------|
|--------|-----------------------------------------------|---------------------|--------|

When the keyboard UP/DOWN integral function disabled, the rate of adjusting frequency fixed by the value of F18 05

| F18.06 | Terminal UP/DOWN Integral rate                | Range: 0.01~50.00Hz | 0.20Hz |
|--------|-----------------------------------------------|---------------------|--------|
| F18.07 | Terminal no integral single step's size setup | Range: 0.01~10.00Hz | 0.10Hz |

Please refer to the functions of F18.04 and F18.05 for the functions of F18.06 and F18.07.

| F18.08 | Droop control decline frequency | Range: 0.00~10.00Hz | 0.00Hz |
|--------|---------------------------------|---------------------|--------|
|--------|---------------------------------|---------------------|--------|

When several drivers drive one load, the function can make the drives share the load equally. When the load of one drive is heavier, the drive will reduce its output frequency to shed part of the load.

This function is suitable for the share of several motors which with a common load. The value of F18.08 is the maximum reduced frequency when the drive reaches the rated power

| F18.09 | Setup accumulate power on time | Range: 0~65535h | 0 |
|--------|--------------------------------|-----------------|---|
| F18.10 | Setup accumulate run time      | Range: 0~65535h | 0 |

When the actual accumulate operation time reach to the set accumulated operation time (F18.10), the drive will output an indication signal. Please refer to the description of F09.00~F09.03.

F18.09 defined the expected accumulated time of power on from Ex factory.

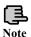

Power-on time and accumulated run time can be checked by monitoring parameters group C.

| F18.11 | Timing run function enable | Range: 0,1 | 0 |  |
|--------|----------------------------|------------|---|--|
|        |                            |            |   |  |

corp.com ncocorp.com

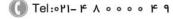

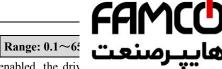

F18.12 Timing run stop time Range: 0.1~65

When F18.11 Timing operation function enabled, the driv with inverter start.

The drive will stop automatically and the multi-function Yi (Set Yi as the 33 function) will output an indicator signal when reach to the set stop time.

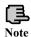

The timer of inverter start form 0 every times, the user can monitor the current operation time through the F0 Group.

| F18.13 Currently run arrival time | Range: 0.0~6500.0Min | 1.0Min |
|-----------------------------------|----------------------|--------|
|-----------------------------------|----------------------|--------|

When the actual operation time reach to this time, the multi-function Yi (choose Yi as 34 function) will output an indicator signal of "Currently operation time reached".

| F18.14 Keybunde | ooard UP/DOWN selection<br>er monitor mode | Range: 0~6 | 0 |
|-----------------|--------------------------------------------|------------|---|
|-----------------|--------------------------------------------|------------|---|

0: Keyboard frequency provision frequency adjusting

1: PID digital reference value adjusting

2~6:Reserved

When F18.14 =1, UP/DOWN is used to adjust the PID digital reference value in Monitor Mode merely.

When F18.14 =0, UP/DOWN is used to adjust the frequency value not only in Monitor Mode when choose frequency digital reference channel.

| I HIX IS |  | Range: 0.00Hz~upper limit frequency | 50.00Hz |
|----------|--|-------------------------------------|---------|
|----------|--|-------------------------------------|---------|

In V/F Control mode, when the output frequency of inverter is bigger than the limit frequency, the suppression of F03.12 will be disabled. Adjusting F18.15 can restrain the shake phenomenon of motor in a large range.

|        | - 42 to 11 to 11 t |                                 |   |  |  |
|--------|----------------------------------------------------------------------------------------------------|---------------------------------|---|--|--|
| F18.16 | Torque closed loop control selection                                                                                                    | Range: 0,1 (when F00.24=1 or 2) | 1 |  |  |

When F18.16=0, torque open loop control is available

When F18.16=1, torque close loop control is available, which can increase the precision of torque control

| F19 17  | Cooling fan control | Range: units digit: 0~2 | 00 |
|---------|---------------------|-------------------------|----|
| F 10.17 | selection           | tens digit: 0,1         | 00 |

Units digit:fan control mode

0:Smart fan

1:Inverter is running all the time after power on

2:No running for fan, but it starts automatically when the temperature is

corp.com

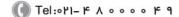

(جادہ مخصوص کرج)

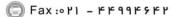

، باک ۱۲

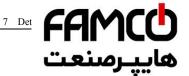

Tens digit:Speed regulation fan control mode.

0:Smart PWM Speed regulation

1:Running at highest speed.

Under the smart control, after stopping the inverter, if the detection temperature is lower than 35 degree, the fan stop running automatically in 20s.

| F18.18 |          |  |
|--------|----------|--|
| ~      | Reserved |  |
| F18.24 |          |  |

corp.com ncocorp.com

Tel:071- F A 0 0 0 0 F 9

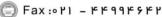

## **الکامکار**

#### 7.20 Protective Relevant Function Parameters

| F19.00 | Power off restart waiting | Range: 0.0~20.0<br>(0 indicates disal | **** |
|--------|---------------------------|---------------------------------------|------|
| "      | time                      | function)                             |      |

When the power is off, then power-on, whether this inverter will start automatically after a waiting time.

When F19.00=0.0s, after the power off then power-on, inverter will not start automatic. F19.00 $\neq$ 0.0s, after the power off then power-on again, if all is ready, inverter will run automatically with the start method defined by F02.00 after waiting the time defined by F19.00.

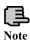

Conditions for repower-on after power-off: it should be in the running status before power-off; there's no fault and running signal maintained when power-on again; there's no other factors which affect normal starting.

| F19.01 | Fault self-recovery times         | Range: 0~10<br>(0 indicates no self-recovery<br>function) | 0    |
|--------|-----------------------------------|-----------------------------------------------------------|------|
| F19.02 | Fault self-recovery interval time | Range: 0.5~20.0s                                          | 5.0s |

When the inverter is running, because of fluctuation of load, faults may happen in some case and it will top to output. In order not to stop the operation of equipment, choosing the recovery functions No alarm, stop in stopping mode. Inverter will recovery to run with speed-checking restart style, within the setting time, if inverter cannot run, then fault protection will begin, stop running. No alarm, when the self recovery times of fault are set to 0, self recovery function stops.

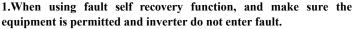

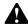

- 2.Self recovery function have the effect on power-on terminal protection, clock fault. overload and over-heated, output short-circuit, short circuit to ground ,and the lack-voltage when running of fault Protection is disabled.
- 3. When F19.00≠0, open stop and restart function. We can start this equipment without operators, so be careful to use this function.

| F19.03 | Motor overload protection action selection | Range: 0~2 | 2          |
|--------|--------------------------------------------|------------|------------|
| .com   | ( Tel:∘۲1– ۴ A                             |            | مخصوص کرج) |

ncocorp.com

corp

A Eavious KKOOKCKU

، باک ۱۲

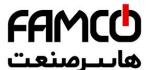

- **0: Alarm, continue operation;** It happens with on overload Protection characteristic (used cautiously, at tl nothing to do with load motor for overload protection;
  - 1: Alarm, Stop according to the stop mode;
- 2: Fault, Free stop. When it is overloaded, the output of inverter is block, this AC motor free stop.

|   |        | 1                         |                       |          |
|---|--------|---------------------------|-----------------------|----------|
|   | F19.04 | Motor overload protection | Range: 10.0~800.0%    | 100.0%   |
| l | F19.04 | coefficient               | (Motor rated current) | 100.0 76 |

To protect the loading motors with different types from overloading effectively, make sure that the parameter F15.03 (motor rated current) is set according to the motor nameplate.

The motor overloading time can be adjusted by adjusting F19.04, As shown in Fig.7-46, when the output current of motor equals 150% of motor's rated current, and continues for the time determined by 4min\*F19.04, then alarm for motor overloading protection. If F19.04=120.0%, then the overloading time is 4min\*120.0%=4.8min. The minimum overloading time of motor is 5s.

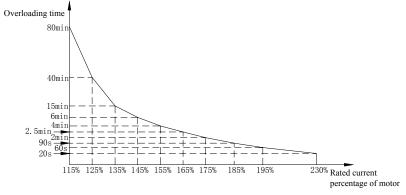

Fig.7-46 Electronic thermal relay protection

This adjustable value can base on the user's setting. In the same condition, if the AC motor is overloaded and need the fast protection, then decrease F19.04, or else increase.

|  | F19.05 | Inverter overload pre-alarm detection selection | Range: 0,1 | 0 |
|--|--------|-------------------------------------------------|------------|---|
|--|--------|-------------------------------------------------|------------|---|

- **0: Detection all the time.** during the working process of inverter , it still work after detecting overload situation.
  - 1: Enable only constant speed detection. Only the inverter work in a

corp.com mcocorp.com

( Tel:071- F A 0 0 0 0 F 9

🗐 Fax:∘۲۱ – ۴۴99۴۶۴۲

ی (جادہ مخصوص کرج)

، پلاک ۱۲

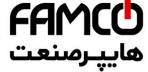

| F19.06 |                                        | Range: 20~18<br>(Inverter rated |
|--------|----------------------------------------|---------------------------------|
| F19.07 | Inverter overload pre-alarm delay time | Range: 0.0~20                   |

If output current higher parameter F19.06,the set electrical level will go though delay time of F19.07,open collector will output enabled signal (please refer to fig7-47 and parameter list F09.00~F09.03).

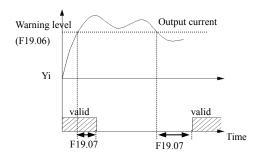

Fig.7-47 Overload alarm

| F19.08 | Motor underload<br>alarm detection level | Range: 0.0~120.0%<br>(Motor rated current) | 50.0% |
|--------|------------------------------------------|--------------------------------------------|-------|
| F19.09 | Motor underload<br>alarm detection time  | Range: 0.1~60.0s                           | 2.0s  |

The output current Inverter will lower than Underload alarm detection level F19.08 (definite the value, comparing to motor rating current ), and the last time will over motor underload alarm detection level time F19.09,then Yi will output underload alarm Signal .

| F19.10 | Motor underload        | Range: units digit: 0~2 | 00 |
|--------|------------------------|-------------------------|----|
|        | alarm detection action | tens digit: 0∼2         | UU |

Units digit: detection selection.

- 0: No detection.
- 1: The operation has been detected all the time. This detection is enabled during the running process of inverter.
- **2: Detect in constant speed mode only.** This detection is enabled during the constant speed mode only.

Tens digit: action selection.

**0: when it's in alarm, continue operation.** inverter will only warn when detecting motor is underload alarm

corp.com ncocorp.com

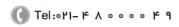

Fax:∘۲1 - ۴۴99۴۶۴۲

ی (جادہ مخصوص کرج)

، بناک ۱۲

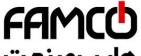

it will lock PWM output, the motor will stop with free rotati

|  | Input & output phase loss, short circuit detection | Range: units digit:<br>tens digit:<br>hundreds | يپره |
|--|----------------------------------------------------|------------------------------------------------|------|
|  | action                                             | thousands digit: 0,1                           |      |

Units digit: input phase failure protect

0: No detection.

1: Fault, Free stop . When inverter detect that the input is lacked one phase, alarm in input lacked, alarm, and free stop.

Tens digit: output phase failure protection

0: No detection.

1:Fault, Free stop . When inverter detect that the output is lacked one phase, alarm in input lacked, then Free stop.

Hundreds digit: power-on will detect Short circuit protection.

0: No detection.

1: Fault, Free stop. When inverter is power-on, the output to earth is short-circuiting. At this time, the fault of short-circuiting to earth while power on is alarmed, the inverter freely stops.

Thousands digit: The detection to earth Short circuit protection in the running mode.

0: No detection.

1: Fault, Free stop. When inverter is power-on, the output to earth is short-circuiting during the running process. At this time, the fault of short-circuiting to earth while running is alarmed, the inverter freely stops.

| F19.12 | Overvoltage stall selection | Range: 0,1 | 1 |
|--------|-----------------------------|------------|---|

0: Disabled.

1: Enabled

| F19.13 | Overvoltage stall protection voltage | Range: 100~150% | 125% |
|--------|--------------------------------------|-----------------|------|
|--------|--------------------------------------|-----------------|------|

During deceleration, the motor's decelerate rate may be lower than that of drive's output frequency due to the load inertia. At this time, the motor will feed the energy back to the drive, resulting in the voltage rise on the drive's DC bus. If no measures taken, the drive will trip due to over voltage.

During the deceleration, the drive detects the bus voltage and compares it with the over voltage point at stall defined by F19.13. If the bus voltage exceeds the stall over-voltage point, the output frequency of the inverter will stop decreasing. When the bus voltage become lower than the point, then run slowly, as shown in

Fig 7\_48 COPD.COM

ncocorp.com

( Tel:071- + A 0 0 0 0 + 9

Fax:∘۲1 - ۴۴99۴۶۴۲

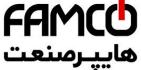

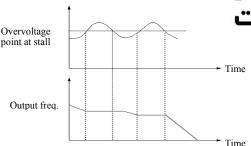

Fig. 7-48 Over-voltage at stall

| F19.14 | Automatic current limit level                     | Range: 50~230%        | 170%      |
|--------|---------------------------------------------------|-----------------------|-----------|
| F19.15 | Frequency decline rate of automatic current limit | Range: 0.00~99.99Hz/s | 10.00Hz/s |
| F19.16 | Automatic current limit action selection          | Range: 0,1            | 0         |

# 0: Constant speed disabled.

## 1: Constant speed enabled.

Auto current limiting function is used to limit the load current smaller than the value defined by F19.14 in real time. Therefore the drive will not trip due to surge over-current. This function is especially useful for the applications with big load inertia or big change of load.

F19.14 defines the threshold of auto current limiting. It is a percentage of the drive's rated current.

F19.15 defines the decrease rate of output frequency when the drive is in auto current limiting status.

If F19.15 is set too small, overload fault may occur. If it is set too big, the frequency will change too sharply and therefore, the drive may be in generating status for longtime, which may result in overvoltage protection.

Auto current limiting function is always active in Acc or Dec process. Whether the function is active in constant speed operating process is decided by F19.16.

F19.16=0 Auto current limiting function is disabled inconstant speed operating process;

F19.16=1 Auto current limiting function is enabled inconstant speed operating process;

In auto current limiting process, the drive's output frequency may change; therefore, it is recommended not to enable the function when the drive's output

corp.com mcocorp.com

( Tel:071- F A 0 0 0 0 F G

☐ Fax:011 - ##99#9##

(جادہ مخصوص کرج)

، یلاک ۱۲

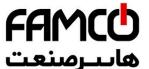

# F19.17 Rapid current-limiting coefficient Range: 1:

The rapid current limit function can reduce the AC drive's maximum, guaranteeing uninterrupted running of the AC d in a rapid current limit state for a long time, the AC drive may be overheated or overloaded for further protection.

The lower the setting of the F19.17, the more sensitive the rapid current limit is. When the F19.17 equals 250%, the rapid current limit function is invalid.

| F19.18 | Motor run section selection when instant power off | Range: 0,1 | 0 |
|--------|----------------------------------------------------|------------|---|
|--------|----------------------------------------------------|------------|---|

# 0: disabled 1: enabled

| F19.19 | Frequency droop rate when instant power off          | Range: 0.00~99.99Hz/s | 10.00Hz/s |  |
|--------|------------------------------------------------------|-----------------------|-----------|--|
| F19.20 | Voltage rebound estimate time when instant power off | Range: 0.00~10.00s    | 0.10s     |  |
| F19.21 | Action estimate voltage when instant power off       | Range: 60~100%        | 80%       |  |
| F19.22 | Allowed the longest off time when instant power off  | Range: 0.30~5.00s     | 2.00s     |  |

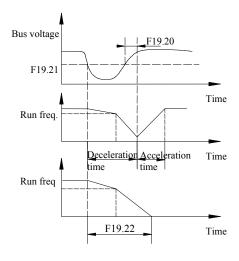

corp.com ncocorp.com

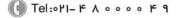

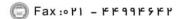

ر (جادہ مخصوص کرج)

، پلاک ۲

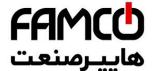

Upon instantaneous power failure or sudden voltage dip, the AC drive reduces. This function enables the AC drive bus voltage reduction with the load feedback energy by frequency so as to keep the AC drive running continuously.

If F19.18 = 1, upon instantaneous power failure or sudden voltage dip, the AC drive decelerates. Once the bus voltage resumes to normal, the AC drive accelerates to the set frequency. If the bus voltage remains normal for the time exceeding the value set inF19.20, it is considered that the bus voltage resumes to normal

When instantaneous power failure happens, if the time is exceed the time of F19.22 definite, inverter No alarm, stop in stopping mode Free stop.

|        | , , ,                                           |            |   |
|--------|-------------------------------------------------|------------|---|
| F19.23 | Terminal external device fault action selection | Range: 0~2 | 2 |

- **0: Alarm, continue operation .**When inverter checked that Terminal of the external is no alarm, stop in stopping mode enabled, it will alarm, then run continue. Under this mode, the inverter will do nothing with Terminal of the external in No alarm, stop in stopping mode, so please cautiously use.
- 1: Alarm, Stop according to the stop mode. When Inverter detect terminal outside fault is enabled, alarm, and then press Stop in stopping mode.
- **2:** Fault, Free stop .When inverter detect terminal external fault is enabled, alarm for external equipment fault, and free stop.

|   |        | 1 1                                    | 1          |   |
|---|--------|----------------------------------------|------------|---|
| 1 | F19.24 | Power on terminal protection selection | Range: 0,1 | 0 |

- 0: Disabled.
- 1: Enabled.

When setting power down and then restart function is enabled, this function is disabled. When the running command channel is terminal command, and when power-on and detection run the command is enabled, it will get terminal protection with faults, this function only is enabled for terminal FWD/REV function.

| F19.25 | Provide lost detection value | Range: 0~100%    | 0%   |
|--------|------------------------------|------------------|------|
| F19.26 | Provide lost detection time  | Range: 0.0~20.0s | 0.5s |

When setting PID is lower than F19.25 definition continuous(setting the Max. as base), and the constant time is over than the time that F19.26 definition detected, then PID setting will lost, inverter will run base on F19.31 Units place set.PID loss detection show on fig 7-50.

|     | loss detection show on fig 7-50. |                                             |            |  |  |
|-----|----------------------------------|---------------------------------------------|------------|--|--|
|     | F19.27                           | Feedback lost detection value Range: 0~100% | 12%        |  |  |
| orp | .com                             | Τel:∘۲۱– ۴ Λ ∘ ∘ ∘ ∘ ۴ ٩                    | مخصوص کرج) |  |  |

ر (جادہ مخصوص کرج)

(a) Fax:011 - FF99F9F1

ncocorp.com

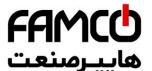

When the feedback value of PID is lower than F19.27 defir base, and the constant time is over than the time that F19. then PID setting will lost.

Inverter will run base on F19.31 Tens place set.PID loss detection show on fig 7-50.

|        | eviation magnitude       |                       | <b>=</b> 00/ |
|--------|--------------------------|-----------------------|--------------|
| F19.29 | abnormal detection value | Range: 0~100%         | 50%          |
| F19.30 | Deviation magnitude      | Range: 0.0~20.0s 0.5s |              |
| 113.30 | abnormal detection time  | Kange. 0.0 - 20.08    | 0.58         |

When the Error amount of PID is higher than F19.29 definite(setting the input as base, and the constant time is over than the time that F19.30 definition detected, then PID setting will lost. inverter will run base on F19.31 hundred's place set.PID loss detection show on fig 7-50.

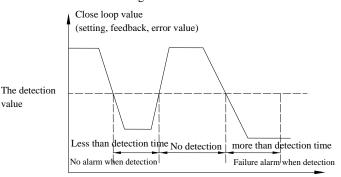

Time Fig. 7-50 Closed loop detection timing diagram

| F19.31 | Protection selection 1 | action | Range: units digit: 0~3 tens digit: 0~3 hundreds digit: 0~3 | 000 |
|--------|------------------------|--------|-------------------------------------------------------------|-----|
|--------|------------------------|--------|-------------------------------------------------------------|-----|

This parameter definite the Internal PID controls the action selection of the setting loss and the fault Error amount. When it's set as 0 OR 1, inverter will have no response. And with no protection selection, users should set this parameter basing on the actual applications.

Units digit: setting PID lost motion detection.

0: no detection.

value

- 1: Alarm, continue operation
- 2: Alarm, Stop according to the stop mode
- 3. Fault Free ston

corp.com ncocorp.com

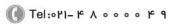

Fax:011 - FF99F5FF

- 0: no detection.
- 1: Alarm, continue operation.
- 2: Alarm, Stop according to the stop mode.
- 3: Fault, Free stop.

Hundreds digit: The amount of error fault for PID detection operation

- 0: no detection.
- 1: Alarm, continue operation
- 2: Alarm, Stop according to the stop mode
- 3: Fault, Free stop.

| Protection action tens digit: 0~2 | F19.32 |  | hundreds digit: 0~2 | 1200 |
|-----------------------------------|--------|--|---------------------|------|
|-----------------------------------|--------|--|---------------------|------|

This parameter definite the communication fault, E<sup>2</sup>PROM fault, Contactor fault and lack-voltage when it's in No alarm, stop in stopping mode for the action selection of inverter. When it's set as 0, during the fault situation, inverter will only alarm. And with no protection selection, users should set this parameter basing on the actual applications.

Units digit: communication fault action, including communication replay and fault.

- 0: Alarm, continue operation
- 1: Alarm, Stop according to the stop mode
- 2: Fault, free stop.

Tens digit: E<sup>2</sup>PROM fault action selection.

- 0: Alarm, continue operation
- 1: Alarm, stop according to the stop mode
- 2: Fault, free stop.

Hundreds digit: Contactor fault action selection.

- 0: Alarm, continue operation
- 1: Alarm, stop according to the stop mode
- 2: Fault, free stop.

Thousands digit: running lack-Voltage fault display action selection.

- 0: no detection.
- 1: Fault, free stop.

|   | 1.1    | 1. I duit, if ce stop. |  |  |
|---|--------|------------------------|--|--|
|   | F19.33 | Reserved               |  |  |
|   | F19.34 | Reserved               |  |  |
| ) | .com   | Tolery) 16 A           |  |  |

corp.com ncocorp.com

(I) Tel:071- F A 0 0 0 0 F 0

V .. N 1 K K G G K C K U

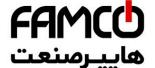

|        |                               | Range: units |
|--------|-------------------------------|--------------|
| F19.33 | during the period of recovery | tens o       |

Units digit: During automatic reset of fault display sele

**0: Action.** During automatic reset, Yi and Relay of will update display the Signal based on the internal state.

**1: No action.** During automatic reset, Yi and Relay display Signal No action. Tens digit: Lock function selection, to realize display before power-off.

0: disabled.

1: enabled. When this function is enabled, if the inverter shows the fault before the last time power down, then the inverter will display the fault last time fault state, make sure that users will know about the inverter's potential faults.

This parameter defines the run frequency when users choose "Alarm, continues to run" for the inverter's failure.

0: running at the current setting frequency.

1: running at the upper limiting frequency.

2: running at the lower limit frequency.

3: running at the fault Alternate frequency.

| F19.37 | Abnormal standby frequency | Range: 0.00Hz~upper limit frequency | 10.00Hz |
|--------|----------------------------|-------------------------------------|---------|
|        | irequency                  | irequency                           |         |

This parameter definite the alternative running frequency when inverter fault , user can use it along with parameter F19.36.

| F19.38 | Disconnection testing time of encoder | Range: 0.0~8.0s<br>(No detection while at 0) | 0.0s |
|--------|---------------------------------------|----------------------------------------------|------|

When the inverter runs with the closed-loop vector mode, the detection starts while the run frequency is higher than 1Hz, when the A,B-phase signal of the encoder continues for the time set in F19.38, and no feedback has been received, then the inverter alarms the fault of E-37 and freely stop.

| F19.39 | Overspeed detection value | Range: 0.0~120.0%<br>(equals upper limit frequency) | 120.0% |
|--------|---------------------------|-----------------------------------------------------|--------|
| F19.40 | Overspeed detection time  | Range: 0.00~20.00s<br>(no detection while at 0)     | 0.00s  |

Under the open-loop or the closed-loop vector mode, when it was detected that the motor rotational speed is higher than the setting value of F19.39, and after the continue time of F19.40's setting value, the inverter alarms fault of E-38 and freely stop. No detection when F19.40 equals 0, but detection is still available when F19.39 equals 0.

corp.com ncocorp.com

( Tel:071- # A 0 0 0 0 # 9

🗐 Fax:071 - ۴۴99۴۶۴۲

ر جادہ مخصوص کرج)

، یلاک ۲

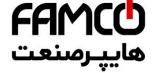

| F19.41 | Detection value of too large speed deviation | Range: 0.0~50.0% (equals upper limit fre     | ييرصنعت                                 |
|--------|----------------------------------------------|----------------------------------------------|-----------------------------------------|
| F19.42 | Detection time of too large speed deviation  | Range: 0.00~20.00s<br>(no detection while at | • · · · · · · · · · · · · · · · · · · · |

Under the open-loop or the closed-loop vector running mode, when it was detected that the difference of motor rotational speed and setting rotational speed equals the setting value of F19.41, and after the continue time of F19.42's setting value, the inverter alarms fault of E-39 and freely stop. No detection when F19.42 equals 0, but detection is still available when F19.41 equals 0.

| F19.43 | Overvoltage suppression coefficient | Range: 0.0~100.0% | 90.0% |
|--------|-------------------------------------|-------------------|-------|
|--------|-------------------------------------|-------------------|-------|

The bigger value of F19.43, the more obvious the suppression will be, but the load response will be slow, the parameter is available when F00.24=1 or 2.

When the load fluctuation is strong, the devices like crusher, punch, pipe file machine and the equipment with clutch will be over-voltage easily, so increasing the parameter is needed.

| F19.44 Reserved | F19.44 | Reserved |  |  |
|-----------------|--------|----------|--|--|
|-----------------|--------|----------|--|--|

corp.com mcocorp.com

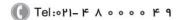

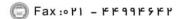

ں (جادہ مخصوص کرج)

، یلاک ۲

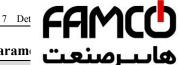

# 7.21 Internal Virtual Input Output Node Param

| F20.00 | Virtual input VDI1 function selection | Range:       |   |
|--------|---------------------------------------|--------------|---|
| F20.01 | Virtual input VDI2 function selection | Range: U->90 | U |
| F20.02 | Virtual input VDI3 function selection | Range: 0~90  | 0 |
| F20.03 | Virtual input VDI4 function selection | Range: 0~90  | 0 |
| F20.04 | Virtual input VDI5 function selection | Range: 0~90  | 0 |

VDI1 to VDI5 have the same functions as Xi terminals on the control board and can be used for digital input. For more details, see description of F08.18 to F08.25. The realization of the function set by internal virtual terminal must be based on the available terminal function.

| F20.05 | Virtual output VDO1 function selection | Range: 0~60 | 0 |
|--------|----------------------------------------|-------------|---|
| F20.06 | Virtual output VDO2 function selection | Range: 0~60 | 0 |
| F20.07 | Virtual output VDO3 function selection | Range: 0~60 | 0 |
| F20.08 | Virtual output VDO4 function selection | Range: 0~60 | 0 |
| F20.09 | Virtual output VDO5 function selection | Range: 0~60 | 0 |

VDO functions are similar to the Yi functions on the control board. The VDO can be used together with VDIx to implement some simple logic control.

If VDO function is set to non-0, the function setting and use of VDOx are the same as the output of parameter of Yi. Please refer to descriptions in group F09.

| F20.10 | Virtual output VDO1 open delay time  | Range: 0.00~600.00s | 0.00s |
|--------|--------------------------------------|---------------------|-------|
| F20.11 | Virtual output VDO2 open delay time  | Range: 0.00~600.00s | 0.00s |
| F20.12 | Virtual output VDO3 open delay time  | Range: 0.00~600.00s | 0.00s |
| F20.13 | Virtual output VDO4 open delay time  | Range: 0.00~600.00s | 0.00s |
| F20.14 | Virtual output VDO5 open delay time  | Range: 0.00~600.00s | 0.00s |
| F20.15 | Virtual output VDO1 close delay time | Range: 0.00~600.00s | 0.00s |
| F20.16 | Virtual output VDO2 close delay time | Range: 0.00~600.00s | 0.00s |
| F20.17 | Virtual output VDO3 close delay time | Range: 0.00~600.00s | 0.00s |
| T20.40 | Virtual output VDO4 close            | D 0.00 (00.00       | 0.00  |

corp.com

ncocorp.com

Tel:071- F A 0 0 0 0 F 9

Fax:011 - FF99F5FF

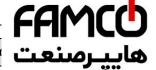

F20.19 Virtual output VDO5 close delay time Range: 0.00~0

F20.10~ F20.19 definite the time of open up and VDO1~VDO5 definite is the delay time of internal level from open up to shut down.

| F20.20 | Virtual input VDI enable control | Range: 00~FF | 00 |
|--------|----------------------------------|--------------|----|
|--------|----------------------------------|--------------|----|

Parameter F20.20 is to control VDI1 $\sim$ VDI5 is enable. F20.20(BIT0-BIT4) is according to the enable unit VDI1 $\sim$ VDI5,0 stands for disabled , 1 stands for enable. The relations are below:

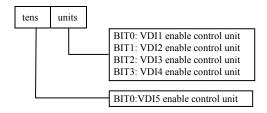

| F20.21 | Virtual input VDI status digital setup | Range: 00~FF | 00 |
|--------|----------------------------------------|--------------|----|
|--------|----------------------------------------|--------------|----|

Virtual input terminal VDI state is determined by the VDI F20.21 definite virtual input VDI state Digital and virtual output terminal VDO state, the relation between them is logical OR.

Parameter F20.21 BIT0-BIT4 is according to VDI1-VDI5 state, 0 stands for disabled state, 1 stands for enabled state.

| F20.22 | Virtual input: output connection | Range: 00~FF | 00 |
|--------|----------------------------------|--------------|----|
|--------|----------------------------------|--------------|----|

Bit0: The connection of VDI1 and VDO1

0 : positive logic.

1 : negative logic.

Bit1: The connection of VDI2 and VDO2

0 : positive logic.1 : negative logic.

Bit2: The connection of VDI3 and VDO3

0 : positive logic.1 : negative logic.

Bit3: The connection of VDI4 and VDO4

0: positive logic.

corp.com ncocorp.com

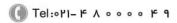

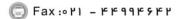

ں (جادہ مخصوص کرج)

، یلاک ۱۲

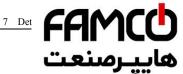

0 : positive logic.

1: negative logic.

Parameter F20.22 definite logical relation if the virtual outr is according to logical relation setting of VDI1~VDI5 and VDO1~VDO5, 0 stands for positive logic, 1 stands for negative logic.

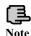

Parameter F20.21 definition VDI state, the Digital setting will not influence by F20.22.

Tel:071- F A 0 0 0 0 F 9

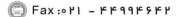

# 7.22 Reserved parameter group 2:F21

| 1.22 ItCs | serveu parameter group |       |
|-----------|------------------------|-------|
| F21.00    |                        | يپرست |
| ~         | Reserved               |       |
| F21.21    |                        |       |
|           |                        |       |

# 7.23 Reserved parameter group 3:F22

|        |          | 0 1 |  |
|--------|----------|-----|--|
| F22.00 |          |     |  |
| ~      | Reserved |     |  |
| F22.17 |          |     |  |

# 7.24 Reserved parameter group 4:F23

| F23.00 |          |  |  |
|--------|----------|--|--|
| ~      | Reserved |  |  |
| F23.17 |          |  |  |

# 7.25 Reserved parameter group 5:F24

| F24.00 |          |  |
|--------|----------|--|
| ~      | Reserved |  |
| F24.13 |          |  |

corp.com

ncocorp.com

Tel:∘۲1- κ Λ ∘ ∘ ∘ κ α

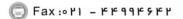

ن (جادہ مخصوص کرج)

،، پلاک ۲

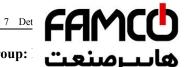

# 7.26 User Definition Display Parameter Group:

| F25.00 | User function code 1  | Range: F00.00~F      | <del>,</del> |
|--------|-----------------------|----------------------|--------------|
| F25.01 | User function code 2  | Range: F00.00~F25.xx | 25.00        |
| F25.02 | User function code 3  | Range: F00.00~F25.xx | 25.00        |
| F25.03 | User function code 4  | Range: F00.00~F25.xx | 25.00        |
| F25.04 | User function code 5  | Range: F00.00~F25.xx | 25.00        |
| F25.05 | User function code 6  | Range: F00.00~F25.xx | 25.00        |
| F25.06 | User function code 7  | Range: F00.00~F25.xx | 25.00        |
| F25.07 | User function code 8  | Range: F00.00~F25.xx | 25.00        |
| F25.08 | User function code 9  | Range: F00.00~F25.xx | 25.00        |
| F25.09 | User function code 10 | Range: F00.00~F25.xx | 25.00        |
| F25.10 | User function code 11 | Range: F00.00~F25.xx | 25.00        |
| F25.11 | User function code 12 | Range: F00.00~F25.xx | 25.00        |
| F25.12 | User function code 13 | Range: F00.00~F25.xx | 25.00        |
| F25.13 | User function code 14 | Range: F00.00~F25.xx | 25.00        |
| F25.14 | User function code 15 | Range: F00.00~F25.xx | 25.00        |
| F25.15 | User function code 16 | Range: F00.00~F25.xx | 25.00        |
| F25.16 | User function code 17 | Range: F00.00~F25.xx | 25.00        |
| F25.17 | User function code 18 | Range: F00.00~F25.xx | 25.00        |
| F25.18 | User function code 19 | Range: F00.00~F25.xx | 25.00        |
| F25.19 | User function code 20 | Range: F00.00~F25.xx | 25.00        |
| F25.20 | User function code21  | Range: F00.00~F25.xx | 25.00        |
| F25.21 | User function code 22 | Range: F00.00~F25.xx | 25.00        |
| F25.22 | User function code 23 | Range: F00.00~F25.xx | 25.00        |
| F25.23 | User function code 24 | Range: F00.00~F25.xx | 25.00        |
| F25.24 | User function code 25 | Range: F00.00~F25.xx | 25.00        |
| F25.25 | User function code 26 | Range: F00.00~F25.xx | 25.00        |
| F25 26 | User function code 27 | Danga. FAA AA~F25 yv | 25 00        |

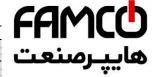

| F25.27 | User function code 28 | Range: F00.00~F   | •    |
|--------|-----------------------|-------------------|------|
| F25.28 | User function code 29 | Range: F00.00~F   |      |
| F25.29 | User function code 30 | Range: F00.00~Fz: | o.xx |

This parameter is the User-defined parameter, user can choose the at most 30 from F0 to F30 that are reflect into F25, in order to check and alter more convenient.

Use F25.00 setting the first function code parameter that users plan to. then use F25.01 setting the second function code parameter that users plan to, so after the maximum 30 User-defined parameter that can define is finished, then setting F00.00=3(user list view, press  $\bigcirc$  .If users want to drop out user-defined parameter mode, setting F00.00 $\neq$ 3, then press.

For example: user plan to set three User-defined parameter :F02.01,F03.02 和 F04.00, following the steps below :

- (1)Use F25.00 to set the first function code parameter 02.01, press
- (2)Use F25.01 to set the second function code parameter03.02, press (DATA);
- (3)Use F25.02 to set the third function code parameter 04.00, press (3) Use F25.02 to set the third function code parameter 04.00, press (3) Use F25.02 to set the third function code parameter 04.00, press (3) Use F25.02 to set the third function code parameter 04.00, press (3) Use F25.02 to set the third function code parameter 04.00, press (3) Use F25.02 to set the third function code parameter 04.00, press (3) Use F25.02 to set the third function code parameter 04.00, press (3) Use F25.02 to set the third function code parameter 04.00, press (3) Use F25.02 to set the third function code parameter 04.00, press (3) Use F25.02 to set the third function code parameter 04.00, press (3) Use F25.02 to set the third function code parameter 04.00, press (3) Use F25.02 to set the third function code parameter 04.00, press (3) Use F25.02 to set the third function code parameter 04.00, press (3) Use F25.02 to set the third function code parameter 04.00, press (3) Use F25.02 to set the third function code parameter 04.00 to set the third function code parameter 04.00 to
- (4)Set F00.00=3(user list view, press(ENTER)).

After the setting is finished, if users do not change F00.00 function code, when enter function code display state, the operation panel will display F00.00,F02.01,F03.02 and F04.00 only, if the user do not want to display User-defined parameter, setting F00.00 to the display expected mode.

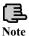

- 1. xx represent function code.
- 2.F25.xx represent no reflection.

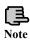

When the setting function parameter is not available into the range of EN500/EN600 permit, setting the User-defined parameter will not make effective.

corp.com ncocorp.com

( Tel:071- + 1 0 0 0 0 + 0

Fax:∘۲1 - ۴۴99۴۶۴۲

ر (جادہ مخصوص کرج)

، یناک ۱۲

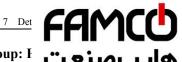

# 7.27 Fault Record Function Parameter Group: I

| F26.00 | The last fault record        | Range: 0~50 | , , , , , , , , , , , , , , , , , , , |
|--------|------------------------------|-------------|---------------------------------------|
| F26.01 | The last two fault records   | Range: 0~50 | v                                     |
| F26.02 | The last three fault records | Range: 0~50 | 0                                     |
| F26.03 | The last four fault records  | Range: 0~50 | 0                                     |

0:No fault.

1~26: E-01~E-26 fault.

27~29: Reserved.

30~40: E-30~E-40 fault.

41~50: Reserved.

F26.00~F26.03 definite the four times previous four code of faults and the two times previous fault for the voltage, current terminal and etc of inverter, users base on fault code and refer to fault function& fault handle process, then getting the results for different types of fault and reasons.

| F26.04 | Setup frequency at the last one fault       | Range:0.00Hz~upper limit frequency | 0.00Hz |
|--------|---------------------------------------------|------------------------------------|--------|
| F26.05 | Output frequency at the last one fault      | Range:0.00Hz~upper limit frequency | 0.00Hz |
| F26.06 | Output current at the last one fault        | Range: 0.0~6553.5A                 | 0.0A   |
| F26.07 | DC bus voltage at the last one fault        | Range: 0.0~6553.5V                 | 0.0V   |
| F26.08 | Module temperature at the last one fault    | Range: 0~125℃                      | 0℃     |
| F26.09 | Input terminal status at the last one fault |                                    | 0      |
| F26.10 | Accumulated run time at the last one fault  | Range: 0~65535min                  | 0min   |
| F26.11 | Setup frequency at the last two fault       | Range:0.00Hz~upper limit frequency | 0.00Hz |
| F26.12 | Output frequency at the last two fault      | Range:0.00Hz~upper limit frequency | 0.00Hz |
| F26.13 | Output current at the last two fault        | Range: 0.0~6553.5A                 | 0.0A   |
| F26.14 | DC busbar voltage at the last two fault     | Range: 0.0~6553.5V                 | 0.0V   |
| F26.15 | Module temperature at the last two fault    | Range: 0~125℃                      | 0℃     |
| F26 16 | Input terminal status at                    |                                    | 0      |

corp.com ncocorp.com

Tel:071- F A 0 0 0 0 F 9

Fax:011 - FF99F9FF

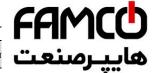

F26.17 Accumulated run time at the last two fault

F26.04~F26.17 record the running state of fault for the

before, when Input terminal state at the fault, the terminal state is the whole terminal state after the time delay, including the standard input terminal state and expanded input terminal state. When Virtual terminal communication is set as the terminal panel point, the standard Input terminal state is determined by the actual physical input terminal and Virtual terminal communication please refer to the details of the Input terminal state:

Bit0:X1(Standard input terminal 1). 1: valid;0: invalid Bit1:X2(Standard input terminal 2). 1: valid;0: invalid Bit2:X3(Standard input terminal 3). 1: valid;0: invalid Bit3:X4(Standard input terminal 4). 1: valid;0: invalid Bit4:X5(Standard input terminal 5). 1: valid;0: invalid Bit5:X6(Standard input terminal 6). 1: valid;0: invalid Bit6:X7(Standard input terminal 7). 1: valid;0: invalid Bit7:X8(Standard input terminal 8). 1: valid;0: invalid Bit8:EX1(Extended input terminal 1). 1: valid;0: invalid Bit9:EX2(Extended input terminal 2). 1: valid;0: invalid Bit10:EX3(Extended input terminal 3). 1: valid;0: invalid Bit11:EX4(Extended input terminal 4). 1: valid;0: invalid Bit12:EX5(Extended input terminal 5). 1: valid;0: invalid BiT13:EX6(Extended input terminal 6). 1: valid;0: invalid

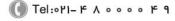

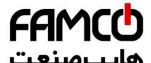

# 7.28 Password and Manufacturer Function F

F27

F27.00 User password Range: 00000~65555 00000

User password setting function is used for preventing unauthorized persons from checking and modifying the functional parameters.

Set F27.00 to 00000 if the user password function is unnecessary.

If user password function is necessary, input a 5-digitnone-zero figure, and press to confirm. The password is effective at once.

To change the password:

Press and input the primary password, selectF27.00 (F27.00=00000 at the moment), then input new password and press to confirm. The password is effective at once.

To cancel the password:

Press (ESC) into the state of verification, and enter the original correct 5-digit password into the state of parameter editing, then select F27.00 (F27.00=00000 at the moment), and directly press (STEP) to confirm, the password can be canceled

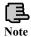

Please memorize the password. Seeking advice from manufacturer in case it is lost.

| F27.01 | Manufacturer password | Range: 00000~65535 | 00000 |
|--------|-----------------------|--------------------|-------|
|--------|-----------------------|--------------------|-------|

Factory setting function, the user can't modify.

corp.com ncocorp.com

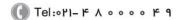

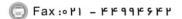

ر جادہ مخصوص کرج)

، یناک ۱۲

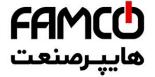

# 8 Troubleshooting

## 8.1 Failure and countermeasure

Possible failure types in EN500/EN600 are shown in Table 6-1, the failure types including fault and alarm two kinds. Such as if inverter fault display E-XX, while the corresponding alarm is displayed in A-XX. Once the inverter failure, fault types are stored in the F26 fault recording parameter group, and if alarm, alarm status has been revealed, until the alarm source release, alarm status are not logged to the F26 parameter group. Some failure code is reserved for intelligent automatic diagnosis function which will be executed continuously in future. When failure takes place in the inverter, the user should check according to note of these table first and record failure phenomena detailedly. Please contact our after-sale service and technical support Department or agent in your local place when technical service is needed.

Table 8-1 Failure type and the countermeasure

| Failure code | Failure type                              | Possible reason                                 | Countermeasure                                                                                 |
|--------------|-------------------------------------------|-------------------------------------------------|------------------------------------------------------------------------------------------------|
|              |                                           | Accelerating time is too short                  | Prolong accelerating time                                                                      |
|              |                                           | Improper V/F curve                              | Adjust V/F curve setting, adjust<br>manual torque boost or change to<br>automatic torque boost |
| E-01         |                                           | Restart rotating motor                          | Set speed checking restart function                                                            |
| E-01         | accelerating<br>process                   | Low power source voltage                        | Check input power supply                                                                       |
|              |                                           | Too small power of the inverter                 | Choose inverter with high-power                                                                |
|              |                                           | vector control                                  | Check whether the motor wiring is in good condition                                            |
|              | Overcurrent during decelerating process   | Decelerating time is too                        | Prolong decelerating time                                                                      |
| E-02         |                                           | Have potential energy load or big Inertia load  | Increase braking power of external energy consumption braking subassembly                      |
|              |                                           | Power of inverter is a bit small                | Choose inverter with high-power                                                                |
|              |                                           | Load change suddenly or have unwonted phenomena | Check or reduce saltation of the load                                                          |
| E-03         | Overcurrent during constant speed process | Acc./Dec. time is set to too short              | Prolong accelerating /decelerating time properly                                               |
|              |                                           | low power source voltage                        | Check input power supply                                                                       |
|              |                                           | Power of inverter is a bit small                | Choose inverter with high-power                                                                |
| E-04         | Overvoltage                               | Unwonted input voltage                          | Check input power supply                                                                       |

c o r p . c o m ncocorp.com

( Tel:011- F A 0 0 0 0 F 6

Fax:∘۲1 - ۴۴99۴۶۴۲

ر (جادہ مخصوص کرج)

، پلاک ۱۲

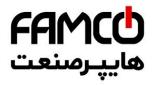

|                | 1                                         |                                                                 |                                                                   |
|----------------|-------------------------------------------|-----------------------------------------------------------------|-------------------------------------------------------------------|
|                |                                           | Restart rotating motor                                          | Set speed                                                         |
|                | Overvoltage during                        | Decelerating time is too short                                  | Prolong d                                                         |
| E-05           | decelerating<br>process                   | Have potential energy load or big inertia load                  | Increase b<br>energy consumption braking<br>subassembly           |
|                |                                           | Unwonted input voltage                                          | Check input power supply                                          |
|                | Overvoltage during                        | Acc/Dec time is set to too short                                | Prolong accelerating decelerating time properly                   |
| E-06           | constant speed process                    | Input voltage change abnormally                                 | Assemble reactor                                                  |
|                |                                           | Load inertia is a bit big                                       | Use energy consumption subassembly                                |
| E-07           | Inverter control power supply overvoltage | Unwonted input voltage                                          | Check input power supply or look for service                      |
| E-08           | Low-voltage when running                  | Input voltage is too low                                        | Check the input voltage                                           |
|                |                                           | Acc time is set to too short                                    | Prolong accelerating time                                         |
|                | Inverter overload protection              | DC injection braking is too big                                 | Reduce DC injection braking current, prolong braking time         |
| E-09           |                                           | improper V/F curve                                              | Adjust V/F curve and torque boost                                 |
| L 0)           |                                           | Restart rotating motor                                          | Set speed checking restart function                               |
|                |                                           | power source voltage is too low                                 | check power source voltage                                        |
|                |                                           | Load is too big                                                 | Choose inverter with high-power                                   |
|                |                                           | Improper V/F curve                                              | Adjust V/F curve and torque boost                                 |
|                | Motor overload                            | Power source voltage is too low                                 | check power source voltage                                        |
| E-10<br>(A-10) |                                           | General motor run at low speed with big load                    | Can choose frequency conversion motor for long time low speed run |
| (A-10)         | protection                                | Motor overload protection factor set incorrectly                | to set motor overload protection factor correctly                 |
|                |                                           | Motor blocked up or load change too suddenly and quickly        | Check the load                                                    |
| E-11<br>(A-11) | Motor underload                           | The operating current of inverter less than underload threshold |                                                                   |
| (A-11)         | protection                                | load divorced from motor                                        | Checking whether the load divorced from motor                     |
| E-12           | The input phase lose                      | The three-phase input power supply is abnormal                  | Check the three-phase input power line is off or poor contact     |

corp.com ncocorp.com

( Tel:071- F A 0 0 0 0 F 9

( Fax:071 - ۴۴99۴۶۴۲

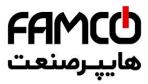

|                |                                              | Power supply board anomaly                                                                                 | Look for or agent                                      |
|----------------|----------------------------------------------|----------------------------------------------------------------------------------------------------|--------------------------------------------------------|
|                |                                              | The control board anomaly                                                                                  | Look for or agent                                      |
|                |                                              | Anomaly wire between motor and inverter                                                                    | Check the motor wire                                   |
| E-13           | The output                                   | When the motor runs inverter three-phase output unbalanced                                                 | Check whether the motor three-phase winding is balance |
|                | phase lose                                   | Power supply board anomaly                                                                                 | Look for service from manufacturer or agent            |
|                |                                              | The control board anomaly                                                                                  | Look for service from manufacturer or agent            |
|                |                                              | Transient overcurrent of the inverter                                                                      | Refer to countermeasure for overcurrent                |
|                |                                              | phase to phase short circuit or<br>earthing short circuit of<br>output 3 phase                             | wiring again                                           |
|                |                                              | Air-path blocked or fan damaged                                                                            | To clear air-path or replace the fan                   |
|                | Inverting module protection                  | Ambient temperature is too high                                                                            | Lower ambient temperature                              |
| E-14           |                                              | Connecting wire or insert on control board loose                                                           | Check and connect the wire again                       |
|                |                                              | Unwonted current wave caused by missing output phase etc.                                                  |                                                        |
|                |                                              | Assistant power supply<br>damaged and drive voltage<br>lacking                                             |                                                        |
|                |                                              | Unwonted control board                                                                                     | Look for service from manufacturer or agent            |
|                |                                              | Motor short circuit to ground                                                                              | The replacement of cable or motor                      |
| E-15           | Short circuit to<br>ground when<br>operation | Hall component is damaged<br>or the hall wiring is poor or<br>the current detection circuit<br>is abnormal | Look for service from manufacturer                     |
|                |                                              | Motor short circuit to ground                                                                              | Change the cable or motor                              |
| E-16           | Short circuit to ground when power on        | wiring are reversed                                                                                        | Change the cable or motor wiring                       |
|                |                                              | Hall component is damaged or the hall wiring is poor                                                       | Look for service from manufacturer or agent            |
| E-17<br>(A-17) | Inverter overheat                            | Continuous alarm on A-17 for more than 30 minutes                                                          | Cleaning or to improve the ventilation duct            |
|                |                                              |                                                                                                    |                                                        |

ncocorp.com

Tel:071- ۴ ۸ 0 0 0 0 ۴ 9

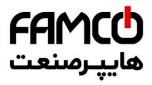

|                |                               | The ambient temperature is too high                                                                                                    | To improve conditions frequency                                                                    |
|----------------|-------------------------------|----------------------------------------------------------------------------------------------------|----------------------------------------------------------------------------------------------------|
|                |                               | Fan damage                                                                                                    | Change no                                                                                          |
| E-18<br>(A-18) | External device failure       | Sudden stop terminal for external failure closed                                                                                              | Open external failure terminal after external failure is settled                                   |
| E-19           | Current detecting             | Connecting wire or insert<br>on control board loose<br>Assistant power supply<br>damaged                                                      | Check and connect the wire again  Look for service from manufacturer or agent                      |
| E-19           | circuit failure               | Hall component damaged                                                                                                    | Look for service from manufacturer or agent                                                        |
|                |                               | Unwonted amplifying circuit                                                                                                    | Look for service from manufacturer or agent                                                        |
| E-20           | External interference failure | The interruption protection of CPU is triggered, but none of the actual overcurrent, overvoltage and short circuit signals have been detected | Press "STOP/RESET" button to<br>reset or add external power supply<br>filter from power input side |
| E-21           | Internal interference failure | Internal disturbance serious                                                                                                    | Power off and restart, if the failure persists, seek the manufacturer or dealer service            |
|                |                               | PID given loss threshold setting is not reasonable                                                                                            | To reset the relevant parameters                                                                   |
| E-22<br>(A-22) | PID given loss                | External given disconnection                                                                                                    | Check external given wiring                                                                        |
|                |                               | The control board anomaly                                                                                                    | Look for service from manufacturer or agent                                                        |
|                |                               | PID feedback loss threshold setting is not reasonable                                                                                         | To reset the relevant parameters                                                                   |
| E-23<br>(A-23) | PID feedback loss             | Feedback signal disconnection                                                                                                    | Check external feedback signal wiring                                                              |
|                |                               | The control board anomaly                                                                                                    | Look for service from manufacturer or agent                                                        |
| E-24<br>(A-24) | PID error<br>amount abnormal  | PID error abnormal<br>detection threshold setting<br>is not reasonable                                                                        | To reset the relevant parameters                                                                   |
| (A-24)         | amount aonormai               | The control board anomaly                                                                                                    | Look for service from manufacturer or agent                                                        |
| E-25           | Start terminal protection     | Terminal command effective when power on .                                                                                                    | Check the external input terminal state                                                            |
| E-26<br>(A-26) | Communication failure         | Baud rate set improperly                                                                                                    | set Baud rate properly                                                                             |
|                |                               | Serial port communication error                                                                                                    | Press "STOP/RESET" key to reset, look for service                                                  |
|                | 1                             | Failure warning parameter                                                                                                    | Modify F05.04, F05.05                                                                              |

( Tel:071- F A 0 0 0 0 F 9

(a) Fax:011 - FF99F9FF

corp.com ncocorp.com

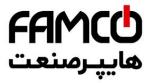

| erved erved erved ROM read write ngly perature cting connection tuning failure | Mistake take place when read or write control parameter Temperature sensor fault The temperature detection circuit anomaly                                                                | Reset by pressing "STOP/RESET" Look for service from manufacturer or agent Look for service from manufacturer or agent Look for service from manufacturer or agent                                                                                                    |
|--------------------------------------------------------------------------------|----------------------------------------------------------------------------------------------------|----------------------------------------------------------------------------------------------------|
| erved ROM read write ngly perature cting onnection                             | read or write control parameter  Temperature sensor fault The temperature detection                                                                                                    | Look for service from manufacturer<br>or agent<br>Look for service from manufacturer<br>or agent                                                                                                    |
| ROM read<br>write<br>ngly<br>perature<br>cting<br>onnection                    | read or write control parameter  Temperature sensor fault The temperature detection                                                                                                    | Look for service from manufacturer<br>or agent<br>Look for service from manufacturer<br>or agent                                                                                                    |
| write ngly  perature cting onnection                                           | read or write control parameter  Temperature sensor fault The temperature detection                                                                                                    | Look for service from manufacturer<br>or agent<br>Look for service from manufacturer<br>or agent                                                                                                    |
| onnection                                                                      | The temperature detection                                                                                                    | or agent                                                                                                    |
| onnection                                                                      |                                                                                                    | Look for service from manufacturer                                                                                                    |
| tuning failure                                                                 |                                                                                                    | or agent                                                                                                    |
|                                                                                | Parameter setting not according to the motor nameplate                                                                                                    | set parameter correctly according to the motor nameplate                                                                                                    |
| 2                                                                              | current anomaly when tuning                                                                                                    | Select inverter match the motor                                                                                                    |
|                                                                                | Motor wiring error                                                                                                    | Check the motor three-phase wiring                                                                                                    |
| tactor anomaly                                                                 | Power board anomaly                                                                                                    | Look for service from manufacturer or agent                                                                                                    |
|                                                                                | Contactor anomaly                                                                                                    | Replace contactor                                                                                                    |
| factory fault 1                                                                | Debugging use in factory                                                                                                    |                                                                                                    |
| factory fault 2                                                                | Debugging use in factory                                                                                                    |                                                                                                    |
| The bus capacitor overheating                                                  | Poor cooling environment                                                                                                    | Improve the inverter heat dissipation environment                                                                                                    |
|                                                                                | The inverter capacity is too small                                                                                                    | Select inverter match motor                                                                                                    |
|                                                                                | Bus capacitance cooling fan is damaged                                                                                                    | Replace the bus capacitor cooling fan                                                                                                    |
| oder<br>onnection                                                              | Damaged encoder or poor wiring                                                                                                    | Check the wiring or the encoder                                                                                                    |
|                                                                                | Short acceleration time                                                                                                    | Prolong the acceleration time                                                                                                    |
| repood                                                                         | Low inverter power                                                                                                    | Select high-power inverter                                                                                                    |
| Overspeed protection                                                           | Overspeed detect parameter F19.39 and F19.40 is set improperly                                                                                                    | Set the parameter properly according to the situation                                                                                                    |
|                                                                                | Short Acceleration/<br>deceleration time                                                                                                    | Prolong the acceleration time                                                                                                    |
| ge speed                                                                       | Low inverter power                                                                                                    | Select high-power inverter                                                                                                    |
| deviation<br>protection                                                        | Over velocity<br>misalignment. Parameter<br>F19.41 and F19.42 is set<br>improperly                                                                                                    | Set the parameter properly according to the situation                                                                                                    |
|                                                                                | Z signal wire of motor coder is unconnected or                                                                                                    | Check the Z signal wire of motor coder.                                                                                                    |
| t of Z pulse                                                                   | loose.                                                                                                    |                                                                                                    |
| f f b b c c b c c c c c c c c c c c c c                                        | actory fault 1 actory fault 2  ous ittor leating  der leating  der leating  speed letion  espeed letion  espeed letion  espeed letion  espeed letion  espeed letion  espeed letion letion | Contactor anomaly Contactor anomaly Contactor Contactor anomaly Contactor Contactor anomaly Contactor Contactor Contacto |

corp.com ncocorp.com

Tel:071- 4 A 0 0 0 0 4 9

|| Fax:∘۲۱ – ۴۴۹۹۴۶۴۲

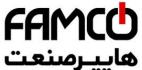

| A-51   | The main and<br>auxiliary<br>given frequency<br>channel<br>exclusiveness<br>alarm | Parameter setting error                         | F01.00 ar the same encoder g                            |
|--------|-----------------------------------------------------------------------------------|-------------------------------------------------|---------------------------------------------------------|
| A-52   | Terminal<br>function<br>exclusiveness<br>alarm                                    | Terminal function parameters setting repeatedly | Check the terminal function settings                    |
| LOCH1. | Keypad lock                                                                       | Keypad lock                                     | Press (LERU) key for more than 2s to unlock the keypad. |

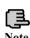

- 1, Alarm fault of E-16, the inverter must be power off for reset.
- 2, For the faults of over-current, short-circuit to ground while running, inverter can reset after 2s's delay
- 3, When alarm fault of E-09, the reset time of inverter types over 75kw (including 75kw) is 10s; for 55kw (including 55kw), the time is 4s

# 8.2 Failure record lookup

This series inverter can record latest 4 failure code and inverter run parameter of the last 2 times failure, refer to these information can redound to finding out reason of the failure.

Failure information is all stored in F26 group parameter, please enter into F26 group parameter to see about information by referring to keypad operation method.

| Code   | Content                            | Code   | Content                                    |
|--------|------------------------------------|--------|--------------------------------------------|
| F26.00 | Previous one failure record        | F26.09 | Input terminal state at previous failure   |
| F26.01 | Previous two failure record        | F26.10 | Running time at previous failure           |
| F26.02 | Previous three failure record      | F26.11 | Set freq. at previous 2 failure            |
| F26.03 | Previous four failure record       | F26.12 | Output freq. at previous 2 failure         |
| F26.04 | Set freq. at previous failure      | F26.13 | Output current at previous 2 failure       |
| F26.05 | Output freq. at previous failure   | F26.14 | DC bus volt. at previous 2 failure         |
| F26.06 | Output current at previous failure | F26.15 | Module temp. at previous 2 failure         |
| F26.07 | DC bus volt. at previous failure   | F26.16 | Input terminal state of previous 2 failure |
| F26.08 | Module temp. at previous failure   | F26.17 | Running time of previous 2                 |

c o r p . c o m ncocorp.com

( Tel:071- F A 0 0 0 0 F 0

(a) Fax:011 - FF99F9F7

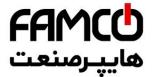

#### 8.3 Failure reset

1. Before reset you must find out reason of famure gownright and eliminate it,

otherwise may cause permanent damage to the inverter.

- 2. If can't reset or failure takes place again after resetting, should look for reason and continuous resetting will damage the inverter.
- 3. Reset should take place 5 minutes later after overload, overheat protection action.
- 4. For the fault of E-14, the reset is invalid, the motor wiring should be checked after power off, and restart the inverter.
- 5. When there is a fault of E-16 after power on, do not directly run the inverter after reset, and need to check whether the input, out wiring are reversed.

To resume normal running when failure takes place in the inverter, you can choose following any kind of operation:

- (1) After you set any terminal of X1~X8 to be inputted by external RESET, it will be reset after connected to COM.
- (2) When failure code is displayed, press key after confirmed that it can be restoration.
- (3) Communication reset. Please refer to annex description.
- (4) Cut off power supply.

#### 8.4 Alarm reset

When an alarm occurs, must eliminate alarm source which cause alarm, otherwise the alarm cannot be eliminated, also cannot be reset by reset button.

corp.com ncocorp.com

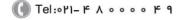

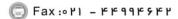

# FAMCO

# 9 Maintenance

## 9.1 Routine maintenance

When you use this series you must assemble and operate it according to administration and aging parts will affect it, which may cause failure of the inverter. To avoid this, it is recommended to perform routine inspections and maintenance.

Table 9-1 Daily inspection and maintenance items

|        | 10        | able 9-1 Dany inspection and maintenance items                                                                                                    |  |
|--------|-----------|----------------------------------------------------------------------------------------------------|--|
| Period |           | Inspection item                                                                                                    |  |
| Daily  | Periodic  | пізресної пені                                                                                                    |  |
| √      |           | Daily cleaning: (1)Inverter should be maintained in a clean state (2)Clean up the dust on the surface of inverter, prevent the dust into the inverter internal (especially metal dust). (3)Clean up the oil stain of cooling fan |  |
|        | $\sqrt{}$ | Check the air duct, and regularly clean.                                                                                                    |  |
|        | $\sqrt{}$ | Check whether the screws is loose                                                                                                    |  |
|        | $\sqrt{}$ | Check whether the inverter is corrode                                                                                                    |  |
|        |           | Whether inverter installation environment changes                                                                                                    |  |
|        |           | Whether the inverter cooling fan is working properly                                                                                                    |  |
| V      |           | Whether the inverter is overheating                                                                                                    |  |
| V      |           | When running whether voice of motor abnormal change.                                                                                                    |  |
| V      |           | Whether occur abnormal vibration when motor running                                                                                                    |  |
|        | $\sqrt{}$ | Check wiring terminals have arc trace                                                                                                    |  |
|        | $\sqrt{}$ | The main circuit insulation test                                                                                                    |  |

Recommend to inspect with following instrument:

Input voltage: electric voltmeter; output voltage: rectifying voltmeter; input output current: pincers ammeter.

# 9.2 Inspection and replacement of damageable parts

Some component parts in the inverter will be abraded or bear descending performance for long-term usage, to assure that the inverter can run stably and reliably, it is recommended to perform defending maintenance and replace corresponding parts if necessary.

corp.com ncocorp.com

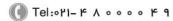

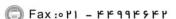

# FAMCU هاييرسنعت

(1) Cooling fan

Abnormal noise, even oscillation may take place if the fan aging blade, here replacement of the fan should be consider

## (2) Filter electrolyte capacitance

When frequent-changing load causes increasing pulsant current and aging electrolyte under high ambient temperature, the electrolyte capacitance may be damaged and here should replace it.

# 9.3 Repair guarantee

- (1) We provide the free maintenance within warranty time if any failure or damage under normal usage, the warranty time can be seen in the warranty card, we will charge some when exceed warranty time.
- (2) We will take some upkeep if one of following situations takes place within period of repair guarantee.
- a. If did not use the inverter according to *service manual* strictly or did not use it under ambient demanded in *service manual*, which cause failure.
- b. Failure caused by applying the inverter to non-normal function;
- c. Failure caused by self-repair, refit which is not already allowed;
- d. Damage caused by bad keeping, falling down from high place or other extrinsic factor after purchasing the inverter;
- Failure caused by natural disaster or its reason such as unwonted voltage, thunderbolt, water fog, fire, salt corroding, gas corroding, earthquake and storm etc.;
- f. Make bold to tear up product logo (such as: nameplate etc.); Body serial number don't accord with that in repair guarantee card.
- (3) We calculate service fee based on actual cost, which is subject to contract if any.
- (4) You can contact the agent and also our company directly if you have questions. After repair guarantee period, we shall also provide lifetime charged repair service for our products.

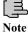

Our company will also provide lifetime repair service with fee for inverter which is not within period of repair guarantee.

corp.com ncocorp.com

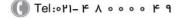

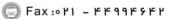

# FAMCO هاييرسنعت

# 9.4 Storage

The user must pay attention to following points for to long-term storage after purchasing the inverter:

- (1) Avoid storing the inverter in high temperature, moist place and place of dust, metal powder and assure good ventilation.
- (2) Longtime storage will cause low quality of electrolyte capacitance, so must assure that it's electrified for one time within 1 year and electrification time is not shorter than 1 hour and input voltage must be increased to rated value gradually by voltage regulator of 250w, meanwhile the inverter should be cut off from the motor.

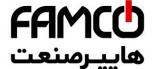

# Appendix A Modbus communication

# A.1 Summary

This communication protocol is interface criterion file designed for realizing above-mentioned function, please read it earnestly and program according to it so that realize long-distance and network control to the inverter.

# A.2 Communication net buildup mode

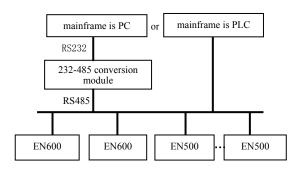

Fig.A-1 net buildup graph

## A.3 Communication mode

At present, EN500/EN600 inverter can be used only as Slave device in RS485 net. Can realize communication between inverters through PC, PLC or HMI if it's needed. Specific communication mode is as mentioned below:

- PC or PLC as mainframe, inverter as Slave device, point-to-point communication between mainframe and Slave device.
- (2) Slave device don't response when mainframe send out command by broadcast address.
- (3) User can set local address, baud rate and data format of the inverter through Slave device keypad or serial communication mode.
- (4) EN500/EN600 provides the RS485 interface.
- (5) Default mode: Asynchronous serial, semiduplex transport mode. There are RTU and ASII two mode. Default format and transport rate: 8-N-1, 9600bps.

Fax: 0 11 - FF99F5F1

corp.com

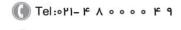

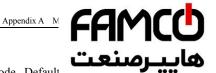

## A.4 Transmission mode

Asynchronous serial, semiduplex transport mode. Default rate: 8-N-1, 9600bps. The detail setting parameter, please function mode.

(Remark: the parameter is valid under the Modbus communication, the other

parameter comply with the original service manual)

| parameter | compry with   | the original service manual)                                            |   |     |   |
|-----------|---------------|-------------------------------------------------------------------------|---|-----|---|
| F05.00    | Protocol      | 0:Modbus protocol                                                       | 1 | 0   | × |
|           | selection     | 1:Reserved                                                              |   |     |   |
|           |               | 2:Profibus protocol(expansion is valid)                                 |   |     |   |
|           |               | 3:CanLink protocol(expansion is valid)                                  |   |     |   |
|           |               | 4:CANopen protocol(expansion is valid)                                  |   |     |   |
|           |               | 5:free protocol 1(revision all the parameter of                         |   |     |   |
|           |               | EN500/EN600 is valid)                                                   |   |     |   |
|           |               | 6: free protocol 2(only revising part parameter                         |   |     |   |
|           |               | of EN500/EN600 is valid)                                                |   |     |   |
|           |               | Remark: expansion card is needed when select                            |   |     |   |
|           |               | 2,3,4 communication                                                     |   |     |   |
| F05.01    | Baud rate     | Units digit: free protocol and Modbus Baud                              | 1 | 005 | × |
|           | setting       | rate selection                                                          |   |     |   |
|           |               | 0:300BPS                                                                |   |     |   |
|           |               | 1:600BPS                                                                |   |     |   |
|           |               | 2:1200BPS                                                               |   |     |   |
|           |               | 3:2400BPS                                                               |   |     |   |
|           |               | 4:4800BPS                                                               |   |     |   |
|           |               | 5:9600BPS                                                               |   |     |   |
|           |               | 6:19200BPS                                                              |   |     |   |
|           |               | 7:38400BPS                                                              |   |     |   |
|           |               | 8:57600BPS                                                              |   |     |   |
| F05.02    | Data format   | Units digit: free protocol and Modbus protocol                          |   | 00  | × |
|           |               | Data format                                                             |   |     |   |
|           |               | 0:1-8-1 format, no checkout, RTU                                        |   |     |   |
|           |               | 1:1-8-1 format, Odd Parity, RTU                                         |   |     |   |
|           |               | 2:1-8-1 format, Even Parity, RTU                                        |   |     |   |
|           |               | 3:1-7-1 format, no checkout, ASCII                                      |   |     |   |
|           |               | 4:1-7-1 format, Odd Parity, ASCII<br>5:1-7-1 format, Even Parity, ASCII |   |     |   |
| F05.03    | Local address | $0\sim247$ , 00 is broadcast address                                    | 1 | 1   | × |
| FU3.U3    | Local address | U'~24/, UU is broadcast address                                         | 1 | 1   | ^ |

## Data communication structure

### A.5.1 Data frame format

Using RTU mode, messages are sent at least 3.5 character time interval pause. The first transmitted field is device address, the character you can transfer is hexadecimal 0x00 ~ 0xFF. Network equipment Continuously monitor the bus, including pauses. When the address field is received, all equipment determine whather it is sent to their own when the last character of the poolest transfer is

corp.com

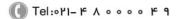

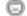

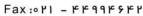

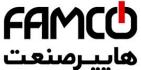

message can begin after this pause.

The entire message frame must be transmitted as a continuo message start transmitting in less than 3.5 character times at then receiving device will consider it a continuation of the previous message. This will cause an error, because in the final CRC field value can not be right.

RTU frame format as the table below:

| Frame Header               | 3.5 characters time pause                             |  |
|----------------------------|-------------------------------------------------------|--|
| Slave address              | Slave address:0~247                                   |  |
| Communication command code | 03H:read slave parameter<br>06H:write slave parameter |  |
| Data content DATA          | The contents of packet:                               |  |
| Data content DATA          | Parameter address(16bit);                             |  |
|                            | Number of parameter or bytes of parameter value;      |  |
|                            | Parameter value(16bit)                                |  |
| CRC check value low byte   | - 16bit Unsigned check value                          |  |
| CRC check value high byte  |                                                       |  |
| Closing Flag               | 3.5 characters time pause                             |  |

Regarding generation method of CRC check value, please refer to Section A.9. ASCII frame format as the table below:

| Frame Header      | ':'(0x3A)                                                          |
|-------------------|--------------------------------------------------------------------|
| Slave address Hi  | Slave address: Combined by 2 ASCII code                            |
| Slave address Lo  | 8 bit slave address 0~247                                          |
| Command code Hi   | Command code: 8 bit command code combined by 2 ASCII code          |
| Command code Lo   | 03H:read slave parameter<br>06H:write slave parameter              |
| Data content DATA | The contents of data packet:                                       |
| Data content DATA | N pieces of 8bit data content combined by 2*N pieces of ASCII code |
|                   |                                                                    |
|                   |                                                                    |
| LRC CHK Hi        | LRC check value includes 2 pieces of ASCII                         |
| LRC CHK Lo        | code                                                               |
| Closing Flag Hi   | Closing Flag Hi = $CR(0x0D)$                                       |
| Closing Flag Lo   | Closing Flag Lo = $LF(0x0A)$                                       |

# A.5.2 Host read slave parameter

Command code 03H. Host can read one or more parameter( up to ten) by initiating a communication transaction .

E.g., read 2 contiguous inverter parameter values from the address 0000H of

corp.com

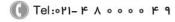

🗐 Fax:∘۲۱ – ۴۴99۴۶۴۲

(جادہ مخصوص کرج)

، پلاک ۱۲

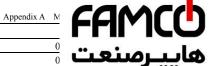

| ADR                                  | 0 •• -• |
|--------------------------------------|---------|
| CMD                                  | ـرصنعت  |
| Parameters initial address high byte | 0       |
| Parameters initial address low byte  | 0.      |
| Number of parameter high byte        | 00H     |
| Number of parameter low byte         | 02H     |
| CRC check value low byte             | C4      |
| CRC check value high byte            | OB      |

The contents of slave reply:

| ADR                             | 01H |
|---------------------------------|-----|
| CMD                             | 03H |
| Parameter value bytes           | 04H |
| Address 0000H content high byte | 00H |
| Address 0000H content low byte  | 00H |
| Address 0001H content high byte | 00H |
| Address 0001H content low byte  | 03H |
| CRC check value low byte        | BA  |
| CRC check value high byte       | F2  |

# A.5.3 Host write slave parameter

Command code 06H. Host can write an parameter by initiating a communication transaction.

E.g., The decimal system 5000 (1388H) written to the inverter 0101H address whose slave address is 02, host command including:

| ADR                         | 02H |
|-----------------------------|-----|
| CMD                         | 06H |
| Parameter address high byte | 01H |
| Parameter address low byte  | 01H |
| Parameter value high byte   | 13H |
| Parameter value low byte    | 88H |
| CRC check value low byte    | D4  |
| CRC check value high byte   | 93  |

The contents of slave reply:

| 1 3                             |     |
|---------------------------------|-----|
| ADR                             | 02H |
| CMD                             | 06H |
| Parameter address high byte     | 01H |
| Parameter address low byte      | 01H |
| Address 0101H content high byte | 13H |
| Address 0101H content low byte  | 88H |
| CRC check value low byte        | D4  |
| CRC check value high byte       | 93  |

corp.com ncocorp.com

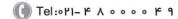

Fax:011 - FF99F9F1

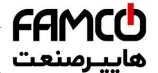

# A. 6 Data communication address allocation

## A.6.1 Function code F00-F26 group communication add

Inverter function parameter's MODBUS communicatio. \_\_\_\_\_\_\_\_ process follows PPnn way: PP means high byte of the address, corresponding to function parameter's group number; nn means low byte of the address, corresponding to function code parameter's group internal code. For example: F3.21 function code's communication address is 0315H, 03H is the hex form of group number 3, 15H is the hex form of group internal code 21.

F00.00~F26.17 communication address is 0000H~1A11H, F26 group fault record parameter start address is 1A00H.

## A.6.2 control command and status word communication address

| Variable<br>Name | Communicat ion address | Reading-writin g attribute | Command data or response value meaning         |
|------------------|------------------------|----------------------------|------------------------------------------------|
|                  |                        |                            | 1: reserved                                    |
|                  |                        |                            | 2: Jog stop command                            |
|                  |                        |                            | 3: forward JOG run                             |
|                  |                        |                            | 4: reversal JOG run                            |
| Run              | 1 5 0011               | Reading and                | 5: run                                         |
| command          | 1 E 00H                | writing                    | 6: stop                                        |
| word             |                        |                            | 7: forward run                                 |
|                  |                        |                            | 8: reversal run                                |
|                  |                        |                            | 9: fault reset                                 |
|                  |                        |                            | 10: reserved                                   |
| Serial           |                        |                            | F01.02 while hundreds place=0: 5000            |
| port             | 1E 01H                 | Reading and                | represents 50.00Hz                             |
| value            | 112 0111               | writing                    | F01.02 while hundreds place=1: 10000           |
| setting          |                        |                            | represents F01.11                              |
|                  |                        |                            | BIT0: bus voltage set                          |
|                  |                        |                            | BIT1: the ordinary run command effectively     |
|                  |                        |                            | BIT2: JOG command effectively                  |
|                  |                        |                            | BIT3: Running                                  |
|                  |                        |                            | BIT4: the current running direction is reverse |
|                  |                        |                            | BIT5: the operating instructions is reverse    |
|                  | 1E 02H                 | Reading only               | direction                                      |
| Inverter         |                        |                            | BIT6: deceleration braking                     |
| status           |                        |                            | BIT7: acceleration                             |
| Status           |                        |                            | BIT8: deceleration                             |
|                  |                        |                            | BIT9: alarm                                    |
|                  |                        |                            | BIT10: fault                                   |
|                  |                        |                            | BIT11: current limit                           |
|                  |                        |                            | BIT12: fault self recovery                     |
| [                |                        |                            | BIT13: self tuning                             |
| com              | 1                      |                            | 1                                              |

corp.com ncocorp.com

( Tel:071- F A 0 0 0 0 F 9

A Fax:071 - FF99F5FP

ر (جادہ مخصوص کرج)

، یلاک ۱۲

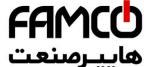

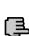

Note

Alarm code 1E 03H Reading only 0: no alarm  $1 \sim 50$ : the current alar

Modbus communication address: 1E01 is the Frequency-Communication mode; 1D01 is the given address of Torque-Communication mode; 1D00 is the given address of PID-Communication mode.

## A.6.3 Monitor parameter communication address

| Variable name | Communication address | read-write attribute | Command data or response value |
|---------------|-----------------------|----------------------|--------------------------------|
| C-00          | 1C00H                 | Reading              | Monitoring parameters 1        |
| C-01          | 1C01H                 | Reading              | Monitoring parameters 2        |
| C-02          | 1C02H                 | Reading              | Monitoring parameters 3        |
| C-03          | 1C03H                 | Reading              | Monitoring parameters 4        |
| C-04          | 1C04H                 | Reading              | Monitoring parameters 5        |
| C-05          | 1C05H                 | Reading              | Monitoring parameters 6        |

## A.6.4 Inside hidden parameters

| Variable name                                 | Communicatio<br>n address | read-write attribute | means of command data or response value                              |  |
|-----------------------------------------------|---------------------------|----------------------|----------------------------------------------------------------------|--|
| PID Communication presetting value            | 1D00H                     | read-write           | Range: 0~1000(1000 represents 10.00V)                                |  |
| Torque communication presetting value         | 1D01H                     | read-write           | Range:0~2000(2000 represents 200.0% rated motor torque)              |  |
| Communication AO1 given value                 | 1D02H                     | read-write           | Range: 0~4000(4000 represents 10.00V or 20.00mA)                     |  |
| Communication AO2 given value                 | 1D03H                     | read-write           | Range: 0~4000(4000 represents 10.00V or 20.00mA)                     |  |
| Communication<br>EAO1 given value             | 1D04H                     | read-write           | Range: 0~4000(4000 represents 10.00V or 20.00mA)                     |  |
| Communication<br>EAO2 given value             | 1D05H                     | read-write           | Range: 0~4000(4000 represents 10.00V or 20.00mA)                     |  |
| Communication DO given value                  | 1D06H                     | read-write           | Range: 0~4000(4000 represents 10.00V or 20.00mA)                     |  |
| Communication<br>EDO given value              | 1D07H                     | read-write           | Range: 0~4000(4000 represents 10.00V or 20.00mA)                     |  |
| The communication output terminal given value | 1D08H                     | read-write           | BIT0:Y1<br>BIT1:Y2<br>BIT2:Y3<br>BIT3: Y4<br>BIT4: RLY1<br>BIT5: EY1 |  |

corp.com mcocorp.com

( Tel:071- F A 0 0 0 0 F

Fax:∘۲1 - ۴۴99۴9۴۲

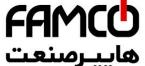

|                                                  |       |            | BIT8: EY4 BIT9: ERI BIT10: ER             |
|--------------------------------------------------|-------|------------|-------------------------------------------|
| Communication virtual input terminal given value | 1D09H | read-write | BIT0:CX1<br><br>BIT7: CX8                 |
| Positive toque limited frequency                 | 1D0AH | read-write | Range: 0~60000(60000 represents 600.00Hz) |
| Negative torque limited frequency                | 1D0BH | read-write | Range: 0~60000(60000 represents 600.00Hz) |
| Reserved                                         | 1D0CH | /          |                                           |
| Reserved                                         | 1D0DH | /          |                                           |

# A.7 Communication error processing

Inverter receiving data packet detection error, it finds reading&writing parameter address or parameter value invalid, so reply to the host with communication error response packet. Communication error response packet (host command code +80H) as command code, with 1 byte error code.

Format for communication error response packet as follows:

| ADR                       | 01H                                             |  |  |
|---------------------------|-------------------------------------------------|--|--|
| CMD                       | 83H/86H                                         |  |  |
| Communication error code  | 01H~06H (for details, please check below table) |  |  |
| Low byte of CRC checksum  | Obtain by calculating                           |  |  |
| High byte of CRC checksum | Obtain by calculating                           |  |  |

# Meaning for each communication error code value as follows:

| Communication error code value | Communication error type         | Priority |
|--------------------------------|----------------------------------|----------|
| 0x01                           | CRC checksum error               | 1        |
| 0x02                           | Command code illegal             | 2        |
| 0x03                           | Register address visited illegal | 3        |
| 0x04                           | Value to register illegal        | 4        |
| 0x05                           | Not allow to modify parameters   | 5        |
| 0x06                           | Register number read illegal     | 6        |

# A.8 Data frames examples

### A.8.1 RTU Mode

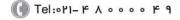

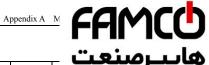

# 1. Start #1 inverter running

| Data Field                 | Slave<br>Address | Order code | Register<br>address<br>High byte | Register<br>address<br>Low byte | Data<br>High byte | Low<br>te | iC<br>bit | .C<br>bit |  |
|----------------------------|------------------|------------|----------------------------------|---------------------------------|-------------------|-----------|-----------|-----------|--|
| host<br>command<br>frames  | 01               | 06         | 1E                               | 00                              | 00                | 05        | 4F        | E1        |  |
| Slave<br>respond<br>frames | 01               | 06         | 1E                               | 00                              | 00                | 05        | 4F        | E1        |  |

# 2. Stop #1 inverter running

| Data Field                 | Slave<br>Inverter<br>Address | Order code | Register<br>address<br>High byte | Register<br>address<br>Low byte | Data<br>High byte | Data Low<br>byte | CRC<br>Low bit | CRC<br>High bit |
|----------------------------|------------------------------|------------|----------------------------------|---------------------------------|-------------------|------------------|----------------|-----------------|
| host<br>command<br>frames  | 01                           | 06         | 1E                               | 00                              | 00                | 06               | 0F             | E0              |
| Slave<br>respond<br>frames | 01                           | 06         | 1E                               | 00                              | 00                | 06               | 0F             | E0              |

# 3. Set #1 inverter given value to 50.00Hz

| Data<br>Field              | Slave<br>Inverter<br>Address | Order<br>code | Register<br>address<br>High byte | Register<br>address<br>Low byte | Data<br>High byte | Data low<br>byte | CRC<br>low bit | CRC<br>high bit |
|----------------------------|------------------------------|---------------|----------------------------------|---------------------------------|-------------------|------------------|----------------|-----------------|
| host<br>command<br>frames  | 01                           | 06            | 1E                               | 01                              | 13                | 88               | D3             | 74              |
| Slave<br>respond<br>frames | 01                           | 06            | 1E                               | 01                              | 13                | 88               | D3             | 74              |

# 4. Read #1 inverter running state

| Data Field                 | Slave<br>Inverter<br>Address | Order<br>code | Register<br>address<br>High byte       | Register<br>address<br>Low byte | Data<br>High byte | Data low<br>byte | CRC<br>low bit | CRC<br>high bit |
|----------------------------|------------------------------|---------------|----------------------------------------|---------------------------------|-------------------|------------------|----------------|-----------------|
| host<br>command<br>frames  | 01                           | 03            | 1E                                     | 02                              | 00                | 01               | 23             | E2              |
| Slave<br>respond<br>frames | 01                           | 03            | (Respond value<br>byte quantity)<br>02 |                                 | 00                | 01               | 79             | 84              |

corp.com ncocorp.com

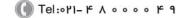

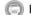

Fax:011 - 44994544

# FAMCO هایپرسنعت

### A.8.2 ACSII Mode

### Host read Slave, command code: 03

### The host frame

|              | The host frame format |               |               |              |              |                     |                     |                     |                     |                    |                    |                    |                    |          |          |                  |
|--------------|-----------------------|---------------|---------------|--------------|--------------|---------------------|---------------------|---------------------|---------------------|--------------------|--------------------|--------------------|--------------------|----------|----------|------------------|
|              | Frame begin symbol    | Slave address | Slave address | Command code | Command code | Register<br>address | Register<br>address | Register<br>address | Register<br>address | Register<br>number | Register<br>number | Register<br>number | Register<br>number | Checkout | checkout | Ending<br>symbol |
| Send<br>byte | 1                     | ,             | 2             | 2            | 2            |                     | 2                   | 4                   |                     |                    | 4                  | 4                  |                    | 1        | 2        | 2                |

### Remark:

### **Begin symbol:**

The lower computer judge the frame header of ASCII based on this.

It is:':'

### > Slave address:

Single inverter ID code, range:0~247.

Thereinto, 0 is broadcast address. Broadcast address can control all the lined Slave simultaneously, and the Slave will not send back any Data to the host. That means the Slave only accept and do not send.

Modbus protocol without host address.

### Command code:

Reading the command of parameter or data from inverter, the value is: '0'3'.

# Register address:

The internal memory address of inverter function parameter is of 4 byte, which is ASCII mode transformed from Hexadecimal.

Corresponding relation between specific parameters and memory address can be seen in the later table.

# Register number:

The number of parameters read by a frame, it is 4 byte. It is ASCII mode transformed from Hexadecimal.

### Checksum:

From "slave address" to the character before checksum, the LRC

corp.com ncocorp.com

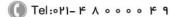

] Fax:∘۲1 - ۴۴99۴۶۴۲

(جادہ مخصوص کرج)

یلاک ۲

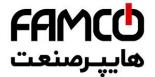

### Ending code: enter, line break. is:0x0D,0x0A

### Response frame

|              |                    |                  |                  |                 |              | _         |           |                      |          |          |             |
|--------------|--------------------|------------------|------------------|-----------------|--------------|-----------|-----------|----------------------|----------|----------|-------------|
|              |                    |                  |                  | Re              | sponse fi    | rame for  | mat       |                      |          |          |             |
|              | Frame begin symbol | Slave<br>address | Slave<br>address | Command<br>code | Command code | Data byte | Data byte | Data string<br>value | checksum | checksum | Ending code |
| Send<br>byte | 1                  |                  | 2                | :               | 2            | 2         | 2         | N*2                  | 2        | 2        | 2           |

### remark:

### **▶** Begin code:

The lower computer judge the frame of ASCII frame. This is :':'

### > Slave address:

Single inverter ID code, range:0~247.

Thereinto, address 0 is broadcast address. Broadcast address can control all the lined Slave simultaneously, and the Slave will not send back any Data to the host. That means the Slave only accept and do not send.

Modbus protocol is without host address.

### Command code:

The command of reading parameter or data from inverter, the value is:'0''3'

# > Data byte:

The number of parameters read by a frame. It is 4 byte, which is ASCII mode transformed from hexadecimal.

# > Data string value:

The detail return Data, the length of Data string is the register address "Data byte", which is ASCII mode transformed from hexadecimal. Range: 4~40 byte

### Checksum:

From "slave address" to the character before checksum, the LRC checksum of the character string.

The function terminal can be seen in the later text.

# ► Ending symbol: enter, line break. Is 0x0D,0x0A

The followings are the example of command frame and return frame,

corp.com ncocorp.com

ی (جادہ مخصوص کرج)

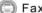

Fax:011 - FF99F5F1

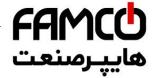

### Inquiry frame:

### $: 0 1 0 3 0 0 0 1 0 0 0 1 FA \n\r$

(The detail introduction of every byte)

":": beginning symbol

0 1: Slave address

0 3:read the command

**0 0 0 1:**storage address of reading parameter

**0 0 0 1:** the number of reading the parameter

FA: { 0 1 0 3 0 0 0 1 0 0 0 1} for LRC checksum.

0xFA = 0x100 - (0x01 + 0x03 + 0x00 + 0x01 + 0x00 + 0x01)

### > Response frame:

 $: 0.1.03020033C7 \n\r$ 

(The detail introduction of every byte)

":": beginning symbol

0 1: Slave address

0 3:read the command

**0 2**: The byte length of return parameter Data.

0 0 3 3:return parameter, current storage value

C 7:{ 0 1 0 3 0 2 0 0 3 3} for LRC checksum.

0xC7 = 0x100 - (0x01 + 0x03 + 0x02 + 0x00 + 0x33)

The main frame writes slave address single register, command code: 06

### The host frame

|              | The host frame format |               |               |               |              |                     |                     |                     |                     |      |      |      |      |          |          |                  |
|--------------|-----------------------|---------------|---------------|---------------|--------------|---------------------|---------------------|---------------------|---------------------|------|------|------|------|----------|----------|------------------|
|              | Frame begin<br>symbol | Slave address | Slave address | Slave address | Command code | Register<br>address | Register<br>address | Register<br>address | Register<br>address | Data | Data | Data | Data | Checkout | checkout | Ending<br>symbol |
| Send<br>byte | 1                     | 7.1           | 2             |               | 2            |                     | 4                   | 4                   |                     |      | 4    | 4    |      | 1        | 2        | 2                |

### Remark:

### Slave address:

Single inverter ID code, range:0~247.

Thereinto, address 00 is broadcast address.

### Command code:

Read parameter from inverter or command of Data, the value is:06

corp.com ncocorp.com

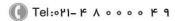

Fax:∘۲1 - ۴۴99۴۶۴۲

(جاده مخصوص کرج)

، یلاک ۲

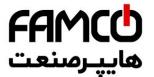

The high byte is in the front and the low byte
The detail relation between parameter and seen in the later excel

Data:

The new value of revised parameter.

### Checksum:

From "slave address" to the character before checksum, the LRC checksum of the character string.

### Response frame

|              | Response frame format |               |               |              |              |                     |                     |                     |                     |      |      |      |      |          |          |                  |
|--------------|-----------------------|---------------|---------------|--------------|--------------|---------------------|---------------------|---------------------|---------------------|------|------|------|------|----------|----------|------------------|
|              | Frame begin<br>symbol | Slave address | Slave address | Command code | Command code | Register<br>address | Register<br>address | Register<br>address | Register<br>address | Data | Data | Data | Data | Checkout | Checkout | Ending<br>symbol |
| Send<br>byte | 1                     | 2             | 2             | 2            | 1            |                     | 4                   | 4                   |                     |      | 4    | 4    |      | 2        | 2        | 2                |

### Remark:

### Slave address:

Single inverter ID code, range:0~247.

Thereinto, address 00 is broadcast address.

### Command code:

Read parameter from inverter or command of Data, the value is:06

# Register address:

The storage address of inverter function parameter, is double byte.

The high byte is in the front and the low byte is in the back.

The detail relation between parameter and storage address can be seen in the later excel

### Data:

The new value of revised parameter.

### Checksum:

From "slave address" to the character before checksum, the LRC checksum of the character string.

The followings are the example of command frame and return frame, all the Data are ASCII character.

# > Inquiry frame:

corp.com ncocorp.com

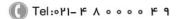

( Fax:07) - FF99F9FP

ر جاده مخصوص کرج)

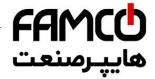

(The detail introduction of every byte)

":": beginning symbol

0 1: Slave address

0 6: write command

0 1 0 1:storage address of writing parameter

1 3 8 8: the value of writing parameter

5 C:{ 0 1 0 6 0 1 0 1 1 3 8 8} for LRC checksum.

0x5C = 0x100 - (0x01 + 0x06 + 0x01 + 0x01 + 0x13 + 0x88)

### > Response frame:

: 0106010113885C\n\r

(Detail introduction of every byte)

":": beginning symbol

0 1: Slave address

**0 6**:write command

0 1 0 1:storage address of writing parameter

1 3 8 8: the value of writing parameter

5 C:{ 0 1 0 6 0 1 0 1 1 3 8 8} for LRC checksum.

0x5C = 0x100 - (0x01 + 0x06 + 0x01 + 0x01 + 0x13 + 0x88)

- 1. ASCII frame realizes transform by that 8Bit hexadecimal is divided as different 2 character of 4, and then grouped ashexadecimal of one 8Bit when reaching the destination.
- 2. Frame header, add":", frame footer adds"\n\r" the enter line break character.
- 3. The valid character in the protocol is: :, 0,1,2,3,4,5,6,7,8,9,A,B,C,
- D,E,F and hexadecimal 0DH, lower case ASCII letter a, b, c, d, e, f is invalid
- 4. The subject data volume is the 2 times as RTU, checksum adopt LRC check.
- 5.For the other information, please refer to the official standard protocol when need.

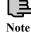

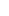

Теl:۰۲۱– ۴ ∧ ∘ ∘ ∘ °

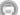

Fax:011 - FF99F9FF

(جادہ مخصوص کرج)

corp.com

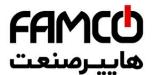

### A.9 CRC checkout mode

CRC checkout value calculating function written by C langu

```
unsigned int cal crc value (unsigned char *pval, unsig.... .....
unsigned int crc_value=0xFFFF;
unsigned int i;
while(len--)
      crc value ^= *pval++;
      for(i=0; i<8; i++)
            if(crc value & 0x0001)
                 crc value >>= 1;
                 crc value ^= 0xA001;
            else
                 crc value >>= 1;
return(crc value);
```

```
corp.com
```

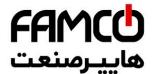

# Appendix B Free-port communication

### **B.** 1 Summarization

We provide the customer with general RS485/RS232 comm our EN500/EN600 series frequency inverter. For the users, through the communication interface upper device (such as PC, PLC controller etc.) can perform centralized monitor to the inverter (such as setting inverter parameter, controlling run of inverter, reading work state of the inverter) and also long-distance control keypad can be connected to realize diverse operating requirement of the user.

This communication protocol is interface criterion file designed for realizing above-mentioned function, please read it earnestly and program according to it so that realize long-distance and network control to the inverter.

# B. 2 Protocol content and description

### **B.2.1** Communication net buildup mode

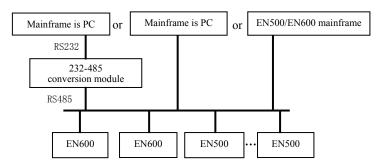

Fig.B-1 net buildup graph

### **B.2.2** Communication mode

At present, EN500/EN600 inverter can be used as not only auxiliary device but also mainframe device in RS485, if the inverter is used as auxiliary device, master device can be completed by PC, PLC or human interface, and if used as mainframe device, the main- auxiliary control of the inverter can be complement by it, Specific communication mode is as mentioned below:

- (1) PC or PLC as mainframe, inverter as auxiliary device, point-to-point communication between mainframe and auxiliary device.
- (2) Auxiliary device don't response when mainframe send out command by broadcast address.
- (3) User can set local address, baud rate and data format of the inverter through

corp.com

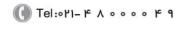

ی (جادہ مخصوص کرج)

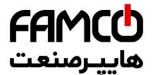

- (4) Auxiliary device report current failure information to response frame.
- (5) EN500/EN600 provides RS485 interface.

### **B.2.3** Transport mode

Asynchronous serial, semiduplex transport mode. Default format and transport rate: 8-N-1, 9600bps.For specific parameter setting please see description for F05 group function code.

(Remark: The definition for this parameter is only effective under free -port communication mode, and definition for other parameters are the same as original)

| Protocol      | 0:Modbus protocol                                   | 1                                                                                                    | 0                                                                                                    | ×                                                                                                    |
|---------------|-----------------------------------------------------|----------------------------------------------------------------------------------------------------|----------------------------------------------------------------------------------------------------|----------------------------------------------------------------------------------------------------|
| selection     | 1:reserved                                          |                                                                                                    | l                                                                                                    |                                                                                                    |
|               | 2:Profibus protocol(extension effective)            |                                                                                                    | l                                                                                                    |                                                                                                    |
|               | 3:CanLink protocol(extension effective)             |                                                                                                    |                                                                                                    |                                                                                                    |
|               | 4:CANopen protocol(extension effective)             |                                                                                                    |                                                                                                    |                                                                                                    |
|               | 5:freedom protocol 1(can modify all function        |                                                                                                    |                                                                                                    |                                                                                                    |
|               | parameters of EN500/EN600)                          |                                                                                                    |                                                                                                    |                                                                                                    |
|               | 6:freedom protocol 2 (can only modify part of       |                                                                                                    |                                                                                                    |                                                                                                    |
|               | function parameter of EN500/EN600)                  |                                                                                                    |                                                                                                    |                                                                                                    |
|               | Remark: expansion card is needed if select protocol |                                                                                                    |                                                                                                    |                                                                                                    |
|               | 2, 3, 4                                             |                                                                                                    |                                                                                                    |                                                                                                    |
| Baud rate     | Units digit: freedom protocol and Modbus baud rate  | 1                                                                                                    | 005                                                                                                    | ×                                                                                                    |
| configuration | selection                                           |                                                                                                    |                                                                                                    |                                                                                                    |
|               | 0:300BPS                                            |                                                                                                    |                                                                                                    |                                                                                                    |
|               | 1:600BPS                                            |                                                                                                    |                                                                                                    |                                                                                                    |
|               | 2:1200BPS                                           |                                                                                                    |                                                                                                    |                                                                                                    |
|               | 3:2400BPS                                           |                                                                                                    |                                                                                                    |                                                                                                    |
|               | 4:4800BPS                                           |                                                                                                    |                                                                                                    |                                                                                                    |
|               | 5:9600BPS                                           |                                                                                                    |                                                                                                    |                                                                                                    |
|               | 6:19200BPS                                          |                                                                                                    |                                                                                                    |                                                                                                    |
|               | 7:38400BPS                                          |                                                                                                    |                                                                                                    |                                                                                                    |
|               | 8:57600BPS                                          |                                                                                                    |                                                                                                    |                                                                                                    |
| Data format   | Units digit: freedom protocol and Modbus protocol   |                                                                                                    | 00                                                                                                    | ×                                                                                                    |
|               | data roman                                          |                                                                                                    |                                                                                                    |                                                                                                    |
|               | 0:1-8-1 format, no checkout, RTU                    |                                                                                                    |                                                                                                    |                                                                                                    |
|               | 1:1-8-1 format, even checkout, RTU                  |                                                                                                    |                                                                                                    |                                                                                                    |
|               | 2:1-8-1 format, odd checkout, RTU                   |                                                                                                    |                                                                                                    |                                                                                                    |
|               | 3:1-7-1 format, no checkout, ASCII                  |                                                                                                    | l                                                                                                    |                                                                                                    |
|               | 4:1-7-1 format, even checkout, ASCII                |                                                                                                    | l                                                                                                    |                                                                                                    |
|               | 5:1-7-1 format, odd checkout, ASCII                 |                                                                                                    |                                                                                                    |                                                                                                    |
| Local address | $0\sim$ 247, 00 is master station address           | 1                                                                                                    | 1                                                                                                    | ×                                                                                                    |
|               | Baud rate configuration  Data format                | selection  1:reserved 2:Profibus protocol(extension effective) 3:CanLink protocol(extension effective) 4:CANopen protocol(extension effective) 5:freedom protocol 1(can modify all function parameters of EN500/EN600) 6:freedom protocol 2 (can only modify part of function parameter of EN500/EN600) Remark: expansion card is needed if select protocol 2, 3, 4  Baud rate configuration  Units digit: freedom protocol and Modbus baud rate selection 0:300BPS 1:600BPS 2:1200BPS 3:2400BPS 4:4800BPS 5:9600BPS 6:19200BPS 7:38400BPS 8:57600BPS  Data format  Units digit: freedom protocol and Modbus protocol data format 0:1-8-1 format, no checkout, RTU 1:1-8-1 format, even checkout, RTU 2:1-8-1 format, odd checkout, RSCII 4:1-7-1 format, even checkout, ASCII 5:1-7-1 format, odd checkout, ASCII | selection  1:reserved 2:Profibus protocol(extension effective) 3:CanLink protocol(extension effective) 4:CANopen protocol(extension effective) 5:freedom protocol 1(can modify all function parameters of EN500/EN600) 6:freedom protocol 2 (can only modify part of function parameter of EN500/EN600) Remark: expansion card is needed if select protocol 2, 3, 4  Baud rate configuration  Units digit: freedom protocol and Modbus baud rate selection 0:300BPS 1:600BPS 2:1200BPS 3:2400BPS 4:4800BPS 5:9600BPS 6:19200BPS 7:38400BPS 8:57600BPS  Data format  Units digit: freedom protocol and Modbus protocol data format 0:1-8-1 format, no checkout, RTU 1:1-8-1 format, even checkout, RTU 2:1-8-1 format, odd checkout, ASCII 4:1-7-1 format, even checkout, ASCII 5:1-7-1 format, odd checkout, ASCII | selection  1:reserved 2:Profibus protocol(extension effective) 3:CanLink protocol(extension effective) 4:CANopen protocol(extension effective) 5:freedom protocol 1(can modify all function parameters of EN500/EN600) 6:freedom protocol 2 (can only modify part of function parameter of EN500/EN600) Remark: expansion card is needed if select protocol 2, 3, 4  Baud rate configuration  Units digit: freedom protocol and Modbus baud rate selection 0:300BPS 1:600BPS 2:1200BPS 3:2400BPS 4:4800BPS 5:9600BPS 6:19200BPS 7:38400BPS 8:57600BPS  Units digit: freedom protocol and Modbus protocol data format 0:1-8-1 format, no checkout, RTU 1:1-8-1 format, no checkout, RTU 2:1-8-1 format, odd checkout, ASCII 4:1-7-1 format, even checkout, ASCII 5:1-7-1 format, even checkout, ASCII |

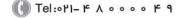

FAMCO هایپرسنعت

B.2.4 Data command frame format

| B.2.4 Da        | .2.4 Data command frame format |                          |                          |                     |                     |                 |                 |               |               |          |           | _••      |          | • _          |              |              |              |           |
|-----------------|--------------------------------|--------------------------|--------------------------|---------------------|---------------------|-----------------|-----------------|---------------|---------------|----------|-----------|----------|----------|--------------|--------------|--------------|--------------|-----------|
|                 |                                |                          |                          | ]                   | Main                | dev             | ice c           | omm           | and           | fram     | e for     | mat      | _ /      | _            |              |              | رص           | <b>!</b>  |
| Sending order   | 1                              | 2                        | 3                        | 4                   | 5                   | 6               | 7               | 8             | 9             | 10       | 11        | 12       | 1        | i.           | i.           | 1            |              | · · ·     |
|                 | frame head                     | auxiliary device address | auxiliary device address | main device command | main device command | assistant index | assistant index | command index | command index | set data | set data  | set data | set data | checkout sum | checkout sum | checkout sum | checkout sum | frame end |
| Definition      | head                           | addicas                  | address                  | area                | command             |                 | area            | Index         |               |          | data area | Setting  |          |              | area         | checkout     |              | end       |
| Sending<br>byte | 1                              | 2                        | 2                        |                     | 2                   |                 |                 | 4             |               |          | 4         | 1        |          |              |              | 4            |              | 1         |

|                 |            |                          |                          | A                         | uxil                      | iary          | devid         | e res         | pons          | se fra   | me f     | orma     | at       |              |              |              |              |           |
|-----------------|------------|--------------------------|--------------------------|---------------------------|---------------------------|---------------|---------------|---------------|---------------|----------|----------|----------|----------|--------------|--------------|--------------|--------------|-----------|
| Sending order   | 1          | 2                        | 3                        | 4                         | 5                         | 6             | 7             | 8             | 9             | 10       | 11       | 12       | 13       | 14           | 15           | 16           | 17           | 18        |
|                 | frame head | auxiliary device address | auxiliary device address | auxiliary device response | auxiliary device response | failure index | failure index | command index | command index | run data | run data | run data | run data | checkout sum | checkout sum | checkout sum | checkout sum | frame end |
| Definition      | head       | auurcss                  | address                  | area                      | response                  |               | Illucy area   | Index area    |               |          | area     | Run data |          |              | area         | Checkout     |              | end       |
| Sending<br>byte | 1          | Ź                        | 2                        |                           | 2                         |               | 4             | 4             |               |          | 4        | 4        |          |              | 4            | 1            |              | 1         |

Fig.B-2 command/response frame format

corp.com ncocorp.com

( Tel:071- F A 0 0 0 0 F 9

(a) Fax:011 - FF99F9FP

ی (جادہ مخصوص کرج)

، باک ۱۲

# **FAMC** هاسرمنعت

### Remark:

- (1) "Setting data area" and "run data area" may not be existe command/data frame format, so in protocol command list "nothing".
- (2) In protocol effective character set is: ~, 1, 2, 3, 4, 5, 6, 7, 8, 9,
- A, B, C, D, E, F and hex data 0DH, ASCII lowercase a, b, c, d,
- e, f are invalid.
- (3) Effective command frame length is 14 or 18 byte.

# **B.2.5** Explanation and description for format

- (1) Frame head
- It's character"~" (namely hex 7E), single byte.
- (2) Auxiliary device address

Data meanings: local address of auxiliary device, double byte. ASCII format. Inverter factory default is 01.

(3) Mainframe command/auxiliary device respond

Data meanings: mainframe send out command and auxiliary device respond to the command. Double byte, ASCII format.

Response code function classification:

Species 1>: command code="10", mainframe ask auxiliary device to report current preparation state and control situation.

Table B-1 Command code meanings for response frame response area

| Response      |                                       | Meanings                          |                             |
|---------------|---------------------------------------|-----------------------------------|-----------------------------|
| code<br>ASCII | Preparation state of auxiliary device | Control from mainframe is allowed | To set frequency is allowed |
| 10            | Haven't get ready                     | No me                             | eaning                      |
| 11            | Get ready                             | Allow                             | Allow                       |
| 12            | Get ready                             | Allow                             | Allow                       |
| 13            | Get ready                             | Don't allow                       | Don't allow                 |
| 14            | Get ready                             | Don't allow                       | Don't allow                 |
| 20            |                                       | Frame error                       |                             |

Species 2>: command code="11"~"15", 5 kinds of function command which mainframe send to auxiliary device, for detail please see protocol command list.

ncocorp.com

( Tel:071- F A 0 0 0 0 F 9

Fax:∘۲1 - ۴۴99۴۶۴۲

ر (جادہ مخصوص کرج)

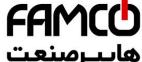

| Table B-2 Res | ponse code i | meanings for | response frame |
|---------------|--------------|--------------|----------------|
|               |              |              |                |

| Response<br>code<br>ASCII | Meanings of response code                                                                                                    | پـرصنعت                                                                                                    |
|---------------------------|----------------------------------------------------------------------------------------------------|----------------------------------------------------------------------------------------------------|
| 00                        | Auxiliary device communication and control is normal; function code modification is effective; password is correct.                                                         |                                                                                                    |
| 20                        | (1) frame checkout error; (2) "command area" data overrun; (3) "index area" data overrun; (4) frame length error/non ASCII byte exist in area except frame head, frame end. | When this response code is reported, data of "command area", "index area" and "running data area" are not reported.                                                                            |
| 30                        | (1) control to auxiliary device is ineffective; (2) ineffective function code parameter modification; (3) "setting/running data" area data overrun. (4) password error.     | Whether report this response code relate to current set state of auxiliary device. When report data of area", "index area" and "run data area" are reported according to protocol requirement. |

# (4) Auxiliary index/command index/failure index

Data meanings: include auxiliary index byte and command index byte.

For mainframe, auxiliary index, command index are used for cooperating mainframe command in realizing specific function.

For auxiliary device, auxiliary index, command index are used for reporting failure state code, command index are reported without modification

Data type: hex, 4 byte, ASCII format.

Command index occupy 2 low byte, data range: "00"~"FF".

Auxiliary index occupy 2 high byte, data range: "00"~"FF".

Auxiliary device failure state occupy "auxiliary index" byte, see table B-3.

Table B-3 Free-port1 failure type description

| Table B-5 Free-portr famure type description |                                           |                       |                                   |  |  |  |  |  |  |  |
|----------------------------------------------|-------------------------------------------|-----------------------|-----------------------------------|--|--|--|--|--|--|--|
| Failure code(decimal)                        | Description                               | Failure code(decimal) | Description                       |  |  |  |  |  |  |  |
| 1                                            | Overcurrent during accelerating process   | 19                    | Current detecting circuit failure |  |  |  |  |  |  |  |
| 2                                            | Overcurrent during decelerating process   | 20                    | External interference failure     |  |  |  |  |  |  |  |
| 3                                            | Overcurrent during constant speed process | 21                    | Internal interference failure     |  |  |  |  |  |  |  |
| 4                                            | Overvoltage during accelerating process   | 22                    | PID provision loss                |  |  |  |  |  |  |  |
| 5                                            | Overvoltage during decelerating process   | 23                    | PID feedback loss                 |  |  |  |  |  |  |  |
|                                              | Overvoltage during                        |                       | DID arror amount                  |  |  |  |  |  |  |  |

corp.com

ncocorp.com

Tel:∘۲1- ۴ Λ ∘ ∘ ∘ ∘ ۴ 9

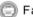

Fax:011 - FF99F9FF

(جادہ م*خ*صوص کرج)

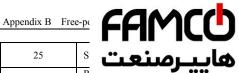

| 7  | Overvoltage while halting                          | 25 | عرصنعت s                                      |
|----|----------------------------------------------------|----|-----------------------------------------------|
| 8  | Under voltage during running process               | 26 | R<br>fe                                       |
| 9  | Inverter overload protection                       | 27 | Reserved                                      |
| 10 | Motor overload protection                          | 28 | Reserved                                      |
| 11 | Motor underload protection                         | 29 | Reserved                                      |
| 12 | Input phase missing                                | 30 | E <sup>2</sup> PROM read and write<br>wrongly |
| 13 | Output phase missing                               | 31 | Temperature detection breakage                |
| 14 | Inverting module protection                        | 32 | Self-tuning failure                           |
| 15 | Short circuit to earth during running process      | 33 | Contactor exception                           |
| 16 | Short circuit to earth during electrifying process | 34 | Interior failure 1                            |
| 17 | Inverter over heating                              |    |                                               |
| 18 | External device failure                            |    |                                               |

Free-port 2 failure type description

| Free-port 2 lanure type description |                                           |                       |                                   |  |  |  |  |  |
|-------------------------------------|-------------------------------------------|-----------------------|-----------------------------------|--|--|--|--|--|
| Failure code(decimal)               | Description                               | Failure code(decimal) | Description                       |  |  |  |  |  |
| 1                                   | Overcurrent during accelerating process   | 13                    | Inverting module protection       |  |  |  |  |  |
| 2                                   | Overcurrent during decelerating process   | 14                    | External device failure           |  |  |  |  |  |
| 3                                   | Overcurrent during constant speed process | 15                    | Current detecting circuit failure |  |  |  |  |  |
| 4                                   | Overvoltage during accelerating process   | 16                    | RS485 communication failure       |  |  |  |  |  |
| 5                                   | Overvoltage during decelerating process   | 17                    | Reserved                          |  |  |  |  |  |
| 6                                   | Overvoltage during constant speed process | 18                    | Reserved                          |  |  |  |  |  |
| 7                                   | Control power supply overvoltage          | 19                    | Under voltage                     |  |  |  |  |  |
| 8                                   | Inverter overload                         | 20                    | System interference               |  |  |  |  |  |
| 9                                   | Motor overload                            | 21                    | Reserved                          |  |  |  |  |  |
| 10                                  | Inverter over heating                     | 22                    | Reserved                          |  |  |  |  |  |

ncocorp.com

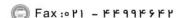

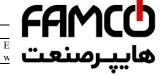

| 11 | Reserved | 23 | ] |
|----|----------|----|---|
| 12 | Reserved |    |   |

(5) Checkout sum

Data meanings: frame checkout, 4 byte, ASCII.

Calculation method: accumulative sum of ASCII code value of all byte from "auxiliary device address" to "run data".

(6) Frame end

Hex 0D, single byte.

### **B.2.6 Protocol command list**

Frame 7E and frame end 0D, address, checkout sum, ASCII character format are omitted in following description.

Table B-4 Free-port 1 protocol command table

| Name                               | Mainframe order<br>Decimal                                                                                                    | Auxiliary index Hex                                                                                                    | Order index<br>Hex                                                                                                    | Run data setting range<br>Hex                                                                                                    | Mainframe sending example, such as PC control operation of inverter (C language cluster format, auxiliary device is set to 01) | Run data precision                                                 | Description                                                                                                    |
|------------------------------------|----------------------------------------------------------------------------------------------------|----------------------------------------------------------------------------------------------------|----------------------------------------------------------------------------------------------------|----------------------------------------------------------------------------------------------------|----------------------------------------------------------------------------------------------------|--------------------------------------------------------------------|----------------------------------------------------------------------------------------------------|
| auxiliary motor state              | 10                                                                                                    | 00                                                                                                    | 00                                                                                                    | no                                                                                                    | ~010A00000192\r                                                                                                    | 1                                                                  |                                                                                                    |
| Main setting frequency             | 11                                                                                                    | 00                                                                                                    | 00                                                                                                    | no                                                                                                    | ~010B00000193\r                                                                                                    | 0.01Hz                                                             |                                                                                                    |
| Auxiliary setting frequency        | 11                                                                                                    | 00                                                                                                    | 01                                                                                                    | no                                                                                                    | ~010B00010194\r                                                                                                    | 0.01Hz                                                             |                                                                                                    |
| Setting frequency                  | 11                                                                                                    | 00                                                                                                    | 02                                                                                                    | no                                                                                                    | ~010B00020195\r                                                                                                    | 0.01Hz                                                             |                                                                                                    |
| Output frequency                   | 11                                                                                                    | 00                                                                                                    | 03                                                                                                    | no                                                                                                    | ~010B00030196\r                                                                                                    | 0.01Hz                                                             |                                                                                                    |
| Output current                     | 11                                                                                                    | 00                                                                                                    | 04                                                                                                    | no                                                                                                    | ~010B00040197\r                                                                                                    | 0.1A                                                               |                                                                                                    |
| Output voltage                     | 11                                                                                                    | 00                                                                                                    | 05                                                                                                    | no                                                                                                    | ~010B00050198\r                                                                                                    | 1V                                                                 |                                                                                                    |
| DC bus-bar voltage                 | 11                                                                                                    | 00                                                                                                    | 06                                                                                                    | no                                                                                                    | ~010B00060199\r                                                                                                    | 0.1V                                                               |                                                                                                    |
| Load motor revolving speed         | 11                                                                                                    | 00                                                                                                    | 07                                                                                                    | no                                                                                                    | ~010B0007019A\r                                                                                                    | 1RPM                                                               |                                                                                                    |
| Load motor linear speed            | 11                                                                                                    | 00                                                                                                    | 08                                                                                                    | no                                                                                                    | ~010B0008019B\r                                                                                                    | no                                                                 |                                                                                                    |
| Inverter temperature               | 11                                                                                                    | 00                                                                                                    | 09                                                                                                    | no                                                                                                    | ~010B0009019C\r                                                                                                    | 1℃                                                                 |                                                                                                    |
| Runtime                            | 11                                                                                                    | 00                                                                                                    | 0A                                                                                                    | no                                                                                                    | ~010B000A01A4\r                                                                                                    | 0.1min                                                             |                                                                                                    |
| Current accumulative runtime       | 11                                                                                                    | 00                                                                                                    | 0В                                                                                                    | no                                                                                                    | ~010B000B01A5\r                                                                                                    | 1h                                                                 |                                                                                                    |
| Current accumulative power-on time | 11                                                                                                    | 00                                                                                                    | 0C                                                                                                    | no                                                                                                    | ~010B000C01A6\r                                                                                                    | 1h                                                                 |                                                                                                    |
|                                    | auxiliary motor state  Main setting frequency Auxiliary setting frequency Setting frequency Output frequency Output current Output voltage DC bus-bar voltage Load motor revolving speed Load motor linear speed Inverter temperature Runtime Current accumulative runtime Current accumulative | auxiliary motor state 10  Main setting frequency 11  Auxiliary setting frequency 11  Setting frequency 11  Output frequency 11  Output current 11  Output voltage 11  DC bus-bar voltage 11  Load motor revolving speed 11  Inverter temperature 11  Runtime 11  Current accumulative runtime 11  Current accumulative power-on time 11 | auxiliary motor state 10 00  Main setting frequency 11 00  Auxiliary setting frequency 11 00  Setting frequency 11 00  Output frequency 11 00  Output current 11 00  Output voltage 11 00  Load motor revolving speed 11 00  Load motor linear speed 11 00  Runtime 11 00  Current accumulative runtime 11 00  Current accumulative power-on time 11 00 | auxiliary motor state 10 00 00  Main setting frequency 11 00 00  Auxiliary setting frequency 11 00 01  Setting frequency 11 00 02  Output frequency 11 00 03  Output current 11 00 04  Output voltage 11 00 05  DC bus-bar voltage 11 00 06  Load motor revolving speed 11 00 08  Inverter temperature 11 00 09  Runtime 11 00 0A  Current accumulative runtime 11 00 0B  Current accumulative power-on time 11 00 0C | auxiliary motor state                                                                                                    | Main setting frequency   11   00   00   no   ~010B00000192\text{V} | auxiliary motor state 10 00 00 no ~010A00000192\r 1  Main setting frequency 11 00 00 no ~010B00000193\r 0.01Hz  Auxiliary setting frequency 11 00 01 no ~010B0000194\r 0.01Hz  Setting frequency 11 00 02 no ~010B00020195\r 0.01Hz  Output frequency 11 00 03 no ~010B00030196\r 0.01Hz  Output current 11 00 04 no ~010B00040197\r 0.1A  Output voltage 11 00 05 no ~010B00050198\r 1V  DC bus-bar voltage 11 00 06 no ~010B00060199\r 0.1V  Load motor revolving speed 11 00 07 no ~010B0007019A\r 1RPM  Load motor linear speed 11 00 08 no ~010B0007019A\r 1RPM  Inverter temperature 11 00 09 no ~010B0008019B\r no  Inverter temperature 11 00 0A no ~010B000001A5\r 1\r C  Runtime 11 00 0B no ~010B000B01A5\r 1h  Current accumulative runtime 11 00 0C no ~010B000C01A6\r 1h |

corp.com ncocorp.com

( Tel:011- F A 0 0 0 0 F 9

( Fax:01) - ۴۴99۴۶۴۲

ن (جادہ مخصوص کرج)

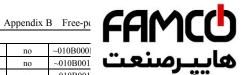

| Output terminal state                          | 11 | 00 | 0F | no | ~010B000l       |              |
|------------------------------------------------|----|----|----|----|-----------------|--------------|
| Expand output terminal state                   | 11 | 00 | 10 | no | ~010B001        | پرصنع        |
| Expanding input terminal state                 | 11 | 00 | 11 | no | ~010B001        | - "          |
| Communicational virtual input terminal state   | 11 | 00 | 12 | no | ~010B001        |              |
| Internal virtual input node state              | 11 | 00 | 13 | no | ~010B00130197\r | no           |
| Analog input AI1                               | 11 | 00 | 14 | no | ~010B00140198\r | no           |
| Analog input AI2                               | 11 | 00 | 15 | no | ~010B00150199\r | no           |
| Expanding analog input<br>EAI1                 | 11 | 00 | 16 | no | ~010B0016019A\r | no           |
| Expanding analog input<br>EAI2                 | 11 | 00 | 17 | no | ~010B0017019B\r | no           |
| Analog AO1<br>output                           | 11 | 00 | 18 | no | ~010B0018019C\r | no           |
| Analog AO2 output                              | 11 | 00 | 19 | no | ~010B0019019D\r | no           |
| Expanding analog EAO1 output                   | 11 | 00 | 1A | no | ~010B001A01A5\r | no           |
| Expanding analog EAO2 output                   | 11 | 00 | 1B | no | ~010B001B01A6\r | no           |
| External pulse input frequency                 | 11 | 00 | 1C | no | ~010B001C01A7\r | 1Hz          |
| Reserved                                       |    |    |    |    |                 |              |
| Process PID provision                          | 11 | 00 | 1E | no | ~010B001E01A9\r | 0.01V        |
| Process PID feedback                           | 11 | 00 | 1F | no | ~010B001F02AA\r | 0.01V        |
| Process PID error                              | 11 | 00 | 20 | no | ~010B00200195\r | 0.01V        |
| Process PID output                             | 11 | 00 | 21 | no | ~010B00210196\r | 0.01Hz       |
| Simple PLC current segments                    | 11 | 00 | 22 | no | ~010B00220197\r | no           |
| External multi-section speed current segments  | 11 | 00 | 23 | no | ~010B00230198\r | no           |
| Provision pressure for constant pressure water | 11 | 00 | 24 | no | ~010B00240199\r | 0.001Mp<br>a |
| Feedback pressure for constant pressure water  | 11 | 00 | 25 | no | ~010B0025019A\r | 0.001Mp<br>a |
| Relay state for constant<br>pressure water     | 11 | 00 | 26 | no | ~010B0026019B\r | no           |
| Current length                                 | 11 | 00 | 27 | no | ~010B0027019C\r | no           |
| Accumulative length                            | 11 | 00 | 28 | no | ~010B0028019D\r | no           |
| Current internal count                         | 11 | 00 | 29 | no | ~010B0029019E\r | no           |
| Current internal time                          | 11 | 00 | 2A | no | ~010B002A01A6\r | no           |
| Setting channel for run command                | 11 | 00 | 2B | no | ~010B002B01A7\r | no           |
| Main frequency provision channel               | 11 | 00 | 2C | no | ~010B002C01A8\r | no           |
| Auxiliary frequency provision channel          | 11 | 00 | 2D | no | ~010B002D01A9\r | no           |
| Inverter rated current                         | 11 | 00 | 2E | no | ~010B002E01AA\r | 0.1A         |
| Inverter rated voltage                         | 11 | 00 | 2F | no | ~010B002F01AB\r |              |

corp.com ncocorp.com

Fax:071 - ۴۴99۴۶۴۲

ی (جادہ مخصوص کرج) ں، پلاک ۱۲

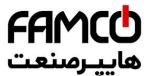

|                                    | Reserved                                                        |    |    |    |                         |                         |        |                                                    |
|------------------------------------|-----------------------------------------------------------------|----|----|----|-------------------------|-------------------------|--------|----------------------------------------------------|
|                                    | Reserved                                                        |    |    |    |                         | ت —                     | ىنع    | ساه                                                |
|                                    | Frequency after acceleration and deceleration                   | 11 | 00 | 33 | no                      | ~010B003                |        | _ <del></del>                                      |
|                                    | Motor rotor frequency                                           | 11 | 00 | 34 | no                      | ~010B0034019A\r         | 0.01Hz |                                                    |
|                                    | Current provision torque                                        | 11 | 00 | 35 | no                      | ~010B0035019B\r         | 0.1%   |                                                    |
|                                    | Current output torque                                           | 11 | 00 | 36 | no                      | ~010B0036019C\r         | 0.1%   |                                                    |
|                                    | Current torque current                                          | 11 | 00 | 37 | no                      | ~010B0037019D\r         | 0.1A   |                                                    |
|                                    | Current flux current                                            | 11 | 00 | 38 | no                      | ~010B0038019E\r         | 0.1A   |                                                    |
|                                    | Auxiliary device run command                                    | 12 | 00 | 00 | no                      | ~010C00000194\r         | no     |                                                    |
|                                    | Set current run frequency<br>provision of auxiliary<br>device   | 12 | 00 | 01 | 0Hz~high<br>limit freq  | ~010C00010FA002<br>7C\r | 0.01Hz | Set freq.<br>=40.00Hz                              |
|                                    | Auxiliary device run with run frequency provision               | 12 | 00 | 02 | 0Hz~high<br>limit freq  | ~010C00020FA002<br>7D\r | 0.01Hz | Auxiliary<br>device run<br>Set freq.<br>=40.00Hz   |
|                                    | Auxiliary device forward run                                    | 12 | 00 | 03 | no                      | ~010C00030197\r         | no     |                                                    |
| Run co                             | Auxiliary device reverse run                                    | 12 | 00 | 04 | no                      | ~010C00040198\r         | no     |                                                    |
| Run control and adjusting function | Auxiliary device forward run with run frequency provision       | 12 | 00 | 05 | 0Hz∼ high<br>limit freq | ~010C00050FA002<br>80\r | 0.01Hz | Forward run<br>boot-strap<br>Set freq.<br>=40.00Hz |
| ing function                       | Auxiliary device reverse<br>run with run frequency<br>provision | 12 | 00 | 06 | 0Hz∼ high<br>limit freq | ~010C00060FA002<br>81\r | 0.01Hz | Reverse run<br>boot-strap<br>Set freq.<br>=40.00Hz |
|                                    | Auxiliary device stop                                           | 12 | 00 | 07 | no                      | ~010C0007019B\r         | no     |                                                    |
|                                    | Auxiliary device jog run                                        | 12 | 00 | 08 | no                      | ~010C0008019C\r         | no     |                                                    |
|                                    | Auxiliary device forward jog run                                | 12 | 00 | 09 | no                      | ~010C0009019D\r         | no     |                                                    |
|                                    | Auxiliary device reverse jog run                                | 12 | 00 | 0A | no                      | ~010C000A01A5\r         | no     |                                                    |
|                                    | Auxiliary device stop run                                       | 12 | 00 | 0B | no                      | ~010C000B01A6\r         | no     |                                                    |
|                                    | Auxiliary device failure restoration                            | 12 | 00 | 0C | no                      | ~010C000C01A7\r         | no     |                                                    |
| Software<br>version query<br>order | Query auxiliary device software version                         | 15 | 00 | 00 | no                      | ~010F00000197\r         | 1      |                                                    |

ncocorp.com

Tel:071- F A 0 0 0 0 F 9

ی (جادہ مخصوص کرج) ں، پلاک ۱۲

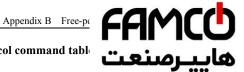

# Free-Port 2 protocol command table

|                                    | Name                                                            | Mainframe order decimal | Auxiliary index hex | Order index Hex | Run data setting range hex | Mainframe sending example, such as PC control operation of inverter (C language cluster format , auxiliary device is set to 01) | Run data precision | Description |
|------------------------------------|-----------------------------------------------------------------|-------------------------|---------------------|-----------------|----------------------------|----------------------------------------------------------------------------------------------------|--------------------|-------------|
| look u                             | p auxiliary motor state                                         | 10                      | 00                  | 00              | no                         | ~010A00000192\r                                                                                                    | 1                  |             |
|                                    | Auxiliary device run command                                    | 12                      | 00                  | 00              | no                         | ~010C00000194\r                                                                                                    | no                 |             |
|                                    | Set current run freq. of auxiliary device                       | 12                      | 00                  | 01              | 0Hz~<br>high limit<br>freq | ~010C00010FA0027C\r                                                                                                    | 0.01Hz             |             |
|                                    | Auxiliary device run<br>with run frequency<br>provision         | 12                      | 00                  | 02              | 0Hz~<br>high limit<br>freq | ~010C00020FA0027D\r                                                                                                    | 0.01Hz             |             |
|                                    | Auxiliary device forward run                                    | 12                      | 00                  | 03              | no                         | ~010C00030197\r                                                                                                    | no                 |             |
| D                                  | Auxiliary device reverse run                                    | 12                      | 00                  | 04              | no                         | ~010C00040198\r                                                                                                    | no                 |             |
| Run<br>control<br>and<br>adjusting | Auxiliary device<br>forward run with run<br>frequency provision | 12                      | 00                  | 05              | 0Hz~<br>high limit<br>freq | ~010C00050FA00280\r                                                                                                    | 0.01Hz             |             |
| function                           | Auxiliary device reverse<br>run with run frequency<br>provision | 12                      | 00                  | 06              | 0Hz~<br>high limit<br>freq | ~010C00060FA00281\r                                                                                                    | 0.01Hz             |             |
|                                    | Auxiliary device stop                                           | 12                      | 00                  | 07              | no                         | ~010C0007019B\r                                                                                                    | no                 |             |
|                                    | Auxiliary device jog run                                        | 12                      | 00                  | 08              | no                         | ~010C0008019C\r                                                                                                    | no                 |             |
|                                    | Auxiliary device forward jog run                                | 12                      | 00                  | 09              | no                         | ~010C0009019D\r                                                                                                    | no                 |             |
|                                    | Auxiliary device reverse jog run                                | 12                      | 00                  | 0A              | no                         | ~010C000A01A5\r                                                                                                    | no                 |             |
|                                    | Auxiliary device stop<br>run                                    | 12                      | 00                  | 0B              | no                         | ~010C000B01A6\r                                                                                                    | no                 |             |
|                                    | Auxiliary device failure restoration                            | 12                      | 00                  | 0C              | no                         | ~010C000C01A7\r                                                                                                    | no                 |             |
| Software<br>version query<br>order | Query auxiliary device software version                         | 15                      | 00                  | 00              | no                         | ~010F00000197\r                                                                                                    | 1                  |             |

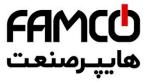

# Table B-5 read auxiliary device function code

|                                |                                     |                                                                                                    | · ·         |  |     | -              |            |                         |        |     |           |     |
|--------------------------------|-------------------------------------|----------------------------------------------------------------------------------------------------|-------------|--|-----|----------------|------------|-------------------------|--------|-----|-----------|-----|
| Function definition            | password a                          | Read auxiliary device function code parameter: all function password and manufacturer password except user password and manufacturer password                                                                                                    |             |  |     |                |            |                         |        |     |           |     |
| Meanings                       | Frame<br>head                       | Ado                                                                                                    | dress Order |  |     | Order Run data |            | ı                       | Checko | ut  | Frame end |     |
| Mainframe<br>order             | 7EH                                 | AΙ                                                                                                    | DDR         |  | 13  | -              | ee<br>nark | 4                       |        | ВСС |           | 0DH |
| Byte quantity                  | 1                                   |                                                                                                    | 2           |  | 2   | 4              | 4          | 0                       |        | 4   |           | 1   |
| Auxiliary<br>device<br>respond | 7ЕН                                 | АΓ                                                                                                    | DDR         |  | 06  | ~              | ee<br>nark | Function code parameter |        | ВСС |           | 0DH |
| Byte quantity                  | 1                                   |                                                                                                    | 2           |  | 2   | 4              | 4          | 4                       |        | 4   |           | 1   |
|                                | If want to re If want to re Corresp | If want to read parameter of F2.11 function code, order index =020B;  If want to read parameter of F2.15 function code, order index =020F;  If want to read parameter of F2.13 function code, order index =020D;  Corresponding relation between decimal and hex value of function code group No.  Function code  Decimal  Hex  Function code  Decimal  Hex |             |  |     |                |            | p No.                   |        |     |           |     |
|                                | group No                            | 0                                                                                                    |             |  |     |                |            | oup No                  |        |     |           |     |
|                                | F00                                 |                                                                                                    | 0           |  | 001 | Н              |            | F0E                     |        | 14  |           | 0EH |
|                                | F01                                 |                                                                                                    | 1           |  | 011 | Н              |            | F0F                     |        | 15  |           | 0FH |
|                                | F02                                 |                                                                                                    | 2           |  | 021 | Н              |            | F10                     |        | 16  |           | 10H |
| remark                         | F03                                 |                                                                                                    | 3           |  | 031 | Н              |            | F11                     |        | 17  |           | 11H |
|                                | F04                                 |                                                                                                    | 4           |  | 041 | Н              |            | F12                     |        | 18  |           | 12H |
|                                | F05                                 |                                                                                                    | 5           |  | 051 | Н              |            | F13                     |        | 19  |           | 13H |
|                                | F06                                 |                                                                                                    | 6           |  | 061 | Н              |            | F14                     |        | 20  |           | 14H |
|                                | F07                                 |                                                                                                    | 7           |  | 071 | Н              |            | F15                     |        | 21  |           | 15H |
|                                | F08                                 |                                                                                                    | 8           |  | 081 | Н              |            | F16                     |        | 22  |           | 16H |
|                                | F09                                 |                                                                                                    | 9           |  | 091 | Н              |            | F17                     |        | 23  |           | 17H |
|                                | F0A                                 |                                                                                                    | 10          |  | 0A  | Н              |            | F18                     |        | 24  |           | 18H |

Virtual data

0~FFFF (namely 0~65535)

11

12

13

F<sub>0</sub>B

F0C

F0D

corp.com ncocorp.com

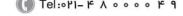

Fa

Fax: 0 11 - F 4 9 4 5 F 1

0BH

0CH

0DH

F19

F1A

F<sub>1</sub>B

25

26

27

ی (جادہ مخصوص کرج)

19H

1AH

1BH

، باک ۲

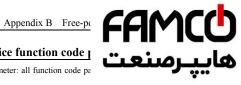

### Table B-6 set auxiliary device function code 1

|                                | Table B-                                                          | -o set au                                                                                                    | xillary a | evic   | e iun          | ction co                     | <u>de j</u>     |           |
|--------------------------------|-------------------------------------------------------------------|----------------------------------------------------------------------------------------------------|-----------|--------|----------------|------------------------------|-----------------|-----------|
| Function definition            | Set auxiliary<br>and manufact                                     |                                                                                                    |           | aramet | er: all        | function co                  | de pa           | پـرصنع    |
| Meanings                       | Frame<br>head                                                     | Address                                                                                                    | Order     |        | order Run data |                              | Checkout<br>sum | Frame end |
| Mainframe<br>order             | 7EH                                                               | ADDR                                                                                                    | 14        | See r  | emark          | 4                            | BCC             | 0DH       |
| Byte quantity                  | 1                                                                 | 2                                                                                                    | 2         |        | 4              | 4                            | 4               | 1         |
| Auxiliary<br>device<br>respond | 7ЕН                                                               | ADDR                                                                                                    | 06        | See r  | emark          | Function<br>code<br>paramete | BCC             | 0DH       |
| Byte quantity                  | 1                                                                 | 2                                                                                                    | 2         |        | 4              | 4                            | 4               | 1         |
|                                | If want to rea If want to rea If want to rea If want to rea Corre | ommand index=combination of function code group number and hex code of function code imber. For instance:  want to read parameter of F00.05 function code, order index=0005;  want to read parameter of F02.11 function code, order index =020B;  want to read parameter of F02.15 function code, order index =020F;  want to read parameter of F02.13 function code, order index =020D;  Corresponding relation between decimal and hex value of function code group No.  unction code  Function code |           |        |                |                              |                 |           |
|                                | Function cod<br>group No                                          | Decima                                                                                                    | l He      | ĸ      |                | oup No                       | Decimal         | Hex       |
|                                | F00                                                               | 0                                                                                                    | 00H       | 1      |                | F0E                          | 14              | 0EH       |
|                                | F01                                                               | 1                                                                                                    | 01F       | ſ      |                | F0F                          | 15              | 0FH       |
|                                | F02                                                               | 2                                                                                                    | 02F       | I      |                | F10                          | 16              | 10H       |
| Remark                         | F03                                                               | 3                                                                                                    | 03I       | I      |                | F11                          | 17              | 11H       |
|                                | F04                                                               | 4                                                                                                    | 04F       | ł      |                | F12                          | 18              | 12H       |
|                                | F05                                                               | 5                                                                                                    | 05I       | I      |                | F13                          | 19              | 13H       |
|                                | F06                                                               | 6                                                                                                    | 06F       | ł      |                | F14                          | 20              | 14H       |
|                                | F07                                                               | 7                                                                                                    | 07I       | I      |                | F15                          | 21              | 15H       |
|                                | F08                                                               | F08 8 08H F16 22                                                                                                    |           |        |                |                              | 16H             |           |
|                                | F09                                                               | 9                                                                                                    | 09I       | ł      |                | F17                          | 23              | 17H       |
|                                | F0A                                                               | 10                                                                                                    | 0AI       | H      |                | F18                          | 24              | 18H       |
|                                | F0B                                                               | 11                                                                                                    | 0BI       | ł      |                | F19                          | 25              | 19H       |
|                                | F0C                                                               | 12                                                                                                    | 0CI       | ł      |                | F1A                          | 26              | 1AH       |
|                                | F0D                                                               | 13                                                                                                    | 0DI       | I      |                | F1B                          | 27              | 1BH       |
| Virtual data                   | 0∼FFFF(nar                                                        | mely 0~655                                                                                                    | 535)      |        |                |                              |                 |           |

corp.com ncocorp.com

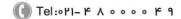

Fax:011 - FF99F5FF

ی (جادہ مخصوص کرج) ں، پلاک ۱۲

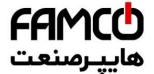

# Appendix C Keyboard

# C.1 Keyboard selection:

| NO. | Туре      | Details                                                                                       |          |
|-----|-----------|-----------------------------------------------------------------------------------------------|----------|
| 1   | EN-LED3-D | Local LED single-display digital potentiometer keyboard (with the function of parameter copy) | Standard |
| 2   | EN-LED4-D | Local LED double-display digital potentiometer keyboard (with the function of parameter copy) | Optional |
| 3   | EN-LCD1   | Local LCD Keyboard (with the function of parameter copy)                                      | Optional |
| 4   | EN-LCD2   | Remote Control LCD Keyboard (with the function of parameter copy)                             | Optional |
| 5   | EN-LED1   | Local LED single-display keyboard                                                             | Optional |

At present, Our has 4 kinds of optional keyboards for our customers' selection, they are EN-LED4-D,EN-LCD1,EN-LCD2 and EN-LED1. Their outer dimension and installation size are the same as the standard keyboard EN-LED3-D. For more detailed dimension, please refer to "Keyboard Operation and Outer Size of Keyboard installing box" in Chapter 2.

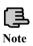

ncocorp.com

- 1. EN-LED3-D, EN-LED4-D, EN-LCD1, EN-LCD2 are four kinds of keyboard that with the function of parameter copy.
- 2. Using the function of parameter copy could through operating parameter F00.27

# C.2 LED double-display digital potentiometer keyboard

Local LED double-display digital potentiometer keyboard type: EN-LED4-D

# C.2.1 Keyboard Layout

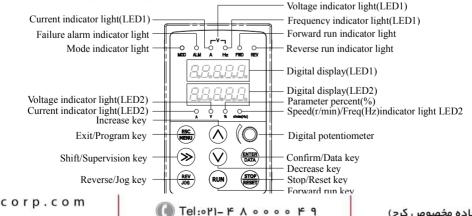

Fax:071 - FF99F5F7

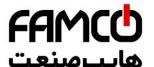

# C.2.2 Description for keyboard functions, LED digital

### lights

LED double -display digital potentiometer keyboard consist. ....... u.g.. u.g.... tube screens,8 buttons, a digital potentiometer and 10 indicator lights.

If need more details about function definition of the 8 buttons, LED digital tubes, digital potentiometer and specification of the indicator lights, then please refer to "Keyboard Function Specifications" in Chapter 5.

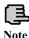

LED2 digital tube supervision is set by parameter F00.25.

### C.3 LCD keyboard

### C.3.1 LCD keyboard series:

(1) Local LCD keyboard type: EN-LCD1

(2) Remote control LCD keyboard type: EN-LCD2

### C.3.2 Keyboard Layout

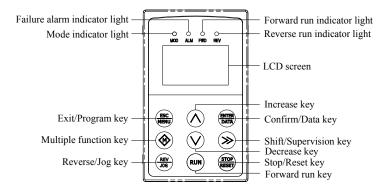

Fig.C-2 Keyboard Layout Sketch (EN-LCD1, EN-LCD2)

# C.3.3 Keyboard Function, LCD Display and Spec. of Indicator Lights

LCD keyboard consists of a LCD screen, 9 buttons and 4 indicator lights LCD screen: To display Function Setting, Running Supervision, Failure Supervision Code and Parameter.

Multi-function key: The specific function keys decided by tens digit of F00.15 see F00.15 parameter descriptions.

corp.com mcocorp.com

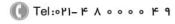

🗐 Fax:∘۲1 – ۴۴99۴۶۴۲

ر (جادہ مخصوص کرج)

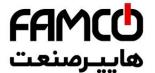

### C.3.4 Operating Spec. of LCD Display Keyboard

### (1) Initialization status of LCD keyboard when power or

When the keyboard is power on, "Key Board" is disp \_\_\_\_\_ animation:

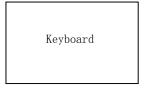

Fig.C-3 Initialization Display when Power On

## (2) Operation of switching to firstly menu (Fig. C-4):

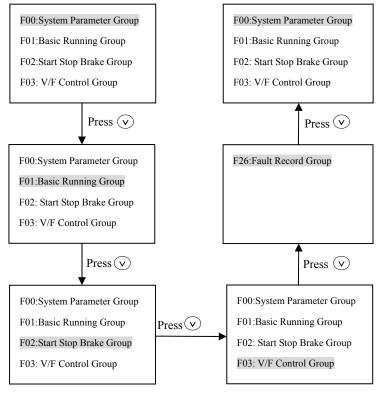

corp.com ncocorp.com

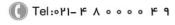

(a) Fax:071 - FF99F5FP

ی (جادہ م*خ*صوص کرج)

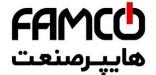

When set F00.00=2, Senior Menu parameters F00~F27 groups in total. Operation methods are shown as Fig. C-4.

### (3) Display and operation of secondary menu:

When you are in the Firstly Menu, choose a parameter group, then press "ENTER/DATA" key and you will enter into the Secondary Menu. Take Parameter F00.00 for example:

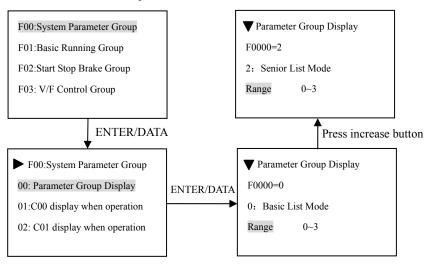

Fig.C-5 Example of Secondary Menu Operation

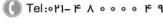

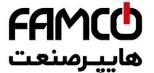

### (4) Function Parameter Operation

Function parameter operation includes the parameter check of parameters. Before the operating the inverter, parameters correctly. Operation methods are shown as Fig. C-6:

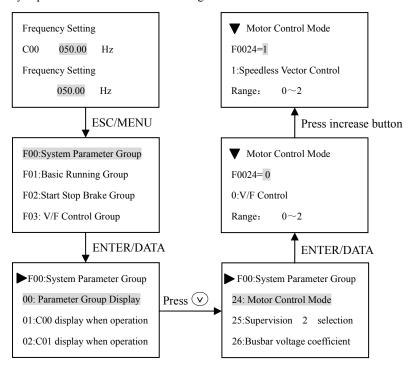

Fig.C-6 Example of function parameter editing

# FAMCO

# (5) Fault query status

When fault alarm occurs, customers can enter the fault quer

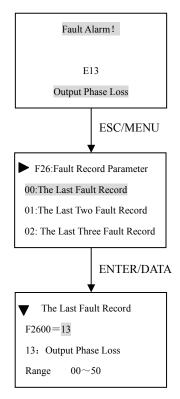

Fig.C-7 Fault query status

Tel:071- 4 A 0 0 0 0 4 9

Fax:011 - FF99F9FF

ی (جادہ مخصوص کرج)

ncocorp.com

corp.com

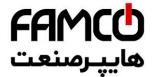

# C.4 LED single-display keyboard

The type of local single-display keyboard: EN-LED1.

### C.4.1 Keyboard Layout

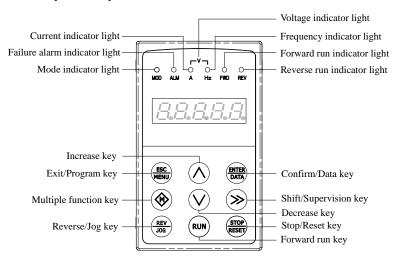

Fig.C-8 EN-LED1 Operation keyboard layout

# C.4.2 Keyboard function, LED Nixie tube and indicator light description

LED single-display keyboard is composed of a 5-digit nixie tube display  $\sim 9$  keys and 6 indicator lights.

Multi-function key: The specific function keys decided by tens digit of F00.15 see F00.15 parameter descriptions.

For more details about function definition of the 8 buttons and specification of the indicator lights, please refer to "Keyboard Function Specifications" in Chapter 5.

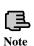

1.Key position of EN-LED1, EL-LCD1, EN-LCD2 is different from those standard keyboard, please note the key position of these three keyboards.

2.For EN-LED1, EN-LCD1, EN-LCD2 these keyboards, the deblocking way is different from the standard keyboards, the deblocking way is to press or press for more than 2 seconds.

corp.com mcocorp.com

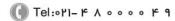

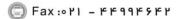

ر جادہ مخصوص کرج)

، بالک ۲

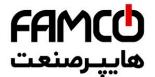

# **C.5** Communication Component

The maximum electric distance between keyboard EN-L EN-LCD1, EN-LED1 and local inverter is 2m.

RS485 communication mode is adopted between inverter and remote keyboard EN-LCD2, only an ordinary cable is needed to connect each other, and their maximum electric distance can be 1000m. When the communication with each other is main-auxiliary mode, namely take remote keyboard as main device and inverter as auxiliary device. The terminals of the connection cable are made by crystal ends, so it is easy to maintain. Power needs customers' outer leading, the voltage range is from 10V to 24V, the demand current is 150mA, 1mm<sup>2</sup> of PVC insulate copper wire is suggested to connect.

Following function can be realized by remote keyboard:

- (1) Can control run, stop, jog, failure reset, change setting frequency, modify function parameter and run direction of auxiliary device.
- (2) Can identify the type of auxiliary device. Can monitor the running frequency, setting frequency, output voltage, output current, analog closed loop feedback, analog closed loop setting and exterior counting value of auxiliary device.

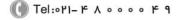

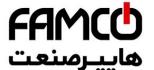

# Appendix D Communication exte

### **D.1 Communication card selection:**

| Serial<br>No. | Туре    | Description                                                 | Remark   |
|---------------|---------|-------------------------------------------------------------|----------|
| 1             | EN-PR01 | PROFIBUS-DP communication card (use in 15KW and the below ) | Optional |
| 2             | EN-PR02 | PROFIBUS-DP communication card (use in 15KW the above)      | Optional |
| 3             | EN-CAN1 | CANopen communication card                                  | Optional |
| 4             | EN-CAN2 | CANlink communication card                                  | Optional |

### **D.2 PROFIBUS-DP communication card**

### **D.2.1 PROFIBUS introduction**

(1)PROFIBUS (short for Process Field Bus),PROFIBUS is an international and open field bus standard independent with manufacturer. It can be support for many equipment manufacturers, with good compatibility. It's widely used in Manufacturing Automation, automation of process industry, and other buildings, transportation, electric power automation field.

(2)PROFIBUS can realize exchanging the data between all kinds of element of automation, all of this equipment can exchange the information though the same port. But the transmission rate is different all the automatic equipment can exchange the information though the same port, but with the different rates, so PROFIBUS should offer different types for the speed rates selection. it is made up with PROFIBUS-DP(Distributed peripheral),

### PROFIBUS-PA, PROFIBUS-FMS.

(3)PROFIBUS (RS485), the first layer realize the balanced data transmission, wire a bus segment one Bus segment is shielded twisted pair cable, both ends of the segments have a terminating resistor. Transmission mode to half duplex, asynchronous, synchronous gap-free data exchange basis, the physical layer supports fibre, the data frame 11, and the transfer rate: 9.6Kbit / sec-12Mbit / sec. Bus length range from 100 to 1200 meters

(4)Between same-level controller and PC communications (token passing procedure), to ensure adequate opportunity to deal with their communication tasks in a determined time. Complex PLC and PC with a simple division formula I / O communications, you must quickly and with minimal protocol overhead (master-slave program)

corp.com

( Tel:071- F A 0 0 0 0 F 9

A Fax:071 - FF99F9F7

(جادہ مخصوص کرج)

ncocorp.com

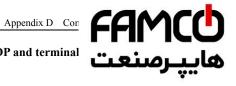

# D.2.2 The external form of PROFIBUS-DP and terminal description

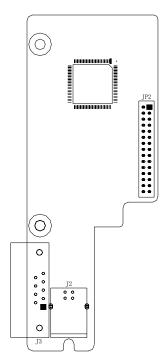

Fig D-1 PROFIBUS-DP outline dimensional drawing

Table D-1 Terminal function description

| Terminal date | Name                          | Description                                                        | Remark                                         |
|---------------|-------------------------------|--------------------------------------------------------------------|------------------------------------------------|
| J2            | USB form adapter plugs        | USB connection factory and distribution to DB9 adapter cable       | Use it on 15KW frequency inverter or below     |
| Ј3            | DB9<br>communication port     | communication signal connection interface,9-pin DB9 female.        | Use it on 15KW frequency inverter or the above |
| JP2           | Board-level docking connector | When you install this plug docking with the main control board CN2 |                                                |

corp.com ncocorp.com

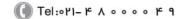

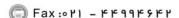

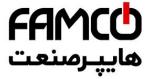

# (1)J3 Plug pin definition:

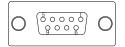

| PIN<br>data | Definition             | PIN<br>data | Definition             |
|-------------|------------------------|-------------|------------------------|
| 1           | bit bare               | 6           | VCC                    |
| 2           | bit bare               | 7           | bit bare               |
| 3           | Communication signal A | 8           | communication signal B |
| 4           | bit bare               | 9           | bit bare               |
| 5           | GND                    | -           | -                      |

# (2)J2 Plug pin definition:

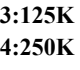

| PIN<br>data | Definition             | PIN<br>data | Definition |
|-------------|------------------------|-------------|------------|
| 1           | Communication signal A | 3           | GND        |
| 2           | Communication signal B | 4           | VCC        |

# (3)J2 switch wiring

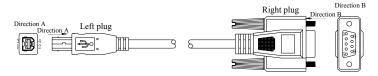

Table D-2 The left end plug and The right end plug PIN data

| The left end plug<br>PIN data | The right end plug<br>PIN data | The left end plug<br>PIN data | The right end plug<br>PIN data |
|-------------------------------|--------------------------------|-------------------------------|--------------------------------|
| -                             | 1                              | 4                             | 6                              |
| -                             | 2                              | -                             | 7                              |
| 1                             | 3                              | 2                             | 8                              |
| -                             | 4                              | -                             | 9                              |
| 2                             | _                              |                               |                                |

corp.com ncocorp.com

( Tel:071- + A 0 0 0 0 + 0

A Fax:071 - FF99F9FF

(جادہ مخصوص کرج)

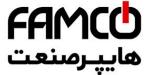

# **D.3** CANopen communication card

### **D.3.1 CANopen introduction**

CANopen is an architecture in the control area network (Co

CAN) on the high-level communication agreements, including communication equipment sub-sub-agreements and agreements, often used in embedded systems, industrial control is a commonly used fieldbus. CANopen implements the network layer and above the agreement OSI model. CANopen standard includes addressing scheme, several small communication sub-agreements

### **D.3.2** Equipment model

Communication agreement on other modules communication processing and network communication unit needed to start and reset the device has a state machine control. State machine include: Initialization, Pre-operational, Operational, Stopped.

### **D.3.3 Object Dictionary**

Object Dictionary (OD: Object Dictionary) is an ordered group of objects; each object using an index value of 16 is addressed, in order to allow access to the data structure of a single element, while the definition of an eight sub-indexes.

### **D.3.4 Communication**

(1)Communication objects: Management packets, Service Data Objects (SDO), process data objects (PDO), the pre-definition packet or special function object (2)Communication model: master/slave model, client/server model, producer/consumer model

# **D.3.5** Agreement

- (1) NMT Agreement (network management, network management): Status Agreement definition of the state machine change commands (such as starting or stopping the equipment), to detect remote device bootup and failure scenarios.
- (2) Heartbeat Agreement: nodes in the network to monitor and confirm it is working properly.
- (3) SDO agreement: between devices used to transfer large low-priority data, typically used to configure devices on the CANopen network.
- (4) PDO Agreement: 8 bytes or less used to transmit data, no other agreement preset (which means data has been pre-definition).

corp.com ncocorp.com

( Tel:071- F A 0 0 0 0 F 9

(a) Fax:071 - F#99F9F7

ن (جادہ مخصوص کرج)

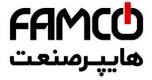

## D.3.6 CANopen form and terminal definition description

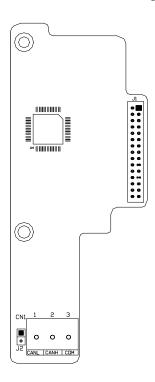

Fig D-2 CANopen outline dimensional drawing

Table D-3 Terminal function description

| Terminal number | Name                          | Description                                                        | Remark |
|-----------------|-------------------------------|--------------------------------------------------------------------|--------|
| CN1             | Communication wiring terminal | By the client device connected to the CAN bus communication        |        |
| J1              | Signal port                   | When you install this plug docking with the main control board CN2 |        |
| J2              |                               | Connect J2, then terminal resistor connect to bus                  |        |

# (1)CN1 pin definition

| PIN data | Definition  | PIN data | Definition |
|----------|-------------|----------|------------|
| 1        | signal CANL | 3        | COM        |
| 2        | signal CANH |          |            |

orp.con

( Tel:071- F A 0 0 0 0 F

🗐 Fax:∘۲1 - ۴۴99۴۶۴

(جادہ مخصوص کرج)

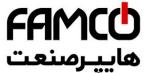

### **D.4 CANlink communication card**

### **D.4.1 CANlink introduction**

The physical layer CANlink card is CAN bus, only supported to the main board, compared with CANOPEN card, with high transmission efficiency, real-time, stability and other characteristics, the maximum transfer rate of 1Mbps. CAN bus data transmission using a differential signal, with strong anti-interference, transmission distance and other characteristics, the communication rate 5Kbps below, the farthest reach 10Km, at 1Mbps baud rate up to 30m.

CANlink protocol is self-definition protocols, support for modifications and inverter terminal parameters monitoring.

### D.4.2 CANlink card figure and terminal definition description

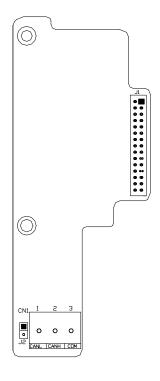

corp.com ncocorp.com

📵 Tel:۰۲۱– ۴ ለ ፡ ፡ ፡ ፡ ፡ ۴ ዓ

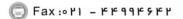

ر (جادہ مخصوص کرج)

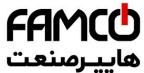

# Table D-4 Terminal function descrip

| Terminal<br>Number | Name                           | Description                                                        |  |
|--------------------|--------------------------------|--------------------------------------------------------------------|--|
| CN1                | Communication wiring terminal  | By the client device connected to the CAN bus communication        |  |
| J1                 | Signal port                    | When you install this plug docking with the main control board CN2 |  |
| J2                 | Terminal resistor access entry | Connect J2, then terminal resistor connect to bus                  |  |

# (1) The definition of CN1 pin.

| PIN data | Definition  | PIN data | Definition |
|----------|-------------|----------|------------|
| 1        | Signal CANL | 3        | COM        |
| 2        | Signal CANH | -        | -          |

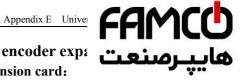

# Appendix E Universal encoder expa

# E.1 The selection of encoder expansion card:

Universal encoder expansion card (PG card), As an or ontion for closed loop vector control inverter.

| necessary option to closed toop vector control inverter. |         |                                                                                                    |          |
|----------------------------------------------------------|---------|----------------------------------------------------------------------------------------------------|----------|
| No.                                                      | Model   | Description                                                                                                    | Remark   |
| 1                                                        | EN-PG01 | Differentiator input PG card, encoder input signal not isolated (suitable for all series machine)                                                          | Optional |
| 2                                                        | EN-PG02 | Differentiator input PG card, encoder input signal through the optocoupler isolation, stronger anti-interference ability (suitable for all series machine) | Optional |
| 3                                                        | EN-PG03 | Oc input PG card, encoder input signal through the optocoupler isolation                                                                                   | Optional |

# E.2 EN-PG01, EN-PG02 shape and terminal definitions

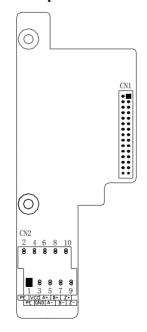

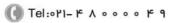

Fax: 071 - FF99F5FF

ncocorp.com

corp.com

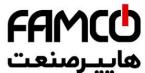

| Table E-1 | <b>Terminal</b> | function | descrip |
|-----------|-----------------|----------|---------|
|-----------|-----------------|----------|---------|

| Terminal number | Name               | Description                                                |  |
|-----------------|--------------------|------------------------------------------------------------|--|
| CN1             |                    | When installing the plug and the control board CN2 docking |  |
| CN2             | The user interface | The encoder uses                                           |  |

### (1) CN2 Terminal definitions

| (1) CTV2 Tel minut delimitions |                   |                                                                                                    |  |
|--------------------------------|-------------------|----------------------------------------------------------------------------------------------------|--|
| PIN data                       | Terminal labeling | Description                                                                                                    |  |
| 1                              | PE                | Shielding terminal                                                                                                   |  |
| 2                              | PE                | Shielding terminal                                                                                                   |  |
| 3                              | GND               | Power supply (GND of EN-PG01 and GND of control panel is connect. GND of EN-PG02 and GND of control panel isolation) |  |
| 4                              | VCC               | Provide 5V/300mA current toward outside                                                                              |  |
| 5                              | A-                | Encoder output signal A negative                                                                                     |  |
| 6                              | A+                | Encoder output signal A positive                                                                                     |  |
| 7                              | В-                | Encoder output signal B negative                                                                                     |  |
| 8                              | B+                | Encoder output signal B positive                                                                                     |  |
| 9                              | Z-                | Encoder output signal Z negative                                                                                     |  |
| 10                             | Z+                | Encoder output signal Z positive                                                                                     |  |

# (2) PG card specification:

| The user interface                    | Terminal table |
|---------------------------------------|----------------|
| Spacing                               | 3.81mm         |
| The maximum rate                      | 500kHz         |
| Differentiator input signal amplitude | ≤7V            |

corp.com ncocorp.com

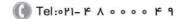

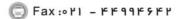

ن (جادہ مخصوص کرج)

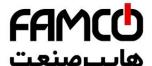

# E.3 EN-PG03 shape and terminal definitions

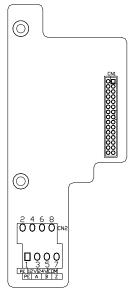

Fig.E-2 EN-PG03 Outline dimension drawing

Table E-2 Terminal function description

| Table E-2 Terminal function description |                    |                                                                 |        |
|-----------------------------------------|--------------------|-----------------------------------------------------------------|--------|
| Terminal number                         | Name               | Description                                                     | Remark |
| CN1                                     |                    | When installing the plug and the main control board CN2 docking |        |
| CN2                                     | The user interface | The encoder uses                                                |        |

### (1) CN2 Terminal definitions

| ` /      |                   |                                                                      |  |  |  |
|----------|-------------------|----------------------------------------------------------------------|--|--|--|
| PIN data | Terminal labeling | Description                                                          |  |  |  |
| 1        | PE                | Shielding terminal                                                   |  |  |  |
| 2        | PE                | Shielding terminal                                                   |  |  |  |
| 3        | A                 | Encoder output signal A                                              |  |  |  |
| 4        | 12V               | Provide voltage of 12V externally(Only supply power for 12V encoder) |  |  |  |
| 5        | В                 | Encoder output signal B                                              |  |  |  |
| 6        | 24V               | Provide 24V/100mA current                                            |  |  |  |
| 7        | Z                 | Encoder output signal Z                                              |  |  |  |
| 0        | COM               | Down ground                                                          |  |  |  |

.com

ncocorp.com

( Tel:071- F A 0 0 0 0 F 9

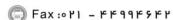

ر (جادہ مخصوص کرج)

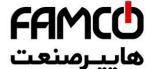

# Appendix F Braking unit and braking

# F.1 Braking unit and braking resistance

The motor's electric potential energy will charge inversely if speed of the motor descends too quickly or load of the motor wobbles too quickly while the inverter is running, which will increase the voltage upon power modules suddenly and is easy to make the inverter damaged. The inverter will control it according to load size and performance. You only need to connect external braking resistance to realize timely energy discharge when the braking function is needed. To connect external resistance is a kind of energy consumption braking mode, as all the energy is consumed by the braking resistance.

EN600-2S0037, EN600-4T0007G/0015P  $\sim$  EN600-4T0150G/0185P has been configured the built-in braking unit for EN600-2S0004  $\sim$  EN600-2S0022, EN600-4T0185G/0220P  $\sim$  EN600-4T0550G/0750P, the built-in braking unit is optional.

When braking function needed, please connect external braking resistance according to below table.

# Configuration table of braking unit and braking resistor configuration as well as circumscribed braking resistor

| Frequency inverter type | Built-in<br>braking<br>unit | Built-in<br>braking<br>resistor | Add<br>braking<br>resistor | Quantity | Power of braking<br>resistor (50%<br>braking rate) | Power of braking<br>resistor (10%<br>braking rate) |
|-------------------------|-----------------------------|---------------------------------|----------------------------|----------|----------------------------------------------------|----------------------------------------------------|
| EN600-2S0004            | Optional                    | 无                               | ≥150Ω                      | 1PCS     | ≥1KW                                               | ≥200W                                              |
| EN600-2S0007            | Optional                    | 无                               | ≥100Ω                      | 1PCS     | ≥1.5KW                                             | ≥250W                                              |
| EN600-2S0015            | Optional                    | 无                               | ≥70Ω                       | 1PCS     | ≥2KW                                               | ≥400W                                              |
| EN600-2S0022            | Optional                    | 无                               | ≥50Ω                       | 1PCS     | ≥3KW                                               | ≥600W                                              |
| EN600-2S0037            | Built-in                    | 无                               | ≥30Ω                       | 1PCS     | ≥5KW                                               | ≥1KW                                               |
| EN600-4T0007G/0015P     | Built-in                    | No                              | ≥300Ω                      | 1PCS     | ≥1KW                                               | ≥250W                                              |
| EN600-4T0015G/0022P     | Built-in                    | No                              | ≥300Ω                      | 1PCS     | ≥1KW                                               | ≥250W                                              |
| EN600-4T0022G/0037P     | Built-in                    | No                              | ≥300Ω                      | 1PCS     | ≥1KW                                               | ≥250W                                              |
| EN600-4T0037G           | Built-in                    | No                              | ≥125Ω                      | 1PCS     | ≥2KW                                               | ≥400W                                              |
| EN600-4T0055P           | Built-in                    | No                              | ≥125Ω                      | 1PCS     | ≥2KW                                               | ≥400W                                              |
| EN600-4T0055G/0075P     | Built-in                    | No                              | ≥80Ω                       | 1PCS     | ≥3.8KW                                             | ≥750W                                              |
| EN600-4T0075G/0110P     | Built-in                    | No                              | ≥80Ω                       | 1PCS     | ≥3.8KW                                             | ≥750W                                              |
| EN600-4T0110G/0150P     | Built-in                    | No                              | ≥50Ω                       | 1PCS     | ≥5KW                                               | ≥1KW                                               |
| EN600-4T0150G/0185P     | Built-in                    | No                              | ≥40Ω                       | 1PCS     | ≥7.5KW                                             | ≥1.5KW                                             |

ncocorp.com

( Tel: • Υ Ι – ۴ Λ • • • • ۴ 9

(جادہ مخصوص کرج)

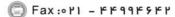

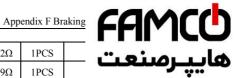

| EN600-4T0220G/0300P | Optional | No | ≥22Ω   | 1PCS |       | عابياصن |
|---------------------|----------|----|--------|------|-------|---------|
| EN600-4T0300G/0370P | Optional | No | ≥19Ω   | 1PCS |       | ى يپرى  |
| EN600-4T0370G/0450P | Optional | No | ≥16.8Ω | 1PCS | /W    | 1       |
| EN600-4T0450G/0550P | Optional | No | ≥13Ω   | 1PCS | ≥22KW | ≥4.5KW  |
| EN600-4T0550G/0750P | Optional | No | ≥11Ω   | 1PCS | ≥28KW | ≥5.5KW  |

corp.com

ncocorp.com

|| Fax:∘۲۱ – ۴۴۹۹۴۶۴۲